# **formulas Documentation**

*Release 0.1.4*

**Vincenzo Arcidiacono**

**Oct 19, 2018**

# Table of Contents

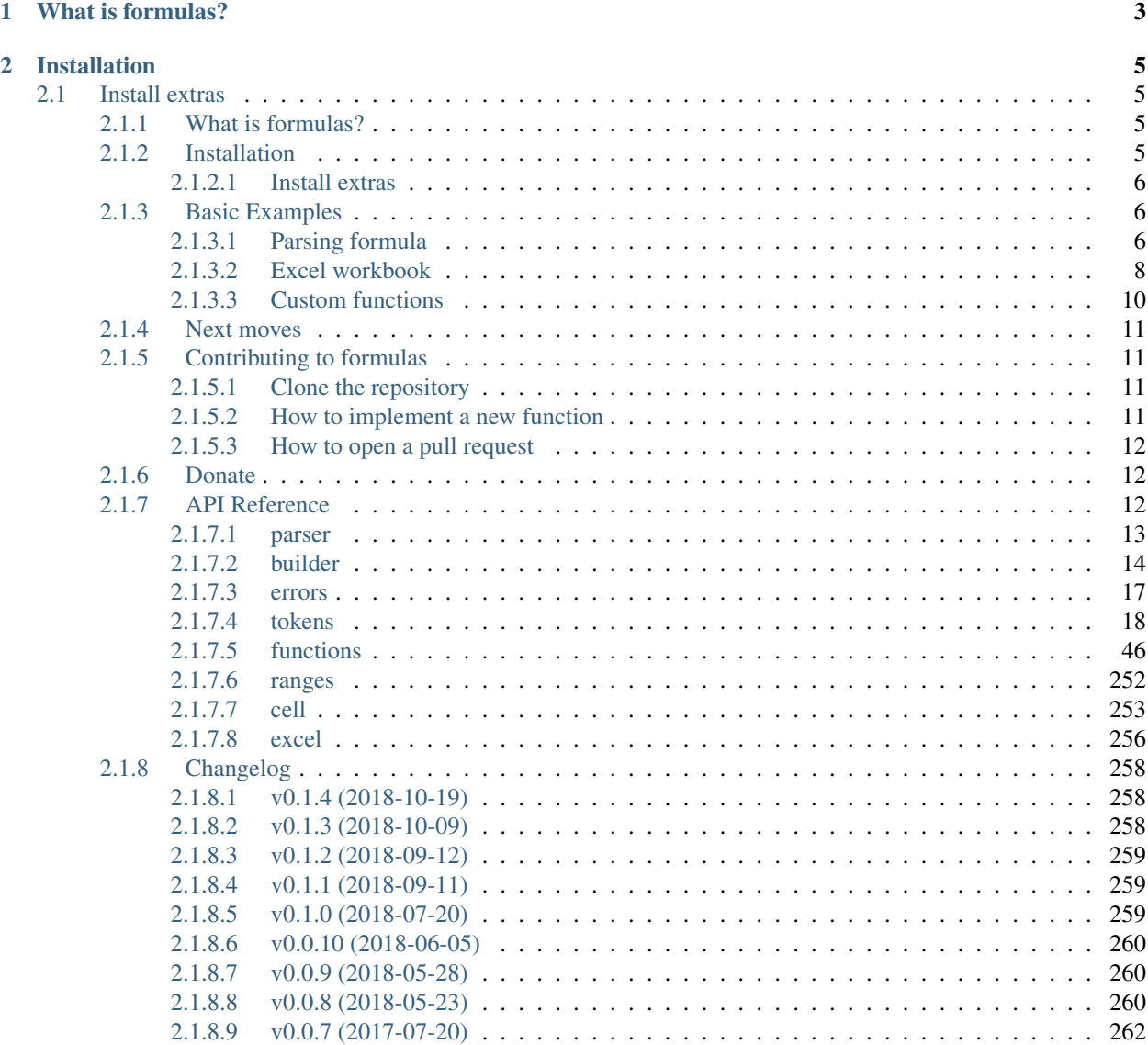

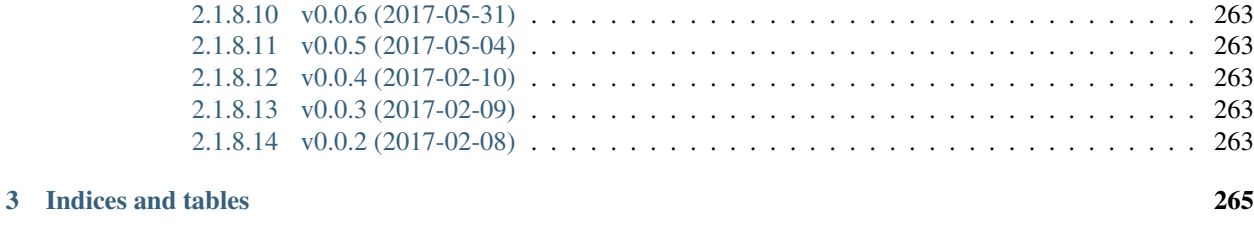

[Python Module Index](#page-270-0) 267

#### 2018-10-19 11:00:00

<https://github.com/vinci1it2000/formulas> <https://pypi.org/project/formulas/> <http://formulas.readthedocs.io/> <https://github.com/vinci1it2000/formulas/wiki/> <http://github.com/vinci1it2000/formulas/releases/> <https://donorbox.org/formulas> excel, formulas, interpreter, compiler, dispatch

• Vincenzo Arcidiacono [<vinci1it2000@gmail.com>](mailto:vinci1it2000@gmail.com)

[EUPL 1.1+](https://joinup.ec.europa.eu/software/page/eupl)

# CHAPTER 1

# What is formulas?

<span id="page-6-0"></span>formulas implements an interpreter for Excel formulas, which parses and compile Excel formulas expressions.

Moreover, it compiles Excel workbooks to python and executes without using the Excel COM server. Hence, Excel is not needed.

# CHAPTER 2

## Installation

<span id="page-8-0"></span>To install it use (with root privileges):

**\$** pip install formulas

Or download the last git version and use (with root privileges):

**\$** python setup.py install

### <span id="page-8-1"></span>**2.1 Install extras**

Some additional functionality is enabled installing the following extras:

- excel: enables to compile Excel workbooks to python and execute using: [ExcelModel](#page-259-1).
- plot: enables to plot the formula ast and the Excel model.

To install formulas and all extras, do:

```
$ pip install formulas[all]
```
#### <span id="page-8-2"></span>**2.1.1 What is formulas?**

formulas implements an interpreter for Excel formulas, which parses and compile Excel formulas expressions.

Moreover, it compiles Excel workbooks to python and executes without using the Excel COM server. Hence, Excel is not needed.

#### <span id="page-8-3"></span>**2.1.2 Installation**

To install it use (with root privileges):

**\$** pip install formulas

Or download the last git version and use (with root privileges):

**\$** python setup.py install

#### <span id="page-9-0"></span>**2.1.2.1 Install extras**

Some additional functionality is enabled installing the following extras:

- excel: enables to compile Excel workbooks to python and execute using: [ExcelModel](#page-259-1).
- plot: enables to plot the formula ast and the Excel model.

To install formulas and all extras, do:

**\$** pip install formulas[all]

#### <span id="page-9-1"></span>**2.1.3 Basic Examples**

The following sections will show how to:

- parse a Excel formulas;
- load, compile, and execute a Excel workbook;
- extract a sub-model from a Excel workbook;
- add a custom function.

#### <span id="page-9-2"></span>**2.1.3.1 Parsing formula**

An example how to parse and execute an Excel formula is the following:

```
>>> import formulas
>>> func = formulas.Parser().ast('=(1 + 1) + B3 / A2')[1].compile()
```
To visualize formula model and get the input order you can do the following:

```
>>> list(func.inputs)
['A2', 'B3']
>>> func.plot(view=False) # Set view=True to plot in the default browser.
SiteMap([ (=((1 + 1) + (B3 / A2)), SiteMap())])
```
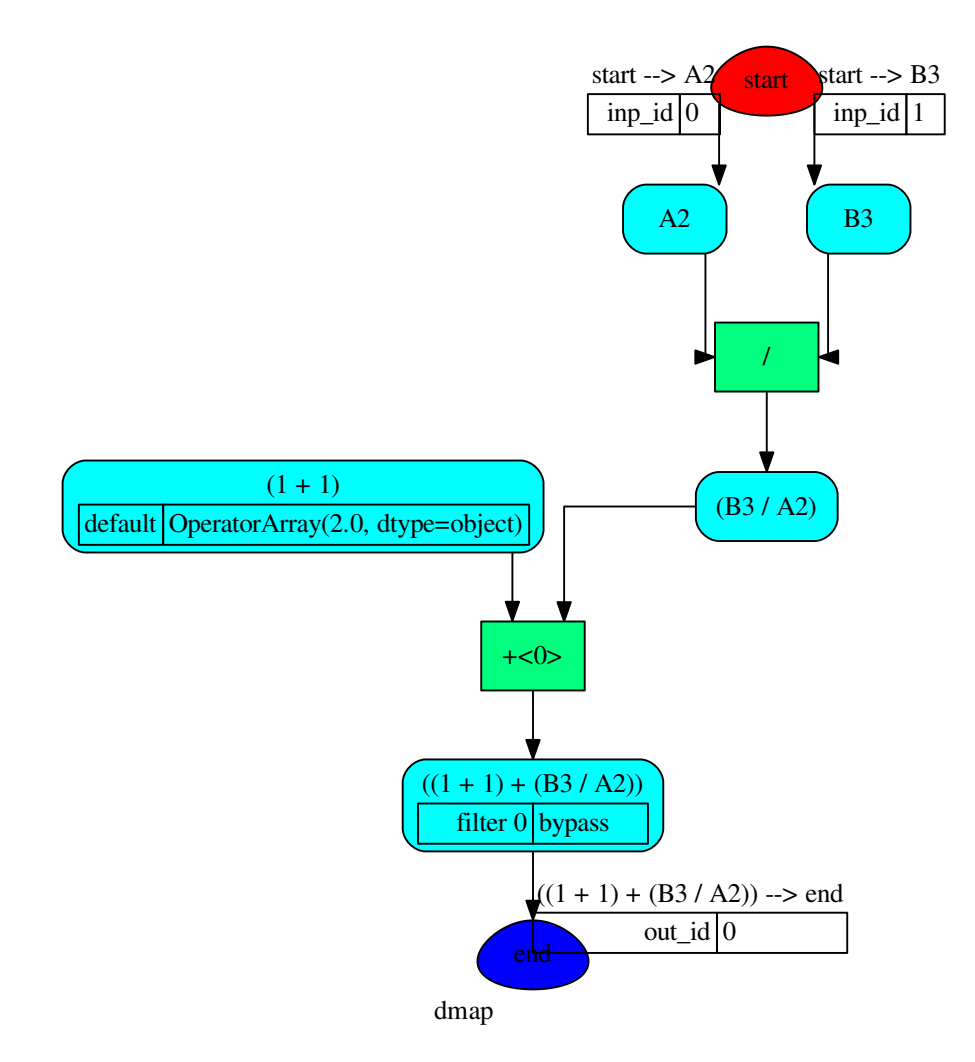

Finally to execute the formula and plot the workflow:

```
>>> func(1, 5)
OperatorArray(7.0, dtype=object)
>>> func.plot(workflow=True, view=False) # Set view=True to plot in the
˓→default browser.
SiteMap([ (=((1 + 1) + (B3 / A2)), SiteMap())])
```
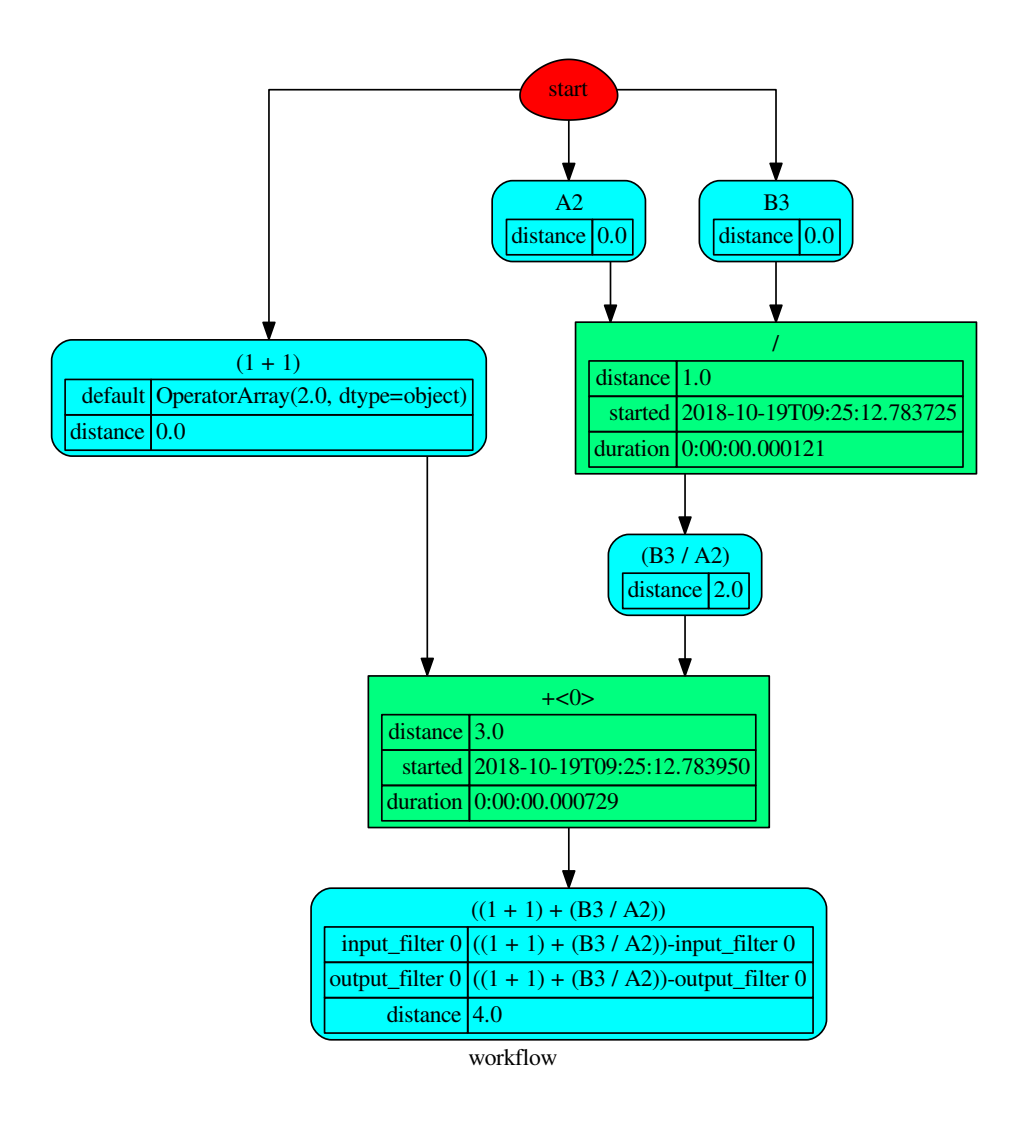

#### <span id="page-11-0"></span>**2.1.3.2 Excel workbook**

An example how to load, calculate, and write an Excel workbook is the following:

```
>>> import formulas
>>> fpath = 'file.xlsx'
>>> xl_model = formulas.ExcelModel().loads(fpath).finish()
>>> xl_model.calculate()
Solution(...)
>>> xl_model.write()
{'EXCEL.XLSX': {Book: <openpyxl.workbook.workbook.Workbook ...>}}
```
Tip: If you have or could have circular references, add *circular=True* to *finish* method.

To plot the dependency graph that depict relationships between Excel cells:

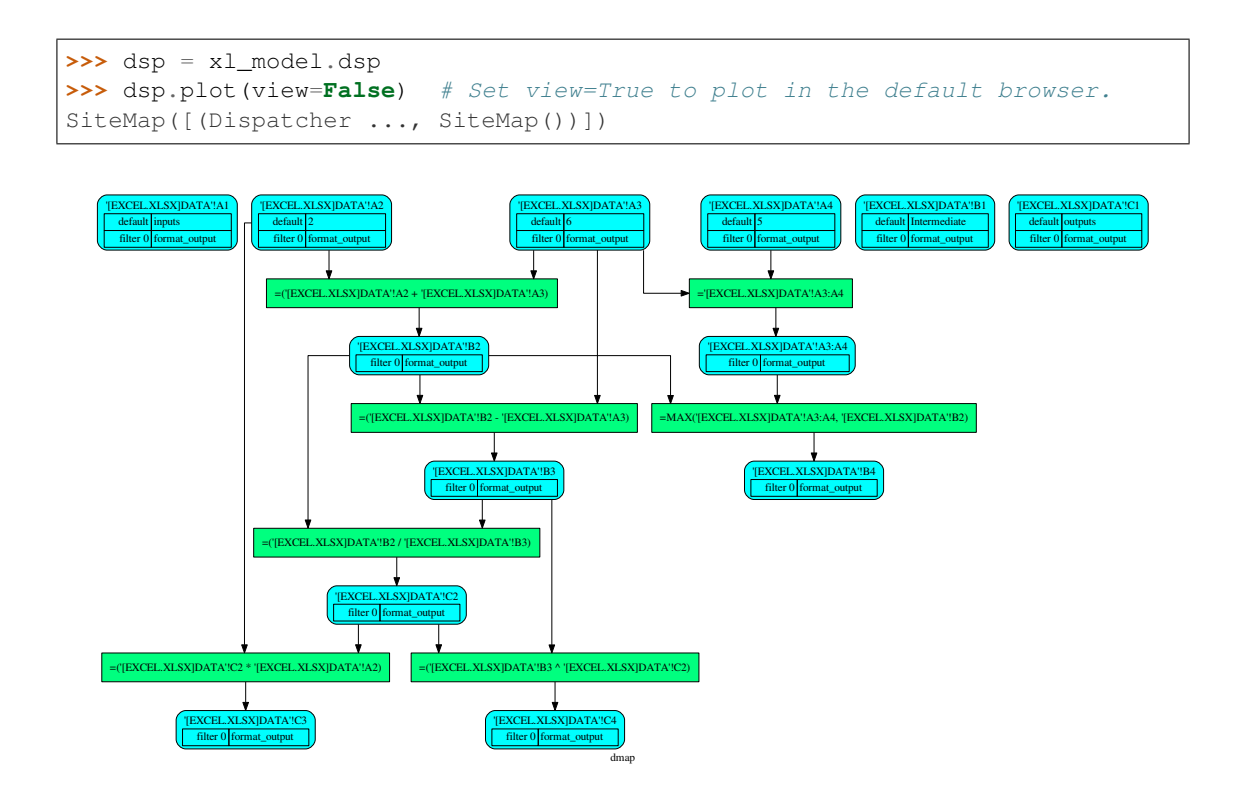

To compile, execute, and plot a Excel sub-model you can do the following:

```
>>> inputs = ["'[EXCEL.XLSX]DATA'!A2"] # input cells
>>> outputs = ["'[EXCEL.XLSX]DATA'!C2"] # output cells
>>> func = xl_model.compile(inputs, outputs)
>>> func(2).value[0,0]
4.0
>>> func.plot(view=False) # Set view=True to plot in the default browser.
SiteMap([(Dispatcher ..., SiteMap())])
```
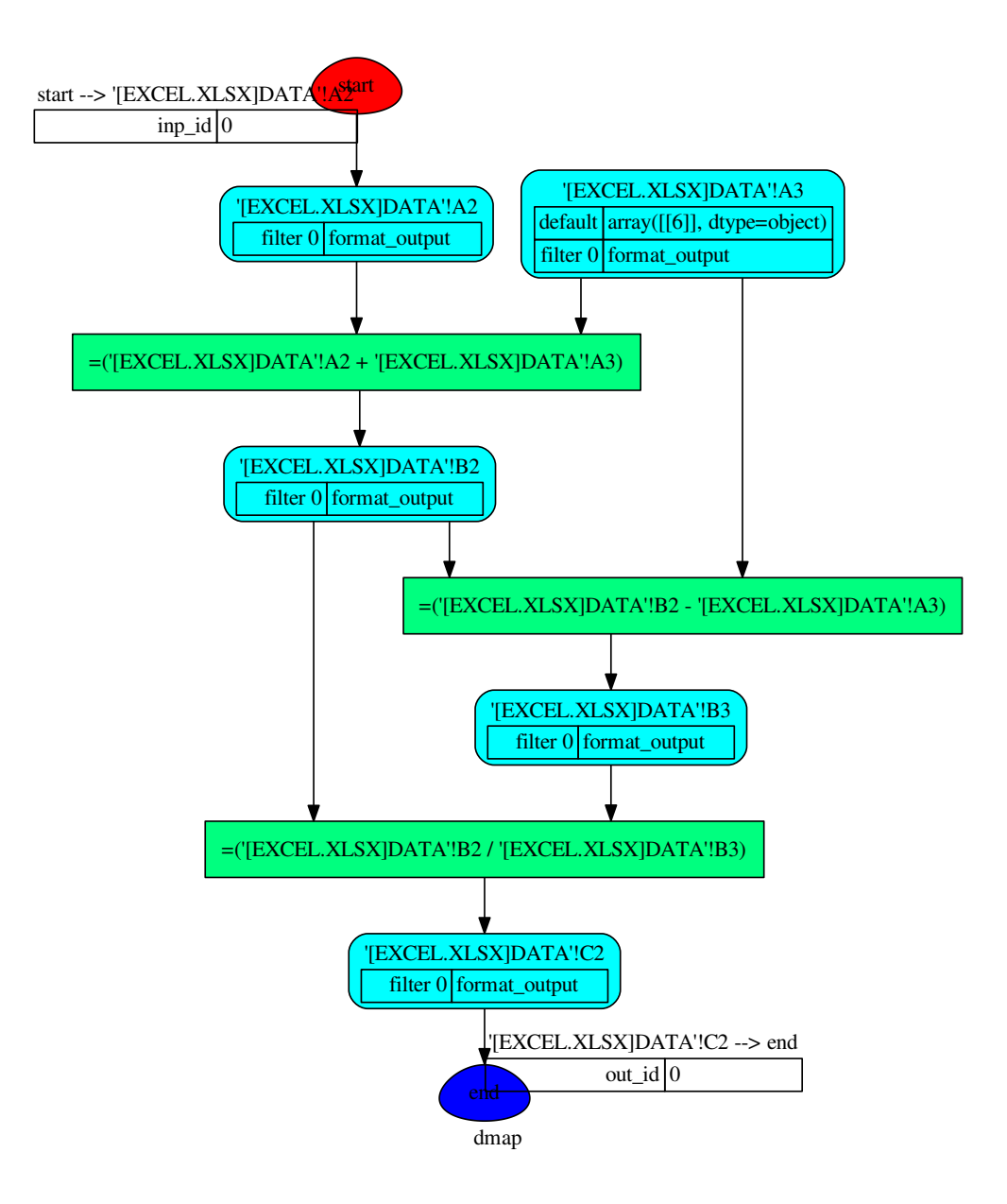

#### <span id="page-13-0"></span>**2.1.3.3 Custom functions**

An example how to add a custom function to the formula parser is the following:

```
>>> import formulas
>>> FUNCTIONS = formulas.get_functions()
>>> FUNCTIONS['MYFUNC'] = lambda x, y: 1 + y + x
>>> func = formulas.Parser().ast('=MYFUNC(1, 2)')[1].compile()
>>> func()
4
```
### <span id="page-14-0"></span>**2.1.4 Next moves**

Things yet to do: implement the missing Excel formulas.

### <span id="page-14-1"></span>**2.1.5 Contributing to formulas**

If you want to contribute to formulas and make it better, your help is very welcome. The contribution should be sent by a *pull request*. Next sections will explain how to implement and submit a new excel function:

- clone the repository
- implement a new function/functionality
- open a pull request

#### <span id="page-14-2"></span>**2.1.5.1 Clone the repository**

The first step to contribute to formulas is to clone the repository:

- Create a personal [fork](https://help.github.com/articles/fork-a-repo/#fork-an-example-repository) of the [formulas](https://github.com/vinci1it2000/formulas) repository on Github.
- [Clone](https://help.github.com/articles/fork-a-repo/#step-2-create-a-local-clone-of-your-fork) the fork on your local machine. Your remote repo on Github is called origin.
- [Add](https://help.github.com/articles/fork-a-repo/#step-3-configure-git-to-sync-your-fork-with-the-original-spoon-knife-repository) the original repository as a remote called upstream, to maintain updated your fork.
- If you created your fork a while ago be sure to pull upstream changes into your local repository.
- Create a new branch to work on! Branch from dev.

#### <span id="page-14-3"></span>**2.1.5.2 How to implement a new function**

Before coding, [study](https://support.office.com/en-us/article/excel-functions-alphabetical-b3944572-255d-4efb-bb96-c6d90033e188) the Excel function that you want to implement. If there is something similar implemented in formulas, try to get inspired by the implemented code (I mean, not reinvent the wheel) and to use numpy. Follow the code style of the project, including indentation. Add or change the documentation as needed. Make sure that you have implemented the full function syntax, including the [array syntax.](https://support.office.com/en-us/article/guidelines-and-examples-of-array-formulas-7d94a64e-3ff3-4686-9372-ecfd5caa57c7)

Test cases are very important. This library uses a data-driven testing approach. To implement a new function I recommend the [test-driven development cycle.](https://en.wikipedia.org/wiki/Test-driven_development#Test-driven_development_cycle) Hence, when you implement a new function, you should write new test cases in test\_cell/TestCell.test\_output suite to execute in the *cycle loop*. When you think that the code is ready, add new raw test in test/test\_files/test.xlsx (please follow the standard used for other functions) and run the test\_excel/TestExcelModel.test\_excel\_model. This requires more time but is needed to test the array syntax and to check if the Excel documentation respects the reality.

When all test cases are ok (python setup.py test), open a pull request.

Do do list:

- Study the excel function syntax and behaviour when used as array formula.
- Check if there is something similar implemented in formulas.
- Implement/fix your feature, comment your code.
- Write/adapt tests and run them!

Tip: Excel functions are categorized by their functionality. If you are implementing a new functionality group, add a new module in formula/function and in formula.function.SUBMODULES and a new worksheet in test/test\_files/test.xlsx (please respect the format).

Note: A pull request without new test case will not be taken into consideration.

#### <span id="page-15-0"></span>**2.1.5.3 How to open a pull request**

Well done! Your contribution is ready to be submitted:

- Squash your commits into a single commit with git's [interactive rebase.](https://help.github.com/articles/interactive-rebase) Create a new branch if necessary. Always write your commit messages in the present tense. Your commit message should describe what the commit, when applied, does to the code – not what you did to the code.
- [Push](https://help.github.com/articles/pushing-to-a-remote/) your branch to your fork on Github (i.e., git push origin dev).
- From your fork [open](https://help.github.com/articles/creating-a-pull-request-from-a-fork/) a *pull request* in the correct branch. Target the project's dev branch!
- Once the *pull request* is approved and merged you can pull the changes from upstream to your local repo and delete your extra branch(es).

#### <span id="page-15-1"></span>**2.1.6 Donate**

If you want to [support](https://donorbox.org/formulas) the formulas development please donate and add your excel function preferences. The selection of the functions to be implemented is done considering the cumulative donation amount per function collected by the campaign.

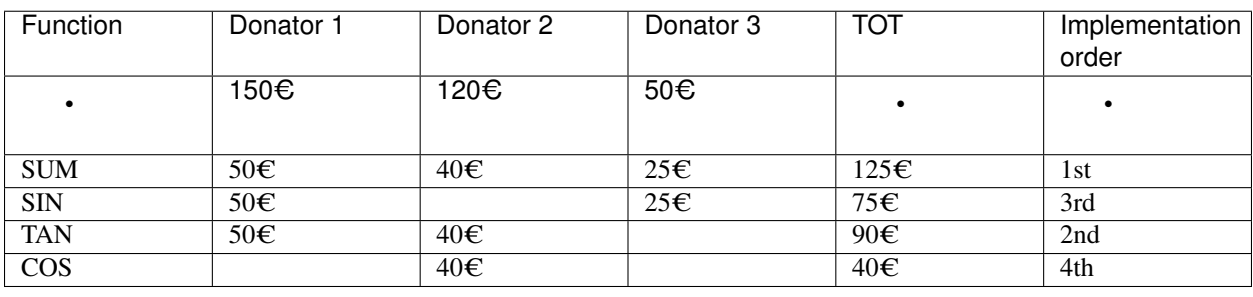

Note: The cumulative donation amount per function is calculated as the example:

### <span id="page-15-2"></span>**2.1.7 API Reference**

The core of the library is composed from the following modules:

It contains a comprehensive list of all modules and classes within formulas.

Modules:

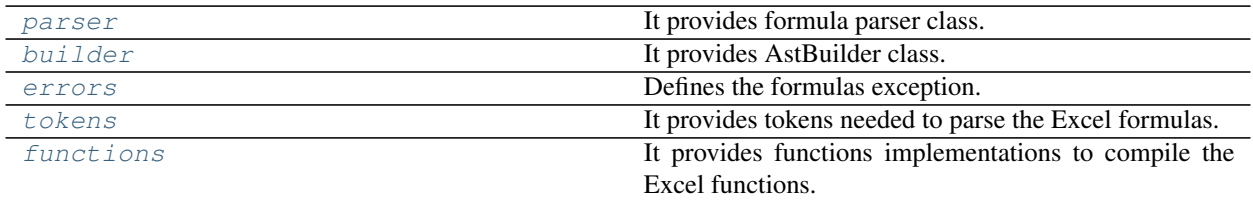

Continued on next page

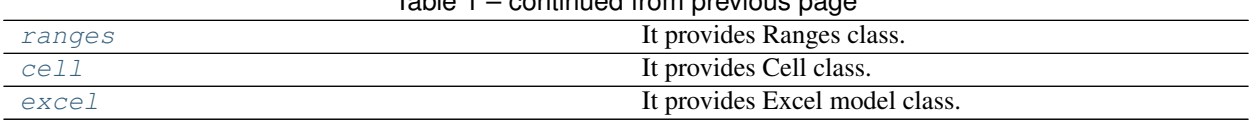

#### $Table 1 - continued from previous page$

#### <span id="page-16-0"></span>**2.1.7.1 parser**

It provides formula parser class.

#### **Classes**

[Parser](#page-16-1)

#### **Parser**

#### <span id="page-16-1"></span>**class Parser**

#### **Methods**

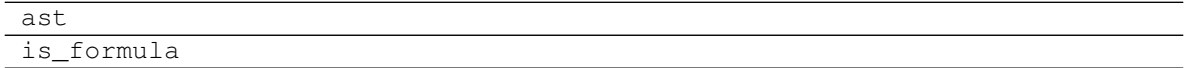

#### **ast**

Parser.**ast**(*expression*, *context=None*)

#### **is\_formula**

Parser.**is\_formula**(*value*)

#### **\_\_init\_\_**()

Initialize self. See help(type(self)) for accurate signature.

#### **Attributes**

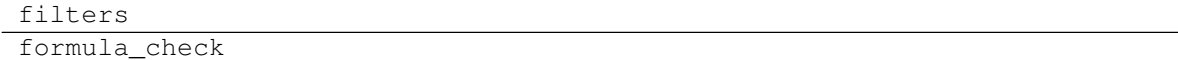

#### **filters**

Parser.filters = [<class 'formulas.tokens.operand.Error'>, <class 'formulas.tokens.ope

#### **formula\_check**

Parser.**formula\_check = regex.Regex('\n (?P<array>^\\s\*{\\s\*=\\s\*(?P<name>\\S.\*)\\s\*}\\** 

#### **ast\_builder**

alias of [formulas.builder.AstBuilder](#page-17-1)

#### <span id="page-17-0"></span>**2.1.7.2 builder**

It provides AstBuilder class.

#### **Classes**

[AstBuilder](#page-17-1)

#### **AstBuilder**

<span id="page-17-1"></span>**class AstBuilder**(*\*args*, *dsp=None*, *nodes=None*, *match=None*, *\*\*kwargs*)

#### **Methods**

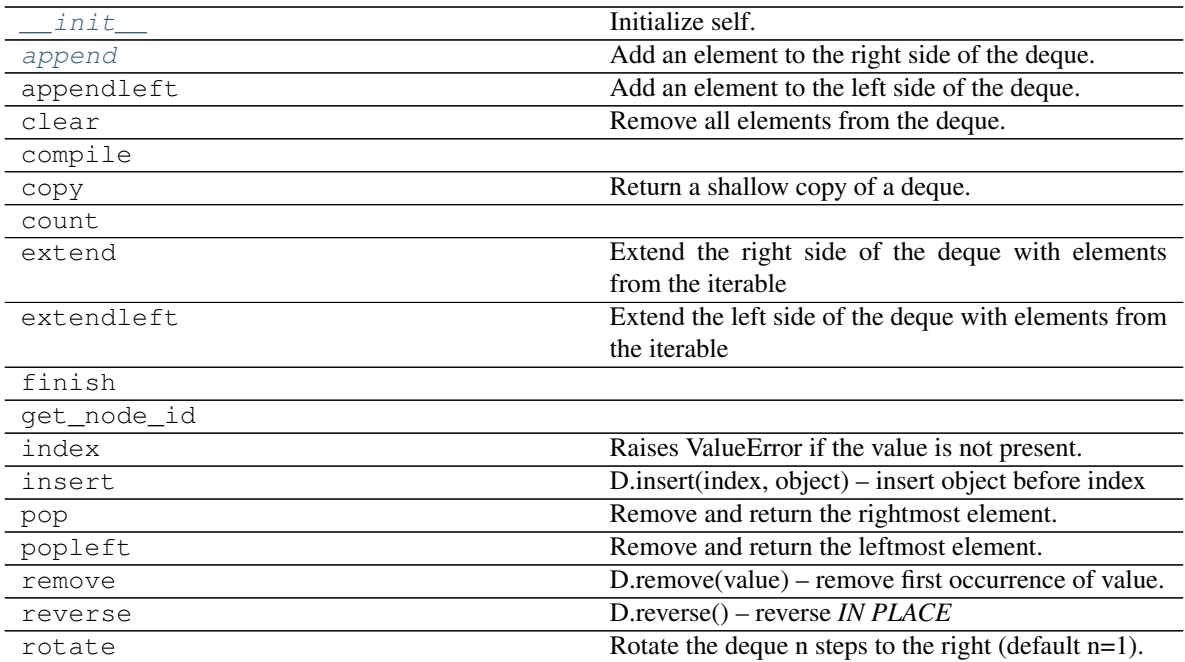

#### **\_\_init\_\_**

AstBuilder.**\_\_init\_\_**(*\*args*, *dsp=None*, *nodes=None*, *match=None*, *\*\*kwargs*) Initialize self. See help(type(self)) for accurate signature.

#### **append**

AstBuilder.**append**(*token*) Add an element to the right side of the deque.

#### **appendleft**

```
AstBuilder.appendleft()
     Add an element to the left side of the deque.
```
#### **clear**

```
AstBuilder.clear()
     Remove all elements from the deque.
```
#### **compile**

```
AstBuilder.compile(references=None, **inputs)
```
#### **copy**

```
AstBuilder.copy()
     Return a shallow copy of a deque.
```
#### **count**

```
AstBuilder.count(value) → integer – return number of occurrences of value
```
#### **extend**

```
AstBuilder.extend()
     Extend the right side of the deque with elements from the iterable
```
#### **extendleft**

```
AstBuilder.extendleft()
     Extend the left side of the deque with elements from the iterable
```
#### **finish**

```
AstBuilder.finish()
```
#### **get\_node\_id**

AstBuilder.**get\_node\_id**(*token*)

#### **index**

```
AstBuilder.index(value[, start[, stop ]]) → integer – return first index of value.
      Raises ValueError if the value is not present.
```
#### **insert**

```
AstBuilder.insert()
     D.insert(index, object) – insert object before index
```
#### **pop**

```
AstBuilder.pop()
     Remove and return the rightmost element.
```
#### **popleft**

```
AstBuilder.popleft()
     Remove and return the leftmost element.
```
#### **remove**

```
AstBuilder.remove()
     D.remove(value) – remove first occurrence of value.
```
#### **reverse**

```
AstBuilder.reverse()
     D.reverse() – reverse IN PLACE
```
#### **rotate**

```
AstBuilder.rotate()
      Rotate the deque n steps to the right (default n=1). If n is negative, rotates left.
```
<span id="page-19-0"></span>**\_\_init\_\_**(*\*args*, *dsp=None*, *nodes=None*, *match=None*, *\*\*kwargs*) Initialize self. See help(type(self)) for accurate signature.

#### **Attributes**

maxlen maximum size of a deque or None if unbounded

#### **maxlen**

AstBuilder.**maxlen** maximum size of a deque or None if unbounded

#### <span id="page-19-1"></span>**append**(*token*)

Add an element to the right side of the deque.

#### <span id="page-20-0"></span>**2.1.7.3 errors**

Defines the formulas exception.

#### **Exceptions**

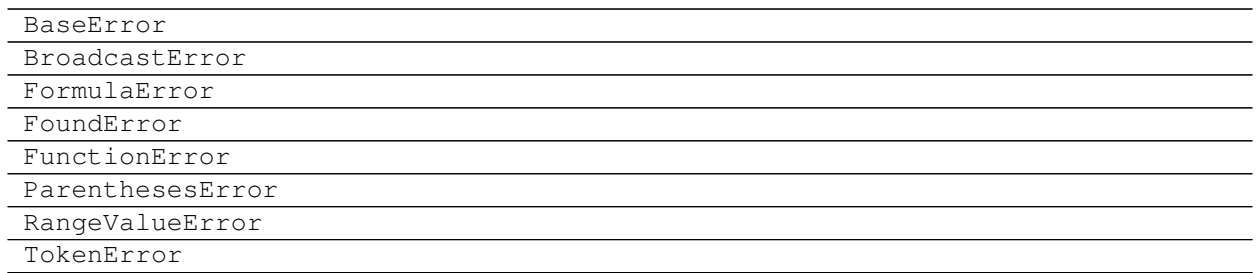

#### **BaseError**

**exception BaseError**(*\*args*)

#### **BroadcastError**

**exception BroadcastError**(*\*args*)

#### **FormulaError**

**exception FormulaError**(*\*args*)

#### **FoundError**

**exception FoundError**(*\*args*, *err=None*, *\*\*kwargs*)

#### **FunctionError**

**exception FunctionError**(*\*args*)

#### **ParenthesesError**

**exception ParenthesesError**(*\*args*)

#### **RangeValueError**

```
exception RangeValueError(*args)
```
#### **TokenError**

**exception TokenError**(*\*args*)

#### <span id="page-21-0"></span>**2.1.7.4 tokens**

It provides tokens needed to parse the Excel formulas.

Sub-Modules:

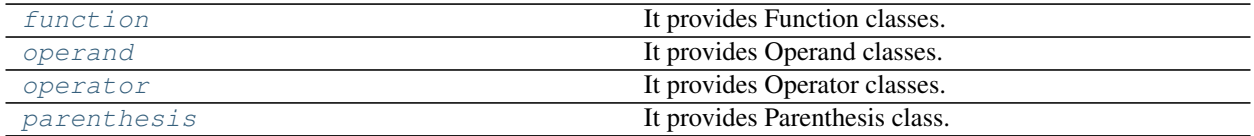

#### <span id="page-21-1"></span>**function**

It provides Function classes.

#### **Classes**

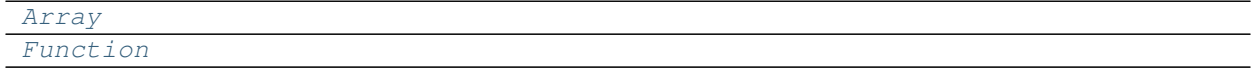

#### **Array**

<span id="page-21-2"></span>**class Array**(*s*, *context=None*)

#### **Methods**

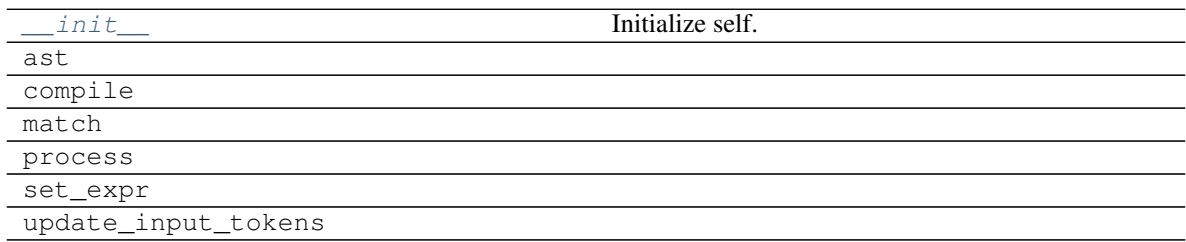

#### **\_\_init\_\_**

Array.**\_\_init\_\_**(*s*, *context=None*) Initialize self. See help(type(self)) for accurate signature.

#### **ast**

Array.**ast**(*tokens*, *stack*, *builder*, *check\_n=<function Array.<lambda>>*)

#### **compile**

Array.**compile**()

#### **match**

Array.**match**(*s*)

#### **process**

Array.**process**(*match*, *context=None*)

#### **set\_expr**

Array.**set\_expr**(*\*tokens*)

#### **update\_input\_tokens**

<span id="page-22-1"></span>Array.**update\_input\_tokens**(*\*tokens*)

**\_\_init\_\_**(*s*, *context=None*) Initialize self. See help(type(self)) for accurate signature.

#### **Attributes**

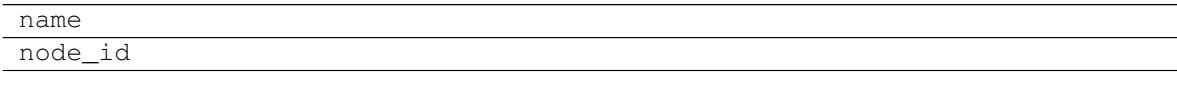

#### **name**

Array.**name**

#### **node\_id**

Array.**node\_id**

#### **Function**

<span id="page-22-0"></span>**class Function**(*s*, *context=None*)

#### **Methods**

[\\_\\_init\\_\\_](#page-23-0) Initialize self. ast

Continued on next page

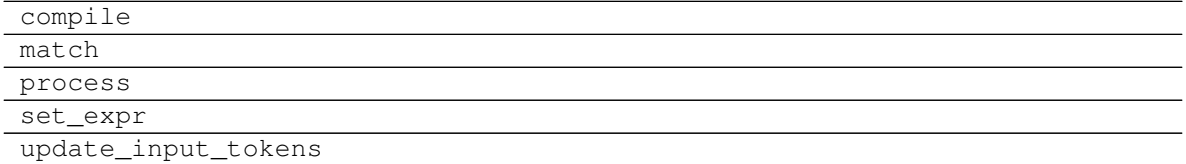

#### Table 13 – continued from previous page

#### **\_\_init\_\_**

Function.**\_\_init\_\_**(*s*, *context=None*) Initialize self. See help(type(self)) for accurate signature.

#### **ast**

Function.**ast**(*tokens*, *stack*, *builder*, *check\_n=<function Function.<lambda>>*)

#### **compile**

```
Function.compile()
```
#### **match**

Function.**match**(*s*)

#### **process**

Function.**process**(*match*, *context=None*)

#### **set\_expr**

Function.**set\_expr**(*\*tokens*)

#### **update\_input\_tokens**

#### <span id="page-23-0"></span>Function.**update\_input\_tokens**(*\*tokens*)

**\_\_init\_\_**(*s*, *context=None*) Initialize self. See help(type(self)) for accurate signature.

#### **Attributes**

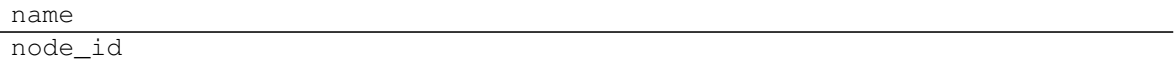

#### **name**

Function.**name**

#### **node\_id**

Function.**node\_id**

#### <span id="page-24-0"></span>**operand**

It provides Operand classes.

#### **Functions**

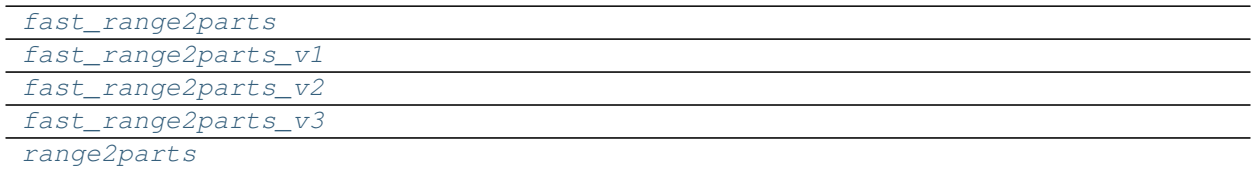

#### **fast\_range2parts**

<span id="page-24-1"></span>**fast\_range2parts**(*\*\*kw*)

#### **fast\_range2parts\_v1**

<span id="page-24-2"></span>**fast\_range2parts\_v1**(*r1*, *c1*, *excel*, *sheet="*)

#### **fast\_range2parts\_v2**

<span id="page-24-3"></span>**fast\_range2parts\_v2**(*r1*, *c1*, *r2*, *c2*, *excel*, *sheet="*)

#### **fast\_range2parts\_v3**

<span id="page-24-4"></span>**fast\_range2parts\_v3**(*r1*, *n1*, *r2*, *n2*, *excel*, *sheet="*)

#### **range2parts**

<span id="page-24-5"></span>**range2parts**(*outputs*, *\*\*inputs*)

#### **Classes**

[Error](#page-25-0)

Continued on next page

#### Table 16 – continued from previous page

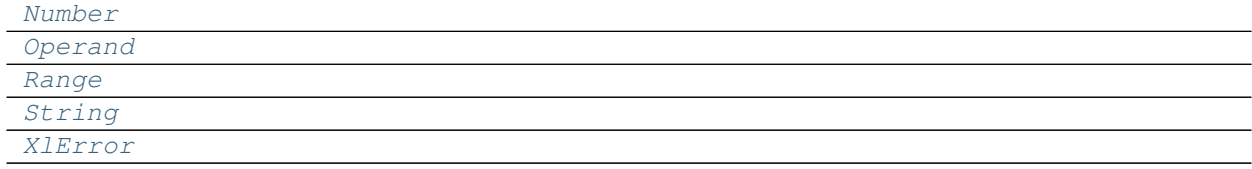

#### **Error**

<span id="page-25-0"></span>**class Error**(*s*, *context=None*)

#### **Methods**

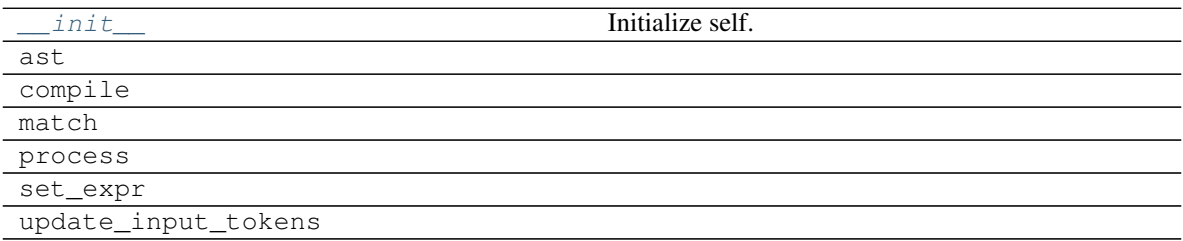

#### **\_\_init\_\_**

Error.**\_\_init\_\_**(*s*, *context=None*) Initialize self. See help(type(self)) for accurate signature.

#### **ast**

Error.**ast**(*tokens*, *stack*, *builder*)

#### **compile**

Error.**compile**()

#### **match**

Error.**match**(*s*)

#### **process**

Error.**process**(*match*, *context=None*)

#### **set\_expr**

Error.**set\_expr**(*\*tokens*)

#### **update\_input\_tokens**

```
Error.update_input_tokens(*tokens)
```
**\_\_init\_\_**(*s*, *context=None*) Initialize self. See help(type(self)) for accurate signature.

#### **Attributes**

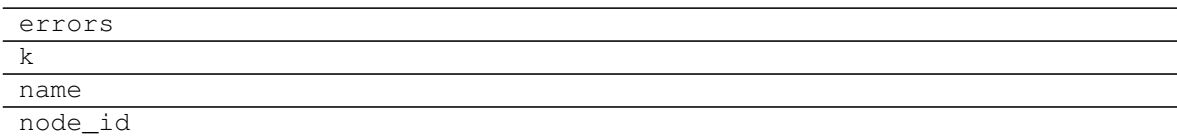

#### **errors**

```
Error.errors = {'#DIV/0!': #DIV/0!, '#N/A': #N/A, '#NAME?': #NAME?, '#NULL!': #NULL!,
```
#### **k**

Error.**k = '#N/A'**

#### **name**

Error.**name**

#### **node\_id**

Error.**node\_id**

#### **Number**

<span id="page-26-0"></span>**class Number**(*s*, *context=None*)

#### **Methods**

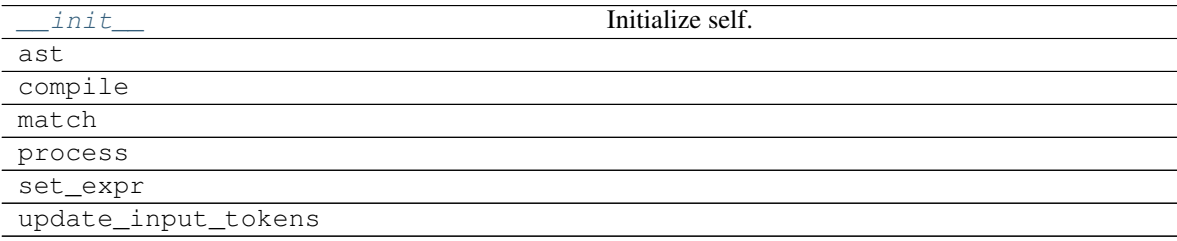

#### **\_\_init\_\_**

Number.**\_\_init\_\_**(*s*, *context=None*) Initialize self. See help(type(self)) for accurate signature.

#### **ast**

```
Number.ast(tokens, stack, builder)
```
#### **compile**

Number.**compile**()

#### **match**

Number.**match**(*s*)

#### **process**

Number.**process**(*match*, *context=None*)

#### **set\_expr**

Number.**set\_expr**(*\*tokens*)

#### **update\_input\_tokens**

<span id="page-27-0"></span>Number.**update\_input\_tokens**(*\*tokens*)

**\_\_init\_\_**(*s*, *context=None*) Initialize self. See help(type(self)) for accurate signature.

#### **Attributes**

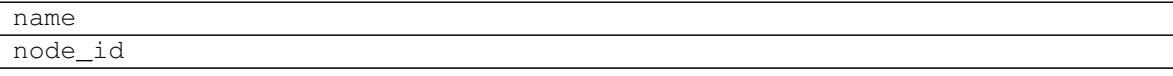

#### **name**

Number.**name**

#### **node\_id**

Number.**node\_id**

#### **Operand**

#### <span id="page-28-0"></span>**class Operand**(*s*, *context=None*)

#### **Methods**

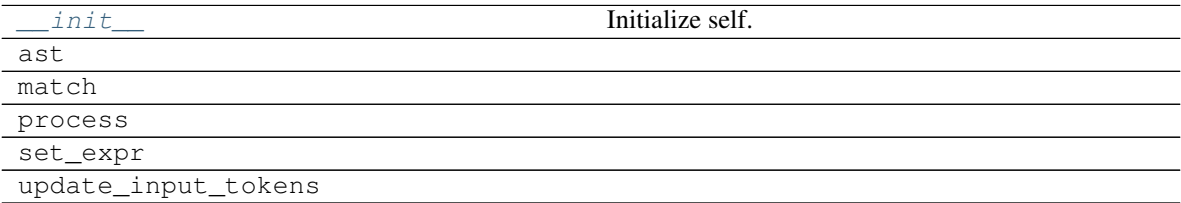

#### **\_\_init\_\_**

Operand.**\_\_init\_\_**(*s*, *context=None*) Initialize self. See help(type(self)) for accurate signature.

#### **ast**

Operand.**ast**(*tokens*, *stack*, *builder*)

#### **match**

```
Operand.match(s)
```
#### **process**

Operand.**process**(*match*, *context=None*)

#### **set\_expr**

```
Operand.set_expr(*tokens)
```
#### **update\_input\_tokens**

Operand.**update\_input\_tokens**(*\*tokens*)

<span id="page-28-1"></span>**\_\_init\_\_**(*s*, *context=None*) Initialize self. See help(type(self)) for accurate signature.

#### **Attributes**

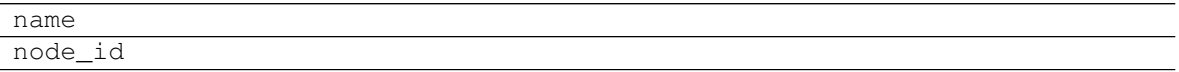

#### **name**

Operand.**name**

#### **node\_id**

Operand.**node\_id**

#### **Range**

<span id="page-29-0"></span>**class Range**(*s*, *context=None*)

#### **Methods**

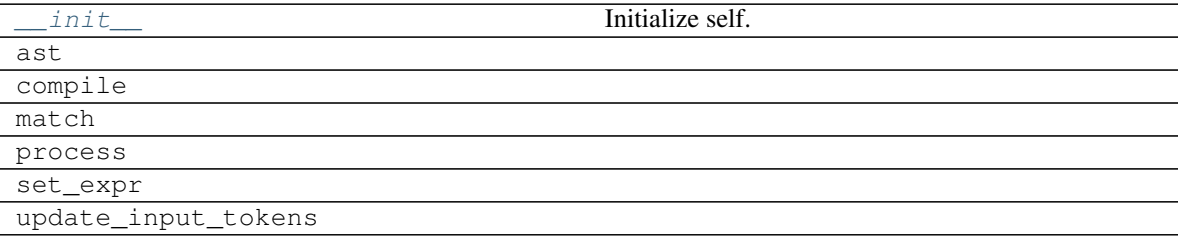

#### **\_\_init\_\_**

Range.**\_\_init\_\_**(*s*, *context=None*) Initialize self. See help(type(self)) for accurate signature.

#### **ast**

Range.**ast**(*tokens*, *stack*, *builder*)

#### **compile**

Range.**compile**()

#### **match**

Range.**match**(*s*)

#### **process**

Range.**process**(*match*, *context=None*)

#### **set\_expr**

Range.**set\_expr**(*\*tokens*)

#### **update\_input\_tokens**

<span id="page-30-1"></span>Range.**update\_input\_tokens**(*\*tokens*)

**\_\_init\_\_**(*s*, *context=None*) Initialize self. See help(type(self)) for accurate signature.

#### **Attributes**

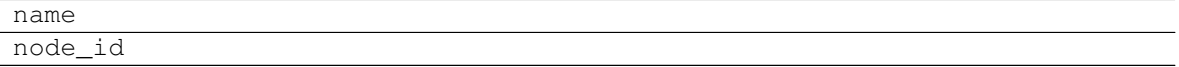

#### **name**

Range.**name**

#### **node\_id**

Range.**node\_id**

#### **String**

<span id="page-30-0"></span>**class String**(*s*, *context=None*)

#### **Methods**

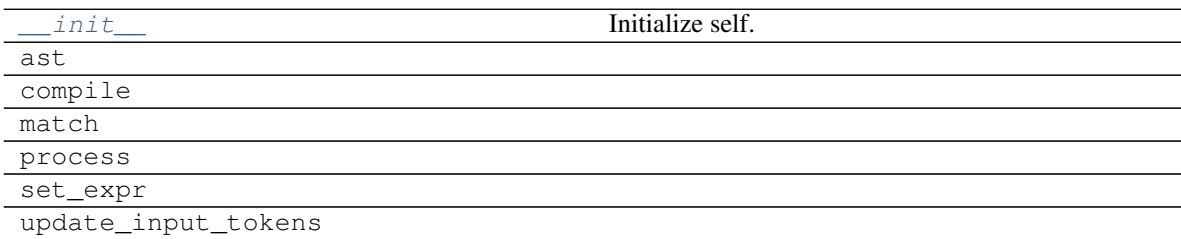

#### **\_\_init\_\_**

String.**\_\_init\_\_**(*s*, *context=None*) Initialize self. See help(type(self)) for accurate signature.

#### **ast**

String.**ast**(*tokens*, *stack*, *builder*)

#### **compile**

String.**compile**()

#### **match**

String.**match**(*s*)

#### **process**

String.**process**(*match*, *context=None*)

#### **set\_expr**

String.**set\_expr**(*\*tokens*)

#### **update\_input\_tokens**

String.**update\_input\_tokens**(*\*tokens*)

<span id="page-31-1"></span>**\_\_init\_\_**(*s*, *context=None*) Initialize self. See help(type(self)) for accurate signature.

#### **Attributes**

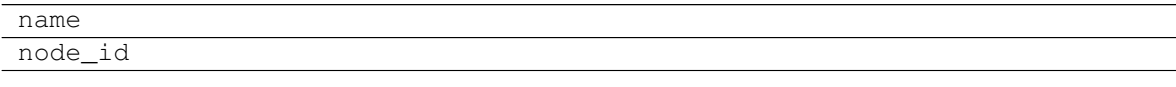

#### **name**

String.**name**

#### **node\_id**

String.**node\_id**

#### **XlError**

<span id="page-31-0"></span>**class XlError**

**Methods**

capitalize Return a capitalized version of S, i.e.

Continued on next page

|              | $I$ able 2/ – continued from previous page              |
|--------------|---------------------------------------------------------|
| casefold     | Return a version of S suitable for caseless compar-     |
|              | isons.                                                  |
| center       | Return S centered in a string of length width.          |
| count        | Return the number of non-overlapping occurrences        |
|              | of substring sub in string S[start:end].                |
| encode       | Encode S using the codec registered for encoding.       |
| endswith     | Return True if S ends with the specified suffix, False  |
|              | otherwise.                                              |
| expandtabs   | Return a copy of S where all tab characters are ex-     |
|              | panded using spaces.                                    |
| find         | Return the lowest index in S where substring sub is     |
|              | found, such that sub is contained within S[start:end].  |
| format       | Return a formatted version of S, using substitutions    |
|              | from args and kwargs.                                   |
| format_map   | Return a formatted version of S, using substitutions    |
|              | from mapping.                                           |
| index        | Like S.find() but raise ValueError when the substring   |
|              | is not found.                                           |
| isalnum      | Return True if all characters in S are alphanumeric     |
|              | and there is at least one character in S, False other-  |
|              | wise.                                                   |
| isalpha      | Return True if all characters in S are alphabetic and   |
|              | there is at least one character in S, False otherwise.  |
| isdecimal    | Return True if there are only decimal characters in S,  |
|              | False otherwise.                                        |
| isdigit      | Return True if all characters in S are digits and there |
|              | is at least one character in S, False otherwise.        |
| isidentifier | Return True if S is a valid identifier according to the |
|              | language definition.                                    |
| islower      | Return True if all cased characters in S are lowercase  |
|              | and there is at least one cased character in S, False   |
|              | otherwise.                                              |
| isnumeric    | Return True if there are only numeric characters in     |
|              | S, False otherwise.                                     |
| isprintable  | Return True if all characters in S are considered       |
|              | printable in repr() or S is empty, False otherwise.     |
| isspace      | Return True if all characters in S are whitespace and   |
|              | there is at least one character in S, False otherwise.  |
| istitle      | Return True if S is a titlecased string and there is at |
|              | least one character in S, <i>i.e.</i>                   |
| isupper      | Return True if all cased characters in S are uppercase  |
|              | and there is at least one cased character in S, False   |
|              | otherwise.                                              |
| join         | Return a string which is the concatenation of the       |
|              | strings in the iterable.                                |
| ljust        | Return S left-justified in a Unicode string of length   |
|              | width.                                                  |
| lower        | Return a copy of the string S converted to lowercase.   |
|              | Return a copy of the string S with leading whitespace   |
| lstrip       | removed.                                                |
|              | Return a translation table usable for str.translate().  |
| maketrans    |                                                         |
|              | Continued on next page                                  |

Table 27 – continued from previous page

|            | oontinaoa nom provioao pago                                |
|------------|------------------------------------------------------------|
| partition  | Search for the separator sep in S, and return the part     |
|            | before it, the separator itself, and the part after it.    |
| replace    | Return a copy of S with all occurrences of substring       |
|            | old replaced by new.                                       |
| rfind      | Return the highest index in S where substring sub is       |
|            | found, such that sub is contained within S[start:end].     |
| rindex     | Like S.rfind() but raise ValueError when the sub-          |
|            | string is not found.                                       |
| rjust      | Return S right-justified in a string of length width.      |
| rpartition | Search for the separator sep in S, starting at the end     |
|            | of S, and return the part before it, the separator itself, |
|            | and the part after it.                                     |
| rsplit     | Return a list of the words in S, using sep as the de-      |
|            | limiter string, starting at the end of the string and      |
|            | working to the front.                                      |
| rstrip     | Return a copy of the string S with trailing whitespace     |
|            | removed.                                                   |
| split      | Return a list of the words in S, using sep as the de-      |
|            | limiter string.                                            |
| splitlines | Return a list of the lines in S, breaking at line bound-   |
|            | aries.                                                     |
| startswith | Return True if S starts with the specified prefix, False   |
|            | otherwise.                                                 |
| strip      | Return a copy of the string S with leading and trailing    |
|            | whitespace removed.                                        |
| swapcase   | Return a copy of S with uppercase characters con-          |
|            | verted to lowercase and vice versa.                        |
| title      | Return a titlecased version of S, i.e.                     |
| translate  | Return a copy of the string S in which each character      |
|            | has been mapped through the given translation table.       |
| upper      | Return a copy of S converted to uppercase.                 |
| zfill      | Pad a numeric string S with zeros on the left, to fill a   |
|            | field of the specified width.                              |

Table 27 – continued from previous page

#### **capitalize**

XlError.**capitalize**() → str Return a capitalized version of S, i.e. make the first character have upper case and the rest lower case.

#### **casefold**

XlError.**casefold**() → str Return a version of S suitable for caseless comparisons.

#### **center**

```
XlError.center(width[, fillchar]) → str
```
Return S centered in a string of length width. Padding is done using the specified fill character (default is a space)

#### **count**

```
XlError. count (sub[, start[, end]]) \rightarrow int
```
Return the number of non-overlapping occurrences of substring sub in string S[start:end]. Optional arguments start and end are interpreted as in slice notation.

#### **encode**

```
XlError.encode(encoding='utf-8', errors='strict') → bytes
```
Encode S using the codec registered for encoding. Default encoding is 'utf-8'. errors may be given to set a different error handling scheme. Default is 'strict' meaning that encoding errors raise a UnicodeEncodeError. Other possible values are 'ignore', 'replace' and 'xmlcharrefreplace' as well as any other name registered with codecs.register\_error that can handle UnicodeEncodeErrors.

#### **endswith**

```
X \perp \text{Error}. endswith (suffix \mid, start \mid, end \mid) \rightarrow bool
```
Return True if S ends with the specified suffix, False otherwise. With optional start, test S beginning at that position. With optional end, stop comparing S at that position. suffix can also be a tuple of strings to try.

#### **expandtabs**

XlError.**expandtabs**  $(tabsize=8) \rightarrow str$ Return a copy of S where all tab characters are expanded using spaces. If tabsize is not given, a tab size of 8 characters is assumed.

#### **find**

```
XlError.find(sub, start, end]]) \rightarrow int
```
Return the lowest index in S where substring sub is found, such that sub is contained within S[start:end]. Optional arguments start and end are interpreted as in slice notation.

Return -1 on failure.

#### **format**

```
X1Error. format (*args, **kwargs) \rightarrow str
```
Return a formatted version of S, using substitutions from args and kwargs. The substitutions are identified by braces  $({}^{\prime}$ { ' and '}').

#### **format\_map**

```
XlError.format map (mapping) \rightarrow str
```
Return a formatted version of S, using substitutions from mapping. The substitutions are identified by braces  $('$  { ' and '}').

#### **index**

```
X \perp \text{Error}.index(<i>sub</i>[, <i>start</i>[, <i>end</i>]) \rightarrow intLike S.find() but raise ValueError when the substring is not found.
```
#### **isalnum**

 $XlError.isalnum() \rightarrow bool$ Return True if all characters in S are alphanumeric and there is at least one character in S, False otherwise.

#### **isalpha**

```
XlError.isalpha() → bool
      Return True if all characters in S are alphabetic and there is at least one character in S, False otherwise.
```
#### **isdecimal**

```
XlError.isdecimal() → bool
     Return True if there are only decimal characters in S, False otherwise.
```
#### **isdigit**

```
XlError.isdigit() → bool
      Return True if all characters in S are digits and there is at least one character in S, False otherwise.
```
#### **isidentifier**

```
XlError.isidentifier() → bool
```
Return True if S is a valid identifier according to the language definition.

Use keyword.iskeyword() to test for reserved identifiers such as "def" and "class".

#### **islower**

```
XlError.islower() → bool
```
Return True if all cased characters in S are lowercase and there is at least one cased character in S, False otherwise.

#### **isnumeric**

```
XlError.isnumeric() → bool
```
Return True if there are only numeric characters in S, False otherwise.
## **isprintable**

```
XlError.isprintable() → bool
     Return True if all characters in S are considered printable in repr() or S is empty, False otherwise.
```
#### **isspace**

```
XlError.isspace() → bool
     Return True if all characters in S are whitespace and there is at least one character in S, False otherwise.
```
#### **istitle**

```
XlError.istitle() → bool
```
Return True if S is a titlecased string and there is at least one character in S, i.e. upper- and titlecase characters may only follow uncased characters and lowercase characters only cased ones. Return False otherwise.

#### **isupper**

```
XlError.isupper() → bool
```
Return True if all cased characters in S are uppercase and there is at least one cased character in S, False otherwise.

#### **join**

XlError.**join**(*iterable*) → str Return a string which is the concatenation of the strings in the iterable. The separator between elements is S.

# **ljust**

 $X \& \text{Error}. \textbf{1} \textbf{just} \& \text{width}[, \text{full} \& \text{char} \left] \rightarrow \text{str}$ Return S left-justified in a Unicode string of length width. Padding is done using the specified fill character (default is a space).

#### **lower**

```
XlError.lower() → str
     Return a copy of the string S converted to lowercase.
```
# **lstrip**

```
XlError.lstrip(|chars|) \rightarrow str
```
Return a copy of the string S with leading whitespace removed. If chars is given and not None, remove characters in chars instead.

#### **maketrans**

```
static XlError.maketrans()
```
Return a translation table usable for str.translate().

If there is only one argument, it must be a dictionary mapping Unicode ordinals (integers) or characters to Unicode ordinals, strings or None. Character keys will be then converted to ordinals. If there are two arguments, they must be strings of equal length, and in the resulting dictionary, each character in x will be mapped to the character at the same position in y. If there is a third argument, it must be a string, whose characters will be mapped to None in the result.

#### **partition**

```
XlError.partition(sep) -> (head, sep, tail)
```
Search for the separator sep in S, and return the part before it, the separator itself, and the part after it. If the separator is not found, return S and two empty strings.

#### **replace**

 $X$ lError.**replace**(*old*, *new*[, *count*])  $\rightarrow$  str

Return a copy of S with all occurrences of substring old replaced by new. If the optional argument count is given, only the first count occurrences are replaced.

#### **rfind**

```
X \perp \text{Error}. \text{rfind}(sub[, start[, end]] \rightarrow int
```
Return the highest index in S where substring sub is found, such that sub is contained within S[start:end]. Optional arguments start and end are interpreted as in slice notation.

Return -1 on failure.

#### **rindex**

```
XlError.rindex(sub[, start[, end]]) \rightarrow int
      Like S.rfind() but raise ValueError when the substring is not found.
```
#### **rjust**

```
X \& \& rjust (width\left[, fillchar\left[) \rightarrow str
```
Return S right-justified in a string of length width. Padding is done using the specified fill character (default is a space).

#### **rpartition**

```
XlError.rpartition(sep) -> (head, sep, tail)
```
Search for the separator sep in S, starting at the end of S, and return the part before it, the separator itself, and the part after it. If the separator is not found, return two empty strings and S.

### **rsplit**

```
XlError.rsplit(sep=None, maxsplit=-1) \rightarrow list of strings
```
Return a list of the words in S, using sep as the delimiter string, starting at the end of the string and working to the front. If maxsplit is given, at most maxsplit splits are done. If sep is not specified, any whitespace string is a separator.

#### **rstrip**

 $XIError. \textbf{rstrip}(\left[char\right]) \rightarrow str$ 

Return a copy of the string S with trailing whitespace removed. If chars is given and not None, remove characters in chars instead.

## **split**

 $X \perp E \text{rror}$ . **split** (*sep=None*, *maxsplit=-1*)  $\rightarrow$  list of strings

Return a list of the words in S, using sep as the delimiter string. If maxsplit is given, at most maxsplit splits are done. If sep is not specified or is None, any whitespace string is a separator and empty strings are removed from the result.

### **splitlines**

 $X \& \text{Error} \& \text{splitlines} (\{keepends\}) \rightarrow \text{list of strings}$ 

Return a list of the lines in S, breaking at line boundaries. Line breaks are not included in the resulting list unless keepends is given and true.

#### **startswith**

```
XlError.startswith (prefix[, start[, end]]) \rightarrow bool
```
Return True if S starts with the specified prefix, False otherwise. With optional start, test S beginning at that position. With optional end, stop comparing S at that position. prefix can also be a tuple of strings to try.

#### **strip**

```
XlError.strip(|chars|) \rightarrow str
```
Return a copy of the string S with leading and trailing whitespace removed. If chars is given and not None, remove characters in chars instead.

#### **swapcase**

```
XlError.swapcase() → str
```
Return a copy of S with uppercase characters converted to lowercase and vice versa.

## **title**

```
XlError.title() → str
```
Return a titlecased version of S, i.e. words start with title case characters, all remaining cased characters have lower case.

# **translate**

```
XlError.translate(table) → str
```
Return a copy of the string S in which each character has been mapped through the given translation table. The table must implement lookup/indexing via \_getitem\_, for instance a dictionary or list, mapping Unicode ordinals to Unicode ordinals, strings, or None. If this operation raises LookupError, the character is left untouched. Characters mapped to None are deleted.

## **upper**

XlError.**upper**() → str Return a copy of S converted to uppercase.

## **zfill**

XlError.**zfill**(*width*) → str

Pad a numeric string S with zeros on the left, to fill a field of the specified width. The string S is never truncated.

**\_\_init\_\_**() Initialize self. See help(type(self)) for accurate signature.

#### **operator**

It provides Operator classes.

### **Classes**

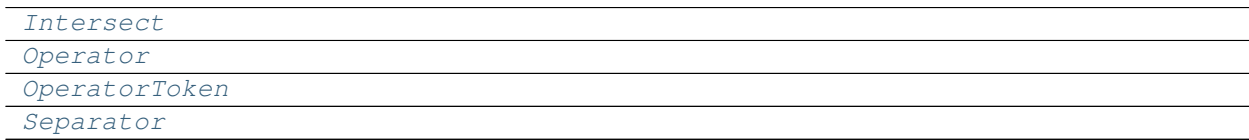

### **Intersect**

<span id="page-39-0"></span>**class Intersect**(*s*, *context=None*)

# **Methods**

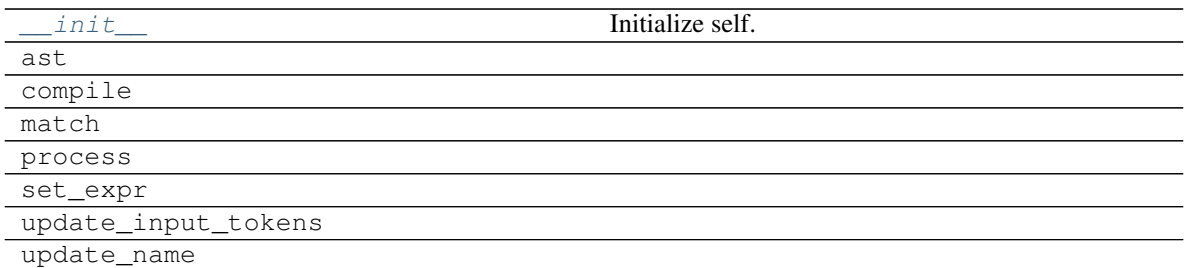

# **\_\_init\_\_**

Intersect.**\_\_init\_\_**(*s*, *context=None*) Initialize self. See help(type(self)) for accurate signature.

## **ast**

Intersect.**ast**(*tokens*, *stack*, *builder*)

#### **compile**

Intersect.**compile**()

# **match**

```
Intersect.match(s)
```
### **process**

Intersect.**process**(*match*, *context=None*)

#### **set\_expr**

Intersect.**set\_expr**(*\*tokens*)

# **update\_input\_tokens**

Intersect.**update\_input\_tokens**(*\*tokens*)

# **update\_name**

<span id="page-40-0"></span>Intersect.**update\_name**(*tokens*, *stack*)

**\_\_init\_\_**(*s*, *context=None*) Initialize self. See help(type(self)) for accurate signature.

# **Attributes**

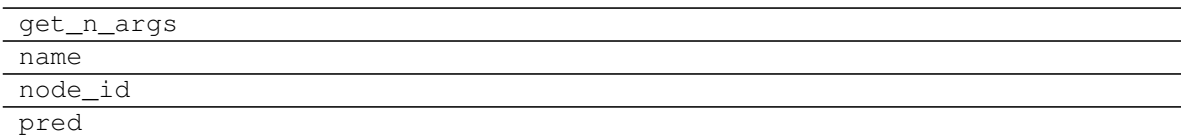

#### **get\_n\_args**

Intersect.**get\_n\_args**

# **name**

Intersect.**name**

## **node\_id**

Intersect.**node\_id**

#### **pred**

Intersect.**pred**

# **Operator**

<span id="page-41-0"></span>**class Operator**(*s*, *context=None*)

# **Methods**

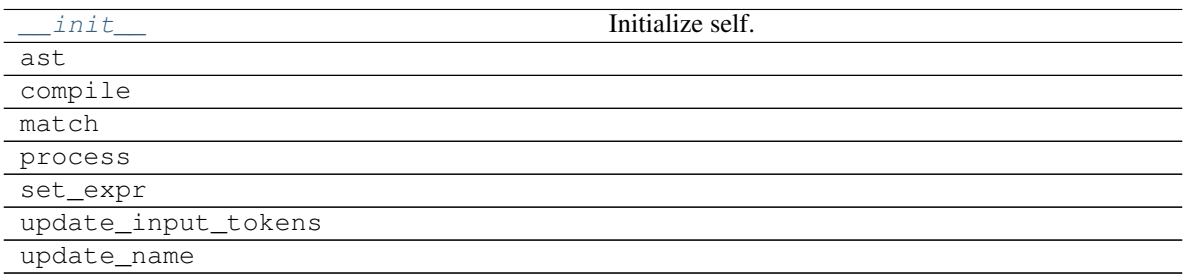

## **\_\_init\_\_**

Operator.**\_\_init\_\_**(*s*, *context=None*) Initialize self. See help(type(self)) for accurate signature.

# **ast**

Operator.**ast**(*tokens*, *stack*, *builder*)

# **compile**

```
Operator.compile()
```
# **match**

Operator.**match**(*s*)

## **process**

Operator.**process**(*match*, *context=None*)

## **set\_expr**

Operator.**set\_expr**(*\*tokens*)

## **update\_input\_tokens**

Operator.**update\_input\_tokens**(*\*tokens*)

#### **update\_name**

<span id="page-42-0"></span>Operator.**update\_name**(*tokens*, *stack*)

**\_\_init\_\_**(*s*, *context=None*) Initialize self. See help(type(self)) for accurate signature.

## **Attributes**

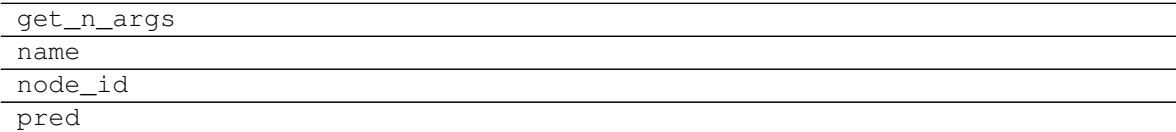

### **get\_n\_args**

Operator.**get\_n\_args**

#### **name**

Operator.**name**

# **node\_id**

Operator.**node\_id**

# **pred**

Operator.**pred**

# **OperatorToken**

#### <span id="page-43-0"></span>**class OperatorToken**(*s*, *context=None*)

# **Methods**

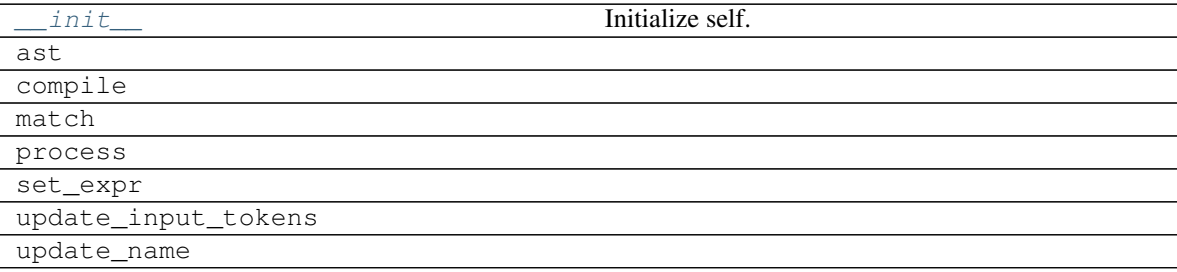

# **\_\_init\_\_**

OperatorToken.**\_\_init\_\_**(*s*, *context=None*) Initialize self. See help(type(self)) for accurate signature.

## **ast**

OperatorToken.**ast**(*tokens*, *stack*, *builder*)

## **compile**

OperatorToken.**compile**()

## **match**

OperatorToken.**match**(*s*)

## **process**

OperatorToken.**process**(*match*, *context=None*)

## **set\_expr**

```
OperatorToken.set_expr(*tokens)
```
# **update\_input\_tokens**

OperatorToken.**update\_input\_tokens**(*\*tokens*)

# **update\_name**

OperatorToken.**update\_name**(*tokens*, *stack*)

<span id="page-44-1"></span>**\_\_init\_\_**(*s*, *context=None*) Initialize self. See help(type(self)) for accurate signature.

# **Attributes**

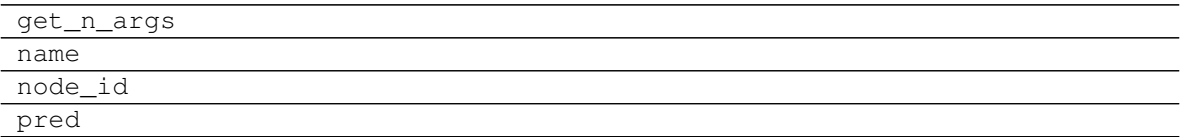

## **get\_n\_args**

OperatorToken.**get\_n\_args**

# **name**

OperatorToken.**name**

## **node\_id**

OperatorToken.**node\_id**

## **pred**

OperatorToken.**pred**

#### **Separator**

<span id="page-44-0"></span>**class Separator**(*s*, *context=None*)

# **Methods**

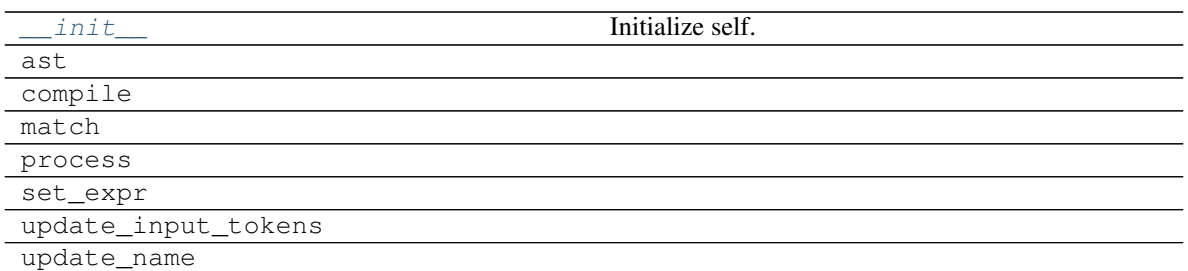

# **\_\_init\_\_**

Separator.**\_\_init\_\_**(*s*, *context=None*) Initialize self. See help(type(self)) for accurate signature.

## **ast**

Separator.**ast**(*tokens*, *stack*, *builder*)

#### **compile**

Separator.**compile**()

## **match**

```
Separator.match(s)
```
### **process**

Separator.**process**(*match*, *context=None*)

## **set\_expr**

Separator.**set\_expr**(*\*tokens*)

# **update\_input\_tokens**

Separator.**update\_input\_tokens**(*\*tokens*)

# **update\_name**

<span id="page-45-0"></span>Separator.**update\_name**(*tokens*, *stack*)

```
__init__(s, context=None)
    Initialize self. See help(type(self)) for accurate signature.
```
# **Attributes**

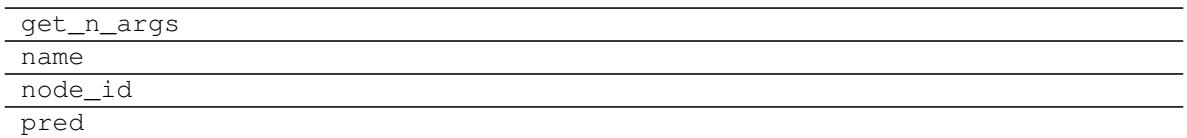

## **get\_n\_args**

Separator.**get\_n\_args**

# **name**

Separator.**name**

# **node\_id**

Separator.**node\_id**

# **pred**

Separator.**pred**

# **parenthesis**

It provides Parenthesis class.

# **Classes**

[Parenthesis](#page-46-0)

# **Parenthesis**

<span id="page-46-0"></span>**class Parenthesis**(*s*, *context=None*)

# **Methods**

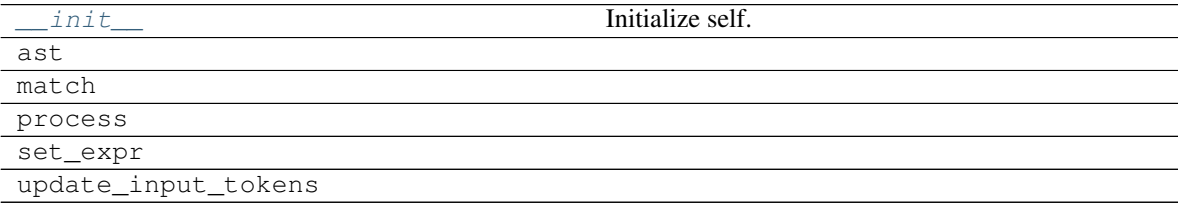

# **\_\_init\_\_**

Parenthesis.**\_\_init\_\_**(*s*, *context=None*) Initialize self. See help(type(self)) for accurate signature.

## **ast**

Parenthesis.**ast**(*tokens*, *stack*, *builder*)

## **match**

Parenthesis.**match**(*s*)

## **process**

Parenthesis.**process**(*match*, *context=None*)

# **set\_expr**

Parenthesis.**set\_expr**(*\*tokens*)

#### **update\_input\_tokens**

```
Parenthesis.update_input_tokens(*tokens)
```
**\_\_init\_\_**(*s*, *context=None*) Initialize self. See help(type(self)) for accurate signature.

# **Attributes**

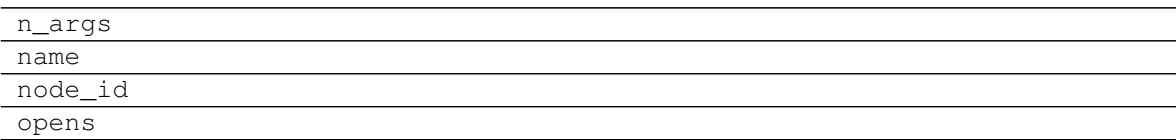

### **n\_args**

Parenthesis.**n\_args = 0**

#### **name**

Parenthesis.**name**

# **node\_id**

Parenthesis.**node\_id**

## **opens**

Parenthesis.**opens = {')': '('}**

## **Classes**

[Token](#page-48-0)

# **Token**

<span id="page-48-0"></span>**class Token**(*s*, *context=None*)

# **Methods**

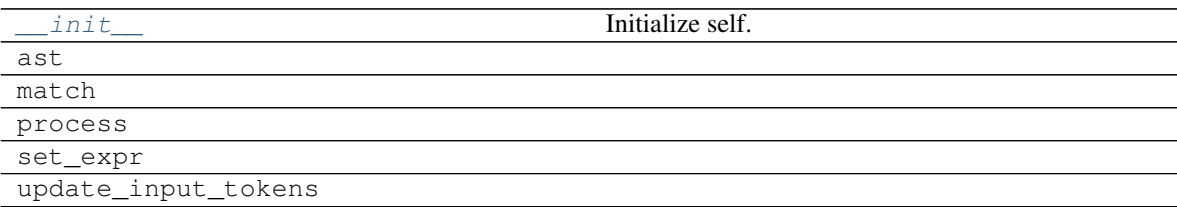

# **\_\_init\_\_**

Token.**\_\_init\_\_**(*s*, *context=None*) Initialize self. See help(type(self)) for accurate signature.

# **ast**

Token.**ast**(*tokens*, *stack*, *builder*)

## **match**

Token.**match**(*s*)

# **process**

Token.**process**(*match*, *context=None*)

### **set\_expr**

Token.**set\_expr**(*\*tokens*)

# **update\_input\_tokens**

Token.**update\_input\_tokens**(*\*tokens*)

<span id="page-49-0"></span>**\_\_init\_\_**(*s*, *context=None*) Initialize self. See help(type(self)) for accurate signature.

## **Attributes**

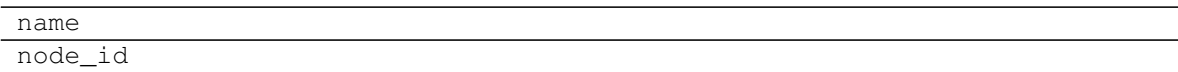

#### **name**

Token.**name**

### **node\_id**

Token.**node\_id**

# **2.1.7.5 functions**

It provides functions implementations to compile the Excel functions.

Sub-Modules:

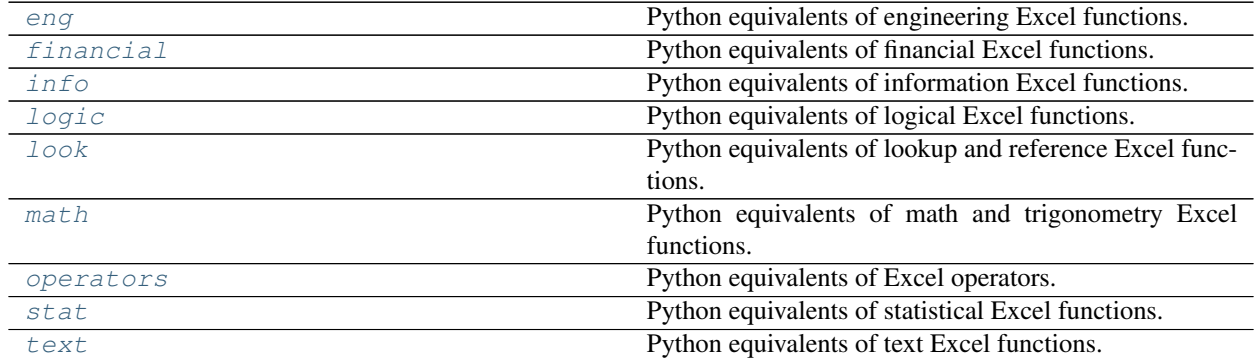

## <span id="page-49-1"></span>**eng**

Python equivalents of engineering Excel functions.

# <span id="page-49-2"></span>**financial**

Python equivalents of financial Excel functions.

# **Functions**

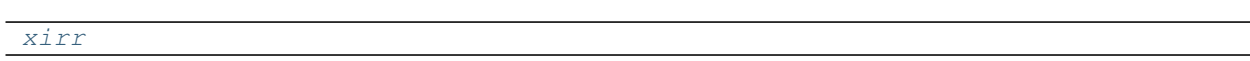

# **xirr**

<span id="page-50-1"></span>**xirr**(*x*, *guess=0.1*)

# <span id="page-50-0"></span>**info**

Python equivalents of information Excel functions.

# **Functions**

<span id="page-50-2"></span>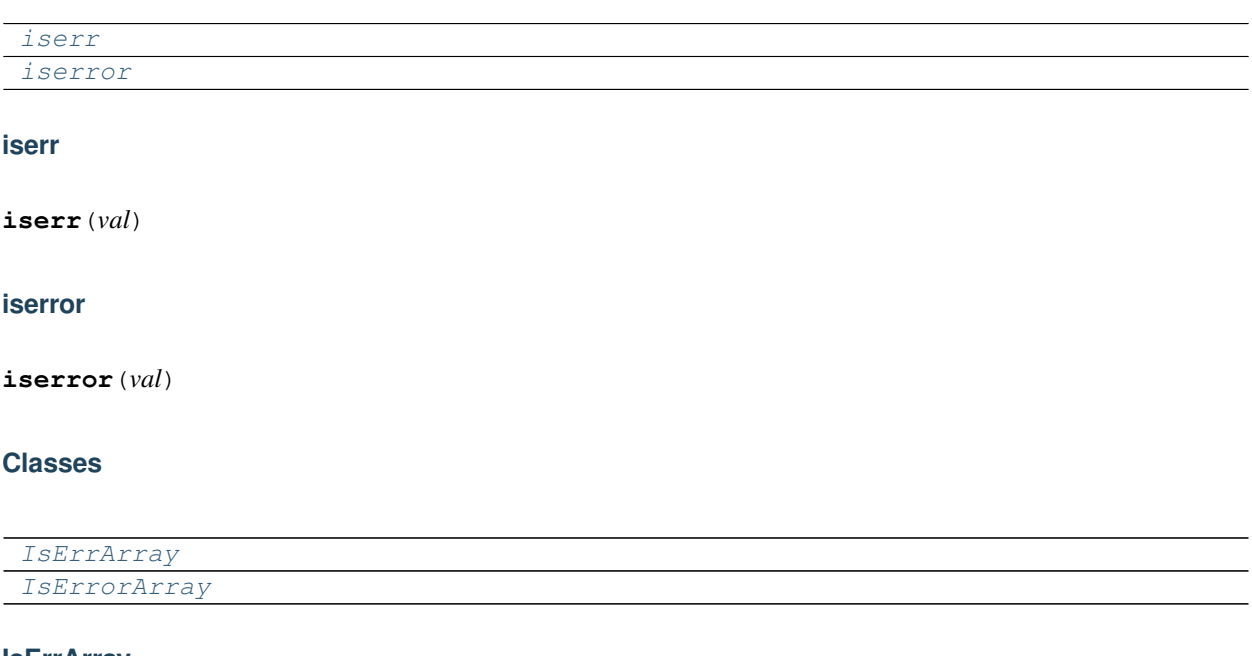

# <span id="page-50-3"></span>**IsErrArray**

# <span id="page-50-4"></span>**class IsErrArray**

# **Methods**

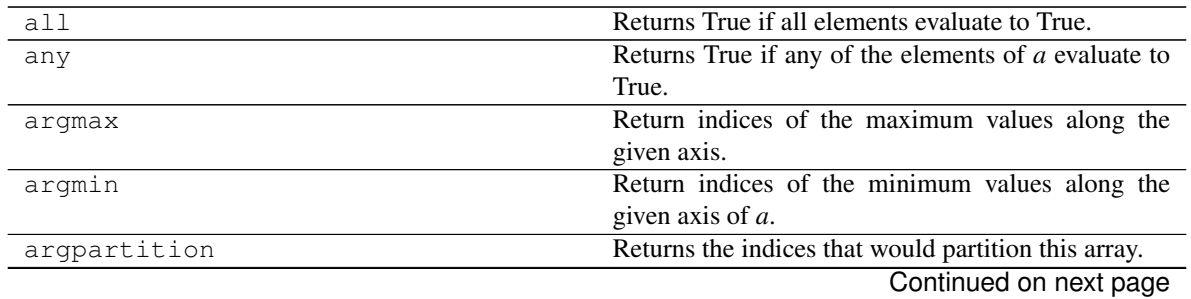

|              | continued non previous page                              |
|--------------|----------------------------------------------------------|
| argsort      | Returns the indices that would sort this array.          |
| astype       | Copy of the array, cast to a specified type.             |
| byteswap     | Swap the bytes of the array elements                     |
| choose       | Use an index array to construct a new array from a       |
|              | set of choices.                                          |
| clip         | Return an array whose values are limited to [min,        |
|              | max].                                                    |
| collapse     |                                                          |
| compress     | Return selected slices of this array along given axis.   |
| conj         | Complex-conjugate all elements.                          |
| conjugate    | Return the complex conjugate, element-wise.              |
| copy         | Return a copy of the array.                              |
| cumprod      | Return the cumulative product of the elements along      |
|              | the given axis.                                          |
| cumsum       | Return the cumulative sum of the elements along the      |
|              | given axis.                                              |
| diagonal     | Return specified diagonals.                              |
| dot          | Dot product of two arrays.                               |
| dump         | Dump a pickle of the array to the specified file.        |
| dumps        | Returns the pickle of the array as a string.             |
| fill         | Fill the array with a scalar value.                      |
| flatten      | Return a copy of the array collapsed into one dimen-     |
|              | sion.                                                    |
| getfield     | Returns a field of the given array as a certain type.    |
| item         | Copy an element of an array to a standard Python         |
|              | scalar and return it.                                    |
| itemset      | Insert scalar into an array (scalar is cast to array's   |
|              | dtype, if possible)                                      |
| max          | Return the maximum along a given axis.                   |
| mean         | Returns the average of the array elements along          |
|              | given axis.                                              |
| min          | Return the minimum along a given axis.                   |
| newbyteorder | Return the array with the same data viewed with a        |
|              | different byte order.                                    |
| nonzero      | Return the indices of the elements that are non-zero.    |
| partition    | Rearranges the elements in the array in such a way       |
|              | that value of the element in kth position is in the po-  |
|              | sition it would be in a sorted array.                    |
| prod         | Return the product of the array elements over the        |
|              | given axis                                               |
| ptp          | Peak to peak (maximum - minimum) value along a           |
|              | given axis.                                              |
| put          | Set a. flat $[n]$ = values $[n]$ for all <i>n</i> in in- |
|              | dices.                                                   |
| ravel        | Return a flattened array.                                |
|              | Repeat elements of an array.                             |
| repeat       |                                                          |
| reshape      | Returns an array containing the same data with a new     |
|              | shape.                                                   |
| resize       | Change shape and size of array in-place.                 |
| round        | Return $a$ with each element rounded to the given        |
|              | number of decimals.                                      |

Table 47 – continued from previous page

Continued on next page

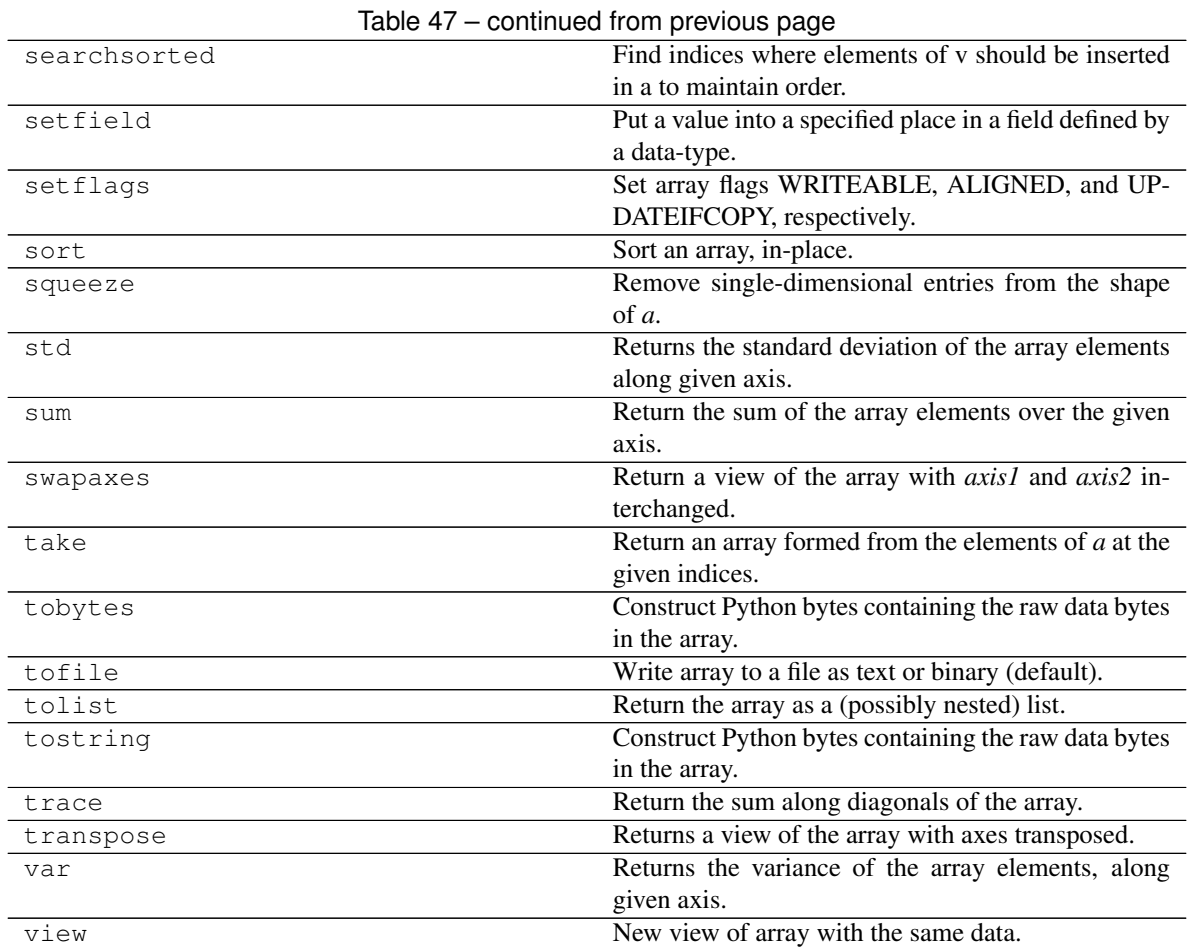

#### **all**

IsErrArray.**all**(*axis=None*, *out=None*, *keepdims=False*) Returns True if all elements evaluate to True.

Refer to *numpy.all* for full documentation.

numpy.all : equivalent function

## **any**

IsErrArray.**any**(*axis=None*, *out=None*, *keepdims=False*) Returns True if any of the elements of *a* evaluate to True.

Refer to *numpy.any* for full documentation.

numpy.any : equivalent function

## **argmax**

```
IsErrArray.argmax(axis=None, out=None)
```
Return indices of the maximum values along the given axis.

Refer to *numpy.argmax* for full documentation.

numpy.argmax : equivalent function

## **argmin**

```
IsErrArray.argmin(axis=None, out=None)
     Return indices of the minimum values along the given axis of a.
```
Refer to *numpy.argmin* for detailed documentation.

numpy.argmin : equivalent function

# **argpartition**

```
IsErrArray.argpartition(kth, axis=-1, kind='introselect', order=None)
     Returns the indices that would partition this array.
```
Refer to *numpy.argpartition* for full documentation.

New in version 1.8.0.

numpy.argpartition : equivalent function

## **argsort**

```
IsErrArray.argsort(axis=-1, kind='quicksort', order=None)
     Returns the indices that would sort this array.
```
Refer to *numpy.argsort* for full documentation.

numpy.argsort : equivalent function

## **astype**

IsErrArray.**astype**(*dtype*, *order='K'*, *casting='unsafe'*, *subok=True*, *copy=True*) Copy of the array, cast to a specified type.

dtype [str or dtype] Typecode or data-type to which the array is cast.

- order [{'C', 'F', 'A', 'K'}, optional] Controls the memory layout order of the result. 'C' means C order, 'F' means Fortran order, 'A' means 'F' order if all the arrays are Fortran contiguous, 'C' order otherwise, and 'K' means as close to the order the array elements appear in memory as possible. Default is 'K'.
- casting [{'no', 'equiv', 'safe', 'same\_kind', 'unsafe'}, optional] Controls what kind of data casting may occur. Defaults to 'unsafe' for backwards compatibility.
	- 'no' means the data types should not be cast at all.
	- 'equiv' means only byte-order changes are allowed.
	- 'safe' means only casts which can preserve values are allowed.
	- 'same\_kind' means only safe casts or casts within a kind, like float64 to float32, are allowed.
	- 'unsafe' means any data conversions may be done.
- subok [bool, optional] If True, then sub-classes will be passed-through (default), otherwise the returned array will be forced to be a base-class array.
- copy [bool, optional] By default, astype always returns a newly allocated array. If this is set to false, and the *dtype*, *order*, and *subok* requirements are satisfied, the input array is returned instead of a copy.
- arr<sub>t</sub> [ndarray] Unless *copy* is False and the other conditions for returning the input array are satisfied (see description for *copy* input parameter), *arr\_t* is a new array of the same shape as the input array, with dtype, order given by *dtype*, *order*.

Starting in NumPy 1.9, astype method now returns an error if the string dtype to cast to is not long enough in 'safe' casting mode to hold the max value of integer/float array that is being casted. Previously the casting was allowed even if the result was truncated.

**ComplexWarning** When casting from complex to float or int. To avoid this, one should use  $a$ . real. astype(t).

```
\Rightarrow x = np.array([1, 2, 2.5])>>> x
array([ 1., 2., 2.5])
```

```
>>> x.astype(int)
array([1, 2, 2])
```
#### **byteswap**

```
IsErrArray.byteswap(inplace)
```
Swap the bytes of the array elements

Toggle between low-endian and big-endian data representation by returning a byteswapped array, optionally swapped in-place.

inplace [bool, optional] If True, swap bytes in-place, default is False.

out [ndarray] The byteswapped array. If *inplace* is True, this is a view to self.

```
\Rightarrow A = np.array([1, 256, 8755], dtype=np.int16)
>>> map(hex, A)
['0x1', '0x100', '0x2233']
>>> A.byteswap(True)
array(\begin{bmatrix} 256, 1, 13090, \text{dtype}=int16 \end{bmatrix}>>> map(hex, A)
['0x100', '0x1', '0x3322']
```
Arrays of strings are not swapped

```
\Rightarrow A = np.array(['ceq', 'fac'])>>> A.byteswap()
array(['ceg', 'fac'],
      dtype='|S3')
```
#### **choose**

```
IsErrArray.choose(choices, out=None, mode='raise')
     Use an index array to construct a new array from a set of choices.
```
Refer to *numpy.choose* for full documentation.

numpy.choose : equivalent function

## **clip**

IsErrArray.**clip**(*min=None*, *max=None*, *out=None*) Return an array whose values are limited to  $[\min, \max]$ . One of max or min must be given.

Refer to *numpy.clip* for full documentation.

numpy.clip : equivalent function

## **collapse**

IsErrArray.**collapse**(*shape*)

#### **compress**

```
IsErrArray.compress(condition, axis=None, out=None)
     Return selected slices of this array along given axis.
```
Refer to *numpy.compress* for full documentation.

numpy.compress : equivalent function

# **conj**

IsErrArray.**conj**()

Complex-conjugate all elements.

Refer to *numpy.conjugate* for full documentation.

numpy.conjugate : equivalent function

## **conjugate**

```
IsErrArray.conjugate()
```
Return the complex conjugate, element-wise.

Refer to *numpy.conjugate* for full documentation.

numpy.conjugate : equivalent function

#### **copy**

```
IsErrArray.copy(order='C')
```
Return a copy of the array.

order [{'C', 'F', 'A', 'K'}, optional] Controls the memory layout of the copy. 'C' means C-order, 'F' means F-order, 'A' means 'F' if *a* is Fortran contiguous, 'C' otherwise. 'K' means match the layout of *a* as closely as possible. (Note that this function and :func:numpy.copy are very similar, but have different default values for their order= arguments.)

numpy.copy numpy.copyto

 $\Rightarrow$  x = np.array( $[1, 2, 3]$ ,  $[4, 5, 6]$ ], order='F')

 $\Rightarrow$   $\Rightarrow$   $y = x \cdot copy()$ 

**>>>** x.fill(0)

```
>>> x
array([[0, 0, 0],
      [0, 0, 0]
```

```
>>> y
array([[1, 2, 3],
       [4, 5, 6])
```

```
>>> y.flags['C_CONTIGUOUS']
True
```
#### **cumprod**

```
IsErrArray.cumprod(axis=None, dtype=None, out=None)
     Return the cumulative product of the elements along the given axis.
```
Refer to *numpy.cumprod* for full documentation.

numpy.cumprod : equivalent function

## **cumsum**

```
IsErrArray.cumsum(axis=None, dtype=None, out=None)
```
Return the cumulative sum of the elements along the given axis.

Refer to *numpy.cumsum* for full documentation.

numpy.cumsum : equivalent function

#### **diagonal**

```
IsErrArray.diagonal(offset=0, axis1=0, axis2=1)
```
Return specified diagonals. In NumPy 1.9 the returned array is a read-only view instead of a copy as in previous NumPy versions. In a future version the read-only restriction will be removed.

Refer to numpy.diagonal() for full documentation.

numpy.diagonal : equivalent function

## **dot**

```
IsErrArray.dot(b, out=None)
     Dot product of two arrays.
```
Refer to *numpy.dot* for full documentation.

numpy.dot : equivalent function

```
\Rightarrow a = np.eye(2)
>>> b = np \cdot ones((2, 2)) \cdot .2>>> a.dot(b)
array([[ 2., 2.],
        [ 2., 2.]
```
This array method can be conveniently chained:

```
>>> a.dot(b).dot(b)
array([[ 8., 8.],
      [ 8., 8.]]
```
### **dump**

```
IsErrArray.dump(file)
```
Dump a pickle of the array to the specified file. The array can be read back with pickle.load or numpy.load.

file [str] A string naming the dump file.

## **dumps**

```
IsErrArray.dumps()
```
Returns the pickle of the array as a string. pickle.loads or numpy.loads will convert the string back to an array.

None

# **fill**

```
IsErrArray.fill(value)
     Fill the array with a scalar value.
```
value [scalar] All elements of *a* will be assigned this value.

```
>>> a = np.array([1, 2])
>>> a.fill(0)
>>> a
array([0, 0])
\Rightarrow a = np.empty(2)
>>> a.fill(1)
```
(continues on next page)

(continued from previous page)

**>>>** a array([ 1., 1.])

#### **flatten**

IsErrArray.**flatten**(*order='C'*)

Return a copy of the array collapsed into one dimension.

- order  $[\{^{\prime}C^{\prime},^{\prime}F^{\prime},^{\prime}A^{\prime},^{\prime}K^{\prime}\},$  optional]  $^{\prime}C^{\prime}$  means to flatten in row-major (C-style) order. 'F' means to flatten in column-major (Fortran- style) order. 'A' means to flatten in column-major order if *a* is Fortran *contiguous* in memory, row-major order otherwise. 'K' means to flatten *a* in the order the elements occur in memory. The default is 'C'.
- y [ndarray] A copy of the input array, flattened to one dimension.

ravel : Return a flattened array. flat : A 1-D flat iterator over the array.

```
\Rightarrow a = np.array([1, 2], [3, 4])
>>> a.flatten()
array([1, 2, 3, 4])>>> a.flatten('F')
array([1, 3, 2, 4])
```
#### **getfield**

```
IsErrArray.getfield(dtype, offset=0)
```
Returns a field of the given array as a certain type.

A field is a view of the array data with a given data-type. The values in the view are determined by the given type and the offset into the current array in bytes. The offset needs to be such that the view dtype fits in the array dtype; for example an array of dtype complex128 has 16-byte elements. If taking a view with a 32-bit integer (4 bytes), the offset needs to be between 0 and 12 bytes.

dtype [str or dtype] The data type of the view. The dtype size of the view can not be larger than that of the array itself.

offset [int] Number of bytes to skip before beginning the element view.

```
\Rightarrow x = np.diag([1.+1,+1]+2)
>>> x[1, 1] = 2 + 4.j
>>> x
array([[1.+1.j, 0.+0.j],[0. +0. j, 2. +4. j]>>> x.getfield(np.float64)
array([[ 1., 0.],
       [0., 2.]
```
By choosing an offset of 8 bytes we can select the complex part of the array for our view:

```
>>> x.getfield(np.float64, offset=8)
array([[ 1., 0.],
   [ 0., 4.]]
```
#### **item**

```
IsErrArray.item(*args)
```
Copy an element of an array to a standard Python scalar and return it.

\*args : Arguments (variable number and type)

- none: in this case, the method only works for arrays with one element  $(a.size == I)$ , which element is copied into a standard Python scalar object and returned.
- int\_type: this argument is interpreted as a flat index into the array, specifying which element to copy and return.
- tuple of int\_types: functions as does a single int\_type argument, except that the argument is interpreted as an nd-index into the array.
- z [Standard Python scalar object] A copy of the specified element of the array as a suitable Python scalar

When the data type of *a* is longdouble or clongdouble, item() returns a scalar array object because there is no available Python scalar that would not lose information. Void arrays return a buffer object for item(), unless fields are defined, in which case a tuple is returned.

*item* is very similar to a[args], except, instead of an array scalar, a standard Python scalar is returned. This can be useful for speeding up access to elements of the array and doing arithmetic on elements of the array using Python's optimized math.

```
\Rightarrow x = np.random.randn(), size=(3, 3))
>>> x
array([[3, 1, 7],
       [2, 8, 3],
       [8, 5, 3]])
>>> x.item(3)
2
>>> x.item(7)
5
>>> x.item((0, 1))
1
>>> x.item((2, 2))
3
```
#### **itemset**

```
IsErrArray.itemset(*args)
```
Insert scalar into an array (scalar is cast to array's dtype, if possible)

There must be at least 1 argument, and define the last argument as *item*. Then, a. itemset ( $*args$ ) is equivalent to but faster than a[args] = item. The item should be a scalar value and *args* must select a single item in the array *a*.

\\*args [Arguments] If one argument: a scalar, only used in case *a* is of size 1. If two arguments: the last argument is the value to be set and must be a scalar, the first argument specifies a single array element location. It is either an int or a tuple.

Compared to indexing syntax, *itemset* provides some speed increase for placing a scalar into a particular location in an *ndarray*, if you must do this. However, generally this is discouraged: among other problems, it complicates the appearance of the code. Also, when using *itemset* (and *item*) inside a loop, be sure to assign the methods to a local variable to avoid the attribute look-up at each loop iteration.

```
\Rightarrow x = np.random.random(9, size=(3, 3))>>> x
array([[3, 1, 7],
       [2, 8, 3],
       [8, 5, 3]])
>>> x.itemset(4, 0)
>>> x.itemset((2, 2), 9)
>>> x
array([[3, 1, 7],
       [2, 0, 3],
       [8, 5, 9]])
```
#### **max**

```
IsErrArray.max(axis=None, out=None)
     Return the maximum along a given axis.
```
Refer to *numpy.amax* for full documentation.

numpy.amax : equivalent function

#### **mean**

```
IsErrArray.mean(axis=None, dtype=None, out=None, keepdims=False)
     Returns the average of the array elements along given axis.
```
Refer to *numpy.mean* for full documentation.

numpy.mean : equivalent function

## **min**

```
IsErrArray.min(axis=None, out=None, keepdims=False)
     Return the minimum along a given axis.
```
Refer to *numpy.amin* for full documentation.

numpy.amin : equivalent function

## **newbyteorder**

```
IsErrArray.newbyteorder(new_order='S')
```
Return the array with the same data viewed with a different byte order.

Equivalent to:

arr.view(arr.dtype.newbytorder(new\_order))

Changes are also made in all fields and sub-arrays of the array data type.

- new\_order [string, optional] Byte order to force; a value from the byte order specifications below. *new\_order* codes can be any of:
	- 'S' swap dtype from current to opposite endian
- $\{ \langle \langle \cdot, \cdot \rangle \rangle \}$  little endian
- $\{S', B'\}$  big endian
- $\{ =', 'N' \}$  native order
- { $\{\hat{\ }$ ,  $\{\hat{\ }$ } ignore (no change to byte order)

The default value ('S') results in swapping the current byte order. The code does a case-insensitive check on the first letter of *new\_order* for the alternatives above. For example, any of 'B' or 'b' or 'biggish' are valid to specify big-endian.

new\_arr [array] New array object with the dtype reflecting given change to the byte order.

#### **nonzero**

```
IsErrArray.nonzero()
```
Return the indices of the elements that are non-zero.

Refer to *numpy.nonzero* for full documentation.

numpy.nonzero : equivalent function

#### **partition**

```
IsErrArray.partition(kth, axis=-1, kind='introselect', order=None)
```
Rearranges the elements in the array in such a way that value of the element in kth position is in the position it would be in a sorted array. All elements smaller than the kth element are moved before this element and all equal or greater are moved behind it. The ordering of the elements in the two partitions is undefined.

New in version 1.8.0.

- kth [int or sequence of ints] Element index to partition by. The kth element value will be in its final sorted position and all smaller elements will be moved before it and all equal or greater elements behind it. The order all elements in the partitions is undefined. If provided with a sequence of kth it will partition all elements indexed by kth of them into their sorted position at once.
- axis [int, optional] Axis along which to sort. Default is -1, which means sort along the last axis.
- kind [{'introselect'}, optional] Selection algorithm. Default is 'introselect'.
- order [str or list of str, optional] When *a* is an array with fields defined, this argument specifies which fields to compare first, second, etc. A single field can be specified as a string, and not all fields need be specified, but unspecified fields will still be used, in the order in which they come up in the dtype, to break ties.

numpy.partition : Return a parititioned copy of an array. argpartition : Indirect partition. sort : Full sort.

See np.partition for notes on the different algorithms.

```
\Rightarrow a = np.array([3, 4, 2, 1])
>>> a.partition(a, 3)
>>> a
array([2, 1, 3, 4])
```

```
>>> a.partition((1, 3))
array([1, 2, 3, 4])
```
## **prod**

```
IsErrArray.prod(axis=None, dtype=None, out=None, keepdims=False)
     Return the product of the array elements over the given axis
```
Refer to *numpy.prod* for full documentation.

numpy.prod : equivalent function

## **ptp**

```
IsErrArray.ptp(axis=None, out=None)
     Peak to peak (maximum - minimum) value along a given axis.
```
Refer to *numpy.ptp* for full documentation.

numpy.ptp : equivalent function

## **put**

```
IsErrArray.put(indices, values, mode='raise')
     Set a.flat[n] = values [n] for all n in indices.
```
Refer to *numpy.put* for full documentation.

numpy.put : equivalent function

#### **ravel**

IsErrArray.**ravel**([*order*]) Return a flattened array.

Refer to *numpy.ravel* for full documentation.

numpy.ravel : equivalent function

ndarray.flat : a flat iterator on the array.

#### **repeat**

```
IsErrArray.repeat(repeats, axis=None)
     Repeat elements of an array.
```
Refer to *numpy.repeat* for full documentation.

numpy.repeat : equivalent function

#### **reshape**

```
IsErrArray.reshape(shape, order='C')
```
Returns an array containing the same data with a new shape.

Refer to *numpy.reshape* for full documentation.

numpy.reshape : equivalent function

#### **resize**

IsErrArray.**resize**(*new\_shape*, *refcheck=True*) Change shape and size of array in-place.

new\_shape [tuple of ints, or *n* ints] Shape of resized array.

refcheck [bool, optional] If False, reference count will not be checked. Default is True.

None

ValueError If *a* does not own its own data or references or views to it exist, and the data memory must be changed.

SystemError If the *order* keyword argument is specified. This behaviour is a bug in NumPy.

resize : Return a new array with the specified shape.

This reallocates space for the data area if necessary.

Only contiguous arrays (data elements consecutive in memory) can be resized.

The purpose of the reference count check is to make sure you do not use this array as a buffer for another Python object and then reallocate the memory. However, reference counts can increase in other ways so if you are sure that you have not shared the memory for this array with another Python object, then you may safely set *refcheck* to False.

Shrinking an array: array is flattened (in the order that the data are stored in memory), resized, and reshaped:

```
>>> a = np.array([[0, 1], [2, 3]], order='C')
>>> a.resize((2, 1))
>>> a
array([[0],
       [1]])
```

```
\Rightarrow a = np.array([0, 1], [2, 3]], order='F')
>>> a.resize((2, 1))
>>> a
array([[0],
        [2]])
```
Enlarging an array: as above, but missing entries are filled with zeros:

```
\Rightarrow b = np.array([0, 1], [2, 3]])
>>> b.resize(2, 3) # new_shape parameter doesn't have to be a tuple
>>> b
array([[0, 1, 2],
       [3, 0, 0]])
```
Referencing an array prevents resizing. . .

```
\Rightarrow \geq \geq \geq \geq>>> a.resize((1, 1))
Traceback (most recent call last):
...
ValueError: cannot resize an array that has been referenced ...
```
Unless *refcheck* is False:

```
>>> a.resize((1, 1), refcheck=False)
>>> a
array([[0]])
>>> c
array([[0]])
```
#### **round**

```
IsErrArray.round(decimals=0, out=None)
     Return a with each element rounded to the given number of decimals.
     Refer to numpy.around for full documentation.
     numpy.around : equivalent function
```
#### **searchsorted**

```
IsErrArray.searchsorted(v, side='left', sorter=None)
     Find indices where elements of v should be inserted in a to maintain order.
```
For full documentation, see *numpy.searchsorted*

numpy.searchsorted : equivalent function

#### **setfield**

```
IsErrArray.setfield(val, dtype, offset=0)
```
Put a value into a specified place in a field defined by a data-type.

Place *val* into *a*'s field defined by *dtype* and beginning *offset* bytes into the field.

val [object] Value to be placed in field.

dtype [dtype object] Data-type of the field in which to place *val*.

offset [int, optional] The number of bytes into the field at which to place *val*.

None

getfield

```
\Rightarrow x = np \cdot eye(3)>>> x.getfield(np.float64)
array([[ 1., 0., 0.],
      [0., 1., 0.],[0., 0., 1.]>>> x.setfield(3, np.int32)
>>> x.getfield(np.int32)
array([[3, 3, 3],
      [3, 3, 3],
      [3, 3, 3]])
>>> x
array([[ 1.00000000e+000, 1.48219694e-323, 1.48219694e-323],
      [ 1.48219694e-323, 1.00000000e+000, 1.48219694e-323],
       [ 1.48219694e-323, 1.48219694e-323, 1.00000000e+000]])
>>> x.setfield(np.eye(3), np.int32)
```
(continues on next page)

(continued from previous page)

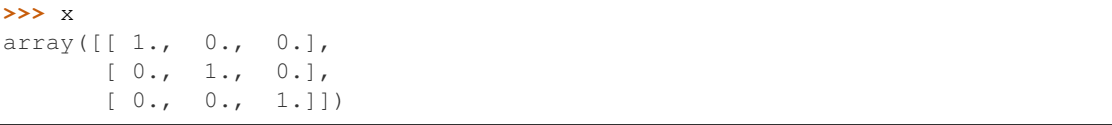

#### **setflags**

```
IsErrArray.setflags(write=None, align=None, uic=None)
     Set array flags WRITEABLE, ALIGNED, and UPDATEIFCOPY, respectively.
```
These Boolean-valued flags affect how numpy interprets the memory area used by *a* (see Notes below). The ALIGNED flag can only be set to True if the data is actually aligned according to the type. The UPDATEIFCOPY flag can never be set to True. The flag WRITEABLE can only be set to True if the array owns its own memory, or the ultimate owner of the memory exposes a writeable buffer interface, or is a string. (The exception for string is made so that unpickling can be done without copying memory.)

write [bool, optional] Describes whether or not *a* can be written to.

align [bool, optional] Describes whether or not *a* is aligned properly for its type.

uic [bool, optional] Describes whether or not *a* is a copy of another "base" array.

Array flags provide information about how the memory area used for the array is to be interpreted. There are 6 Boolean flags in use, only three of which can be changed by the user: UPDATEIFCOPY, WRITE-ABLE, and ALIGNED.

WRITEABLE (W) the data area can be written to;

ALIGNED (A) the data and strides are aligned appropriately for the hardware (as determined by the compiler);

UPDATEIFCOPY (U) this array is a copy of some other array (referenced by .base). When this array is deallocated, the base array will be updated with the contents of this array.

All flags can be accessed using their first (upper case) letter as well as the full name.

```
>>> y
array([[3, 1, 7],
      [2, 0, 0],
       [8, 5, 9]])
>>> y.flags
 C_CONTIGUOUS : True
 F CONTIGUOUS : False
 OWNDATA : True
 WRITEABLE : True
 ALIGNED : True
 UPDATEIFCOPY : False
>>> y.setflags(write=0, align=0)
>>> y.flags
 C_CONTIGUOUS : True
 F_CONTIGUOUS : False
 OWNDATA : True
 WRITEABLE : False
 ALIGNED : False
 UPDATEIFCOPY : False
>>> y.setflags(uic=1)
Traceback (most recent call last):
```
(continues on next page)

(continued from previous page)

```
File "<stdin>", line 1, in <module>
ValueError: cannot set UPDATEIFCOPY flag to True
```
#### **sort**

```
IsErrArray.sort(axis=-1, kind='quicksort', order=None)
     Sort an array, in-place.
```
axis [int, optional] Axis along which to sort. Default is -1, which means sort along the last axis.

kind [{'quicksort', 'mergesort', 'heapsort'}, optional] Sorting algorithm. Default is 'quicksort'.

order [str or list of str, optional] When *a* is an array with fields defined, this argument specifies which fields to compare first, second, etc. A single field can be specified as a string, and not all fields need be specified, but unspecified fields will still be used, in the order in which they come up in the dtype, to break ties.

numpy.sort : Return a sorted copy of an array. argsort : Indirect sort. lexsort : Indirect stable sort on multiple keys. searchsorted : Find elements in sorted array. partition: Partial sort.

See sort for notes on the different sorting algorithms.

```
\Rightarrow a = np.array([1, 4], [3, 1])
>>> a.sort(axis=1)
>>> a
array([[1, 4],
       [1, 3]])
>>> a.sort(axis=0)
>>> a
array([[1, 3],
       [1, 4])
```
Use the *order* keyword to specify a field to use when sorting a structured array:

```
>>> a = np.array([('a', 2), ('c', 1)], dtype=[('x', 'S1'), ('y', int)])>>> a.sort(order='y')
>>> a
array([('c', 1), ('a', 2)],
      dtype=[('x', '|S1'), ('y', '<i4')])
```
#### **squeeze**

```
IsErrArray.squeeze(axis=None)
     Remove single-dimensional entries from the shape of a.
```
Refer to *numpy.squeeze* for full documentation.

numpy.squeeze : equivalent function

#### **std**

```
IsErrArray.std(axis=None, dtype=None, out=None, ddof=0, keepdims=False)
     Returns the standard deviation of the array elements along given axis.
```
Refer to *numpy.std* for full documentation.

numpy.std : equivalent function

#### **sum**

IsErrArray.**sum**(*axis=None*, *dtype=None*, *out=None*, *keepdims=False*) Return the sum of the array elements over the given axis.

Refer to *numpy.sum* for full documentation.

numpy.sum : equivalent function

#### **swapaxes**

```
IsErrArray.swapaxes(axis1, axis2)
```
Return a view of the array with *axis1* and *axis2* interchanged.

Refer to *numpy.swapaxes* for full documentation.

numpy.swapaxes : equivalent function

#### **take**

```
IsErrArray.take(indices, axis=None, out=None, mode='raise')
     Return an array formed from the elements of a at the given indices.
```
Refer to *numpy.take* for full documentation.

numpy.take : equivalent function

#### **tobytes**

```
IsErrArray.tobytes(order='C')
```
Construct Python bytes containing the raw data bytes in the array.

Constructs Python bytes showing a copy of the raw contents of data memory. The bytes object can be produced in either 'C' or 'Fortran', or 'Any' order (the default is 'C'-order). 'Any' order means C-order unless the F\_CONTIGUOUS flag in the array is set, in which case it means 'Fortran' order.

New in version 1.9.0.

order [{'C', 'F', None}, optional] Order of the data for multidimensional arrays: C, Fortran, or the same as for the original array.

s [bytes] Python bytes exhibiting a copy of *a*'s raw data.

```
>>> x = np.array([0, 1], [2, 3]])
>>> x.tobytes()
b'\x00\x00\x00\x00\x01\x00\x00\x00\x02\x00\x00\x00\x03\x00\x00\x00'
>>> x.tobytes('C') == x.tobytes()
True
>>> x.tobytes('F')
b'\x00\x00\x00\x00\x02\x00\x00\x00\x01\x00\x00\x00\x03\x00\x00\x00'
```
# **tofile**

```
IsErrArray.tofile(fid, sep="", format="%s")
```
Write array to a file as text or binary (default).

Data is always written in 'C' order, independent of the order of *a*. The data produced by this method can be recovered using the function fromfile().

- fid [file or str] An open file object, or a string containing a filename.
- sep [str] Separator between array items for text output. If "" (empty), a binary file is written, equivalent to file.write(a.tobytes()).
- format [str] Format string for text file output. Each entry in the array is formatted to text by first converting it to the closest Python type, and then using "format" % item.

This is a convenience function for quick storage of array data. Information on endianness and precision is lost, so this method is not a good choice for files intended to archive data or transport data between machines with different endianness. Some of these problems can be overcome by outputting the data as text files, at the expense of speed and file size.

#### **tolist**

```
IsErrArray.tolist()
```
Return the array as a (possibly nested) list.

Return a copy of the array data as a (nested) Python list. Data items are converted to the nearest compatible Python type.

none

y [list] The possibly nested list of array elements.

The array may be recreated,  $a = np.array(a.tolist())$ .

```
>>> a = np.array([1, 2])
>>> a.tolist()
[1, 2]
\Rightarrow a = np.array([1, 2], [3, 4]])
>>> list(a)
[array([1, 2]), array([3, 4])]
>>> a.tolist()
[1, 2], [3, 4]
```
#### **tostring**

```
IsErrArray.tostring(order='C')
```
Construct Python bytes containing the raw data bytes in the array.

Constructs Python bytes showing a copy of the raw contents of data memory. The bytes object can be produced in either 'C' or 'Fortran', or 'Any' order (the default is 'C'-order). 'Any' order means C-order unless the F\_CONTIGUOUS flag in the array is set, in which case it means 'Fortran' order.

This function is a compatibility alias for tobytes. Despite its name it returns bytes not strings.

order [{'C', 'F', None}, optional] Order of the data for multidimensional arrays: C, Fortran, or the same as for the original array.

s [bytes] Python bytes exhibiting a copy of *a*'s raw data.

```
\Rightarrow x = np.array([0, 1], [2, 3]])>>> x.tobytes()
b'\x00\x00\x00\x00\x01\x00\x00\x00\x02\x00\x00\x00\x03\x00\x00\x00'
>>> x.tobytes('C') == x.tobytes()
True
>>> x.tobytes('F')
b'\x00\x00\x00\x00\x02\x00\x00\x00\x01\x00\x00\x00\x03\x00\x00\x00'
```
#### **trace**

```
IsErrArray.trace(offset=0, axis1=0, axis2=1, dtype=None, out=None)
     Return the sum along diagonals of the array.
```
Refer to *numpy.trace* for full documentation.

numpy.trace : equivalent function

#### **transpose**

```
IsErrArray.transpose(*axes)
```
Returns a view of the array with axes transposed.

For a 1-D array, this has no effect. (To change between column and row vectors, first cast the 1-D array into a matrix object.) For a 2-D array, this is the usual matrix transpose. For an n-D array, if axes are given, their order indicates how the axes are permuted (see Examples). If axes are not provided and a.shape =  $(i[0], i[1], \ldots i[n-2], i[n-1]),$  then a.transpose ().shape =  $(i[n-1], i[n-2], ... i[1], i[0]).$ 

axes : None, tuple of ints, or *n* ints

- None or no argument: reverses the order of the axes.
- tuple of ints: *i* in the *j*-th place in the tuple means *a*'s *i*-th axis becomes *a.transpose()*'s *j*-th axis.
- *n* ints: same as an n-tuple of the same ints (this form is intended simply as a "convenience" alternative to the tuple form)

out [ndarray] View of *a*, with axes suitably permuted.

ndarray.T : Array property returning the array transposed.

```
\Rightarrow a = np.array([1, 2], [3, 4]])
>>> a
array([[1, 2],
       [3, 4]])
>>> a.transpose()
array([[1, 3],
       [2, 4])
>>> a.transpose((1, 0))
array([[1, 3],
       [2, 4]])
>>> a.transpose(1, 0)
array([1, 3],[2, 4]])
```

```
var
```
IsErrArray.**var**(*axis=None*, *dtype=None*, *out=None*, *ddof=0*, *keepdims=False*) Returns the variance of the array elements, along given axis.

Refer to *numpy.var* for full documentation.

numpy.var : equivalent function

#### **view**

IsErrArray.**view**(*dtype=None*, *type=None*) New view of array with the same data.

- dtype [data-type or ndarray sub-class, optional] Data-type descriptor of the returned view, e.g., float32 or int16. The default, None, results in the view having the same data-type as *a*. This argument can also be specified as an ndarray sub-class, which then specifies the type of the returned object (this is equivalent to setting the type parameter).
- type [Python type, optional] Type of the returned view, e.g., ndarray or matrix. Again, the default None results in type preservation.
- a.view() is used two different ways:

a.view(some\_dtype) or a.view(dtype=some\_dtype) constructs a view of the array's memory with a different data-type. This can cause a reinterpretation of the bytes of memory.

a.view(ndarray\_subclass) or a.view(type=ndarray\_subclass) just returns an instance of *ndarray* subclass that looks at the same array (same shape, dtype, etc.) This does not cause a reinterpretation of the memory.

For a.view(some\_dtype), if some\_dtype has a different number of bytes per entry than the previous dtype (for example, converting a regular array to a structured array), then the behavior of the view cannot be predicted just from the superficial appearance of a (shown by  $\text{print}(a)$ ). It also depends on exactly how a is stored in memory. Therefore if a is C-ordered versus fortran-ordered, versus defined as a slice or transpose, etc., the view may give different results.

>>>  $x = np.array([ (1, 2) ]$ , dtype=[('a', np.int8), ('b', np.int8)])

Viewing array data using a different type and dtype:

```
>>> y = x.view(dtype=np.int16, type=np.matrix)
>>> y
matrix([[513]], dtype=int16)
>>> print(type(y))
<class 'numpy.matrixlib.defmatrix.matrix'>
```
Creating a view on a structured array so it can be used in calculations

```
>>> x = np.array([(1, 2), (3, 4)], dtype=[(a', np.int8), (b', np.int8)])
\rightarrow\rightarrow\rightarrow\rightarrow x.view(dtype=np.int8).reshape(-1,2)
>>> xv
array([1, 2],[3, 4], dtype=int8)
>>> xv.mean(0)
array([ 2., 3.])
```
Making changes to the view changes the underlying array

 $\Rightarrow$   $xy[0, 1] = 20$ **>>>** print(x)  $[(1, 20) (3, 4)]$ 

Using a view to convert an array to a recarray:

```
>>> z = x.view(np.recarray)
>>> z.a
array([1], dtype=int8)
```
Views share data:

**>>>** x[0] = (9, 10) **>>>** z[0] (9, 10)

Views that change the dtype size (bytes per entry) should normally be avoided on arrays defined by slices, transposes, fortran-ordering, etc.:

```
>>> x = np.array([[1,2,3],[4,5,6]], dtype=np.int16)
>>> y = x[:, 0:2]
>>> y
array([[1, 2],
       [4, 5]], dtype=int16)
>>> y.view(dtype=[('width', np.int16), ('length', np.int16)])
Traceback (most recent call last):
File "<stdin>", line 1, in <module>
ValueError: new type not compatible with array.
>>> z = y.copy()
>>> z.view(dtype=[('width', np.int16), ('length', np.int16)])
array([[(1, 2)],
       [(4, 5) ]], dtype=[('width', '<i2'), ('length', '<i2')])
```
**\_\_init\_\_**()

Initialize self. See help(type(self)) for accurate signature.

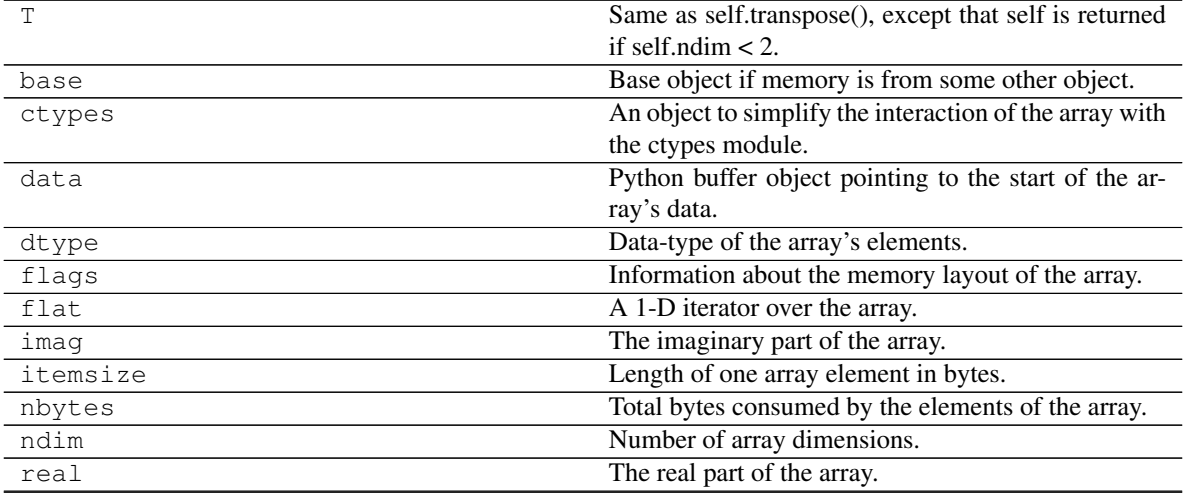

# **Attributes**

Continued on next page
Table 48 – continued from previous page

| shape   | Tuple of array dimensions.                    |
|---------|-----------------------------------------------|
| size    | Number of elements in the array.              |
| strides | Tuple of bytes to step in each dimension when |
|         | traversing an array.                          |

# **T**

```
IsErrArray.T
```
Same as self.transpose(), except that self is returned if self.ndim < 2.

```
>>> x = np.array([[1.,2.],[3.,4.]])
>>> x
array([[ 1., 2.],
      [ 3., 4.]]
>>> x.T
array([[ 1., 3.],
     [ 2., 4.]]
>>> x = np.array([1.,2.,3.,4.])
>>> x
array([ 1., 2., 3., 4.])>>> x.T
array([ 1., 2., 3., 4.])
```
### **base**

#### IsErrArray.**base**

Base object if memory is from some other object.

The base of an array that owns its memory is None:

```
\Rightarrow x = np.array([1, 2, 3, 4])>>> x.base is None
True
```
Slicing creates a view, whose memory is shared with x:

```
\Rightarrow \Rightarrow y = x[2:]>>> y.base is x
True
```
### **ctypes**

```
IsErrArray.ctypes
```
An object to simplify the interaction of the array with the ctypes module.

This attribute creates an object that makes it easier to use arrays when calling shared libraries with the ctypes module. The returned object has, among others, data, shape, and strides attributes (see Notes below) which themselves return ctypes objects that can be used as arguments to a shared library.

None

c [Python object] Possessing attributes data, shape, strides, etc.

#### numpy.ctypeslib

Below are the public attributes of this object which were documented in "Guide to NumPy" (we have omitted undocumented public attributes, as well as documented private attributes):

- data: A pointer to the memory area of the array as a Python integer. This memory area may contain data that is not aligned, or not in correct byte-order. The memory area may not even be writeable. The array flags and data-type of this array should be respected when passing this attribute to arbitrary C-code to avoid trouble that can include Python crashing. User Beware! The value of this attribute is exactly the same as self. array interface ['data'][0].
- shape (c\_intp\*self.ndim): A ctypes array of length self.ndim where the basetype is the C-integer corresponding to dtype( $'p'$ ) on this platform. This base-type could be c\_int, c\_long, or c\_longlong depending on the platform. The c\_intp type is defined accordingly in numpy.ctypeslib. The ctypes array contains the shape of the underlying array.
- strides (c intp\*self.ndim): A ctypes array of length self.ndim where the basetype is the same as for the shape attribute. This ctypes array contains the strides information from the underlying array. This strides information is important for showing how many bytes must be jumped to get to the next element in the array.
- data\_as(obj): Return the data pointer cast to a particular c-types object. For example, calling self.\_as\_parameter\_ is equivalent to self.data\_as(ctypes.c\_void\_p). Perhaps you want to use the data as a pointer to a ctypes array of floating-point data: self.data\_as(ctypes.POINTER(ctypes.c\_double)).
- shape as(obj): Return the shape tuple as an array of some other c-types type. For example: self.shape\_as(ctypes.c\_short).
- strides\_as(obj): Return the strides tuple as an array of some other c-types type. For example: self.strides\_as(ctypes.c\_longlong).

Be careful using the ctypes attribute - especially on temporary arrays or arrays constructed on the fly. For example, calling  $(a+b)$ .ctypes.data\_as(ctypes.c\_void\_p) returns a pointer to memory that is invalid because the array created as (a+b) is deallocated before the next Python statement. You can avoid this problem using either  $c=a+b$  or  $ct=(a+b)$ .  $ctypes$ . In the latter case, ct will hold a reference to the array until ct is deleted or re-assigned.

If the ctypes module is not available, then the ctypes attribute of array objects still returns something useful, but ctypes objects are not returned and errors may be raised instead. In particular, the object will still have the as parameter attribute which will return an integer equal to the data attribute.

```
>>> import ctypes
>>> x
array([[0, 1],
       [2, 3]])
>>> x.ctypes.data
30439712
>>> x.ctypes.data_as(ctypes.POINTER(ctypes.c_long))
<ctypes.LP_c_long object at 0x01F01300>
>>> x.ctypes.data_as(ctypes.POINTER(ctypes.c_long)).contents
c_long(0)
>>> x.ctypes.data_as(ctypes.POINTER(ctypes.c_longlong)).contents
c_longlong(4294967296L)
>>> x.ctypes.shape
<numpy.core._internal.c_long_Array_2 object at 0x01FFD580>
>>> x.ctypes.shape_as(ctypes.c_long)
<numpy.core._internal.c_long_Array_2 object at 0x01FCE620>
>>> x.ctypes.strides
```

```
<numpy.core._internal.c_long_Array_2 object at 0x01FCE620>
>>> x.ctypes.strides_as(ctypes.c_longlong)
<numpy.core._internal.c_longlong_Array_2 object at 0x01F01300>
```
### **data**

```
IsErrArray.data
     Python buffer object pointing to the start of the array's data.
```
#### **dtype**

```
IsErrArray.dtype
     Data-type of the array's elements.
```
None

d : numpy dtype object

numpy.dtype

```
>>> x
array([[0, 1],
       [2, 3]])
>>> x.dtype
dtype('int32')
>>> type(x.dtype)
<type 'numpy.dtype'>
```
#### **flags**

#### IsErrArray.**flags**

Information about the memory layout of the array.

- C\_CONTIGUOUS (C) The data is in a single, C-style contiguous segment.
- F\_CONTIGUOUS (F) The data is in a single, Fortran-style contiguous segment.
- OWNDATA (O) The array owns the memory it uses or borrows it from another object.
- WRITEABLE (W) The data area can be written to. Setting this to False locks the data, making it readonly. A view (slice, etc.) inherits WRITEABLE from its base array at creation time, but a view of a writeable array may be subsequently locked while the base array remains writeable. (The opposite is not true, in that a view of a locked array may not be made writeable. However, currently, locking a base object does not lock any views that already reference it, so under that circumstance it is possible to alter the contents of a locked array via a previously created writeable view onto it.) Attempting to change a non-writeable array raises a RuntimeError exception.
- ALIGNED (A) The data and all elements are aligned appropriately for the hardware.
- UPDATEIFCOPY (U) This array is a copy of some other array. When this array is deallocated, the base array will be updated with the contents of this array.
- FNC F\_CONTIGUOUS and not C\_CONTIGUOUS.

FORC F\_CONTIGUOUS or C\_CONTIGUOUS (one-segment test).

BEHAVED (B) ALIGNED and WRITEABLE.

CARRAY (CA) BEHAVED and C\_CONTIGUOUS.

FARRAY (FA) BEHAVED and F\_CONTIGUOUS and not C\_CONTIGUOUS.

The *flags* object can be accessed dictionary-like (as in a . flags ['WRITEABLE']), or by using lowercased attribute names (as in a.flags.writeable). Short flag names are only supported in dictionary access.

Only the UPDATEIFCOPY, WRITEABLE, and ALIGNED flags can be changed by the user, via direct assignment to the attribute or dictionary entry, or by calling *ndarray.setflags*.

The array flags cannot be set arbitrarily:

- UPDATEIFCOPY can only be set False.
- ALIGNED can only be set True if the data is truly aligned.
- WRITEABLE can only be set  $True$  if the array owns its own memory or the ultimate owner of the memory exposes a writeable buffer interface or is a string.

Arrays can be both C-style and Fortran-style contiguous simultaneously. This is clear for 1-dimensional arrays, but can also be true for higher dimensional arrays.

Even for contiguous arrays a stride for a given dimension arr.strides[dim] may be *arbitrary* if  $arr.shape[dim] == 1$  or the array has no elements. It does *not* generally hold that  $self.$ strides $[-1]$  == self.itemsize for C-style contiguous arrays or self.strides $[0]$  == self.itemsize for Fortran-style contiguous arrays is true.

### **flat**

```
IsErrArray.flat
```
A 1-D iterator over the array.

This is a *numpy.flatiter* instance, which acts similarly to, but is not a subclass of, Python's built-in iterator object.

flatten : Return a copy of the array collapsed into one dimension.

flatiter

```
>>> x = np \cdot \text{arange}(1, 7) \cdot \text{reshape}(2, 3)>>> x
array([[1, 2, 3],
        [4, 5, 6])
>>> x.flat[3]
4
>>> x.T
array([[1, 4],
        [2, 5],[3, 6]])
>>> x.T.flat[3]
5
>>> type(x.flat)
<type 'numpy.flatiter'>
```
An assignment example:

 $\Rightarrow$   $x.f$ lat = 3; x array([[3, 3, 3], [3, 3, 3]]) **>>>** x.flat[[1,4]] = 1; x array([[3, 1, 3],  $[3, 1, 3]]$ 

### **imag**

```
IsErrArray.imag
```
The imaginary part of the array.

```
\Rightarrow x = np.sqrt([1+0j, 0+1j])
>>> x.imag
array([ 0. , 0.70710678])
>>> x.imag.dtype
dtype('float64')
```
## **itemsize**

```
IsErrArray.itemsize
```
Length of one array element in bytes.

```
\Rightarrow x = np.array([1, 2, 3], dtype=np.float64)
>>> x.itemsize
8
>>> x = np.array([1,2,3], dtype=np.complex128)
>>> x.itemsize
16
```
### **nbytes**

```
IsErrArray.nbytes
```
Total bytes consumed by the elements of the array.

Does not include memory consumed by non-element attributes of the array object.

```
\Rightarrow x = np \cdot zeros( (3, 5, 2), dtype=np.complex128)
>>> x.nbytes
480
>>> np.prod(x.shape) * x.itemsize
480
```
# **ndim**

```
IsErrArray.ndim
```
Number of array dimensions.

```
\Rightarrow x = np \cdot array([1, 2, 3])>>> x.ndim
1
\Rightarrow \Rightarrow y = np \cdot zeros((2, 3, 4))>>> y.ndim
3
```
### **real**

#### IsErrArray.**real**

The real part of the array.

```
\Rightarrow x = np.sqrt([1+0j, 0+1j])
>>> x.real
array([ 1. , 0.70710678])
>>> x.real.dtype
dtype('float64')
```
numpy.real : equivalent function

#### **shape**

### IsErrArray.**shape**

Tuple of array dimensions.

May be used to "reshape" the array, as long as this would not require a change in the total number of elements

```
\Rightarrow x = np.array([1, 2, 3, 4])
>>> x.shape
(4, )>>> y = np.zeros((2, 3, 4))
>>> y.shape
(2, 3, 4)\Rightarrow \Rightarrow y \cdot \text{shape} = (3, 8)>>> y
array([[ 0., 0., 0., 0., 0., 0., 0., 0.],
       [ 0., 0., 0., 0., 0., 0., 0., 0.],
       [0., 0., 0., 0., 0., 0., 0., 0.\Rightarrow y.shape = (3, 6)Traceback (most recent call last):
 File "<stdin>", line 1, in <module>
ValueError: total size of new array must be unchanged
```
### **size**

```
IsErrArray.size
```
Number of elements in the array.

Equivalent to np.prod(a.shape), i.e., the product of the array's dimensions.

```
\Rightarrow x = np \cdot zeros((3, 5, 2), dtype=np.complex128)
>>> x.size
30
>>> np.prod(x.shape)
30
```
#### **strides**

#### IsErrArray.**strides**

Tuple of bytes to step in each dimension when traversing an array.

The byte offset of element  $(i[0], i[1], \ldots, i[n])$  in an array *a* is:

```
offset = sum(np.array(i) * a.strides)
```
A more detailed explanation of strides can be found in the "ndarray.rst" file in the NumPy reference guide.

Imagine an array of 32-bit integers (each 4 bytes):

 $x = np.array([0, 1, 2, 3, 4],$ [5, 6, 7, 8, 9]], dtype=np.int32)

This array is stored in memory as 40 bytes, one after the other (known as a contiguous block of memory). The strides of an array tell us how many bytes we have to skip in memory to move to the next position along a certain axis. For example, we have to skip 4 bytes (1 value) to move to the next column, but 20 bytes (5 values) to get to the same position in the next row. As such, the strides for the array *x* will be  $(20, 4).$ 

numpy.lib.stride\_tricks.as\_strided

```
>>> y = np. reshape(np. arange(2*3*4), (2, 3, 4))
>>> y
array([[[ 0, 1, 2, 3],
       [4, 5, 6, 7],[ 8, 9, 10, 11]],
       [12, 13, 14, 15],[16, 17, 18, 19],
        [20, 21, 22, 23]]])
>>> y.strides
(48, 16, 4)
>>> y[1,1,1]
17
>>> offset=sum(y.strides * np.array((1,1,1)))
>>> offset/y.itemsize
17
```

```
>>> x = np.reshape(np.arange(5*(6*(7)*8), (5, 6, 7, 8)).transpose(2, 3, 1, 0)
>>> x.strides
(32, 4, 224, 1344)
\Rightarrow i = np.array([3, 5, 2, 2])
>>> offset = sum(i * x.strides)
>>> x[3,5,2,2]
813
>>> offset / x.itemsize
813
```
# **IsErrorArray**

# **class IsErrorArray**

# **Methods**

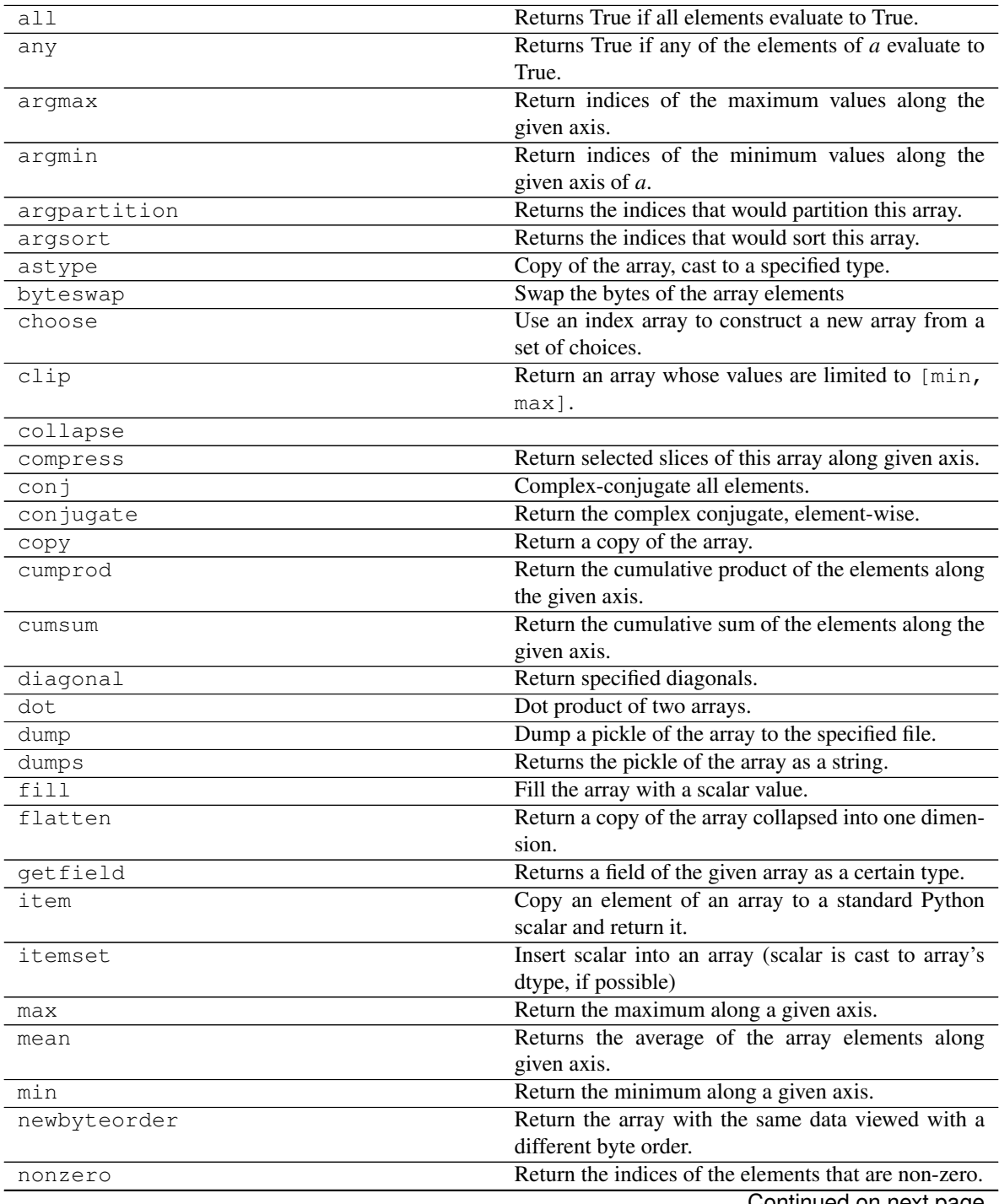

Continued on next page

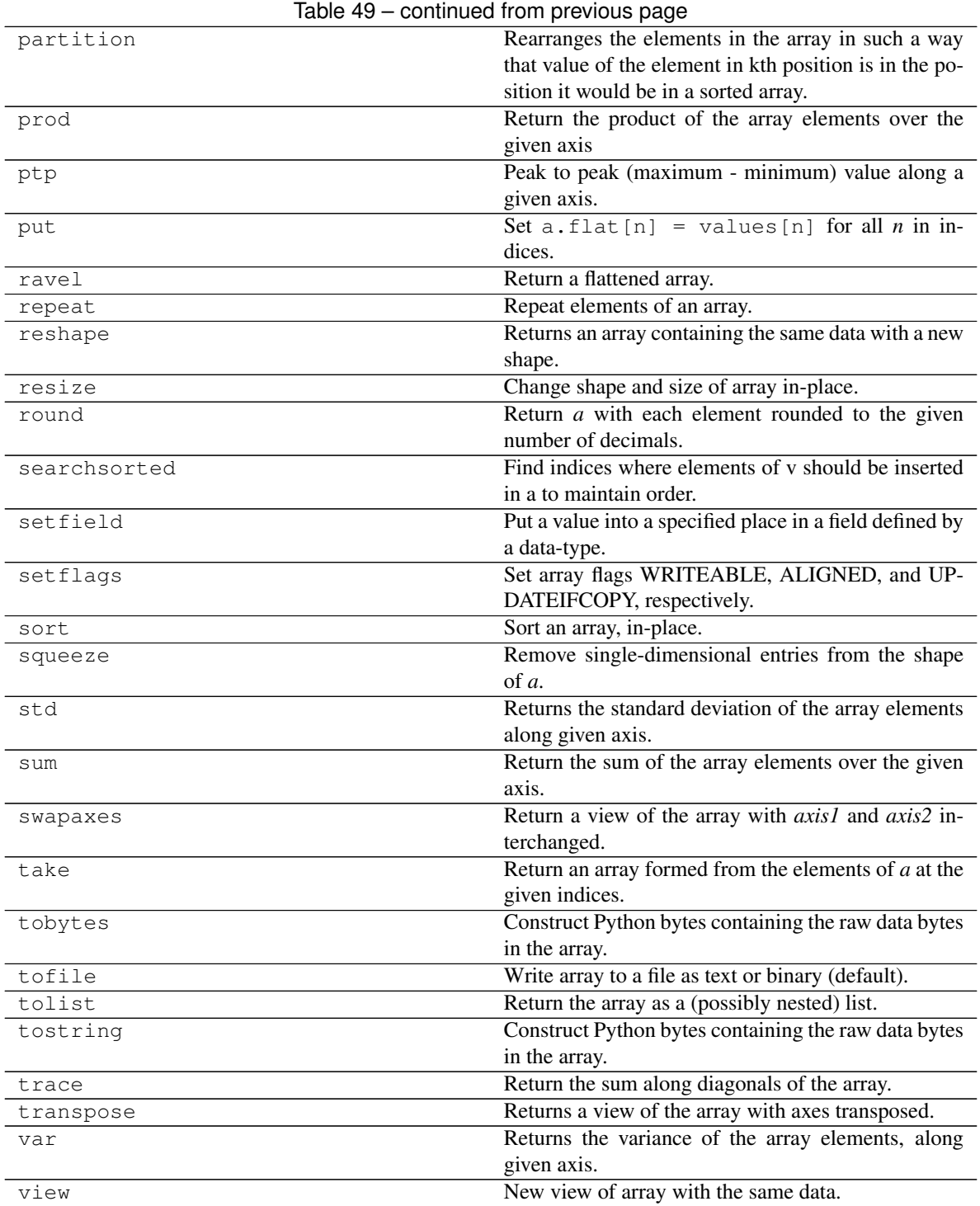

# **all**

IsErrorArray.**all**(*axis=None*, *out=None*, *keepdims=False*) Returns True if all elements evaluate to True.

Refer to *numpy.all* for full documentation.

numpy.all : equivalent function

### **any**

IsErrorArray.**any**(*axis=None*, *out=None*, *keepdims=False*) Returns True if any of the elements of *a* evaluate to True.

Refer to *numpy.any* for full documentation.

numpy.any : equivalent function

### **argmax**

```
IsErrorArray.argmax(axis=None, out=None)
     Return indices of the maximum values along the given axis.
```
Refer to *numpy.argmax* for full documentation.

numpy.argmax : equivalent function

### **argmin**

```
IsErrorArray.argmin(axis=None, out=None)
     Return indices of the minimum values along the given axis of a.
```
Refer to *numpy.argmin* for detailed documentation.

numpy.argmin : equivalent function

### **argpartition**

```
IsErrorArray.argpartition(kth, axis=-1, kind='introselect', order=None)
     Returns the indices that would partition this array.
```
Refer to *numpy.argpartition* for full documentation.

New in version 1.8.0.

numpy.argpartition : equivalent function

### **argsort**

```
IsErrorArray.argsort(axis=-1, kind='quicksort', order=None)
     Returns the indices that would sort this array.
```
Refer to *numpy.argsort* for full documentation.

numpy.argsort : equivalent function

### **astype**

IsErrorArray.**astype**(*dtype*, *order='K'*, *casting='unsafe'*, *subok=True*, *copy=True*) Copy of the array, cast to a specified type.

dtype [str or dtype] Typecode or data-type to which the array is cast.

- order [{'C', 'F', 'A', 'K'}, optional] Controls the memory layout order of the result. 'C' means C order, 'F' means Fortran order, 'A' means 'F' order if all the arrays are Fortran contiguous, 'C' order otherwise, and 'K' means as close to the order the array elements appear in memory as possible. Default is 'K'.
- casting [{'no', 'equiv', 'safe', 'same\_kind', 'unsafe'}, optional] Controls what kind of data casting may occur. Defaults to 'unsafe' for backwards compatibility.
	- 'no' means the data types should not be cast at all.
	- 'equiv' means only byte-order changes are allowed.
	- 'safe' means only casts which can preserve values are allowed.
	- 'same\_kind' means only safe casts or casts within a kind, like float 64 to float 32, are allowed.
	- 'unsafe' means any data conversions may be done.
- subok [bool, optional] If True, then sub-classes will be passed-through (default), otherwise the returned array will be forced to be a base-class array.
- copy [bool, optional] By default, astype always returns a newly allocated array. If this is set to false, and the *dtype*, *order*, and *subok* requirements are satisfied, the input array is returned instead of a copy.
- arr\_t [ndarray] Unless *copy* is False and the other conditions for returning the input array are satisfied (see description for *copy* input parameter), *arr\_t* is a new array of the same shape as the input array, with dtype, order given by *dtype*, *order*.

Starting in NumPy 1.9, astype method now returns an error if the string dtype to cast to is not long enough in 'safe' casting mode to hold the max value of integer/float array that is being casted. Previously the casting was allowed even if the result was truncated.

ComplexWarning When casting from complex to float or int. To avoid this, one should use a.real. astype(t).

```
\Rightarrow x = np.array([1, 2, 2.5])
>>> x
array([ 1., 2., 2.5])
```

```
>>> x.astype(int)
array([1, 2, 2])
```
#### **byteswap**

```
IsErrorArray.byteswap(inplace)
```
Swap the bytes of the array elements

Toggle between low-endian and big-endian data representation by returning a byteswapped array, optionally swapped in-place.

inplace [bool, optional] If True, swap bytes in-place, default is False.

out [ndarray] The byteswapped array. If *inplace* is True, this is a view to self.

```
>>> A = np.array([1, 256, 8755], dtype=np.int16)
>>> map(hex, A)
['0x1', '0x100', '0x2233']
```

```
>>> A.byteswap(True)
array([ 256, 1, 13090], dtype=int16)
>>> map(hex, A)
['0x100', '0x1', '0x3322']
```
#### Arrays of strings are not swapped

```
\Rightarrow A = np {\text{.} array(['ceg', 'fac'])}>>> A.byteswap()
array(['ceg', 'fac'],
       dtype='|S3')
```
#### **choose**

```
IsErrorArray.choose(choices, out=None, mode='raise')
     Use an index array to construct a new array from a set of choices.
```
Refer to *numpy.choose* for full documentation.

numpy.choose : equivalent function

#### **clip**

```
IsErrorArray.clip(min=None, max=None, out=None)
```
Return an array whose values are limited to [min, max]. One of max or min must be given.

Refer to *numpy.clip* for full documentation.

numpy.clip : equivalent function

#### **collapse**

```
IsErrorArray.collapse(shape)
```
### **compress**

```
IsErrorArray.compress(condition, axis=None, out=None)
     Return selected slices of this array along given axis.
```
Refer to *numpy.compress* for full documentation.

numpy.compress : equivalent function

### **conj**

```
IsErrorArray.conj()
```
Complex-conjugate all elements.

Refer to *numpy.conjugate* for full documentation.

numpy.conjugate : equivalent function

## **conjugate**

```
IsErrorArray.conjugate()
```
Return the complex conjugate, element-wise.

Refer to *numpy.conjugate* for full documentation.

numpy.conjugate : equivalent function

#### **copy**

IsErrorArray.**copy**(*order='C'*) Return a copy of the array.

> order [{'C', 'F', 'A', 'K'}, optional] Controls the memory layout of the copy. 'C' means C-order, 'F' means F-order, 'A' means 'F' if *a* is Fortran contiguous, 'C' otherwise. 'K' means match the layout of *a* as closely as possible. (Note that this function and :func:numpy.copy are very similar, but have different default values for their order= arguments.)

numpy.copy numpy.copyto

 $\Rightarrow$  x = np.array([[1,2,3],[4,5,6]], order='F')

 $\Rightarrow$   $\Rightarrow$   $y = x \cdot copy()$ 

```
>>> x.fill(0)
```
**>>>** x array([[0, 0, 0], [0, 0, 0]])

**>>>** y array([[1, 2, 3], [4, 5, 6]])

```
>>> y.flags['C_CONTIGUOUS']
True
```
### **cumprod**

```
IsErrorArray.cumprod(axis=None, dtype=None, out=None)
```
Return the cumulative product of the elements along the given axis.

Refer to *numpy.cumprod* for full documentation.

numpy.cumprod : equivalent function

### **cumsum**

IsErrorArray.**cumsum**(*axis=None*, *dtype=None*, *out=None*) Return the cumulative sum of the elements along the given axis.

Refer to *numpy.cumsum* for full documentation.

numpy.cumsum : equivalent function

### **diagonal**

```
IsErrorArray.diagonal(offset=0, axis1=0, axis2=1)
```
Return specified diagonals. In NumPy 1.9 the returned array is a read-only view instead of a copy as in previous NumPy versions. In a future version the read-only restriction will be removed.

Refer to numpy.diagonal() for full documentation.

numpy.diagonal : equivalent function

## **dot**

```
IsErrorArray.dot(b, out=None)
```
Dot product of two arrays.

Refer to *numpy.dot* for full documentation.

numpy.dot : equivalent function

 $\Rightarrow$  a = np.eye(2) **>>>** b = np.ones( $(2, 2)$ ) \* 2 **>>>** a.dot(b) array([[ 2., 2.],  $[ 2., 2.]$ 

This array method can be conveniently chained:

```
>>> a.dot(b).dot(b)
array([[ 8., 8.],
      [ 8., 8.]
```
#### **dump**

```
IsErrorArray.dump(file)
```
Dump a pickle of the array to the specified file. The array can be read back with pickle.load or numpy.load. file [str] A string naming the dump file.

# **dumps**

```
IsErrorArray.dumps()
```
Returns the pickle of the array as a string. pickle.loads or numpy.loads will convert the string back to an array.

None

# **fill**

```
IsErrorArray.fill(value)
     Fill the array with a scalar value.
```
value [scalar] All elements of *a* will be assigned this value.

```
\Rightarrow a = np.array([1, 2])
>>> a.fill(0)
>>> a
array([0, 0])
\Rightarrow a = np.empty(2)
>>> a.fill(1)
>>> a
array([ 1., 1.])
```
### **flatten**

```
IsErrorArray.flatten(order='C')
```
Return a copy of the array collapsed into one dimension.

- order  $[\{C', F', A', K'\},$  optional]  $C'$  means to flatten in row-major (C-style) order. 'F' means to flatten in column-major (Fortran- style) order. 'A' means to flatten in column-major order if *a* is Fortran *contiguous* in memory, row-major order otherwise. 'K' means to flatten *a* in the order the elements occur in memory. The default is 'C'.
- y [ndarray] A copy of the input array, flattened to one dimension.

ravel : Return a flattened array. flat : A 1-D flat iterator over the array.

```
\Rightarrow a = np.array([1,2], [3,4])
>>> a.flatten()
array([1, 2, 3, 4])
>>> a.flatten('F')
array([1, 3, 2, 4])
```
#### **getfield**

```
IsErrorArray.getfield(dtype, offset=0)
```
Returns a field of the given array as a certain type.

A field is a view of the array data with a given data-type. The values in the view are determined by the given type and the offset into the current array in bytes. The offset needs to be such that the view dtype fits in the array dtype; for example an array of dtype complex128 has 16-byte elements. If taking a view with a 32-bit integer (4 bytes), the offset needs to be between 0 and 12 bytes.

dtype [str or dtype] The data type of the view. The dtype size of the view can not be larger than that of the array itself.

offset [int] Number of bytes to skip before beginning the element view.

```
\Rightarrow x = np.diag([1.+1,j]*2)\Rightarrow \ge \ge \mid 1 = 2 + 4.j
>>> x
array([[ 1.+1.j, 0.+0.j],
       [0.+0-j, 2.+4-j]]>>> x.getfield(np.float64)
array([[ 1., 0.],
        [0., 2.]
```
By choosing an offset of 8 bytes we can select the complex part of the array for our view:

```
>>> x.getfield(np.float64, offset=8)
array([[ 1., 0.],
   [ 0., 4.]])
```
### **item**

IsErrorArray.**item**(*\*args*)

Copy an element of an array to a standard Python scalar and return it.

\*args : Arguments (variable number and type)

- none: in this case, the method only works for arrays with one element  $(a.size == I)$ , which element is copied into a standard Python scalar object and returned.
- int\_type: this argument is interpreted as a flat index into the array, specifying which element to copy and return.
- tuple of int\_types: functions as does a single int\_type argument, except that the argument is interpreted as an nd-index into the array.
- z [Standard Python scalar object] A copy of the specified element of the array as a suitable Python scalar

When the data type of *a* is longdouble or clongdouble, item() returns a scalar array object because there is no available Python scalar that would not lose information. Void arrays return a buffer object for item(), unless fields are defined, in which case a tuple is returned.

*item* is very similar to a[args], except, instead of an array scalar, a standard Python scalar is returned. This can be useful for speeding up access to elements of the array and doing arithmetic on elements of the array using Python's optimized math.

```
\Rightarrow x = np.random.random(9, size=(3, 3))>>> x
array([[3, 1, 7],
       [2, 8, 3],[8, 5, 3]]>>> x.item(3)
2
>>> x.item(7)
5
>>> x.item((0, 1))
1
>>> x.item((2, 2))
3
```
### **itemset**

```
IsErrorArray.itemset(*args)
```
Insert scalar into an array (scalar is cast to array's dtype, if possible)

There must be at least 1 argument, and define the last argument as *item*. Then, a. itemset ( $\star$ args) is equivalent to but faster than a[args] = item. The item should be a scalar value and *args* must select a single item in the array *a*.

\\*args [Arguments] If one argument: a scalar, only used in case *a* is of size 1. If two arguments: the last argument is the value to be set and must be a scalar, the first argument specifies a single array element location. It is either an int or a tuple.

Compared to indexing syntax, *itemset* provides some speed increase for placing a scalar into a particular location in an *ndarray*, if you must do this. However, generally this is discouraged: among other problems, it complicates the appearance of the code. Also, when using *itemset* (and *item*) inside a loop, be sure to assign the methods to a local variable to avoid the attribute look-up at each loop iteration.

```
\Rightarrow x = np.random.random(9, size=(3, 3))>>> x
array([[3, 1, 7],
       [2, 8, 3],[8, 5, 3]]>>> x.itemset(4, 0)
>>> x.itemset((2, 2), 9)
>>> x
array([[3, 1, 7],
       [2, 0, 3],
       [8, 5, 9]])
```
### **max**

```
IsErrorArray.max(axis=None, out=None)
     Return the maximum along a given axis.
```
Refer to *numpy.amax* for full documentation.

numpy.amax : equivalent function

#### **mean**

```
IsErrorArray.mean(axis=None, dtype=None, out=None, keepdims=False)
     Returns the average of the array elements along given axis.
```
Refer to *numpy.mean* for full documentation.

numpy.mean : equivalent function

### **min**

IsErrorArray.**min**(*axis=None*, *out=None*, *keepdims=False*) Return the minimum along a given axis.

Refer to *numpy.amin* for full documentation.

numpy.amin : equivalent function

#### **newbyteorder**

```
IsErrorArray.newbyteorder(new_order='S')
```
Return the array with the same data viewed with a different byte order.

Equivalent to:

arr.view(arr.dtype.newbytorder(new\_order))

Changes are also made in all fields and sub-arrays of the array data type.

- new\_order [string, optional] Byte order to force; a value from the byte order specifications below. *new\_order* codes can be any of:
	- 'S' swap dtype from current to opposite endian
	- $\{ \langle \langle \cdot, \cdot \rangle \rangle \}$  little endian
	- $\{S', 'B'\}$  big endian
	- $\{ =', 'N' \}$  native order
	- ${'}$ , 'I'} ignore (no change to byte order)

The default value ('S') results in swapping the current byte order. The code does a case-insensitive check on the first letter of *new\_order* for the alternatives above. For example, any of 'B' or 'b' or 'biggish' are valid to specify big-endian.

new\_arr [array] New array object with the dtype reflecting given change to the byte order.

#### **nonzero**

```
IsErrorArray.nonzero()
```
Return the indices of the elements that are non-zero.

Refer to *numpy.nonzero* for full documentation.

numpy.nonzero : equivalent function

#### **partition**

```
IsErrorArray.partition(kth, axis=-1, kind='introselect', order=None)
```
Rearranges the elements in the array in such a way that value of the element in kth position is in the position it would be in a sorted array. All elements smaller than the kth element are moved before this element and all equal or greater are moved behind it. The ordering of the elements in the two partitions is undefined.

New in version 1.8.0.

- kth [int or sequence of ints] Element index to partition by. The kth element value will be in its final sorted position and all smaller elements will be moved before it and all equal or greater elements behind it. The order all elements in the partitions is undefined. If provided with a sequence of kth it will partition all elements indexed by kth of them into their sorted position at once.
- axis [int, optional] Axis along which to sort. Default is -1, which means sort along the last axis.
- kind [{'introselect'}, optional] Selection algorithm. Default is 'introselect'.
- order [str or list of str, optional] When *a* is an array with fields defined, this argument specifies which fields to compare first, second, etc. A single field can be specified as a string, and not all fields need be specified, but unspecified fields will still be used, in the order in which they come up in the dtype, to break ties.

numpy.partition : Return a parititioned copy of an array. argpartition : Indirect partition. sort : Full sort.

See np.partition for notes on the different algorithms.

```
\Rightarrow a = np.array([3, 4, 2, 1])
>>> a.partition(a, 3)
>>> a
array([2, 1, 3, 4])
```

```
>>> a.partition((1, 3))
array([1, 2, 3, 4])
```
### **prod**

```
IsErrorArray.prod(axis=None, dtype=None, out=None, keepdims=False)
     Return the product of the array elements over the given axis
```
Refer to *numpy.prod* for full documentation.

numpy.prod : equivalent function

### **ptp**

```
IsErrorArray.ptp(axis=None, out=None)
     Peak to peak (maximum - minimum) value along a given axis.
```
Refer to *numpy.ptp* for full documentation.

numpy.ptp : equivalent function

#### **put**

```
IsErrorArray.put(indices, values, mode='raise')
     Set a.flat[n] = values[n] for all n in indices.
```
Refer to *numpy.put* for full documentation.

numpy.put : equivalent function

### **ravel**

```
IsErrorArray.ravel([order])
     Return a flattened array.
```
Refer to *numpy.ravel* for full documentation.

numpy.ravel : equivalent function

ndarray.flat : a flat iterator on the array.

### **repeat**

IsErrorArray.**repeat**(*repeats*, *axis=None*) Repeat elements of an array.

Refer to *numpy.repeat* for full documentation.

numpy.repeat : equivalent function

#### **reshape**

```
IsErrorArray.reshape(shape, order='C')
```
Returns an array containing the same data with a new shape.

Refer to *numpy.reshape* for full documentation.

numpy.reshape : equivalent function

#### **resize**

```
IsErrorArray.resize(new_shape, refcheck=True)
     Change shape and size of array in-place.
```
new\_shape [tuple of ints, or *n* ints] Shape of resized array.

refcheck [bool, optional] If False, reference count will not be checked. Default is True.

None

**ValueError** If *a* does not own its own data or references or views to it exist, and the data memory must be changed.

SystemError If the *order* keyword argument is specified. This behaviour is a bug in NumPy.

resize : Return a new array with the specified shape.

This reallocates space for the data area if necessary.

Only contiguous arrays (data elements consecutive in memory) can be resized.

The purpose of the reference count check is to make sure you do not use this array as a buffer for another Python object and then reallocate the memory. However, reference counts can increase in other ways so if you are sure that you have not shared the memory for this array with another Python object, then you may safely set *refcheck* to False.

Shrinking an array: array is flattened (in the order that the data are stored in memory), resized, and reshaped:

```
\Rightarrow a = np.array([0, 1], [2, 3]], order='C')
>>> a.resize((2, 1))
>>> a
array([[0],
        [1]])
```

```
\Rightarrow a = np.array([0, 1], [2, 3], order='F')
>>> a.resize((2, 1))
>>> a
array([[0],
       [2]])
```
Enlarging an array: as above, but missing entries are filled with zeros:

```
\Rightarrow b = np.array([0, 1], [2, 3]])
>>> b.resize(2, 3) # new_shape parameter doesn't have to be a tuple
>>> b
array([[0, 1, 2],
       [3, 0, 0]])
```
Referencing an array prevents resizing. . .

```
\Rightarrow \geq \geq \geq>>> a.resize((1, 1))
Traceback (most recent call last):
...
ValueError: cannot resize an array that has been referenced ...
```
#### Unless *refcheck* is False:

```
>>> a.resize((1, 1), refcheck=False)
>>> a
array([[0]])
>>> c
array([[0]])
```
### **round**

```
IsErrorArray.round(decimals=0, out=None)
     Return a with each element rounded to the given number of decimals.
```
Refer to *numpy.around* for full documentation.

numpy.around : equivalent function

### **searchsorted**

```
IsErrorArray.searchsorted(v, side='left', sorter=None)
```
Find indices where elements of v should be inserted in a to maintain order.

For full documentation, see *numpy.searchsorted*

numpy.searchsorted : equivalent function

### **setfield**

```
IsErrorArray.setfield(val, dtype, offset=0)
```
Put a value into a specified place in a field defined by a data-type.

Place *val* into *a*'s field defined by *dtype* and beginning *offset* bytes into the field.

val [object] Value to be placed in field.

dtype [dtype object] Data-type of the field in which to place *val*.

offset [int, optional] The number of bytes into the field at which to place *val*.

None

getfield

```
\Rightarrow x = np \cdot eye(3)>>> x.getfield(np.float64)
array([[ 1., 0., 0.],<br>[ 0., 1., 0.],
        [0., 1.,[ 0., 0., 1.]>>> x.setfield(3, np.int32)
>>> x.getfield(np.int32)
```

```
array([[3, 3, 3],
      [3, 3, 3],
      [3, 3, 3]])
>>> x
array([[ 1.00000000e+000, 1.48219694e-323, 1.48219694e-323],
      [ 1.48219694e-323, 1.00000000e+000, 1.48219694e-323],
      [ 1.48219694e-323, 1.48219694e-323, 1.00000000e+000]])
>>> x.setfield(np.eye(3), np.int32)
>>> x
array([[ 1., 0., 0.],
      [0., 1., 0.],[0., 0., 1.]
```
### **setflags**

IsErrorArray.**setflags**(*write=None*, *align=None*, *uic=None*)

Set array flags WRITEABLE, ALIGNED, and UPDATEIFCOPY, respectively.

These Boolean-valued flags affect how numpy interprets the memory area used by *a* (see Notes below). The ALIGNED flag can only be set to True if the data is actually aligned according to the type. The UPDATEIFCOPY flag can never be set to True. The flag WRITEABLE can only be set to True if the array owns its own memory, or the ultimate owner of the memory exposes a writeable buffer interface, or is a string. (The exception for string is made so that unpickling can be done without copying memory.)

write [bool, optional] Describes whether or not *a* can be written to.

align [bool, optional] Describes whether or not *a* is aligned properly for its type.

uic [bool, optional] Describes whether or not *a* is a copy of another "base" array.

Array flags provide information about how the memory area used for the array is to be interpreted. There are 6 Boolean flags in use, only three of which can be changed by the user: UPDATEIFCOPY, WRITE-ABLE, and ALIGNED.

WRITEABLE (W) the data area can be written to;

ALIGNED (A) the data and strides are aligned appropriately for the hardware (as determined by the compiler);

UPDATEIFCOPY (U) this array is a copy of some other array (referenced by .base). When this array is deallocated, the base array will be updated with the contents of this array.

All flags can be accessed using their first (upper case) letter as well as the full name.

```
>>> y
array([[3, 1, 7],
       [2, 0, 0],[8, 5, 9]])
>>> y.flags
  C_CONTIGUOUS : True
  F_CONTIGUOUS : False
  OWNDATA : True
 WRITEABLE : True
 ALIGNED : True
 UPDATEIFCOPY : False
>>> y.setflags(write=0, align=0)
>>> y.flags
```

```
C_CONTIGUOUS : True
 F_CONTIGUOUS : False
 OWNDATA : True
 WRITEABLE : False
 ALIGNED : False
 UPDATEIFCOPY : False
>>> y.setflags(uic=1)
Traceback (most recent call last):
 File "<stdin>", line 1, in <module>
ValueError: cannot set UPDATEIFCOPY flag to True
```
#### **sort**

```
IsErrorArray.sort(axis=-1, kind='quicksort', order=None)
     Sort an array, in-place.
```
axis [int, optional] Axis along which to sort. Default is -1, which means sort along the last axis.

- kind [{'quicksort', 'mergesort', 'heapsort'}, optional] Sorting algorithm. Default is 'quicksort'.
- order [str or list of str, optional] When *a* is an array with fields defined, this argument specifies which fields to compare first, second, etc. A single field can be specified as a string, and not all fields need be specified, but unspecified fields will still be used, in the order in which they come up in the dtype, to break ties.

numpy.sort : Return a sorted copy of an array. argsort : Indirect sort. lexsort : Indirect stable sort on multiple keys. searchsorted : Find elements in sorted array. partition: Partial sort.

See sort for notes on the different sorting algorithms.

```
\Rightarrow a = np.array([1, 4], [3, 1])
>>> a.sort(axis=1)
>>> a
array([[1, 4],
       [1, 3]]
>>> a.sort(axis=0)
>>> a
array([[1, 3],
       [1, 4])
```
Use the *order* keyword to specify a field to use when sorting a structured array:

```
>>> a = np.array([(d^a, 2), (d^c, 1)], dtype=[(d^c, d^c, 1)], (y', int)]>>> a.sort(order='y')
>>> a
array([('c', 1), ('a', 2)],
      dtype=[('x', '|S1'), ('y', '(\&14'))]
```
#### **squeeze**

```
IsErrorArray.squeeze(axis=None)
     Remove single-dimensional entries from the shape of a.
```
Refer to *numpy.squeeze* for full documentation.

numpy.squeeze : equivalent function

### **std**

IsErrorArray.**std**(*axis=None*, *dtype=None*, *out=None*, *ddof=0*, *keepdims=False*) Returns the standard deviation of the array elements along given axis.

Refer to *numpy.std* for full documentation.

numpy.std : equivalent function

### **sum**

```
IsErrorArray.sum(axis=None, dtype=None, out=None, keepdims=False)
     Return the sum of the array elements over the given axis.
```
Refer to *numpy.sum* for full documentation.

numpy.sum : equivalent function

#### **swapaxes**

```
IsErrorArray.swapaxes(axis1, axis2)
```
Return a view of the array with *axis1* and *axis2* interchanged.

Refer to *numpy.swapaxes* for full documentation.

numpy.swapaxes : equivalent function

### **take**

IsErrorArray.**take**(*indices*, *axis=None*, *out=None*, *mode='raise'*) Return an array formed from the elements of *a* at the given indices.

Refer to *numpy.take* for full documentation.

numpy.take : equivalent function

### **tobytes**

```
IsErrorArray.tobytes(order='C')
```
Construct Python bytes containing the raw data bytes in the array.

Constructs Python bytes showing a copy of the raw contents of data memory. The bytes object can be produced in either 'C' or 'Fortran', or 'Any' order (the default is 'C'-order). 'Any' order means C-order unless the F\_CONTIGUOUS flag in the array is set, in which case it means 'Fortran' order.

New in version 1.9.0.

- order [{'C', 'F', None}, optional] Order of the data for multidimensional arrays: C, Fortran, or the same as for the original array.
- s [bytes] Python bytes exhibiting a copy of *a*'s raw data.

```
\Rightarrow x = np \cdot array([0, 1], [2, 3]])>>> x.tobytes()
b'\x00\x00\x00\x00\x01\x00\x00\x00\x02\x00\x00\x00\x03\x00\x00\x00'
>>> x.tobytes('C') == x.tobytes()
True
>>> x.tobytes('F')
b'\x00\x00\x00\x00\x02\x00\x00\x00\x01\x00\x00\x00\x03\x00\x00\x00'
```
### **tofile**

```
IsErrorArray.tofile(fid, sep="", format="%s")
     Write array to a file as text or binary (default).
```
Data is always written in 'C' order, independent of the order of *a*. The data produced by this method can be recovered using the function fromfile().

- fid [file or str] An open file object, or a string containing a filename.
- sep [str] Separator between array items for text output. If "" (empty), a binary file is written, equivalent to file.write(a.tobytes()).
- format [str] Format string for text file output. Each entry in the array is formatted to text by first converting it to the closest Python type, and then using "format" % item.

This is a convenience function for quick storage of array data. Information on endianness and precision is lost, so this method is not a good choice for files intended to archive data or transport data between machines with different endianness. Some of these problems can be overcome by outputting the data as text files, at the expense of speed and file size.

### **tolist**

```
IsErrorArray.tolist()
```
Return the array as a (possibly nested) list.

Return a copy of the array data as a (nested) Python list. Data items are converted to the nearest compatible Python type.

none

y [list] The possibly nested list of array elements.

The array may be recreated,  $a = np.array(a.tolist())$ .

```
\Rightarrow a = np.array([1, 2])
>>> a.tolist()
[1, 2]
>>> a = np.array([[1, 2], [3, 4]])
>>> list(a)
[array([1, 2]), array([3, 4])]>>> a.tolist()
[1, 2], [3, 4]
```
### **tostring**

```
IsErrorArray.tostring(order='C')
```
Construct Python bytes containing the raw data bytes in the array.

Constructs Python bytes showing a copy of the raw contents of data memory. The bytes object can be produced in either 'C' or 'Fortran', or 'Any' order (the default is 'C'-order). 'Any' order means C-order unless the F\_CONTIGUOUS flag in the array is set, in which case it means 'Fortran' order.

This function is a compatibility alias for tobytes. Despite its name it returns bytes not strings.

- order [{'C', 'F', None}, optional] Order of the data for multidimensional arrays: C, Fortran, or the same as for the original array.
- s [bytes] Python bytes exhibiting a copy of *a*'s raw data.

```
\Rightarrow x = np \cdot array([0, 1], [2, 3]])>>> x.tobytes()
b'\x00\x00\x00\x00\x01\x00\x00\x00\x02\x00\x00\x00\x03\x00\x00\x00'
>>> x.tobytes('C') == x.tobytes()
True
>>> x.tobytes('F')
b'\x00\x00\x00\x00\x02\x00\x00\x00\x01\x00\x00\x00\x03\x00\x00\x00'
```
### **trace**

```
IsErrorArray.trace(offset=0, axis1=0, axis2=1, dtype=None, out=None)
     Return the sum along diagonals of the array.
```
Refer to *numpy.trace* for full documentation.

numpy.trace : equivalent function

### **transpose**

```
IsErrorArray.transpose(*axes)
```
Returns a view of the array with axes transposed.

For a 1-D array, this has no effect. (To change between column and row vectors, first cast the 1-D array into a matrix object.) For a 2-D array, this is the usual matrix transpose. For an n-D array, if axes are given, their order indicates how the axes are permuted (see Examples). If axes are not provided and a.shape =  $(i[0], i[1], \ldots i[n-2], i[n-1]),$  then a.transpose ().shape =  $(i[n-1], i[n-2], ... i[1], i[0]).$ 

axes : None, tuple of ints, or *n* ints

- None or no argument: reverses the order of the axes.
- tuple of ints: *i* in the *j*-th place in the tuple means *a*'s *i*-th axis becomes *a.transpose()*'s *j*-th axis.
- *n* ints: same as an n-tuple of the same ints (this form is intended simply as a "convenience" alternative to the tuple form)

out [ndarray] View of *a*, with axes suitably permuted.

ndarray.T : Array property returning the array transposed.

```
\Rightarrow a = np.array([1, 2], [3, 4]])
>>> a
array([[1, 2],
        [3, 4]]
```

```
>>> a.transpose()
array([[1, 3],
       [2, 4]])
>>> a.transpose((1, 0))
array([[1, 3],
       [2, 4])
>>> a.transpose(1, 0)
array([[1, 3],
       [2, 4]])
```
**var**

```
IsErrorArray.var(axis=None, dtype=None, out=None, ddof=0, keepdims=False)
     Returns the variance of the array elements, along given axis.
```
Refer to *numpy.var* for full documentation.

numpy.var : equivalent function

### **view**

IsErrorArray.**view**(*dtype=None*, *type=None*)

New view of array with the same data.

- dtype [data-type or ndarray sub-class, optional] Data-type descriptor of the returned view, e.g., float32 or int16. The default, None, results in the view having the same data-type as *a*. This argument can also be specified as an ndarray sub-class, which then specifies the type of the returned object (this is equivalent to setting the type parameter).
- type [Python type, optional] Type of the returned view, e.g., ndarray or matrix. Again, the default None results in type preservation.
- a.view() is used two different ways:

a.view(some dtype) or a.view(dtype=some dtype) constructs a view of the array's memory with a different data-type. This can cause a reinterpretation of the bytes of memory.

a.view(ndarray\_subclass) or a.view(type=ndarray\_subclass) just returns an instance of *ndarray\_subclass* that looks at the same array (same shape, dtype, etc.) This does not cause a reinterpretation of the memory.

For a.view(some\_dtype), if some\_dtype has a different number of bytes per entry than the previous dtype (for example, converting a regular array to a structured array), then the behavior of the view cannot be predicted just from the superficial appearance of a (shown by  $\text{print}(a)$ ). It also depends on exactly how a is stored in memory. Therefore if a is C-ordered versus fortran-ordered, versus defined as a slice or transpose, etc., the view may give different results.

>>>  $x = np.array([1, 2], dype = [(a', np.int8), (b', np.int8)])$ 

Viewing array data using a different type and dtype:

```
>>> y = x.view(dtype=np.int16, type=np.matrix)
>>> y
matrix([[513]], dtype=int16)
```

```
>>> print(type(y))
<class 'numpy.matrixlib.defmatrix.matrix'>
```
Creating a view on a structured array so it can be used in calculations

```
>>> x = np.array([(1, 2),(3,4)], dtype=[('a', np.int8), ('b', np.int8)])
>>> xv = x.view(dtype=np.int8).reshape(-1,2)
>>> xv
array([[1, 2],
      [3, 4]], dtype=int8)
>>> xv.mean(0)
array([ 2., 3.])
```
Making changes to the view changes the underlying array

```
>>> xv[0,1] = 20
>>> print(x)
[(1, 20) (3, 4)]
```
Using a view to convert an array to a recarray:

```
>>> z = x.view(np.recarray)
>>> z.a
array([1], dtype=int8)
```
Views share data:

```
>>> x[0] = (9, 10)
>>> z[0]
(9, 10)
```
Views that change the dtype size (bytes per entry) should normally be avoided on arrays defined by slices, transposes, fortran-ordering, etc.:

```
\Rightarrow x = np {\text{.} array([1, 2, 3], [4, 5, 6]], diverge = np {\text{.} int16)}>>> y = x[:, 0:2]
>>> y
array([[1, 2],
       [4, 5]], dtype=int16)
>>> y.view(dtype=[('width', np.int16), ('length', np.int16)])
Traceback (most recent call last):
 File "<stdin>", line 1, in <module>
ValueError: new type not compatible with array.
\Rightarrow z = y \cdot \text{copy}()>>> z.view(dtype=[('width', np.int16), ('length', np.int16)])
array([[(1, 2)],
        [(4, 5) ]], dtype=[('width', '<i2'), ('length', '<i2')])
```
**\_\_init\_\_**()

Initialize self. See help(type(self)) for accurate signature.

### **Attributes**

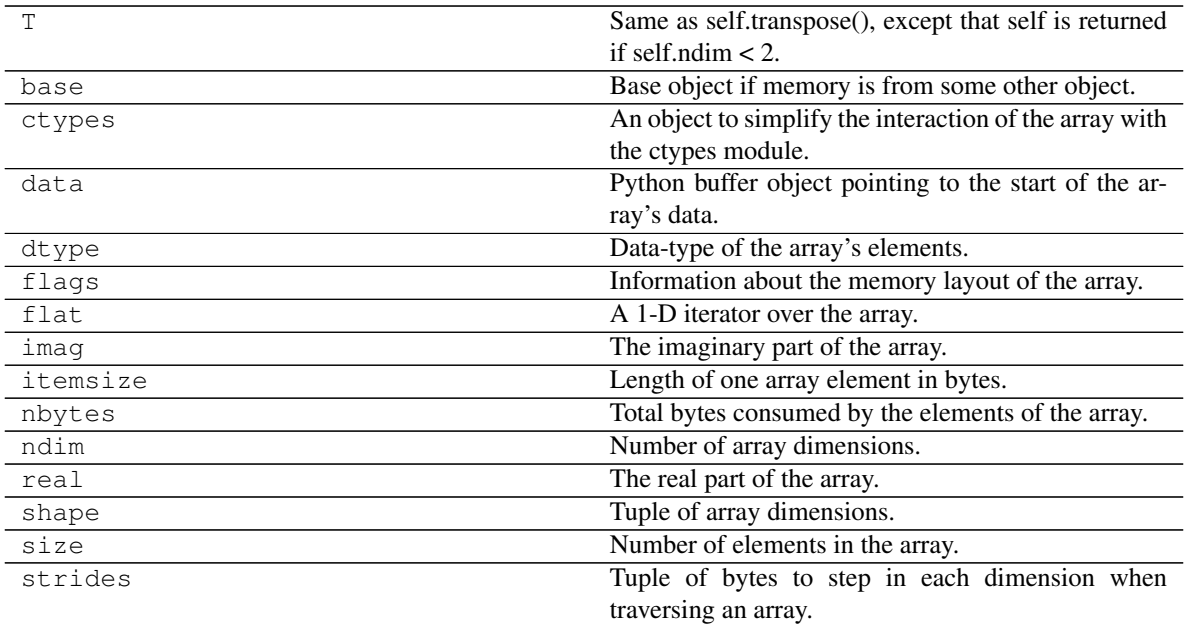

# **T**

```
IsErrorArray.T
```
Same as self.transpose(), except that self is returned if self.ndim < 2.

```
\Rightarrow x = np<u>array([[1.,2.]</u>, [3.,4.]])>>> x
array([[ 1., 2.],
     [ 3., 4.]]
>>> x.T
array([[ 1., 3.],
      [ 2., 4.]>>> x = np.array([1.,2.,3.,4.])
>>> x
array([ 1., 2., 3., 4.])
>>> x.T
array([ 1., 2., 3., 4.])
```
### **base**

```
IsErrorArray.base
```
Base object if memory is from some other object.

The base of an array that owns its memory is None:

```
\Rightarrow x = np.array([1, 2, 3, 4])>>> x.base is None
True
```
Slicing creates a view, whose memory is shared with x:

```
\Rightarrow \Rightarrow y = x[2:]>>> y.base is x
True
```
### **ctypes**

#### IsErrorArray.**ctypes**

An object to simplify the interaction of the array with the ctypes module.

This attribute creates an object that makes it easier to use arrays when calling shared libraries with the ctypes module. The returned object has, among others, data, shape, and strides attributes (see Notes below) which themselves return ctypes objects that can be used as arguments to a shared library.

None

c [Python object] Possessing attributes data, shape, strides, etc.

#### numpy.ctypeslib

Below are the public attributes of this object which were documented in "Guide to NumPy" (we have omitted undocumented public attributes, as well as documented private attributes):

- data: A pointer to the memory area of the array as a Python integer. This memory area may contain data that is not aligned, or not in correct byte-order. The memory area may not even be writeable. The array flags and data-type of this array should be respected when passing this attribute to arbitrary C-code to avoid trouble that can include Python crashing. User Beware! The value of this attribute is exactly the same as self. array interface ['data'][0].
- shape (c\_intp\*self.ndim): A ctypes array of length self.ndim where the basetype is the C-integer corresponding to dtype('p') on this platform. This base-type could be  $c\_int$ ,  $c\_long$ , or  $c\_longlong$ depending on the platform. The c\_intp type is defined accordingly in numpy.ctypeslib. The ctypes array contains the shape of the underlying array.
- strides (c intp\*self.ndim): A ctypes array of length self.ndim where the basetype is the same as for the shape attribute. This ctypes array contains the strides information from the underlying array. This strides information is important for showing how many bytes must be jumped to get to the next element in the array.
- data\_as(obj): Return the data pointer cast to a particular c-types object. For example, calling self.\_as\_parameter\_ is equivalent to self.data\_as(ctypes.c\_void\_p). Perhaps you want to use the data as a pointer to a ctypes array of floating-point data: self.data\_as(ctypes.POINTER(ctypes.c\_double)).
- shape\_as(obj): Return the shape tuple as an array of some other c-types type. For example: self.shape\_as(ctypes.c\_short).
- strides as(obj): Return the strides tuple as an array of some other c-types type. For example: self.strides\_as(ctypes.c\_longlong).

Be careful using the ctypes attribute - especially on temporary arrays or arrays constructed on the fly. For example, calling (a+b).ctypes.data\_as(ctypes.c\_void\_p) returns a pointer to memory that is invalid because the array created as (a+b) is deallocated before the next Python statement. You can avoid this problem using either  $c=a+b$  or  $ct=(a+b)$ . ctypes. In the latter case, ct will hold a reference to the array until ct is deleted or re-assigned.

If the ctypes module is not available, then the ctypes attribute of array objects still returns something useful, but ctypes objects are not returned and errors may be raised instead. In particular, the object will still have the as parameter attribute which will return an integer equal to the data attribute.

```
>>> import ctypes
>>> x
array([[0, 1],
      [2, 3]])
>>> x.ctypes.data
30439712
>>> x.ctypes.data_as(ctypes.POINTER(ctypes.c_long))
<ctypes.LP_c_long object at 0x01F01300>
>>> x.ctypes.data_as(ctypes.POINTER(ctypes.c_long)).contents
c_long(0)
>>> x.ctypes.data_as(ctypes.POINTER(ctypes.c_longlong)).contents
c_longlong(4294967296L)
>>> x.ctypes.shape
<numpy.core._internal.c_long_Array_2 object at 0x01FFD580>
>>> x.ctypes.shape_as(ctypes.c_long)
<numpy.core._internal.c_long_Array_2 object at 0x01FCE620>
>>> x.ctypes.strides
<numpy.core._internal.c_long_Array_2 object at 0x01FCE620>
>>> x.ctypes.strides_as(ctypes.c_longlong)
<numpy.core._internal.c_longlong_Array_2 object at 0x01F01300>
```
### **data**

```
IsErrorArray.data
```
Python buffer object pointing to the start of the array's data.

### **dtype**

IsErrorArray.**dtype** Data-type of the array's elements.

None

d : numpy dtype object

numpy.dtype

```
>>> x
array([[0, 1],
       [2, 3]])
>>> x.dtype
dtype('int32')
>>> type(x.dtype)
<type 'numpy.dtype'>
```
### **flags**

```
IsErrorArray.flags
```
Information about the memory layout of the array.

C\_CONTIGUOUS (C) The data is in a single, C-style contiguous segment.

F\_CONTIGUOUS (F) The data is in a single, Fortran-style contiguous segment.

OWNDATA (O) The array owns the memory it uses or borrows it from another object.

- WRITEABLE (W) The data area can be written to. Setting this to False locks the data, making it readonly. A view (slice, etc.) inherits WRITEABLE from its base array at creation time, but a view of a writeable array may be subsequently locked while the base array remains writeable. (The opposite is not true, in that a view of a locked array may not be made writeable. However, currently, locking a base object does not lock any views that already reference it, so under that circumstance it is possible to alter the contents of a locked array via a previously created writeable view onto it.) Attempting to change a non-writeable array raises a RuntimeError exception.
- ALIGNED (A) The data and all elements are aligned appropriately for the hardware.
- UPDATEIFCOPY (U) This array is a copy of some other array. When this array is deallocated, the base array will be updated with the contents of this array.
- FNC F\_CONTIGUOUS and not C\_CONTIGUOUS.

FORC F\_CONTIGUOUS or C\_CONTIGUOUS (one-segment test).

BEHAVED (B) ALIGNED and WRITEABLE.

CARRAY (CA) BEHAVED and C\_CONTIGUOUS.

FARRAY (FA) BEHAVED and F\_CONTIGUOUS and not C\_CONTIGUOUS.

The *flags* object can be accessed dictionary-like (as in a . flags ['WRITEABLE']), or by using lowercased attribute names (as in a.flags.writeable). Short flag names are only supported in dictionary access.

Only the UPDATEIFCOPY, WRITEABLE, and ALIGNED flags can be changed by the user, via direct assignment to the attribute or dictionary entry, or by calling *ndarray.setflags*.

The array flags cannot be set arbitrarily:

- UPDATEIFCOPY can only be set False.
- ALIGNED can only be set  $True$  if the data is truly aligned.
- WRITEABLE can only be set True if the array owns its own memory or the ultimate owner of the memory exposes a writeable buffer interface or is a string.

Arrays can be both C-style and Fortran-style contiguous simultaneously. This is clear for 1-dimensional arrays, but can also be true for higher dimensional arrays.

Even for contiguous arrays a stride for a given dimension arr.strides[dim] may be *arbitrary* if arr.shape[dim] == 1 or the array has no elements. It does *not* generally hold that self. strides $[-1]$  == self.itemsize for C-style contiguous arrays or self.strides $[0]$  == self.itemsize for Fortran-style contiguous arrays is true.

### **flat**

IsErrorArray.**flat**

A 1-D iterator over the array.

This is a *numpy.flatiter* instance, which acts similarly to, but is not a subclass of, Python's built-in iterator object.

flatten : Return a copy of the array collapsed into one dimension.

flatiter

```
>>> x = np.arange(1, 7) response(2, 3)>>> x
array([[1, 2, 3],
      [4, 5, 6]]>>> x.flat[3]
4
>>> x.T
array([[1, 4],
      [2, 5],
      [3, 6]])
>>> x.T.flat[3]
5
>>> type(x.flat)
<type 'numpy.flatiter'>
```
An assignment example:

```
>>> x.flat = 3; x
array([[3, 3, 3],
      [3, 3, 3]])
>>> x.flat[[1,4]] = 1; x
array([[3, 1, 3],
      [3, 1, 3]]
```
### **imag**

```
IsErrorArray.imag
     The imaginary part of the array.
```

```
>>> x = np.sqrt([1+0j, 0+1j])
>>> x.imag
array([ 0. , 0.70710678])
>>> x.imag.dtype
dtype('float64')
```
# **itemsize**

```
IsErrorArray.itemsize
```
Length of one array element in bytes.

```
>>> x = np.array([1,2,3], dtype=np.float64)
>>> x.itemsize
8
>>> x = np.array([1,2,3], dtype=np.complex128)
>>> x.itemsize
16
```
# **nbytes**

IsErrorArray.**nbytes**

Total bytes consumed by the elements of the array.

Does not include memory consumed by non-element attributes of the array object.

```
>>> x = np.zeros((3,5,2), dtype=np.complex128)
>>> x.nbytes
480
>>> np.prod(x.shape) * x.itemsize
480
```
## **ndim**

```
IsErrorArray.ndim
    Number of array dimensions.
```

```
\Rightarrow x = np.array([1, 2, 3])>>> x.ndim
1
>>> y = np.zeros((2, 3, 4))
>>> y.ndim
3
```
### **real**

```
IsErrorArray.real
```
The real part of the array.

```
\Rightarrow x = np \cdot sqrt([1+0j, 0+1j])>>> x.real
array([ 1. 1. 0.70710678])>>> x.real.dtype
dtype('float64')
```
numpy.real : equivalent function

### **shape**

```
IsErrorArray.shape
```
Tuple of array dimensions.

May be used to "reshape" the array, as long as this would not require a change in the total number of elements

```
\Rightarrow x = np.array([1, 2, 3, 4])
>>> x.shape
(4, )>>> y = np.zeros((2, 3, 4))
>>> y.shape
(2, 3, 4)\Rightarrow \Rightarrow \frac{1}{2}, \Rightarrow \frac{1}{2}, \Rightarrow \frac{1}{2}, \Rightarrow \Rightarrow \frac{1}{2}>>> y
array([0., 0., 0., 0., 0., 0., 0., 0., 0.[ 0., 0., 0., 0., 0., 0., 0., 0.],
         [0., 0., 0., 0., 0., 0., 0., 0., 0.>>> y.shape = (3, 6)
Traceback (most recent call last):
```

```
File "<stdin>", line 1, in <module>
ValueError: total size of new array must be unchanged
```
**size**

```
IsErrorArray.size
```
Number of elements in the array.

Equivalent to np.prod(a.shape), i.e., the product of the array's dimensions.

```
>>> x = np.zeros((3, 5, 2), dtype=np.complex128)
>>> x.size
30
>>> np.prod(x.shape)
30
```
#### **strides**

#### IsErrorArray.**strides**

Tuple of bytes to step in each dimension when traversing an array.

The byte offset of element  $(i[0], i[1], \ldots, i[n])$  in an array *a* is:

```
offset = sum(np.array(i) * a.strides)
```
A more detailed explanation of strides can be found in the "ndarray.rst" file in the NumPy reference guide.

Imagine an array of 32-bit integers (each 4 bytes):

 $x = np.array([0, 1, 2, 3, 4],$ [5, 6, 7, 8, 9]], dtype=np.int32)

This array is stored in memory as 40 bytes, one after the other (known as a contiguous block of memory). The strides of an array tell us how many bytes we have to skip in memory to move to the next position along a certain axis. For example, we have to skip 4 bytes (1 value) to move to the next column, but 20 bytes (5 values) to get to the same position in the next row. As such, the strides for the array *x* will be  $(20, 4).$ 

numpy.lib.stride\_tricks.as\_strided

```
>>> y = np. reshape (np. arange (2 \times 3 \times 4), (2, 3, 4))
>>> y
array([[[ 0, 1, 2, 3],
         [4, 5, 6, 7],[ 8, 9, 10, 11]],
       [[12, 13, 14, 15],
        [16, 17, 18, 19],
        [20, 21, 22, 23]]])
>>> y.strides
(48, 16, 4)
>>> y[1,1,1]
17
>>> offset=sum(y.strides * np.array((1,1,1)))
```

```
>>> offset/y.itemsize
17
```

```
>>> x = np.reshape(np.arange(5*6*7*8), (5,6,7,8)).transpose(2,3,1,0)
>>> x.strides
(32, 4, 224, 1344)
\Rightarrow i = np.array([3, 5, 2, 2])
>>> offset = sum(i * x.strides)
>>> x[3,5,2,2]
813
>>> offset / x.itemsize
813
```
# **logic**

Python equivalents of logical Excel functions.

## **Functions**

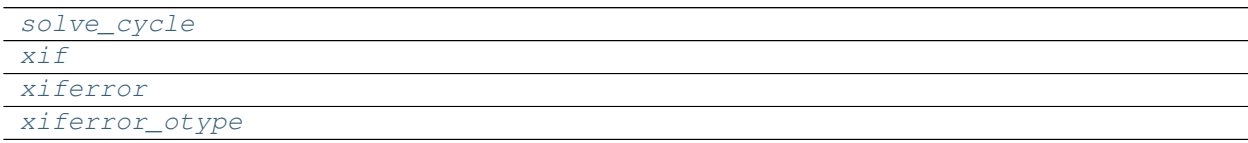

### **solve\_cycle**

<span id="page-107-0"></span>**solve\_cycle**(*\*args*)

## **xif**

<span id="page-107-1"></span>**xif**(*condition*, *x=True*, *y=False*)

### **xiferror**

<span id="page-107-2"></span>**xiferror**(*val*, *val\_if\_error*)

### **xiferror\_otype**

<span id="page-107-3"></span>**xiferror\_otype**(*val*, *val\_if\_error*)

### **Classes**

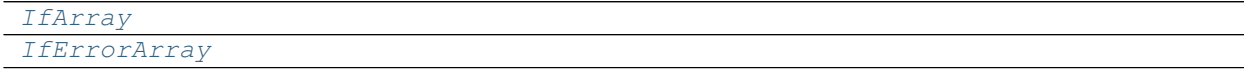
# **IfArray**

# **class IfArray**

# **Methods**

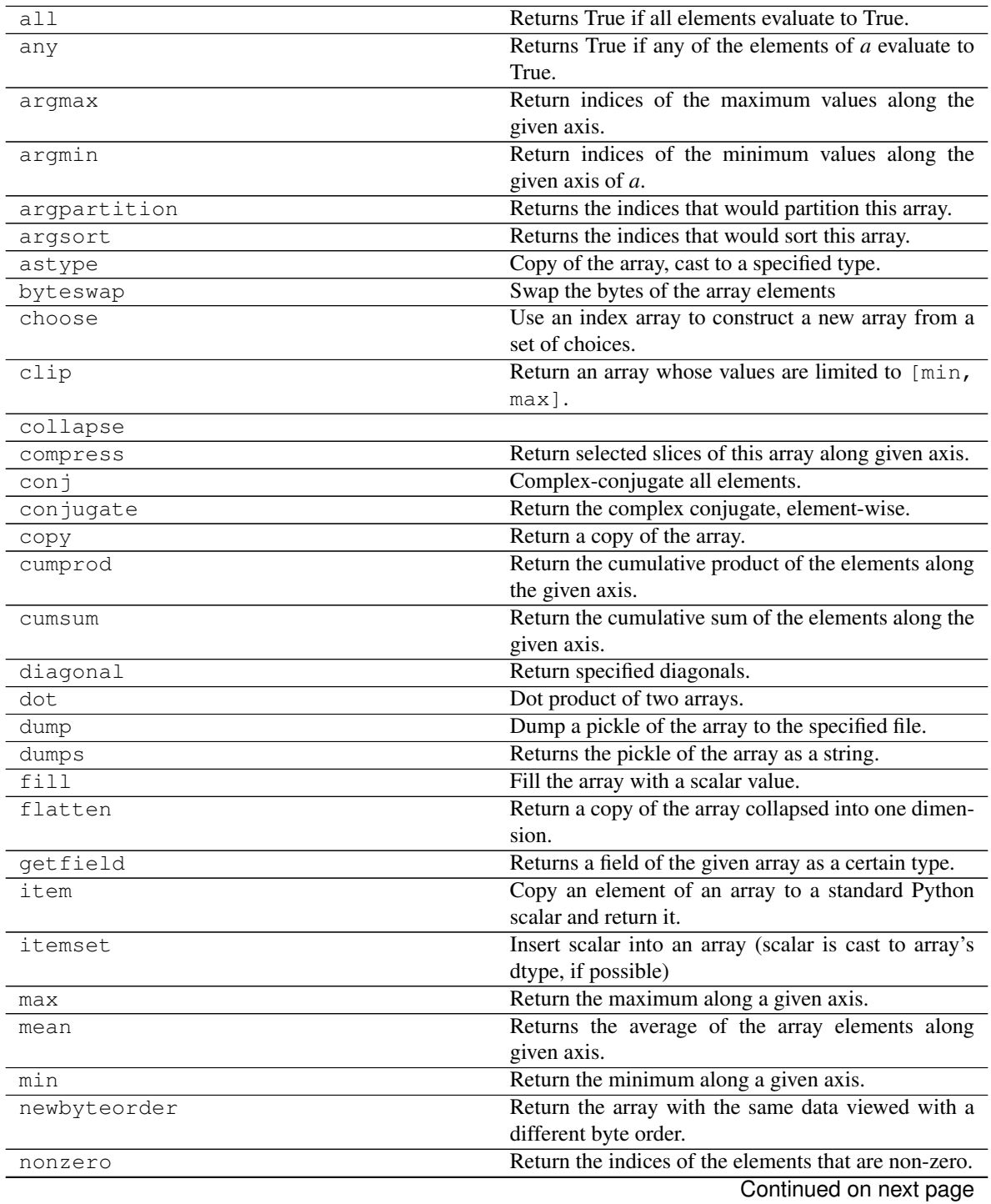

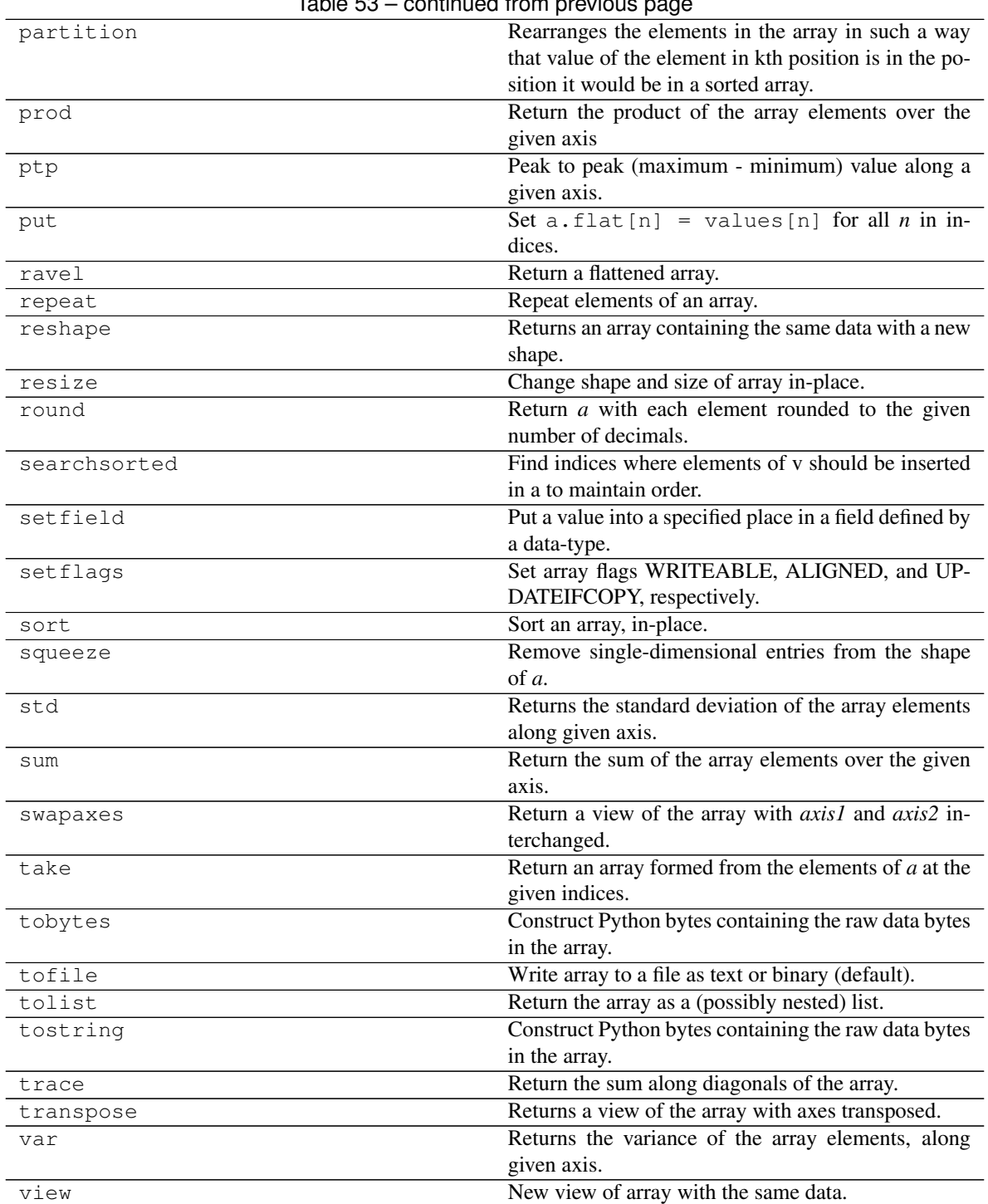

#### Table 53 – continued from previous page

# **all**

IfArray.**all**(*axis=None*, *out=None*, *keepdims=False*) Returns True if all elements evaluate to True.

Refer to *numpy.all* for full documentation.

numpy.all : equivalent function

### **any**

IfArray.**any**(*axis=None*, *out=None*, *keepdims=False*) Returns True if any of the elements of *a* evaluate to True.

Refer to *numpy.any* for full documentation.

numpy.any : equivalent function

### **argmax**

IfArray.**argmax**(*axis=None*, *out=None*) Return indices of the maximum values along the given axis.

Refer to *numpy.argmax* for full documentation.

numpy.argmax : equivalent function

### **argmin**

IfArray.**argmin**(*axis=None*, *out=None*) Return indices of the minimum values along the given axis of *a*.

Refer to *numpy.argmin* for detailed documentation.

numpy.argmin : equivalent function

### **argpartition**

IfArray.**argpartition**(*kth*, *axis=-1*, *kind='introselect'*, *order=None*) Returns the indices that would partition this array.

Refer to *numpy.argpartition* for full documentation.

New in version 1.8.0.

numpy.argpartition : equivalent function

## **argsort**

```
IfArray.argsort(axis=-1, kind='quicksort', order=None)
     Returns the indices that would sort this array.
```
Refer to *numpy.argsort* for full documentation.

numpy.argsort : equivalent function

### **astype**

IfArray.**astype**(*dtype*, *order='K'*, *casting='unsafe'*, *subok=True*, *copy=True*) Copy of the array, cast to a specified type.

dtype [str or dtype] Typecode or data-type to which the array is cast.

- order [{'C', 'F', 'A', 'K'}, optional] Controls the memory layout order of the result. 'C' means C order, 'F' means Fortran order, 'A' means 'F' order if all the arrays are Fortran contiguous, 'C' order otherwise, and 'K' means as close to the order the array elements appear in memory as possible. Default is 'K'.
- casting [{'no', 'equiv', 'safe', 'same\_kind', 'unsafe'}, optional] Controls what kind of data casting may occur. Defaults to 'unsafe' for backwards compatibility.
	- 'no' means the data types should not be cast at all.
	- 'equiv' means only byte-order changes are allowed.
	- 'safe' means only casts which can preserve values are allowed.
	- 'same\_kind' means only safe casts or casts within a kind, like float 64 to float 32, are allowed.
	- 'unsafe' means any data conversions may be done.
- subok [bool, optional] If True, then sub-classes will be passed-through (default), otherwise the returned array will be forced to be a base-class array.
- copy [bool, optional] By default, astype always returns a newly allocated array. If this is set to false, and the *dtype*, *order*, and *subok* requirements are satisfied, the input array is returned instead of a copy.
- arr\_t [ndarray] Unless *copy* is False and the other conditions for returning the input array are satisfied (see description for *copy* input parameter), *arr\_t* is a new array of the same shape as the input array, with dtype, order given by *dtype*, *order*.

Starting in NumPy 1.9, astype method now returns an error if the string dtype to cast to is not long enough in 'safe' casting mode to hold the max value of integer/float array that is being casted. Previously the casting was allowed even if the result was truncated.

ComplexWarning When casting from complex to float or int. To avoid this, one should use a. real. astype(t).

```
\Rightarrow x = np.array([1, 2, 2.5])
>>> x
array([ 1. , 2. , 2.5])
```

```
>>> x.astype(int)
array([1, 2, 2])
```
### **byteswap**

```
IfArray.byteswap(inplace)
```
Swap the bytes of the array elements

Toggle between low-endian and big-endian data representation by returning a byteswapped array, optionally swapped in-place.

inplace [bool, optional] If True, swap bytes in-place, default is False.

out [ndarray] The byteswapped array. If *inplace* is True, this is a view to self.

```
>>> A = np.array([1, 256, 8755], dtype=np.int16)
>>> map(hex, A)
['0x1', '0x100', '0x2233']
```

```
>>> A.byteswap(True)
array([ 256, 1, 13090], dtype=int16)
>>> map(hex, A)
['0x100', '0x1', '0x3322']
```
#### Arrays of strings are not swapped

```
\Rightarrow A = np.array([^\circceg', ^\circfac'])
>>> A.byteswap()
array(['ceg', 'fac'],
       dtype='|S3')
```
#### **choose**

```
IfArray.choose(choices, out=None, mode='raise')
     Use an index array to construct a new array from a set of choices.
```
Refer to *numpy.choose* for full documentation.

numpy.choose : equivalent function

#### **clip**

```
IfArray.clip(min=None, max=None, out=None)
     Return an array whose values are limited to [min, max]. One of max or min must be given.
```
Refer to *numpy.clip* for full documentation.

numpy.clip : equivalent function

#### **collapse**

IfArray.**collapse**(*shape*)

#### **compress**

```
IfArray.compress(condition, axis=None, out=None)
     Return selected slices of this array along given axis.
```
Refer to *numpy.compress* for full documentation.

numpy.compress : equivalent function

# **conj**

```
IfArray.conj()
```
Complex-conjugate all elements.

Refer to *numpy.conjugate* for full documentation.

numpy.conjugate : equivalent function

### **conjugate**

```
IfArray.conjugate()
```
Return the complex conjugate, element-wise.

Refer to *numpy.conjugate* for full documentation.

numpy.conjugate : equivalent function

### **copy**

```
IfArray.copy(order='C')
```
Return a copy of the array.

order [{'C', 'F', 'A', 'K'}, optional] Controls the memory layout of the copy. 'C' means C-order, 'F' means F-order, 'A' means 'F' if *a* is Fortran contiguous, 'C' otherwise. 'K' means match the layout of *a* as closely as possible. (Note that this function and :func:numpy.copy are very similar, but have different default values for their order= arguments.)

numpy.copy numpy.copyto

```
\Rightarrow x = np.array([[1,2,3],[4,5,6]], order='F')
```
 $\Rightarrow$   $\Rightarrow$   $y = x \cdot copy()$ 

```
>>> x.fill(0)
```

```
>>> x
array([[0, 0, 0],
      [0, 0, 0]
```
**>>>** y array([[1, 2, 3], [4, 5, 6]])

```
>>> y.flags['C_CONTIGUOUS']
True
```
# **cumprod**

```
IfArray.cumprod(axis=None, dtype=None, out=None)
```
Return the cumulative product of the elements along the given axis.

Refer to *numpy.cumprod* for full documentation.

numpy.cumprod : equivalent function

### **cumsum**

```
IfArray.cumsum(axis=None, dtype=None, out=None)
     Return the cumulative sum of the elements along the given axis.
```
Refer to *numpy.cumsum* for full documentation.

numpy.cumsum : equivalent function

## **diagonal**

```
IfArray.diagonal(offset=0, axis1=0, axis2=1)
```
Return specified diagonals. In NumPy 1.9 the returned array is a read-only view instead of a copy as in previous NumPy versions. In a future version the read-only restriction will be removed.

Refer to numpy.diagonal() for full documentation.

numpy.diagonal : equivalent function

# **dot**

```
IfArray.dot(b, out=None)
```
Dot product of two arrays.

Refer to *numpy.dot* for full documentation.

numpy.dot : equivalent function

 $\Rightarrow$  a = np.eye(2) **>>>** b = np.ones( $(2, 2)$ ) \* 2 **>>>** a.dot(b) array([[ 2., 2.],  $[2., 2.]$ 

This array method can be conveniently chained:

```
>>> a.dot(b).dot(b)
array([[ 8., 8.],
      [ 8., 8.]
```
#### **dump**

```
IfArray.dump(file)
```
Dump a pickle of the array to the specified file. The array can be read back with pickle.load or numpy.load. file [str] A string naming the dump file.

### **dumps**

```
IfArray.dumps()
```
Returns the pickle of the array as a string. pickle.loads or numpy.loads will convert the string back to an array.

None

# **fill**

```
IfArray.fill(value)
     Fill the array with a scalar value.
```
value [scalar] All elements of *a* will be assigned this value.

```
\Rightarrow a = np.array([1, 2])
>>> a.fill(0)
>>> a
array([0, 0])
\Rightarrow a = np.empty(2)
>>> a.fill(1)
>>> a
array([ 1., 1.])
```
### **flatten**

```
IfArray.flatten(order='C')
```
Return a copy of the array collapsed into one dimension.

- order  $[\{C', 'F', 'A', 'K'\},$  optional] 'C' means to flatten in row-major (C-style) order. 'F' means to flatten in column-major (Fortran- style) order. 'A' means to flatten in column-major order if *a* is Fortran *contiguous* in memory, row-major order otherwise. 'K' means to flatten *a* in the order the elements occur in memory. The default is 'C'.
- y [ndarray] A copy of the input array, flattened to one dimension.

ravel : Return a flattened array. flat : A 1-D flat iterator over the array.

```
\Rightarrow a = np.array([1, 2], [3, 4])
>>> a.flatten()
array([1, 2, 3, 4])
>>> a.flatten('F')
array([1, 3, 2, 4])
```
### **getfield**

```
IfArray.getfield(dtype, offset=0)
```
Returns a field of the given array as a certain type.

A field is a view of the array data with a given data-type. The values in the view are determined by the given type and the offset into the current array in bytes. The offset needs to be such that the view dtype fits in the array dtype; for example an array of dtype complex128 has 16-byte elements. If taking a view with a 32-bit integer (4 bytes), the offset needs to be between 0 and 12 bytes.

dtype [str or dtype] The data type of the view. The dtype size of the view can not be larger than that of the array itself.

offset [int] Number of bytes to skip before beginning the element view.

```
\Rightarrow x = np.diag([1.+1,j]*2)\Rightarrow \ge \ge \mid 1 = 2 + 4.j
>>> x
array([[ 1.+1.j, 0.+0.j],
        [0. +0. j, 2. +4. j]]>>> x.getfield(np.float64)
array([[ 1., 0.],
        [0., 2.]
```
By choosing an offset of 8 bytes we can select the complex part of the array for our view:

```
>>> x.getfield(np.float64, offset=8)
array([[ 1., 0.],
   [ 0., 4.]]
```
### **item**

IfArray.**item**(*\*args*)

Copy an element of an array to a standard Python scalar and return it.

\*args : Arguments (variable number and type)

- none: in this case, the method only works for arrays with one element  $(a.size == I)$ , which element is copied into a standard Python scalar object and returned.
- int\_type: this argument is interpreted as a flat index into the array, specifying which element to copy and return.
- tuple of int\_types: functions as does a single int\_type argument, except that the argument is interpreted as an nd-index into the array.
- z [Standard Python scalar object] A copy of the specified element of the array as a suitable Python scalar

When the data type of *a* is longdouble or clongdouble, item() returns a scalar array object because there is no available Python scalar that would not lose information. Void arrays return a buffer object for item(), unless fields are defined, in which case a tuple is returned.

*item* is very similar to a[args], except, instead of an array scalar, a standard Python scalar is returned. This can be useful for speeding up access to elements of the array and doing arithmetic on elements of the array using Python's optimized math.

```
\Rightarrow x = np.random.randn(), size=(3, 3))
>>> x
array([[3, 1, 7],
       [2, 8, 3],[8, 5, 3]]>>> x.item(3)
2
>>> x.item(7)
5
>>> x.item((0, 1))
1
>>> x.item((2, 2))
3
```
### **itemset**

```
IfArray.itemset(*args)
```
Insert scalar into an array (scalar is cast to array's dtype, if possible)

There must be at least 1 argument, and define the last argument as *item*. Then, a. itemset (\*args) is equivalent to but faster than  $a[args] = item$ . The item should be a scalar value and *args* must select a single item in the array *a*.

\\*args [Arguments] If one argument: a scalar, only used in case *a* is of size 1. If two arguments: the last argument is the value to be set and must be a scalar, the first argument specifies a single array element location. It is either an int or a tuple.

Compared to indexing syntax, *itemset* provides some speed increase for placing a scalar into a particular location in an *ndarray*, if you must do this. However, generally this is discouraged: among other problems, it complicates the appearance of the code. Also, when using *itemset* (and *item*) inside a loop, be sure to assign the methods to a local variable to avoid the attribute look-up at each loop iteration.

```
\Rightarrow x = np.random.random(9, size=(3, 3))>>> x
array([[3, 1, 7],
       [2, 8, 3],[8, 5, 3]]>>> x.itemset(4, 0)
>>> x.itemset((2, 2), 9)
>>> x
array([[3, 1, 7],
       [2, 0, 3],[8, 5, 9]])
```
### **max**

```
IfArray.max(axis=None, out=None)
     Return the maximum along a given axis.
```
Refer to *numpy.amax* for full documentation.

numpy.amax : equivalent function

#### **mean**

```
IfArray.mean(axis=None, dtype=None, out=None, keepdims=False)
     Returns the average of the array elements along given axis.
```
Refer to *numpy.mean* for full documentation.

numpy.mean : equivalent function

## **min**

IfArray.**min**(*axis=None*, *out=None*, *keepdims=False*) Return the minimum along a given axis.

Refer to *numpy.amin* for full documentation.

numpy.amin : equivalent function

#### **newbyteorder**

```
IfArray.newbyteorder(new_order='S')
```
Return the array with the same data viewed with a different byte order. Equivalent to:

```
arr.view(arr.dtype.newbytorder(new_order))
```
Changes are also made in all fields and sub-arrays of the array data type.

- new\_order [string, optional] Byte order to force; a value from the byte order specifications below. *new\_order* codes can be any of:
	- 'S' swap dtype from current to opposite endian
	- $\{ \langle \langle \cdot, \cdot \rangle \rangle \}$  little endian
	- $\{S', 'B'\}$  big endian
	- $\{ =', 'N' \}$  native order
	- ${'}$ , 'I'} ignore (no change to byte order)

The default value ('S') results in swapping the current byte order. The code does a case-insensitive check on the first letter of *new\_order* for the alternatives above. For example, any of 'B' or 'b' or 'biggish' are valid to specify big-endian.

new\_arr [array] New array object with the dtype reflecting given change to the byte order.

#### **nonzero**

```
IfArray.nonzero()
```
Return the indices of the elements that are non-zero.

Refer to *numpy.nonzero* for full documentation.

numpy.nonzero : equivalent function

### **partition**

```
IfArray.partition(kth, axis=-1, kind='introselect', order=None)
```
Rearranges the elements in the array in such a way that value of the element in kth position is in the position it would be in a sorted array. All elements smaller than the kth element are moved before this element and all equal or greater are moved behind it. The ordering of the elements in the two partitions is undefined.

New in version 1.8.0.

- kth [int or sequence of ints] Element index to partition by. The kth element value will be in its final sorted position and all smaller elements will be moved before it and all equal or greater elements behind it. The order all elements in the partitions is undefined. If provided with a sequence of kth it will partition all elements indexed by kth of them into their sorted position at once.
- axis [int, optional] Axis along which to sort. Default is -1, which means sort along the last axis.
- kind [{'introselect'}, optional] Selection algorithm. Default is 'introselect'.
- order [str or list of str, optional] When *a* is an array with fields defined, this argument specifies which fields to compare first, second, etc. A single field can be specified as a string, and not all fields need be specified, but unspecified fields will still be used, in the order in which they come up in the dtype, to break ties.

numpy.partition : Return a parititioned copy of an array. argpartition : Indirect partition. sort : Full sort.

See np.partition for notes on the different algorithms.

```
\Rightarrow a = np.array([3, 4, 2, 1])
>>> a.partition(a, 3)
>>> a
array([2, 1, 3, 4])
```

```
>>> a.partition((1, 3))
array([1, 2, 3, 4])
```
# **prod**

```
IfArray.prod(axis=None, dtype=None, out=None, keepdims=False)
     Return the product of the array elements over the given axis
```
Refer to *numpy.prod* for full documentation.

numpy.prod : equivalent function

# **ptp**

```
IfArray.ptp(axis=None, out=None)
     Peak to peak (maximum - minimum) value along a given axis.
```
Refer to *numpy.ptp* for full documentation.

numpy.ptp : equivalent function

#### **put**

```
IfArray.put(indices, values, mode='raise')
     Set a.flat[n] = values[n] for all n in indices.
```
Refer to *numpy.put* for full documentation.

numpy.put : equivalent function

# **ravel**

IfArray.**ravel**([*order*])

Return a flattened array.

Refer to *numpy.ravel* for full documentation.

numpy.ravel : equivalent function

ndarray.flat : a flat iterator on the array.

# **repeat**

```
IfArray.repeat(repeats, axis=None)
     Repeat elements of an array.
```
Refer to *numpy.repeat* for full documentation.

numpy.repeat : equivalent function

#### **reshape**

IfArray.**reshape**(*shape*, *order='C'*)

Returns an array containing the same data with a new shape.

Refer to *numpy.reshape* for full documentation.

numpy.reshape : equivalent function

### **resize**

IfArray.**resize**(*new\_shape*, *refcheck=True*) Change shape and size of array in-place.

new\_shape [tuple of ints, or *n* ints] Shape of resized array.

refcheck [bool, optional] If False, reference count will not be checked. Default is True.

None

**ValueError** If *a* does not own its own data or references or views to it exist, and the data memory must be changed.

SystemError If the *order* keyword argument is specified. This behaviour is a bug in NumPy.

resize : Return a new array with the specified shape.

This reallocates space for the data area if necessary.

Only contiguous arrays (data elements consecutive in memory) can be resized.

The purpose of the reference count check is to make sure you do not use this array as a buffer for another Python object and then reallocate the memory. However, reference counts can increase in other ways so if you are sure that you have not shared the memory for this array with another Python object, then you may safely set *refcheck* to False.

Shrinking an array: array is flattened (in the order that the data are stored in memory), resized, and reshaped:

```
\Rightarrow a = np.array([0, 1], [2, 3]], order='C')
>>> a.resize((2, 1))
>>> a
array([[0],
        [1]])
```

```
\Rightarrow a = np.array([0, 1], [2, 3], order='F')
>>> a.resize((2, 1))
>>> a
array([[0],
       [2]])
```
Enlarging an array: as above, but missing entries are filled with zeros:

```
\Rightarrow b = np.array([0, 1], [2, 3]])
>>> b.resize(2, 3) # new_shape parameter doesn't have to be a tuple
>>> b
array([[0, 1, 2],
       [3, 0, 0]])
```
Referencing an array prevents resizing. . .

```
\Rightarrow \geq \geq \geq>>> a.resize((1, 1))
Traceback (most recent call last):
...
ValueError: cannot resize an array that has been referenced ...
```
#### Unless *refcheck* is False:

```
>>> a.resize((1, 1), refcheck=False)
>>> a
array([[0]])
>>> c
array([[0]])
```
### **round**

```
IfArray.round(decimals=0, out=None)
     Return a with each element rounded to the given number of decimals.
```
Refer to *numpy.around* for full documentation.

numpy.around : equivalent function

# **searchsorted**

```
IfArray.searchsorted(v, side='left', sorter=None)
```
Find indices where elements of v should be inserted in a to maintain order.

For full documentation, see *numpy.searchsorted*

numpy.searchsorted : equivalent function

# **setfield**

```
IfArray.setfield(val, dtype, offset=0)
```
Put a value into a specified place in a field defined by a data-type.

Place *val* into *a*'s field defined by *dtype* and beginning *offset* bytes into the field.

val [object] Value to be placed in field.

dtype [dtype object] Data-type of the field in which to place *val*.

offset [int, optional] The number of bytes into the field at which to place *val*.

None

getfield

```
\Rightarrow x = np \cdot eye(3)>>> x.getfield(np.float64)
array([[ 1., 0., 0.],
       [ 0., 1., 0.],[ 0., 0., 1.]>>> x.setfield(3, np.int32)
>>> x.getfield(np.int32)
```

```
array([[3, 3, 3],
      [3, 3, 3],
      [3, 3, 3]])
>>> x
array([[ 1.00000000e+000, 1.48219694e-323, 1.48219694e-323],
      [ 1.48219694e-323, 1.00000000e+000, 1.48219694e-323],
      [ 1.48219694e-323, 1.48219694e-323, 1.00000000e+000]])
>>> x.setfield(np.eye(3), np.int32)
>>> x
array([[ 1., 0., 0.],
      [0., 1., 0.],[0., 0., 1.]
```
### **setflags**

```
IfArray.setflags(write=None, align=None, uic=None)
```
Set array flags WRITEABLE, ALIGNED, and UPDATEIFCOPY, respectively.

These Boolean-valued flags affect how numpy interprets the memory area used by *a* (see Notes below). The ALIGNED flag can only be set to True if the data is actually aligned according to the type. The UPDATEIFCOPY flag can never be set to True. The flag WRITEABLE can only be set to True if the array owns its own memory, or the ultimate owner of the memory exposes a writeable buffer interface, or is a string. (The exception for string is made so that unpickling can be done without copying memory.)

write [bool, optional] Describes whether or not *a* can be written to.

align [bool, optional] Describes whether or not *a* is aligned properly for its type.

uic [bool, optional] Describes whether or not *a* is a copy of another "base" array.

Array flags provide information about how the memory area used for the array is to be interpreted. There are 6 Boolean flags in use, only three of which can be changed by the user: UPDATEIFCOPY, WRITE-ABLE, and ALIGNED.

WRITEABLE (W) the data area can be written to:

ALIGNED (A) the data and strides are aligned appropriately for the hardware (as determined by the compiler);

UPDATEIFCOPY (U) this array is a copy of some other array (referenced by .base). When this array is deallocated, the base array will be updated with the contents of this array.

All flags can be accessed using their first (upper case) letter as well as the full name.

```
>>> y
array([[3, 1, 7],
       [2, 0, 0],[8, 5, 9]])
>>> y.flags
  C_CONTIGUOUS : True
  F_CONTIGUOUS : False
  OWNDATA : True
 WRITEABLE : True
 ALIGNED : True
  UPDATEIFCOPY : False
>>> y.setflags(write=0, align=0)
>>> y.flags
```

```
C_CONTIGUOUS : True
 F_CONTIGUOUS : False
 OWNDATA : True
 WRITEABLE : False
 ALIGNED : False
 UPDATEIFCOPY : False
>>> y.setflags(uic=1)
Traceback (most recent call last):
 File "<stdin>", line 1, in <module>
ValueError: cannot set UPDATEIFCOPY flag to True
```
#### **sort**

```
IfArray.sort(axis=-1, kind='quicksort', order=None)
     Sort an array, in-place.
```
axis [int, optional] Axis along which to sort. Default is -1, which means sort along the last axis.

- kind [{'quicksort', 'mergesort', 'heapsort'}, optional] Sorting algorithm. Default is 'quicksort'.
- order [str or list of str, optional] When *a* is an array with fields defined, this argument specifies which fields to compare first, second, etc. A single field can be specified as a string, and not all fields need be specified, but unspecified fields will still be used, in the order in which they come up in the dtype, to break ties.

numpy.sort : Return a sorted copy of an array. argsort : Indirect sort. lexsort : Indirect stable sort on multiple keys. searchsorted : Find elements in sorted array. partition: Partial sort.

See sort for notes on the different sorting algorithms.

```
\Rightarrow a = np.array([1, 4], [3, 1])
>>> a.sort(axis=1)
>>> a
array([[1, 4],
       [1, 3]]
>>> a.sort(axis=0)
>>> a
array([[1, 3],
       [1, 4])
```
Use the *order* keyword to specify a field to use when sorting a structured array:

```
>>> a = np.array([(d^a, 2), (d^c, 1)], dtype=[(d^c, d^c, 1)], (y', int)]>>> a.sort(order='y')
>>> a
array([('c', 1), ('a', 2)],
      dtype=[('x', '|S1'), ('y', '\\(4')])
```
### **squeeze**

```
IfArray.squeeze(axis=None)
```
Remove single-dimensional entries from the shape of *a*.

Refer to *numpy.squeeze* for full documentation.

numpy.squeeze : equivalent function

# **std**

IfArray.**std**(*axis=None*, *dtype=None*, *out=None*, *ddof=0*, *keepdims=False*) Returns the standard deviation of the array elements along given axis.

Refer to *numpy.std* for full documentation.

numpy.std : equivalent function

### **sum**

```
IfArray.sum(axis=None, dtype=None, out=None, keepdims=False)
     Return the sum of the array elements over the given axis.
```
Refer to *numpy.sum* for full documentation.

numpy.sum : equivalent function

#### **swapaxes**

```
IfArray.swapaxes(axis1, axis2)
```
Return a view of the array with *axis1* and *axis2* interchanged.

Refer to *numpy.swapaxes* for full documentation.

numpy.swapaxes : equivalent function

### **take**

```
IfArray.take(indices, axis=None, out=None, mode='raise')
     Return an array formed from the elements of a at the given indices.
```
Refer to *numpy.take* for full documentation.

numpy.take : equivalent function

### **tobytes**

```
IfArray.tobytes(order='C')
```
Construct Python bytes containing the raw data bytes in the array.

Constructs Python bytes showing a copy of the raw contents of data memory. The bytes object can be produced in either 'C' or 'Fortran', or 'Any' order (the default is 'C'-order). 'Any' order means C-order unless the F\_CONTIGUOUS flag in the array is set, in which case it means 'Fortran' order.

New in version 1.9.0.

- order [{'C', 'F', None}, optional] Order of the data for multidimensional arrays: C, Fortran, or the same as for the original array.
- s [bytes] Python bytes exhibiting a copy of *a*'s raw data.

```
\Rightarrow x = np.array([0, 1], [2, 3])
>>> x.tobytes()
b'\x00\x00\x00\x00\x01\x00\x00\x00\x02\x00\x00\x00\x03\x00\x00\x00'
>>> x.tobytes('C') == x.tobytes()
True
>>> x.tobytes('F')
b'\x00\x00\x00\x00\x02\x00\x00\x00\x01\x00\x00\x00\x03\x00\x00\x00'
```
## **tofile**

```
IfArray.tofile(fid, sep="", format="%s")
```
Write array to a file as text or binary (default).

Data is always written in 'C' order, independent of the order of *a*. The data produced by this method can be recovered using the function fromfile().

- fid [file or str] An open file object, or a string containing a filename.
- sep [str] Separator between array items for text output. If "" (empty), a binary file is written, equivalent to file.write(a.tobytes()).
- format [str] Format string for text file output. Each entry in the array is formatted to text by first converting it to the closest Python type, and then using "format" % item.

This is a convenience function for quick storage of array data. Information on endianness and precision is lost, so this method is not a good choice for files intended to archive data or transport data between machines with different endianness. Some of these problems can be overcome by outputting the data as text files, at the expense of speed and file size.

### **tolist**

```
IfArray.tolist()
```
Return the array as a (possibly nested) list.

Return a copy of the array data as a (nested) Python list. Data items are converted to the nearest compatible Python type.

none

y [list] The possibly nested list of array elements.

The array may be recreated,  $a = np.array(a.tolist())$ .

```
\Rightarrow a = np.array([1, 2])
>>> a.tolist()
[1, 2]
\Rightarrow a = np.array([1, 2], [3, 4]])
>>> list(a)
[array([1, 2]), array([3, 4])]>>> a.tolist()
[1, 2], [3, 4]
```
# **tostring**

```
IfArray.tostring(order='C')
```
Construct Python bytes containing the raw data bytes in the array.

Constructs Python bytes showing a copy of the raw contents of data memory. The bytes object can be produced in either 'C' or 'Fortran', or 'Any' order (the default is 'C'-order). 'Any' order means C-order unless the F\_CONTIGUOUS flag in the array is set, in which case it means 'Fortran' order.

This function is a compatibility alias for tobytes. Despite its name it returns bytes not strings.

- order [{'C', 'F', None}, optional] Order of the data for multidimensional arrays: C, Fortran, or the same as for the original array.
- s [bytes] Python bytes exhibiting a copy of *a*'s raw data.

```
\Rightarrow x = np \cdot array([0, 1], [2, 3]])>>> x.tobytes()
b'\x00\x00\x00\x00\x01\x00\x00\x00\x02\x00\x00\x00\x03\x00\x00\x00'
>>> x.tobytes('C') == x.tobytes()
True
>>> x.tobytes('F')
b'\x00\x00\x00\x00\x02\x00\x00\x00\x01\x00\x00\x00\x03\x00\x00\x00'
```
#### **trace**

```
IfArray.trace(offset=0, axis1=0, axis2=1, dtype=None, out=None)
     Return the sum along diagonals of the array.
```
Refer to *numpy.trace* for full documentation.

numpy.trace : equivalent function

#### **transpose**

```
IfArray.transpose(*axes)
```
Returns a view of the array with axes transposed.

For a 1-D array, this has no effect. (To change between column and row vectors, first cast the 1-D array into a matrix object.) For a 2-D array, this is the usual matrix transpose. For an n-D array, if axes are given, their order indicates how the axes are permuted (see Examples). If axes are not provided and a.shape =  $(i[0], i[1], \ldots i[n-2], i[n-1]),$  then a.transpose ().shape =  $(i[n-1], i[n-2], ... i[1], i[0]).$ 

axes : None, tuple of ints, or *n* ints

- None or no argument: reverses the order of the axes.
- tuple of ints: *i* in the *j*-th place in the tuple means *a*'s *i*-th axis becomes *a.transpose()*'s *j*-th axis.
- *n* ints: same as an n-tuple of the same ints (this form is intended simply as a "convenience" alternative to the tuple form)

out [ndarray] View of *a*, with axes suitably permuted.

ndarray.T : Array property returning the array transposed.

```
\Rightarrow a = np.array([1, 2], [3, 4]])
>>> a
array([[1, 2],
        [3, 4]])
```

```
>>> a.transpose()
array([[1, 3],
       [2, 4]])
>>> a.transpose((1, 0))
array([[1, 3],
       [2, 4])
>>> a.transpose(1, 0)
array([[1, 3],
       [2, 4]])
```
**var**

IfArray.**var**(*axis=None*, *dtype=None*, *out=None*, *ddof=0*, *keepdims=False*) Returns the variance of the array elements, along given axis.

Refer to *numpy.var* for full documentation.

numpy.var : equivalent function

### **view**

IfArray.**view**(*dtype=None*, *type=None*)

New view of array with the same data.

- dtype [data-type or ndarray sub-class, optional] Data-type descriptor of the returned view, e.g., float32 or int16. The default, None, results in the view having the same data-type as *a*. This argument can also be specified as an ndarray sub-class, which then specifies the type of the returned object (this is equivalent to setting the type parameter).
- type [Python type, optional] Type of the returned view, e.g., ndarray or matrix. Again, the default None results in type preservation.
- a.view() is used two different ways:

a.view(some dtype) or a.view(dtype=some dtype) constructs a view of the array's memory with a different data-type. This can cause a reinterpretation of the bytes of memory.

a.view(ndarray\_subclass) or a.view(type=ndarray\_subclass) just returns an instance of *ndarray\_subclass* that looks at the same array (same shape, dtype, etc.) This does not cause a reinterpretation of the memory.

For a.view(some\_dtype), if some\_dtype has a different number of bytes per entry than the previous dtype (for example, converting a regular array to a structured array), then the behavior of the view cannot be predicted just from the superficial appearance of a (shown by  $\text{print}(a)$ ). It also depends on exactly how a is stored in memory. Therefore if a is C-ordered versus fortran-ordered, versus defined as a slice or transpose, etc., the view may give different results.

**>>>** x = np.array( $[(1, 2)]$ , dtype= $[(a', np.int8)]$ ,  $('b', np.int8)]$ )

Viewing array data using a different type and dtype:

```
>>> y = x.view(dtype=np.int16, type=np.matrix)
>>> y
matrix([[513]], dtype=int16)
```

```
>>> print(type(y))
<class 'numpy.matrixlib.defmatrix.matrix'>
```
Creating a view on a structured array so it can be used in calculations

```
>>> x = np.array([(1, 2),(3,4)], dtype=[('a', np.int8), ('b', np.int8)])
>>> xv = x.view(dtype=np.int8).reshape(-1,2)
>>> xv
array([[1, 2],
      [3, 4]], dtype=int8)
>>> xv.mean(0)
array([ 2., 3.])
```
Making changes to the view changes the underlying array

```
>>> xv[0,1] = 20
>>> print(x)
[(1, 20) (3, 4)]
```
Using a view to convert an array to a recarray:

```
>>> z = x.view(np.recarray)
>>> z.a
array([1], dtype=int8)
```
Views share data:

```
>>> x[0] = (9, 10)
>>> z[0]
(9, 10)
```
Views that change the dtype size (bytes per entry) should normally be avoided on arrays defined by slices, transposes, fortran-ordering, etc.:

```
\Rightarrow x = np {\text{.} array([1, 2, 3], [4, 5, 6]], diverge = np {\text{.} int16)}>>> y = x[:, 0:2]
>>> y
array([[1, 2],
       [4, 5]], dtype=int16)
>>> y.view(dtype=[('width', np.int16), ('length', np.int16)])
Traceback (most recent call last):
 File "<stdin>", line 1, in <module>
ValueError: new type not compatible with array.
\Rightarrow z = y \cdot \text{copy}()>>> z.view(dtype=[('width', np.int16), ('length', np.int16)])
array([[(1, 2)],
        [(4, 5) ]], dtype=[('width', '<i2'), ('length', '<i2')])
```
**\_\_init\_\_**()

Initialize self. See help(type(self)) for accurate signature.

# **Attributes**

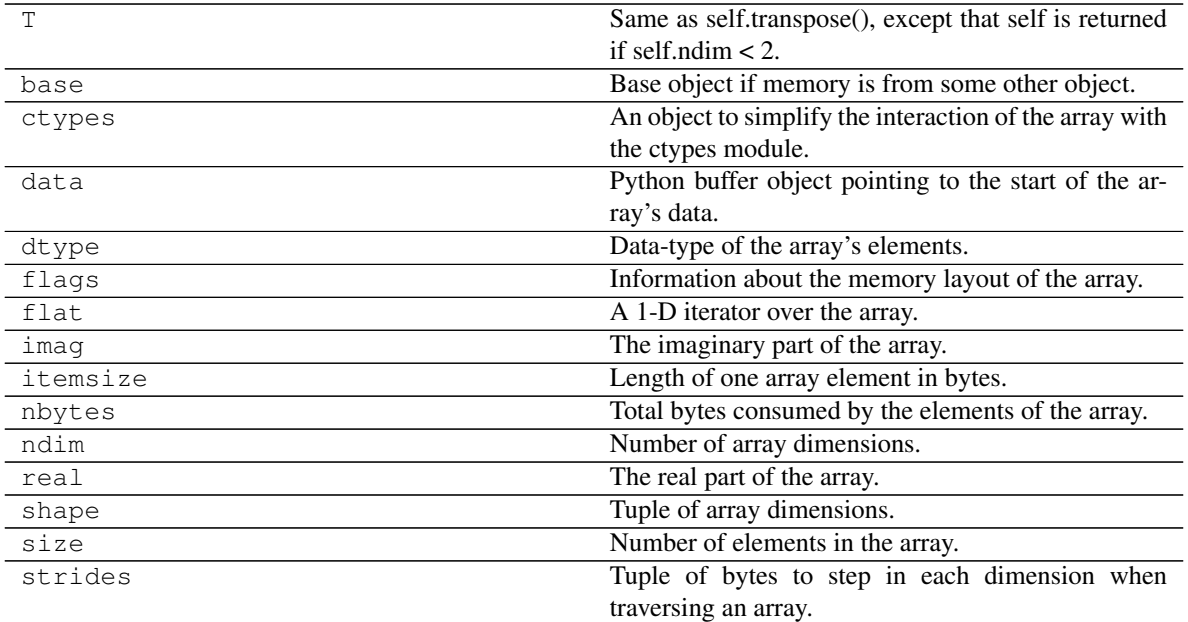

# **T**

```
IfArray.T
```
Same as self.transpose(), except that self is returned if self.ndim < 2.

```
\Rightarrow x = np.array([1.,2.], [3.,4.]])>>> x
array([[ 1., 2.],
     [ 3., 4.]>>> x.T
array([[ 1., 3.],
      [ 2., 4.]>>> x = np.array([1.,2.,3.,4.])
>>> x
array([ 1., 2., 3., 4.])
>>> x.T
array([ 1., 2., 3., 4.])
```
### **base**

### IfArray.**base**

Base object if memory is from some other object.

The base of an array that owns its memory is None:

```
\Rightarrow x = np.array([1, 2, 3, 4])>>> x.base is None
True
```
Slicing creates a view, whose memory is shared with x:

```
\Rightarrow \Rightarrow y = x[2:]>>> y.base is x
True
```
### **ctypes**

#### IfArray.**ctypes**

An object to simplify the interaction of the array with the ctypes module.

This attribute creates an object that makes it easier to use arrays when calling shared libraries with the ctypes module. The returned object has, among others, data, shape, and strides attributes (see Notes below) which themselves return ctypes objects that can be used as arguments to a shared library.

None

c [Python object] Possessing attributes data, shape, strides, etc.

#### numpy.ctypeslib

Below are the public attributes of this object which were documented in "Guide to NumPy" (we have omitted undocumented public attributes, as well as documented private attributes):

- data: A pointer to the memory area of the array as a Python integer. This memory area may contain data that is not aligned, or not in correct byte-order. The memory area may not even be writeable. The array flags and data-type of this array should be respected when passing this attribute to arbitrary C-code to avoid trouble that can include Python crashing. User Beware! The value of this attribute is exactly the same as self. array interface ['data'][0].
- shape (c\_intp\*self.ndim): A ctypes array of length self.ndim where the basetype is the C-integer corresponding to dtype('p') on this platform. This base-type could be  $c\_int$ ,  $c\_long$ , or  $c\_longlong$ depending on the platform. The c\_intp type is defined accordingly in numpy.ctypeslib. The ctypes array contains the shape of the underlying array.
- strides (c\_intp\*self.ndim): A ctypes array of length self.ndim where the basetype is the same as for the shape attribute. This ctypes array contains the strides information from the underlying array. This strides information is important for showing how many bytes must be jumped to get to the next element in the array.
- data\_as(obj): Return the data pointer cast to a particular c-types object. For example, calling self.\_as\_parameter\_ is equivalent to self.data\_as(ctypes.c\_void\_p). Perhaps you want to use the data as a pointer to a ctypes array of floating-point data: self.data\_as(ctypes.POINTER(ctypes.c\_double)).
- shape\_as(obj): Return the shape tuple as an array of some other c-types type. For example: self.shape\_as(ctypes.c\_short).
- strides as(obj): Return the strides tuple as an array of some other c-types type. For example: self.strides\_as(ctypes.c\_longlong).

Be careful using the ctypes attribute - especially on temporary arrays or arrays constructed on the fly. For example, calling (a+b).ctypes.data\_as(ctypes.c\_void\_p) returns a pointer to memory that is invalid because the array created as (a+b) is deallocated before the next Python statement. You can avoid this problem using either  $c=a+b$  or  $ct=(a+b)$ . ctypes. In the latter case, ct will hold a reference to the array until ct is deleted or re-assigned.

If the ctypes module is not available, then the ctypes attribute of array objects still returns something useful, but ctypes objects are not returned and errors may be raised instead. In particular, the object will still have the as parameter attribute which will return an integer equal to the data attribute.

```
>>> import ctypes
>>> x
array([[0, 1],
      [2, 3]])
>>> x.ctypes.data
30439712
>>> x.ctypes.data_as(ctypes.POINTER(ctypes.c_long))
<ctypes.LP_c_long object at 0x01F01300>
>>> x.ctypes.data_as(ctypes.POINTER(ctypes.c_long)).contents
c_long(0)
>>> x.ctypes.data_as(ctypes.POINTER(ctypes.c_longlong)).contents
c_longlong(4294967296L)
>>> x.ctypes.shape
<numpy.core._internal.c_long_Array_2 object at 0x01FFD580>
>>> x.ctypes.shape_as(ctypes.c_long)
<numpy.core._internal.c_long_Array_2 object at 0x01FCE620>
>>> x.ctypes.strides
<numpy.core._internal.c_long_Array_2 object at 0x01FCE620>
>>> x.ctypes.strides_as(ctypes.c_longlong)
<numpy.core._internal.c_longlong_Array_2 object at 0x01F01300>
```
#### **data**

```
IfArray.data
```
Python buffer object pointing to the start of the array's data.

# **dtype**

```
IfArray.dtype
```
Data-type of the array's elements.

None

d : numpy dtype object

numpy.dtype

```
>>> x
array([[0, 1],
       [2, 3]])
>>> x.dtype
dtype('int32')
>>> type(x.dtype)
<type 'numpy.dtype'>
```
### **flags**

```
IfArray.flags
```
Information about the memory layout of the array.

C\_CONTIGUOUS (C) The data is in a single, C-style contiguous segment.

F\_CONTIGUOUS (F) The data is in a single, Fortran-style contiguous segment.

OWNDATA (O) The array owns the memory it uses or borrows it from another object.

- WRITEABLE (W) The data area can be written to. Setting this to False locks the data, making it readonly. A view (slice, etc.) inherits WRITEABLE from its base array at creation time, but a view of a writeable array may be subsequently locked while the base array remains writeable. (The opposite is not true, in that a view of a locked array may not be made writeable. However, currently, locking a base object does not lock any views that already reference it, so under that circumstance it is possible to alter the contents of a locked array via a previously created writeable view onto it.) Attempting to change a non-writeable array raises a RuntimeError exception.
- ALIGNED (A) The data and all elements are aligned appropriately for the hardware.
- UPDATEIFCOPY (U) This array is a copy of some other array. When this array is deallocated, the base array will be updated with the contents of this array.
- FNC F\_CONTIGUOUS and not C\_CONTIGUOUS.

FORC F\_CONTIGUOUS or C\_CONTIGUOUS (one-segment test).

BEHAVED (B) ALIGNED and WRITEABLE.

CARRAY (CA) BEHAVED and C\_CONTIGUOUS.

FARRAY (FA) BEHAVED and F\_CONTIGUOUS and not C\_CONTIGUOUS.

The *flags* object can be accessed dictionary-like (as in a . flags ['WRITEABLE']), or by using lowercased attribute names (as in a.flags.writeable). Short flag names are only supported in dictionary access.

Only the UPDATEIFCOPY, WRITEABLE, and ALIGNED flags can be changed by the user, via direct assignment to the attribute or dictionary entry, or by calling *ndarray.setflags*.

The array flags cannot be set arbitrarily:

- UPDATEIFCOPY can only be set False.
- ALIGNED can only be set  $True$  if the data is truly aligned.
- WRITEABLE can only be set True if the array owns its own memory or the ultimate owner of the memory exposes a writeable buffer interface or is a string.

Arrays can be both C-style and Fortran-style contiguous simultaneously. This is clear for 1-dimensional arrays, but can also be true for higher dimensional arrays.

Even for contiguous arrays a stride for a given dimension arr.strides[dim] may be *arbitrary* if arr.shape[dim] == 1 or the array has no elements. It does *not* generally hold that self. strides $[-1]$  == self.itemsize for C-style contiguous arrays or self.strides $[0]$  == self.itemsize for Fortran-style contiguous arrays is true.

#### **flat**

### IfArray.**flat**

A 1-D iterator over the array.

This is a *numpy.flatiter* instance, which acts similarly to, but is not a subclass of, Python's built-in iterator object.

flatten : Return a copy of the array collapsed into one dimension.

flatiter

```
>>> x = np \cdot \text{arange}(1, 7) \cdot \text{reshape}(2, 3)>>> x
array([[1, 2, 3],
       [4, 5, 6]]>>> x.flat[3]
4
>>> x.T
array([[1, 4],
       [2, 5],
       [3, 6]])
>>> x.T.flat[3]
5
>>> type(x.flat)
<type 'numpy.flatiter'>
```
An assignment example:

```
>>> x.flat = 3; x
array([[3, 3, 3],
      [3, 3, 3]])
>>> x.flat[[1,4]] = 1; x
array([[3, 1, 3],
      [3, 1, 3]]
```
#### **imag**

IfArray.**imag**

The imaginary part of the array.

```
\Rightarrow x = np.sqrt([1+0j, 0+1j])>>> x.imag
array([ 0. , 0.70710678])
>>> x.imag.dtype
dtype('float64')
```
# **itemsize**

```
IfArray.itemsize
```
Length of one array element in bytes.

```
\Rightarrow x = np.array([1, 2, 3], dtype=np.float64)
>>> x.itemsize
8
>>> x = np.array([1,2,3], dtype=np.complex128)
>>> x.itemsize
16
```
# **nbytes**

# IfArray.**nbytes**

Total bytes consumed by the elements of the array.

Does not include memory consumed by non-element attributes of the array object.

```
\Rightarrow x = np \cdot zeros((3, 5, 2), dtype = np \cdot complex128)>>> x.nbytes
480
>>> np.prod(x.shape) * x.itemsize
480
```
## **ndim**

IfArray.**ndim**

Number of array dimensions.

```
\Rightarrow x = np.array([1, 2, 3])>>> x.ndim
1
>>> y = np.zeros((2, 3, 4))
>>> y.ndim
3
```
### **real**

```
IfArray.real
```
The real part of the array.

```
>>> x = np.sqrt([1+0j, 0+1j])
>>> x.real
array([ 1. 1. 0.70710678])>>> x.real.dtype
dtype('float64')
```
numpy.real : equivalent function

#### **shape**

### IfArray.**shape**

Tuple of array dimensions.

May be used to "reshape" the array, as long as this would not require a change in the total number of elements

```
\Rightarrow x = np.array([1, 2, 3, 4])
>>> x.shape
(4, )>>> y = np.zeros((2, 3, 4))
>>> y.shape
(2, 3, 4)\Rightarrow y.shape = (3, 8)>>> y
array([[ 0., 0., 0., 0., 0., 0., 0., 0.],
       [ 0., 0., 0., 0., 0., 0., 0., 0.],
       [0., 0., 0., 0., 0., 0., 0., 0., 0.]]>>> y.shape = (3, 6)
Traceback (most recent call last):
```

```
File "<stdin>", line 1, in <module>
ValueError: total size of new array must be unchanged
```
#### **size**

#### IfArray.**size**

Number of elements in the array.

Equivalent to np.prod(a.shape), i.e., the product of the array's dimensions.

```
>>> x = np.zeros((3, 5, 2), dtype=np.complex128)
>>> x.size
30
>>> np.prod(x.shape)
30
```
#### **strides**

#### IfArray.**strides**

Tuple of bytes to step in each dimension when traversing an array.

The byte offset of element  $(i[0], i[1], \ldots, i[n])$  in an array *a* is:

```
offset = sum(np.array(i) * a.strides)
```
A more detailed explanation of strides can be found in the "ndarray.rst" file in the NumPy reference guide.

Imagine an array of 32-bit integers (each 4 bytes):

 $x = np.array([0, 1, 2, 3, 4],$ [5, 6, 7, 8, 9]], dtype=np.int32)

This array is stored in memory as 40 bytes, one after the other (known as a contiguous block of memory). The strides of an array tell us how many bytes we have to skip in memory to move to the next position along a certain axis. For example, we have to skip 4 bytes (1 value) to move to the next column, but 20 bytes (5 values) to get to the same position in the next row. As such, the strides for the array *x* will be  $(20, 4).$ 

numpy.lib.stride\_tricks.as\_strided

```
>>> y = np \cdot reshape(np \cdot arange(2*3*4), (2,3,4))>>> y
array([[[ 0, 1, 2, 3],
        \begin{bmatrix} 4 & 5 & 6 & 7 \end{bmatrix}[ 8, 9, 10, 11]],
        [[12, 13, 14, 15],
        [16, 17, 18, 19],
         [20, 21, 22, 23]]])
>>> y.strides
(48, 16, 4)
>>> y[1,1,1]
17
>>> offset=sum(y.strides * np.array((1,1,1)))
```

```
>>> offset/y.itemsize
17
>>> x = np.reshape(np.arange(5*6*7*8), (5, 6, 7, 8)).transpose(2, 3, 1, 0)
>>> x.strides
(32, 4, 224, 1344)
>>> i = np.array([3,5,2,2])
>>> offset = sum(i * x.strides)
>>> x[3,5,2,2]
813
>>> offset / x.itemsize
813
```
# **IfErrorArray**

#### **class IfErrorArray**

# **Methods**

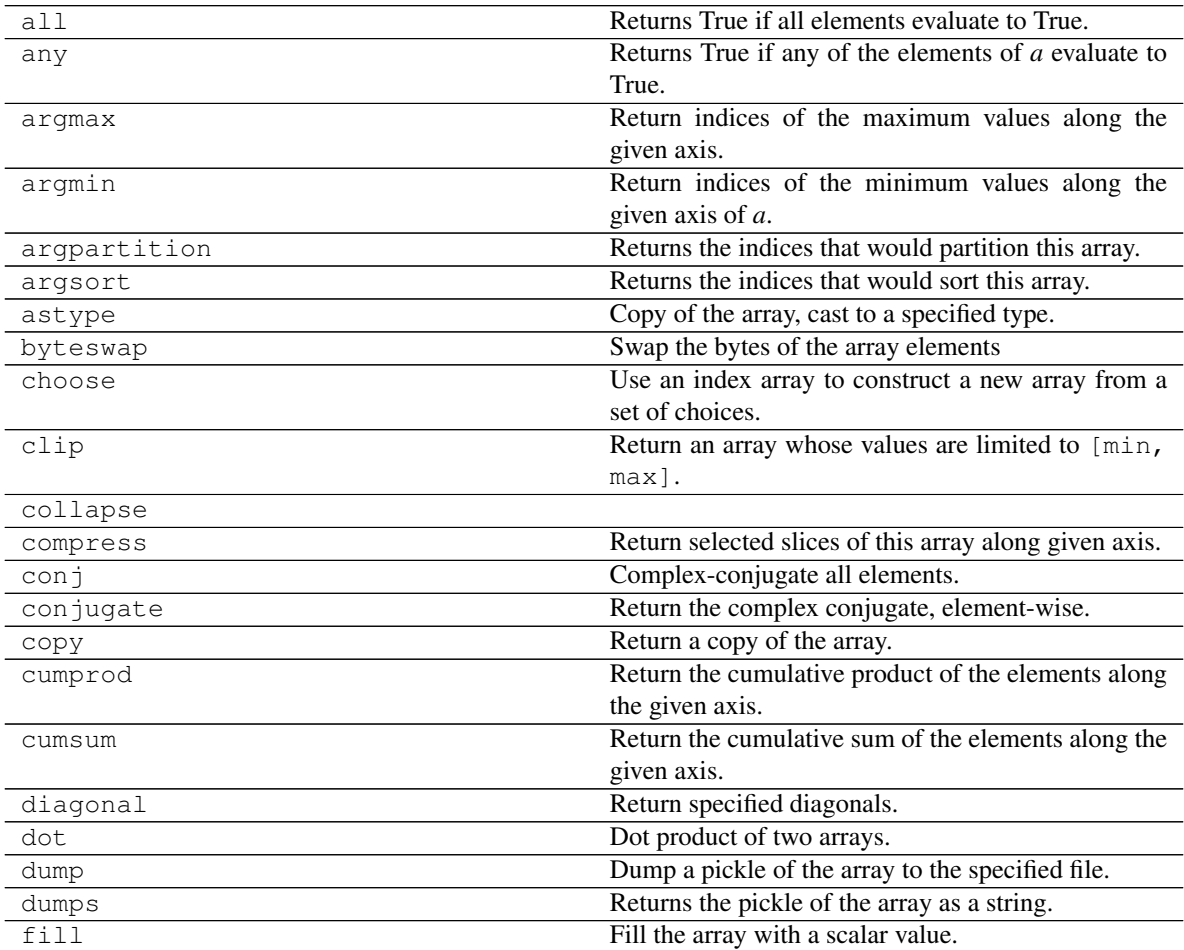

Continued on next page

|                  | rable 55 – continued from previous page                           |
|------------------|-------------------------------------------------------------------|
| flatten          | Return a copy of the array collapsed into one dimen-              |
|                  | sion.                                                             |
| getfield         | Returns a field of the given array as a certain type.             |
| item             | Copy an element of an array to a standard Python                  |
|                  | scalar and return it.                                             |
| itemset          | Insert scalar into an array (scalar is cast to array's            |
|                  | dtype, if possible)                                               |
| max              | Return the maximum along a given axis.                            |
| mean             | Returns the average of the array elements along                   |
|                  | given axis.                                                       |
| min              | Return the minimum along a given axis.                            |
| newbyteorder     | Return the array with the same data viewed with a                 |
|                  | different byte order.                                             |
| nonzero          | Return the indices of the elements that are non-zero.             |
| partition        | Rearranges the elements in the array in such a way                |
|                  |                                                                   |
|                  | that value of the element in kth position is in the po-           |
|                  | sition it would be in a sorted array.                             |
| prod             | Return the product of the array elements over the                 |
|                  | given axis                                                        |
| ptp              | Peak to peak (maximum - minimum) value along a                    |
|                  | given axis.                                                       |
| put              | Set a. flat $[n]$ = values $[n]$ for all <i>n</i> in in-          |
|                  | dices.                                                            |
| ravel            | Return a flattened array.                                         |
| repeat           | Repeat elements of an array.                                      |
| reshape          | Returns an array containing the same data with a new              |
|                  | shape.                                                            |
| resize           | Change shape and size of array in-place.                          |
|                  | Return $a$ with each element rounded to the given                 |
| round            | number of decimals.                                               |
| searchsorted     | Find indices where elements of v should be inserted               |
|                  |                                                                   |
|                  | in a to maintain order.                                           |
| setfield         | Put a value into a specified place in a field defined by          |
|                  | a data-type.                                                      |
| setflags         | Set array flags WRITEABLE, ALIGNED, and UP-                       |
|                  | DATEIFCOPY, respectively.                                         |
| sort             | Sort an array, in-place.                                          |
| squeeze          | Remove single-dimensional entries from the shape                  |
|                  | of $a$ .                                                          |
| std              | Returns the standard deviation of the array elements              |
|                  | along given axis.                                                 |
| sum              | Return the sum of the array elements over the given               |
|                  | axis.                                                             |
| swapaxes<br>take | Return a view of the array with <i>axis1</i> and <i>axis2</i> in- |
|                  | terchanged.                                                       |
|                  | Return an array formed from the elements of $a$ at the            |
|                  |                                                                   |
|                  | given indices.                                                    |
| tobytes          | Construct Python bytes containing the raw data bytes              |
|                  | in the array.                                                     |
| tofile           | Write array to a file as text or binary (default).                |
| tolist           | Return the array as a (possibly nested) list.                     |
|                  | Continued on next page                                            |

Table 55 – continued from previous page

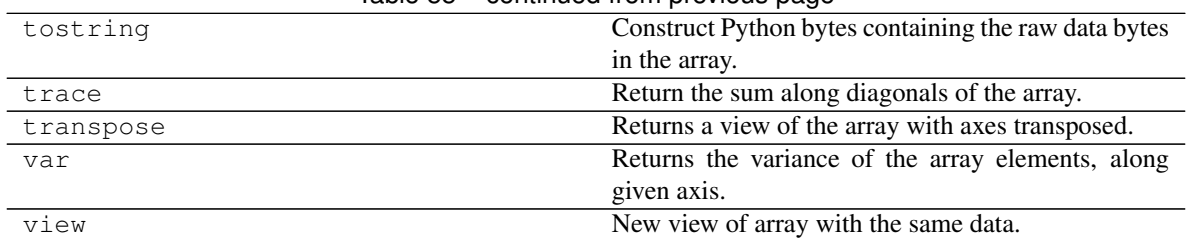

# Table 55 – continued from previous page

#### **all**

IfErrorArray.**all**(*axis=None*, *out=None*, *keepdims=False*) Returns True if all elements evaluate to True.

Refer to *numpy.all* for full documentation.

numpy.all : equivalent function

### **any**

IfErrorArray.**any**(*axis=None*, *out=None*, *keepdims=False*) Returns True if any of the elements of *a* evaluate to True.

Refer to *numpy.any* for full documentation.

numpy.any : equivalent function

#### **argmax**

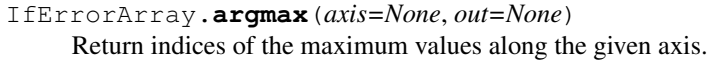

Refer to *numpy.argmax* for full documentation.

numpy.argmax : equivalent function

# **argmin**

```
IfErrorArray.argmin(axis=None, out=None)
     Return indices of the minimum values along the given axis of a.
```
Refer to *numpy.argmin* for detailed documentation.

numpy.argmin : equivalent function

# **argpartition**

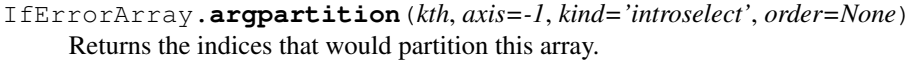

Refer to *numpy.argpartition* for full documentation.

New in version 1.8.0.

numpy.argpartition : equivalent function

#### **argsort**

IfErrorArray.**argsort**(*axis=-1*, *kind='quicksort'*, *order=None*) Returns the indices that would sort this array.

Refer to *numpy.argsort* for full documentation.

numpy.argsort : equivalent function

#### **astype**

- IfErrorArray.**astype**(*dtype*, *order='K'*, *casting='unsafe'*, *subok=True*, *copy=True*) Copy of the array, cast to a specified type.
	- dtype [str or dtype] Typecode or data-type to which the array is cast.
	- order [{'C', 'F', 'A', 'K'}, optional] Controls the memory layout order of the result. 'C' means C order, 'F' means Fortran order, 'A' means 'F' order if all the arrays are Fortran contiguous, 'C' order otherwise, and 'K' means as close to the order the array elements appear in memory as possible. Default is 'K'.
	- casting  $\lceil \{\text{`no'}, \text{`equiv'}, \text{`safe'}, \text{`same kind'}, \text{`unsafe'}\}\rangle$ , optional] Controls what kind of data casting may occur. Defaults to 'unsafe' for backwards compatibility.
		- 'no' means the data types should not be cast at all.
		- 'equiv' means only byte-order changes are allowed.
		- 'safe' means only casts which can preserve values are allowed.
		- 'same\_kind' means only safe casts or casts within a kind, like float64 to float32, are allowed.
		- 'unsafe' means any data conversions may be done.
	- subok [bool, optional] If True, then sub-classes will be passed-through (default), otherwise the returned array will be forced to be a base-class array.
	- copy [bool, optional] By default, astype always returns a newly allocated array. If this is set to false, and the *dtype*, *order*, and *subok* requirements are satisfied, the input array is returned instead of a copy.
	- arr\_t [ndarray] Unless *copy* is False and the other conditions for returning the input array are satisfied (see description for *copy* input parameter), *arr\_t* is a new array of the same shape as the input array, with dtype, order given by *dtype*, *order*.

Starting in NumPy 1.9, astype method now returns an error if the string dtype to cast to is not long enough in 'safe' casting mode to hold the max value of integer/float array that is being casted. Previously the casting was allowed even if the result was truncated.

**ComplexWarning** When casting from complex to float or int. To avoid this, one should use  $a$ . real. astype(t).

```
\Rightarrow x = np \cdot array([1, 2, 2.5])>>> x
array([ 1., 2., 2.5])
```

```
>>> x.astype(int)
array([1, 2, 2])
```
# **byteswap**

```
IfErrorArray.byteswap(inplace)
```
Swap the bytes of the array elements

Toggle between low-endian and big-endian data representation by returning a byteswapped array, optionally swapped in-place.

inplace [bool, optional] If True, swap bytes in-place, default is False.

out [ndarray] The byteswapped array. If *inplace* is True, this is a view to self.

```
>>> A = np.array([1, 256, 8755], dtype=np.int16)
>>> map(hex, A)
['0x1', '0x100', '0x2233']
>>> A.byteswap(True)
array([ 256, 1, 13090], dtype=int16)
>>> map(hex, A)
['0x100', '0x1', '0x3322']
```
Arrays of strings are not swapped

```
\Rightarrow A = np.array(['ceq', 'fac'])>>> A.byteswap()
array(['ceg', 'fac'],
      dtype='|S3')
```
# **choose**

```
IfErrorArray.choose(choices, out=None, mode='raise')
     Use an index array to construct a new array from a set of choices.
```
Refer to *numpy.choose* for full documentation.

numpy.choose : equivalent function

# **clip**

```
IfErrorArray.clip(min=None, max=None, out=None)
```
Return an array whose values are limited to  $[\min, \max]$ . One of max or min must be given.

Refer to *numpy.clip* for full documentation.

numpy.clip : equivalent function

#### **collapse**

IfErrorArray.**collapse**(*shape*)

### **compress**

```
IfErrorArray.compress(condition, axis=None, out=None)
     Return selected slices of this array along given axis.
```
Refer to *numpy.compress* for full documentation.

numpy.compress : equivalent function

## **conj**

```
IfErrorArray.conj()
```
Complex-conjugate all elements.

Refer to *numpy.conjugate* for full documentation.

numpy.conjugate : equivalent function

# **conjugate**

```
IfErrorArray.conjugate()
```
Return the complex conjugate, element-wise.

Refer to *numpy.conjugate* for full documentation.

numpy.conjugate : equivalent function

### **copy**

```
IfErrorArray.copy(order='C')
     Return a copy of the array.
```
order [{'C', 'F', 'A', 'K'}, optional] Controls the memory layout of the copy. 'C' means C-order, 'F' means F-order, 'A' means 'F' if *a* is Fortran contiguous, 'C' otherwise. 'K' means match the layout of *a* as closely as possible. (Note that this function and :func:numpy.copy are very similar, but have different default values for their order= arguments.)

numpy.copy numpy.copyto

```
>>> x = np.array([1, 2, 3], [4, 5, 6]], order='F')
```
 $\Rightarrow$   $\Rightarrow$   $y = x \cdot copy()$ 

**>>>** x.fill(0)

```
>>> x
```

```
array([[0, 0, 0],
      [0, 0, 0]
```
**>>>** y array([[1, 2, 3],  $[4, 5, 6]]$ 

```
>>> y.flags['C_CONTIGUOUS']
True
```
### **cumprod**

```
IfErrorArray.cumprod(axis=None, dtype=None, out=None)
     Return the cumulative product of the elements along the given axis.
```
Refer to *numpy.cumprod* for full documentation.

numpy.cumprod : equivalent function

#### **cumsum**

```
IfErrorArray.cumsum(axis=None, dtype=None, out=None)
     Return the cumulative sum of the elements along the given axis.
```
Refer to *numpy.cumsum* for full documentation.

numpy.cumsum : equivalent function

# **diagonal**

```
IfErrorArray.diagonal(offset=0, axis1=0, axis2=1)
```
Return specified diagonals. In NumPy 1.9 the returned array is a read-only view instead of a copy as in previous NumPy versions. In a future version the read-only restriction will be removed.

Refer to numpy.diagonal() for full documentation.

numpy.diagonal : equivalent function

# **dot**

```
IfErrorArray.dot(b, out=None)
     Dot product of two arrays.
```
Refer to *numpy.dot* for full documentation.

numpy.dot : equivalent function

```
\Rightarrow a = np \cdot eye(2)>>> b = np \cdot ones((2, 2)) \neq 2>>> a.dot(b)
array([[ 2., 2.],
        [2., 2.]
```
This array method can be conveniently chained:

```
>>> a.dot(b).dot(b)
array([[ 8., 8.],
    [ 8., 8.]
```
### **dump**

```
IfErrorArray.dump(file)
```
Dump a pickle of the array to the specified file. The array can be read back with pickle.load or numpy.load.

file [str] A string naming the dump file.

#### **dumps**

```
IfErrorArray.dumps()
```
Returns the pickle of the array as a string. pickle.loads or numpy.loads will convert the string back to an array.

None

### **fill**

```
IfErrorArray.fill(value)
```
Fill the array with a scalar value.

value [scalar] All elements of *a* will be assigned this value.

```
>>> a = np.array([1, 2])
>>> a.fill(0)
>>> a
array([0, 0])
\Rightarrow \Rightarrow a = np \cdot empty(2)>>> a.fill(1)
>>> a
array([ 1., 1.])
```
## **flatten**

```
IfErrorArray.flatten(order='C')
```
Return a copy of the array collapsed into one dimension.

- order  $[\{^{\prime}C^{\prime},^{\prime}F^{\prime},^{\prime}A^{\prime},^{\prime}K^{\prime}\},$  optional]  $^{\prime}C^{\prime}$  means to flatten in row-major (C-style) order. 'F' means to flatten in column-major (Fortran- style) order. 'A' means to flatten in column-major order if *a* is Fortran *contiguous* in memory, row-major order otherwise. 'K' means to flatten *a* in the order the elements occur in memory. The default is 'C'.
- y [ndarray] A copy of the input array, flattened to one dimension.

ravel : Return a flattened array. flat : A 1-D flat iterator over the array.

```
\Rightarrow a = np.array([1, 2], [3, 4])
>>> a.flatten()
array([1, 2, 3, 4])>>> a.flatten('F')
array([1, 3, 2, 4])
```
### **getfield**

```
IfErrorArray.getfield(dtype, offset=0)
```
Returns a field of the given array as a certain type.

A field is a view of the array data with a given data-type. The values in the view are determined by the given type and the offset into the current array in bytes. The offset needs to be such that the view dtype fits in the array dtype; for example an array of dtype complex128 has 16-byte elements. If taking a view with a 32-bit integer (4 bytes), the offset needs to be between 0 and 12 bytes.
dtype [str or dtype] The data type of the view. The dtype size of the view can not be larger than that of the array itself.

offset [int] Number of bytes to skip before beginning the element view.

```
\Rightarrow x = np. diag([1.+1.+1] *2)
\Rightarrow \ge \ge \mid 1 = 2 + 4.j
>>> x
array([[ 1.+1.j, 0.+0.j],
        [0. +0. j, 2. +4. j]]>>> x.getfield(np.float64)
array([[1., 0.],[0., 2.]
```
By choosing an offset of 8 bytes we can select the complex part of the array for our view:

```
>>> x.getfield(np.float64, offset=8)
array([1., 0.],[ 0., 4.]]
```
#### **item**

IfErrorArray.**item**(*\*args*)

Copy an element of an array to a standard Python scalar and return it.

\*args : Arguments (variable number and type)

- none: in this case, the method only works for arrays with one element  $(a.size == 1)$ , which element is copied into a standard Python scalar object and returned.
- int\_type: this argument is interpreted as a flat index into the array, specifying which element to copy and return.
- tuple of int\_types: functions as does a single int\_type argument, except that the argument is interpreted as an nd-index into the array.
- z [Standard Python scalar object] A copy of the specified element of the array as a suitable Python scalar

When the data type of *a* is longdouble or clongdouble, item() returns a scalar array object because there is no available Python scalar that would not lose information. Void arrays return a buffer object for item(), unless fields are defined, in which case a tuple is returned.

*item* is very similar to a[args], except, instead of an array scalar, a standard Python scalar is returned. This can be useful for speeding up access to elements of the array and doing arithmetic on elements of the array using Python's optimized math.

```
\Rightarrow x = np.random.randn(), size=(3, 3))
>>> x
array([[3, 1, 7],
       [2, 8, 3],[8, 5, 3]])
>>> x.item(3)
2
>>> x.item(7)
5
>>> x.item((0, 1))
1
```
(continues on next page)

(continued from previous page)

```
>>> x.item((2, 2))
3
```
#### **itemset**

IfErrorArray.**itemset**(*\*args*)

Insert scalar into an array (scalar is cast to array's dtype, if possible)

There must be at least 1 argument, and define the last argument as *item*. Then, a. itemset ( $*args$ ) is equivalent to but faster than a[args] = item. The item should be a scalar value and *args* must select a single item in the array *a*.

\\*args [Arguments] If one argument: a scalar, only used in case *a* is of size 1. If two arguments: the last argument is the value to be set and must be a scalar, the first argument specifies a single array element location. It is either an int or a tuple.

Compared to indexing syntax, *itemset* provides some speed increase for placing a scalar into a particular location in an *ndarray*, if you must do this. However, generally this is discouraged: among other problems, it complicates the appearance of the code. Also, when using *itemset* (and *item*) inside a loop, be sure to assign the methods to a local variable to avoid the attribute look-up at each loop iteration.

```
\Rightarrow x = np.random.random(9, size=(3, 3))>>> x
array([[3, 1, 7],
       [2, 8, 3],
       [8, 5, 3]])
>>> x.itemset(4, 0)
>>> x.itemset((2, 2), 9)
>>> x
array([[3, 1, 7],
       [2, 0, 3],[8, 5, 9]])
```
#### **max**

```
IfErrorArray.max(axis=None, out=None)
     Return the maximum along a given axis.
```
Refer to *numpy.amax* for full documentation.

numpy.amax : equivalent function

## **mean**

```
IfErrorArray.mean(axis=None, dtype=None, out=None, keepdims=False)
     Returns the average of the array elements along given axis.
```
Refer to *numpy.mean* for full documentation.

numpy.mean : equivalent function

## **min**

IfErrorArray.**min**(*axis=None*, *out=None*, *keepdims=False*) Return the minimum along a given axis.

Refer to *numpy.amin* for full documentation.

numpy.amin : equivalent function

### **newbyteorder**

```
IfErrorArray.newbyteorder(new_order='S')
```
Return the array with the same data viewed with a different byte order.

Equivalent to:

arr.view(arr.dtype.newbytorder(new\_order))

Changes are also made in all fields and sub-arrays of the array data type.

- new\_order [string, optional] Byte order to force; a value from the byte order specifications below. *new\_order* codes can be any of:
	- 'S' swap dtype from current to opposite endian
	- $\{ \langle \langle \cdot, \cdot \rangle \rangle \}$  little endian
	- $\{S', 'B'\}$  big endian
	- $\{ =', 'N' \}$  native order
	- {'|', 'I'} ignore (no change to byte order)

The default value ('S') results in swapping the current byte order. The code does a case-insensitive check on the first letter of *new\_order* for the alternatives above. For example, any of 'B' or 'b' or 'biggish' are valid to specify big-endian.

new\_arr [array] New array object with the dtype reflecting given change to the byte order.

### **nonzero**

```
IfErrorArray.nonzero()
```
Return the indices of the elements that are non-zero.

Refer to *numpy.nonzero* for full documentation.

numpy.nonzero : equivalent function

## **partition**

```
IfErrorArray.partition(kth, axis=-1, kind='introselect', order=None)
```
Rearranges the elements in the array in such a way that value of the element in kth position is in the position it would be in a sorted array. All elements smaller than the kth element are moved before this element and all equal or greater are moved behind it. The ordering of the elements in the two partitions is undefined.

New in version 1.8.0.

- kth [int or sequence of ints] Element index to partition by. The kth element value will be in its final sorted position and all smaller elements will be moved before it and all equal or greater elements behind it. The order all elements in the partitions is undefined. If provided with a sequence of kth it will partition all elements indexed by kth of them into their sorted position at once.
- axis [int, optional] Axis along which to sort. Default is -1, which means sort along the last axis.
- kind [{'introselect'}, optional] Selection algorithm. Default is 'introselect'.
- order [str or list of str, optional] When *a* is an array with fields defined, this argument specifies which fields to compare first, second, etc. A single field can be specified as a string, and not all fields need be specified, but unspecified fields will still be used, in the order in which they come up in the dtype, to break ties.

numpy.partition : Return a parititioned copy of an array. argpartition : Indirect partition. sort : Full sort.

See np.partition for notes on the different algorithms.

```
>>> a = np.array([3, 4, 2, 1])
>>> a.partition(a, 3)
>>> a
array([2, 1, 3, 4])
```
**>>>** a.partition((1, 3)) array([1, 2, 3, 4])

### **prod**

IfErrorArray.**prod**(*axis=None*, *dtype=None*, *out=None*, *keepdims=False*) Return the product of the array elements over the given axis

Refer to *numpy.prod* for full documentation.

numpy.prod : equivalent function

## **ptp**

```
IfErrorArray.ptp(axis=None, out=None)
```
Peak to peak (maximum - minimum) value along a given axis.

Refer to *numpy.ptp* for full documentation.

numpy.ptp : equivalent function

## **put**

```
IfErrorArray.put(indices, values, mode='raise')
     Set a.flat[n] = values [n] for all n in indices.
```
Refer to *numpy.put* for full documentation.

numpy.put : equivalent function

### **ravel**

```
IfErrorArray.ravel([order])
     Return a flattened array.
```
Refer to *numpy.ravel* for full documentation.

numpy.ravel : equivalent function

ndarray.flat : a flat iterator on the array.

### **repeat**

```
IfErrorArray.repeat(repeats, axis=None)
     Repeat elements of an array.
```
Refer to *numpy.repeat* for full documentation.

numpy.repeat : equivalent function

#### **reshape**

```
IfErrorArray.reshape(shape, order='C')
```
Returns an array containing the same data with a new shape.

Refer to *numpy.reshape* for full documentation.

numpy.reshape : equivalent function

### **resize**

```
IfErrorArray.resize(new_shape, refcheck=True)
     Change shape and size of array in-place.
```
new\_shape [tuple of ints, or *n* ints] Shape of resized array.

refcheck [bool, optional] If False, reference count will not be checked. Default is True.

None

ValueError If *a* does not own its own data or references or views to it exist, and the data memory must be changed.

SystemError If the *order* keyword argument is specified. This behaviour is a bug in NumPy.

resize : Return a new array with the specified shape.

This reallocates space for the data area if necessary.

Only contiguous arrays (data elements consecutive in memory) can be resized.

The purpose of the reference count check is to make sure you do not use this array as a buffer for another Python object and then reallocate the memory. However, reference counts can increase in other ways so if you are sure that you have not shared the memory for this array with another Python object, then you may safely set *refcheck* to False.

Shrinking an array: array is flattened (in the order that the data are stored in memory), resized, and reshaped:

```
\Rightarrow a = np.array([0, 1], [2, 3], order='C')
>>> a.resize((2, 1))
>>> a
array([[0],
       [1]])
```

```
\Rightarrow a = np.array([0, 1], [2, 3]], order='F')
>>> a.resize((2, 1))
>>> a
array([[0],
       [2]])
```
Enlarging an array: as above, but missing entries are filled with zeros:

```
\Rightarrow b = np.array([[0, 1], [2, 3]])
>>> b.resize(2, 3) # new_shape parameter doesn't have to be a tuple
>>> b
array([[0, 1, 2],
       [3, 0, 0]])
```
Referencing an array prevents resizing. . .

```
\Rightarrow \geq \geq \geq \geq>>> a.resize((1, 1))
Traceback (most recent call last):
...
ValueError: cannot resize an array that has been referenced ...
```
Unless *refcheck* is False:

```
>>> a.resize((1, 1), refcheck=False)
>>> a
array([[0]])
>>> c
array([[0]])
```
## **round**

```
IfErrorArray.round(decimals=0, out=None)
```
Return *a* with each element rounded to the given number of decimals.

Refer to *numpy.around* for full documentation.

numpy.around : equivalent function

## **searchsorted**

```
IfErrorArray.searchsorted(v, side='left', sorter=None)
```
Find indices where elements of v should be inserted in a to maintain order.

For full documentation, see *numpy.searchsorted*

numpy.searchsorted : equivalent function

## **setfield**

```
IfErrorArray.setfield(val, dtype, offset=0)
```
Put a value into a specified place in a field defined by a data-type.

Place *val* into *a*'s field defined by *dtype* and beginning *offset* bytes into the field.

val [object] Value to be placed in field.

dtype [dtype object] Data-type of the field in which to place *val*.

offset [int, optional] The number of bytes into the field at which to place *val*.

None

getfield

```
\Rightarrow x = np \cdot eye(3)>>> x.getfield(np.float64)
array([[ 1., 0., 0.],
      [0., 1., 0.],[0., 0., 1.]>>> x.setfield(3, np.int32)
>>> x.getfield(np.int32)
array([[3, 3, 3],
      [3, 3, 3],
      [3, 3, 3]])
>>> x
array([[ 1.00000000e+000, 1.48219694e-323, 1.48219694e-323],
      [ 1.48219694e-323, 1.00000000e+000, 1.48219694e-323],
      [ 1.48219694e-323, 1.48219694e-323, 1.00000000e+000]])
>>> x.setfield(np.eye(3), np.int32)
>>> x
array([1., 0., 0.],[ 0., 1., 0.][0., 0., 1.]
```
## **setflags**

```
IfErrorArray.setflags(write=None, align=None, uic=None)
     Set array flags WRITEABLE, ALIGNED, and UPDATEIFCOPY, respectively.
```
These Boolean-valued flags affect how numpy interprets the memory area used by *a* (see Notes below). The ALIGNED flag can only be set to True if the data is actually aligned according to the type. The UPDATEIFCOPY flag can never be set to True. The flag WRITEABLE can only be set to True if the array owns its own memory, or the ultimate owner of the memory exposes a writeable buffer interface, or is a string. (The exception for string is made so that unpickling can be done without copying memory.)

write [bool, optional] Describes whether or not *a* can be written to.

align [bool, optional] Describes whether or not *a* is aligned properly for its type.

uic [bool, optional] Describes whether or not *a* is a copy of another "base" array.

Array flags provide information about how the memory area used for the array is to be interpreted. There are 6 Boolean flags in use, only three of which can be changed by the user: UPDATEIFCOPY, WRITE-ABLE, and ALIGNED.

WRITEABLE (W) the data area can be written to;

ALIGNED (A) the data and strides are aligned appropriately for the hardware (as determined by the compiler);

UPDATEIFCOPY (U) this array is a copy of some other array (referenced by .base). When this array is deallocated, the base array will be updated with the contents of this array.

All flags can be accessed using their first (upper case) letter as well as the full name.

```
>>> y
array([[3, 1, 7],
      [2, 0, 0],
       [8, 5, 9]])
>>> y.flags
  C_CONTIGUOUS : True
  F CONTIGUOUS : False
  OWNDATA : True
 WRITEABLE : True
 ALIGNED : True
 UPDATEIFCOPY : False
>>> y.setflags(write=0, align=0)
>>> y.flags
  C_CONTIGUOUS : True
 F CONTIGUOUS : False
 OWNDATA : True
 WRITEABLE : False
 ALIGNED : False
 UPDATEIFCOPY : False
>>> y.setflags(uic=1)
Traceback (most recent call last):
 File "<stdin>", line 1, in <module>
ValueError: cannot set UPDATEIFCOPY flag to True
```
#### **sort**

```
IfErrorArray.sort(axis=-1, kind='quicksort', order=None)
     Sort an array, in-place.
```
axis [int, optional] Axis along which to sort. Default is -1, which means sort along the last axis.

kind [{'quicksort', 'mergesort', 'heapsort'}, optional] Sorting algorithm. Default is 'quicksort'.

order [str or list of str, optional] When *a* is an array with fields defined, this argument specifies which fields to compare first, second, etc. A single field can be specified as a string, and not all fields need be specified, but unspecified fields will still be used, in the order in which they come up in the dtype, to break ties.

numpy.sort : Return a sorted copy of an array. argsort : Indirect sort. lexsort : Indirect stable sort on multiple keys. searchsorted : Find elements in sorted array. partition: Partial sort.

See sort for notes on the different sorting algorithms.

```
>>> a = np.array([[1,4], [3,1]])
>>> a.sort(axis=1)
>>> a
array([[1, 4],
       [1, 3]]>>> a.sort(axis=0)
>>> a
```
(continues on next page)

(continued from previous page)

array([[1, 3],  $[1, 4]]$ 

Use the *order* keyword to specify a field to use when sorting a structured array:

```
>>> a = np.array([(a', 2), (c', 1)], dtype=[(x', 'S1'), (y', int)])>>> a.sort(order='y')
>>> a
array([('c', 1), ('a', 2)],
     dtype=[('x', '|S1'), ('y', '<i4')])
```
### **squeeze**

```
IfErrorArray.squeeze(axis=None)
```
Remove single-dimensional entries from the shape of *a*.

Refer to *numpy.squeeze* for full documentation.

numpy.squeeze : equivalent function

## **std**

```
IfErrorArray.std(axis=None, dtype=None, out=None, ddof=0, keepdims=False)
     Returns the standard deviation of the array elements along given axis.
```
Refer to *numpy.std* for full documentation.

numpy.std : equivalent function

### **sum**

IfErrorArray.**sum**(*axis=None*, *dtype=None*, *out=None*, *keepdims=False*) Return the sum of the array elements over the given axis.

Refer to *numpy.sum* for full documentation.

numpy.sum : equivalent function

### **swapaxes**

```
IfErrorArray.swapaxes(axis1, axis2)
```
Return a view of the array with *axis1* and *axis2* interchanged.

Refer to *numpy.swapaxes* for full documentation.

numpy.swapaxes : equivalent function

## **take**

IfErrorArray.**take**(*indices*, *axis=None*, *out=None*, *mode='raise'*) Return an array formed from the elements of *a* at the given indices.

Refer to *numpy.take* for full documentation.

numpy.take : equivalent function

#### **tobytes**

```
IfErrorArray.tobytes(order='C')
```
Construct Python bytes containing the raw data bytes in the array.

Constructs Python bytes showing a copy of the raw contents of data memory. The bytes object can be produced in either 'C' or 'Fortran', or 'Any' order (the default is 'C'-order). 'Any' order means C-order unless the F\_CONTIGUOUS flag in the array is set, in which case it means 'Fortran' order.

New in version 1.9.0.

- order [{'C', 'F', None}, optional] Order of the data for multidimensional arrays: C, Fortran, or the same as for the original array.
- s [bytes] Python bytes exhibiting a copy of *a*'s raw data.

```
\Rightarrow x = np.array([0, 1], [2, 3]])
>>> x.tobytes()
b'\x00\x00\x00\x00\x01\x00\x00\x00\x02\x00\x00\x00\x03\x00\x00\x00'
>>> x.tobytes('C') == x.tobytes()
True
>>> x.tobytes('F')
b'\x00\x00\x00\x00\x02\x00\x00\x00\x01\x00\x00\x00\x03\x00\x00\x00'
```
## **tofile**

```
IfErrorArray.tofile(fid, sep="", format="%s")
     Write array to a file as text or binary (default).
```
Data is always written in 'C' order, independent of the order of *a*. The data produced by this method can be recovered using the function fromfile().

- fid [file or str] An open file object, or a string containing a filename.
- sep [str] Separator between array items for text output. If "" (empty), a binary file is written, equivalent to file.write(a.tobytes()).
- format [str] Format string for text file output. Each entry in the array is formatted to text by first converting it to the closest Python type, and then using "format" % item.

This is a convenience function for quick storage of array data. Information on endianness and precision is lost, so this method is not a good choice for files intended to archive data or transport data between machines with different endianness. Some of these problems can be overcome by outputting the data as text files, at the expense of speed and file size.

## **tolist**

```
IfErrorArray.tolist()
```
Return the array as a (possibly nested) list.

Return a copy of the array data as a (nested) Python list. Data items are converted to the nearest compatible Python type.

none

y [list] The possibly nested list of array elements.

The array may be recreated,  $a = np.array(a.tolist())$ .

```
\Rightarrow a = np.array([1, 2])
>>> a.tolist()
[1, 2]>>> a = np.array([[1, 2], [3, 4]])
>>> list(a)
[array([1, 2]), array([3, 4])]
>>> a.tolist()
[1, 2], [3, 4]
```
### **tostring**

```
IfErrorArray.tostring(order='C')
```
Construct Python bytes containing the raw data bytes in the array.

Constructs Python bytes showing a copy of the raw contents of data memory. The bytes object can be produced in either 'C' or 'Fortran', or 'Any' order (the default is 'C'-order). 'Any' order means C-order unless the F\_CONTIGUOUS flag in the array is set, in which case it means 'Fortran' order.

This function is a compatibility alias for tobytes. Despite its name it returns bytes not strings.

- order [{'C', 'F', None}, optional] Order of the data for multidimensional arrays: C, Fortran, or the same as for the original array.
- s [bytes] Python bytes exhibiting a copy of *a*'s raw data.

```
\Rightarrow x = np.array([0, 1], [2, 3]])
>>> x.tobytes()
b'\x00\x00\x00\x00\x01\x00\x00\x00\x02\x00\x00\x00\x03\x00\x00\x00'
>>> x.tobytes('C') == x.tobytes()
True
>>> x.tobytes('F')
b'\x00\x00\x00\x00\x02\x00\x00\x00\x01\x00\x00\x00\x03\x00\x00\x00'
```
#### **trace**

IfErrorArray.**trace**(*offset=0*, *axis1=0*, *axis2=1*, *dtype=None*, *out=None*) Return the sum along diagonals of the array.

Refer to *numpy.trace* for full documentation.

numpy.trace : equivalent function

### **transpose**

```
IfErrorArray.transpose(*axes)
```
Returns a view of the array with axes transposed.

For a 1-D array, this has no effect. (To change between column and row vectors, first cast the 1-D array into a matrix object.) For a 2-D array, this is the usual matrix transpose. For an n-D array, if axes are given, their order indicates how the axes are permuted (see Examples). If axes are not provided and a.shape =  $(i[0], i[1], \ldots i[n-2], i[n-1]),$  then a.transpose ().shape =  $(i[n-1], i[n-2], ... i[1], i[0]).$ 

axes : None, tuple of ints, or *n* ints

- None or no argument: reverses the order of the axes.
- tuple of ints: *i* in the *j*-th place in the tuple means *a*'s *i*-th axis becomes *a.transpose()*'s *j*-th axis.
- *n* ints: same as an n-tuple of the same ints (this form is intended simply as a "convenience" alternative to the tuple form)

out [ndarray] View of *a*, with axes suitably permuted.

ndarray.T : Array property returning the array transposed.

```
\Rightarrow a = np.array([1, 2], [3, 4]])
>>> a
array([[1, 2],
       [3, 4]])
>>> a.transpose()
array([[1, 3],
       [2, 4]])
>>> a.transpose((1, 0))
array([[1, 3],
       [2, 4]]>>> a.transpose(1, 0)
array([[1, 3],
       [2, 4]])
```
#### **var**

```
IfErrorArray.var(axis=None, dtype=None, out=None, ddof=0, keepdims=False)
     Returns the variance of the array elements, along given axis.
```
Refer to *numpy.var* for full documentation.

numpy.var : equivalent function

#### **view**

```
IfErrorArray.view(dtype=None, type=None)
```
New view of array with the same data.

- dtype [data-type or ndarray sub-class, optional] Data-type descriptor of the returned view, e.g., float32 or int16. The default, None, results in the view having the same data-type as *a*. This argument can also be specified as an ndarray sub-class, which then specifies the type of the returned object (this is equivalent to setting the type parameter).
- type [Python type, optional] Type of the returned view, e.g., ndarray or matrix. Again, the default None results in type preservation.

a.view() is used two different ways:

a.view(some\_dtype) or a.view(dtype=some\_dtype) constructs a view of the array's memory with a different data-type. This can cause a reinterpretation of the bytes of memory.

a.view(ndarray\_subclass) or a.view(type=ndarray\_subclass) just returns an instance of *ndarray* subclass that looks at the same array (same shape, dtype, etc.) This does not cause a reinterpretation of the memory.

For a.view(some\_dtype), if some\_dtype has a different number of bytes per entry than the previous dtype (for example, converting a regular array to a structured array), then the behavior of the view cannot be predicted just from the superficial appearance of a (shown by  $\text{print}(a)$ ). It also depends on exactly how a is stored in memory. Therefore if a is C-ordered versus fortran-ordered, versus defined as a slice or transpose, etc., the view may give different results.

**>>>** x = np.array([(1, 2)], dtype=[('a', np.int8), ('b', np.int8)])

Viewing array data using a different type and dtype:

```
>>> y = x.view(dtype=np.int16, type=np.matrix)
>>> y
matrix([[513]], dtype=int16)
>>> print(type(y))
<class 'numpy.matrixlib.defmatrix.matrix'>
```
Creating a view on a structured array so it can be used in calculations

```
>>> x = np.array([(1, 2), (3, 4)], dtype=[(a', np.int8), (b', np.int8)])
>>> xv = x.view(dtype=np.int8).reshape(-1,2)
>>> xv
array([[1, 2],
       [3, 4], dtype=int8)
>>> xv.mean(0)
array([ 2., 3.])
```
Making changes to the view changes the underlying array

```
\Rightarrow xy[0, 1] = 20>>> print(x)
[ (1, 20) (3, 4) ]
```
Using a view to convert an array to a recarray:

```
>>> z = x.view(np.recarray)
>>> z.a
array([1], dtype=int8)
```
Views share data:

```
\Rightarrow \times [0] = (9, 10)
>>> z[0]
(9, 10)
```
Views that change the dtype size (bytes per entry) should normally be avoided on arrays defined by slices, transposes, fortran-ordering, etc.:

```
\Rightarrow x = np \cdot array([1, 2, 3], [4, 5, 6]], dtype=np.int16)
>>> y = x[:, 0:2]
>>> y
array([[1, 2],
       [4, 5]], dtype=int16)
>>> y.view(dtype=[('width', np.int16), ('length', np.int16)])
```
(continues on next page)

(continued from previous page)

```
Traceback (most recent call last):
 File "<stdin>", line 1, in <module>
ValueError: new type not compatible with array.
\Rightarrow z = y.copy()
>>> z.view(dtype=[('width', np.int16), ('length', np.int16)])
array([[(1, 2)],
       [(4, 5)], dtype=[('width', '<i>i</i>2'), ('length', '<i>i</i>2')])
```
**\_\_init\_\_**()

Initialize self. See help(type(self)) for accurate signature.

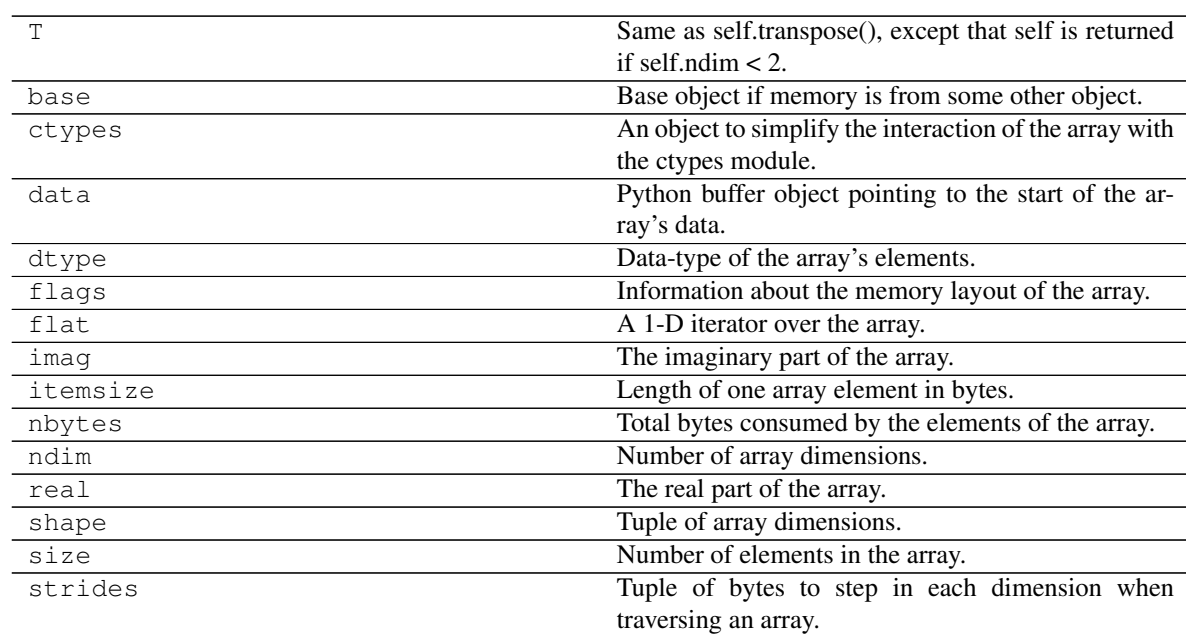

## **Attributes**

## **T**

IfErrorArray.**T**

Same as self.transpose(), except that self is returned if self.ndim < 2.

```
\Rightarrow x = np.array([1.,2.], [3.,4.]])>>> x
array([[ 1., 2.],
      [ 3., 4.]>>> x.T
array([[ 1., 3.],
     [ 2., 4.]>>> x = np.array([1.,2.,3.,4.])
>>> x
array([ 1., 2., 3., 4.])>>> x.T
array([ 1., 2., 3., 4.])
```
#### **base**

```
IfErrorArray.base
```
Base object if memory is from some other object.

The base of an array that owns its memory is None:

```
\Rightarrow x = np.array([1, 2, 3, 4])>>> x.base is None
True
```
Slicing creates a view, whose memory is shared with x:

```
>> y = x[2:]>>> y.base is x
True
```
### **ctypes**

#### IfErrorArray.**ctypes**

An object to simplify the interaction of the array with the ctypes module.

This attribute creates an object that makes it easier to use arrays when calling shared libraries with the ctypes module. The returned object has, among others, data, shape, and strides attributes (see Notes below) which themselves return ctypes objects that can be used as arguments to a shared library.

None

c [Python object] Possessing attributes data, shape, strides, etc.

#### numpy.ctypeslib

Below are the public attributes of this object which were documented in "Guide to NumPy" (we have omitted undocumented public attributes, as well as documented private attributes):

- data: A pointer to the memory area of the array as a Python integer. This memory area may contain data that is not aligned, or not in correct byte-order. The memory area may not even be writeable. The array flags and data-type of this array should be respected when passing this attribute to arbitrary C-code to avoid trouble that can include Python crashing. User Beware! The value of this attribute is exactly the same as self.\_array\_interface\_['data'][0].
- shape (c\_intp\*self.ndim): A ctypes array of length self.ndim where the basetype is the C-integer corresponding to dtype('p') on this platform. This base-type could be c\_int, c\_long, or c\_longlong depending on the platform. The c\_intp type is defined accordingly in numpy.ctypeslib. The ctypes array contains the shape of the underlying array.
- strides (c\_intp\*self.ndim): A ctypes array of length self.ndim where the basetype is the same as for the shape attribute. This ctypes array contains the strides information from the underlying array. This strides information is important for showing how many bytes must be jumped to get to the next element in the array.
- data\_as(obj): Return the data pointer cast to a particular c-types object. For example, calling self.\_as\_parameter\_ is equivalent to self.data\_as(ctypes.c\_void\_p). Perhaps you want to use the data as a pointer to a ctypes array of floating-point data: self.data\_as(ctypes.POINTER(ctypes.c\_double)).
- shape\_as(obj): Return the shape tuple as an array of some other c-types type. For example: self.shape\_as(ctypes.c\_short).

• strides as(obj): Return the strides tuple as an array of some other c-types type. For example: self.strides\_as(ctypes.c\_longlong).

Be careful using the ctypes attribute - especially on temporary arrays or arrays constructed on the fly. For example, calling (a+b).ctypes.data\_as(ctypes.c\_void\_p) returns a pointer to memory that is invalid because the array created as (a+b) is deallocated before the next Python statement. You can avoid this problem using either  $c=a+b$  or  $ct=(a+b)$ .  $ctypes$ . In the latter case, ct will hold a reference to the array until ct is deleted or re-assigned.

If the ctypes module is not available, then the ctypes attribute of array objects still returns something useful, but ctypes objects are not returned and errors may be raised instead. In particular, the object will still have the as parameter attribute which will return an integer equal to the data attribute.

```
>>> import ctypes
>>> x
array([[0, 1],
       [2, 3]])
>>> x.ctypes.data
30439712
>>> x.ctypes.data_as(ctypes.POINTER(ctypes.c_long))
<ctypes.LP_c_long object at 0x01F01300>
>>> x.ctypes.data_as(ctypes.POINTER(ctypes.c_long)).contents
c_long(0)
>>> x.ctypes.data_as(ctypes.POINTER(ctypes.c_longlong)).contents
c_longlong(4294967296L)
>>> x.ctypes.shape
<numpy.core._internal.c_long_Array_2 object at 0x01FFD580>
>>> x.ctypes.shape_as(ctypes.c_long)
<numpy.core._internal.c_long_Array_2 object at 0x01FCE620>
>>> x.ctypes.strides
<numpy.core._internal.c_long_Array_2 object at 0x01FCE620>
>>> x.ctypes.strides_as(ctypes.c_longlong)
<numpy.core._internal.c_longlong_Array_2 object at 0x01F01300>
```
### **data**

IfErrorArray.**data** Python buffer object pointing to the start of the array's data.

### **dtype**

IfErrorArray.**dtype**

Data-type of the array's elements.

None

d : numpy dtype object

numpy.dtype

```
>>> x
array([[0, 1],
       [2, 3]])
>>> x.dtype
dtype('int32')
```
(continues on next page)

(continued from previous page)

```
>>> type(x.dtype)
<type 'numpy.dtype'>
```
#### **flags**

IfErrorArray.**flags**

Information about the memory layout of the array.

C\_CONTIGUOUS (C) The data is in a single, C-style contiguous segment.

F\_CONTIGUOUS (F) The data is in a single, Fortran-style contiguous segment.

OWNDATA (O) The array owns the memory it uses or borrows it from another object.

WRITEABLE (W) The data area can be written to. Setting this to False locks the data, making it readonly. A view (slice, etc.) inherits WRITEABLE from its base array at creation time, but a view of a writeable array may be subsequently locked while the base array remains writeable. (The opposite is not true, in that a view of a locked array may not be made writeable. However, currently, locking a base object does not lock any views that already reference it, so under that circumstance it is possible to alter the contents of a locked array via a previously created writeable view onto it.) Attempting to change a non-writeable array raises a RuntimeError exception.

ALIGNED (A) The data and all elements are aligned appropriately for the hardware.

UPDATEIFCOPY (U) This array is a copy of some other array. When this array is deallocated, the base array will be updated with the contents of this array.

FNC F\_CONTIGUOUS and not C\_CONTIGUOUS.

FORC F\_CONTIGUOUS or C\_CONTIGUOUS (one-segment test).

BEHAVED (B) ALIGNED and WRITEABLE.

CARRAY (CA) BEHAVED and C\_CONTIGUOUS.

FARRAY (FA) BEHAVED and F\_CONTIGUOUS and not C\_CONTIGUOUS.

The *flags* object can be accessed dictionary-like (as in a . flags ['WRITEABLE']), or by using lowercased attribute names (as in a.flags.writeable). Short flag names are only supported in dictionary access.

Only the UPDATEIFCOPY, WRITEABLE, and ALIGNED flags can be changed by the user, via direct assignment to the attribute or dictionary entry, or by calling *ndarray.setflags*.

The array flags cannot be set arbitrarily:

- UPDATEIFCOPY can only be set False.
- ALIGNED can only be set True if the data is truly aligned.
- WRITEABLE can only be set True if the array owns its own memory or the ultimate owner of the memory exposes a writeable buffer interface or is a string.

Arrays can be both C-style and Fortran-style contiguous simultaneously. This is clear for 1-dimensional arrays, but can also be true for higher dimensional arrays.

Even for contiguous arrays a stride for a given dimension arr.strides[dim] may be *arbitrary* if  $arr \nvert$ , shape  $\lvert \text{dim} \rvert = 1$  or the array has no elements. It does *not* generally hold that self. strides $[-1]$  == self.itemsize for C-style contiguous arrays or self.strides $[0]$  == self.itemsize for Fortran-style contiguous arrays is true.

## **flat**

```
IfErrorArray.flat
```
A 1-D iterator over the array.

This is a *numpy.flatiter* instance, which acts similarly to, but is not a subclass of, Python's built-in iterator object.

flatten : Return a copy of the array collapsed into one dimension.

flatiter

```
>>> x = np \cdot \text{arange}(1, 7) \cdot \text{reshape}(2, 3)>>> x
array([[1, 2, 3],
       [4, 5, 6]]>>> x.flat[3]
4
>>> x.T
array([[1, 4],
       [2, 5],[3, 6]])
>>> x.T.flat[3]
5
>>> type(x.flat)
<type 'numpy.flatiter'>
```
An assignment example:

```
>>> x.flat = 3; x
array([[3, 3, 3],
       [3, 3, 3]])
>>> x.flat[[1,4]] = 1; x
array([[3, 1, 3],
      [3, 1, 3]]
```
### **imag**

```
IfErrorArray.imag
     The imaginary part of the array.
```

```
\Rightarrow x = np \cdot sqrt([1+0j, 0+1j])>>> x.imag
array([ 0. , 0.70710678])
>>> x.imag.dtype
dtype('float64')
```
## **itemsize**

```
IfErrorArray.itemsize
```
Length of one array element in bytes.

```
\Rightarrow x = np.array([1, 2, 3], dtype=np.float64)
>>> x.itemsize
```
(continues on next page)

(continued from previous page)

```
8
>>> x = np.array([1,2,3], dtype=np.complex128)
>>> x.itemsize
16
```
### **nbytes**

#### IfErrorArray.**nbytes**

Total bytes consumed by the elements of the array.

Does not include memory consumed by non-element attributes of the array object.

```
>>> x = np.zeros((3,5,2), dtype=np.complex128)
>>> x.nbytes
480
>>> np.prod(x.shape) * x.itemsize
480
```
### **ndim**

```
IfErrorArray.ndim
     Number of array dimensions.
```

```
>>> x = np.array([1, 2, 3])
>>> x.ndim
1
>>> y = np \cdot zeros((2, 3, 4))>>> y.ndim
3
```
#### **real**

```
IfErrorArray.real
     The real part of the array.
```

```
>>> x = np.sqrt([1+0j, 0+1j])
>>> x.real
array([ 1. , 0.70710678])
>>> x.real.dtype
dtype('float64')
```
numpy.real : equivalent function

## **shape**

```
IfErrorArray.shape
```
Tuple of array dimensions.

May be used to "reshape" the array, as long as this would not require a change in the total number of elements

```
\Rightarrow x = np \cdot array([1, 2, 3, 4])>>> x.shape
(4, )\Rightarrow \Rightarrow y = np \cdot zeros((2, 3, 4))>>> y.shape
(2, 3, 4)\Rightarrow \Rightarrow \text{y} \cdot \text{shape} = (3, 8)>>> y
array([0., 0., 0., 0., 0., 0., 0., 0., 0.][ 0., 0., 0., 0., 0., 0., 0., 0.],
         [0., 0., 0., 0., 0., 0., 0., 0., 0.\Rightarrow \Rightarrow y \cdot \text{shape} = (3, 6)Traceback (most recent call last):
  File "<stdin>", line 1, in <module>
ValueError: total size of new array must be unchanged
```
## **size**

```
IfErrorArray.size
```
Number of elements in the array.

Equivalent to  $np$ .  $pred(a, shape)$ , i.e., the product of the array's dimensions.

```
\Rightarrow x = np \cdot zeros((3, 5, 2), dtype = np \cdot complex128)>>> x.size
30
>>> np.prod(x.shape)
30
```
## **strides**

#### IfErrorArray.**strides**

Tuple of bytes to step in each dimension when traversing an array.

The byte offset of element  $(i[0], i[1], \ldots, i[n])$  in an array *a* is:

offset =  $sum(np.array(i) * a.strides)$ 

A more detailed explanation of strides can be found in the "ndarray.rst" file in the NumPy reference guide.

Imagine an array of 32-bit integers (each 4 bytes):

 $x = np.array([0, 1, 2, 3, 4],$ [5, 6, 7, 8, 9]], dtype=np.int32)

This array is stored in memory as 40 bytes, one after the other (known as a contiguous block of memory). The strides of an array tell us how many bytes we have to skip in memory to move to the next position along a certain axis. For example, we have to skip 4 bytes (1 value) to move to the next column, but 20 bytes (5 values) to get to the same position in the next row. As such, the strides for the array *x* will be  $(20, 4).$ 

numpy.lib.stride\_tricks.as\_strided

```
\Rightarrow y = np.reshape(np.arange(2*3*4), (2,3,4))
>>> y
array([[[ 0, 1, 2, 3],
       [4, 5, 6, 7],[ 8, 9, 10, 11]],
      [[12, 13, 14, 15],
       [16, 17, 18, 19],
       [20, 21, 22, 23]]>>> y.strides
(48, 16, 4)
>>> y[1,1,1]
17
>>> offset=sum(y.strides * np.array((1,1,1)))
>>> offset/y.itemsize
17
```

```
>>> x = np.reshape(np.arange(5*6*7*8), (5,6,7,8)).transpose(2,3,1,0)
>>> x.strides
(32, 4, 224, 1344)
>>> i = np.array([3,5,2,2])
>>> offset = sum(i * x.strides)
>>> x[3,5,2,2]
813
>>> offset / x.itemsize
813
```
## **look**

Python equivalents of lookup and reference Excel functions.

## **Functions**

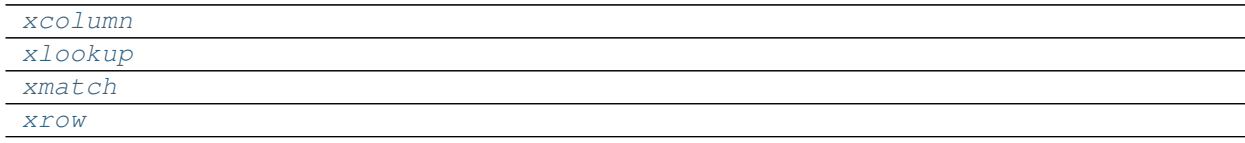

## **xcolumn**

<span id="page-164-0"></span>**xcolumn**(*cell=None*, *ref=None*)

## **xlookup**

<span id="page-164-1"></span>**xlookup**(*lookup\_val*, *lookup\_vec*, *result\_vec=None*, *match\_type=1*)

#### **xmatch**

```
xmatch(lookup_value, lookup_array, match_type=1)
```
### **xrow**

<span id="page-165-0"></span>**xrow**(*cell=None*, *ref=None*)

## **math**

Python equivalents of math and trigonometry Excel functions.

## **Functions**

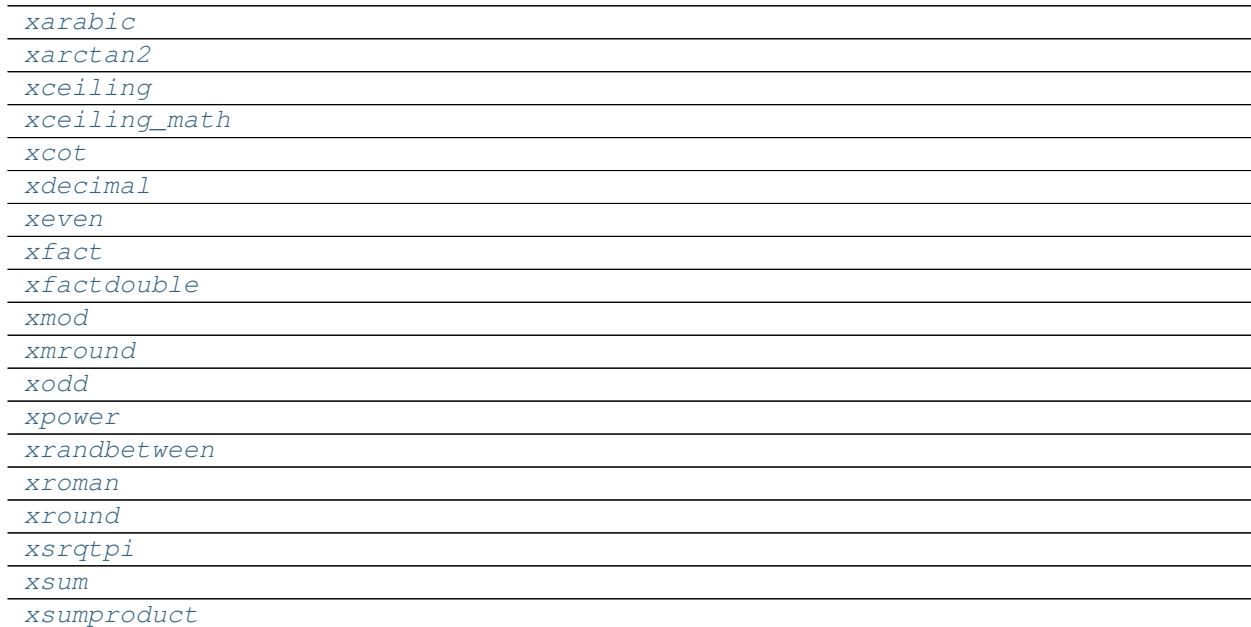

## **xarabic**

<span id="page-165-1"></span>**xarabic**(*text*)

### **xarctan2**

<span id="page-165-2"></span>**xarctan2**(*x*, *y*)

## **xceiling**

<span id="page-165-3"></span>**xceiling**(*num*, *sig*, *ceil=<built-in function ceil>*, *dfl=0*)

## **xceiling\_math**

<span id="page-165-4"></span>**xceiling\_math**(*num*, *sig=None*, *mode=0*, *ceil=<built-in function ceil>*)

## **xcot**

<span id="page-166-0"></span>**xcot**(*x*, *func=<ufunc 'tan'>*)

## **xdecimal**

<span id="page-166-1"></span>**xdecimal**(*text*, *radix*)

## **xeven**

<span id="page-166-2"></span>**xeven**(*x*)

## **xfact**

<span id="page-166-3"></span>**xfact**(*number*, *fact=<built-in function factorial>*, *limit=0*)

## **xfactdouble**

<span id="page-166-4"></span>**xfactdouble**(*number*)

## **xmod**

<span id="page-166-5"></span>**xmod**(*x*, *y*)

## **xmround**

<span id="page-166-6"></span>**xmround**(*\*args*)

## **xodd**

<span id="page-166-7"></span>**xodd**(*x*)

## **xpower**

<span id="page-166-8"></span>**xpower**(*number*, *power*)

## **xrandbetween**

<span id="page-166-9"></span>**xrandbetween**(*bottom*, *top*)

## **xroman**

<span id="page-166-10"></span>**xroman**(*num*, *form=0*)

## **xround**

<span id="page-167-0"></span> $\textbf{xround}(x, d, \text{func}=\text{child-in function round}>0)$ 

## **xsrqtpi**

<span id="page-167-1"></span>**xsrqtpi**(*number*)

## **xsum**

<span id="page-167-2"></span>**xsum**(*\*args*)

## **xsumproduct**

<span id="page-167-3"></span>**xsumproduct**(*\*args*)

### **operators**

Python equivalents of Excel operators.

## **Functions**

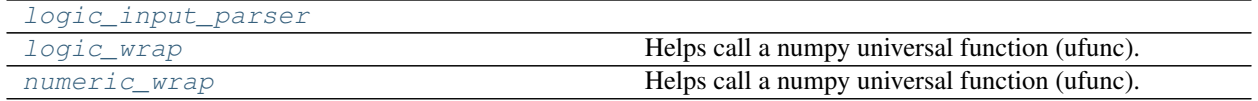

## **logic\_input\_parser**

<span id="page-167-4"></span>**logic\_input\_parser**(*x*, *y*)

## **logic\_wrap**

<span id="page-167-5"></span>**logic\_wrap**(*func*, *\**, *input\_parser=<function logic\_input\_parser>*, *check\_error=<function get\_error>*, *args\_parser=<function <lambda>>*, *otype=<function <lambda>>*, *ranges=False*, *\*\*kw*) Helps call a numpy universal function (ufunc).

## **numeric\_wrap**

<span id="page-167-6"></span>**numeric\_wrap**(*func*, *input\_parser=<function <lambda>>*, *check\_error=<function get\_error>*, *args\_parser=<function <lambda>>*, *\**, *otype=<function <lambda>>*, *ranges=False*, *\*\*kw*)

Helps call a numpy universal function (ufunc).

## **Classes**

[OperatorArray](#page-168-0)

# **OperatorArray**

# <span id="page-168-0"></span>**class OperatorArray**

## **Methods**

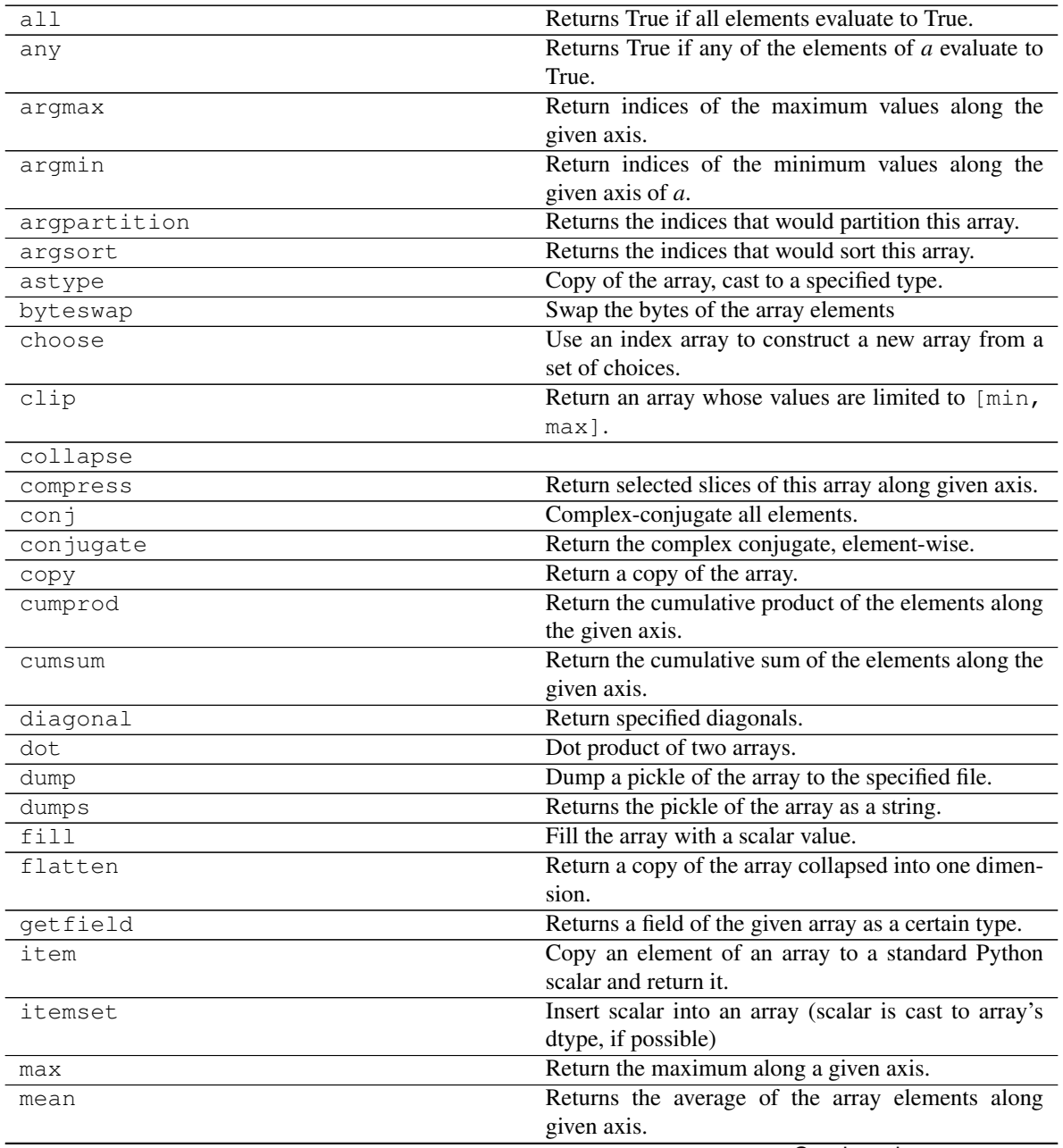

Continued on next page

| min          | Return the minimum along a given axis.                            |
|--------------|-------------------------------------------------------------------|
| newbyteorder | Return the array with the same data viewed with a                 |
|              | different byte order.                                             |
| nonzero      | Return the indices of the elements that are non-zero.             |
| partition    | Rearranges the elements in the array in such a way                |
|              | that value of the element in kth position is in the po-           |
|              | sition it would be in a sorted array.                             |
| prod         | Return the product of the array elements over the                 |
|              | given axis                                                        |
| ptp          | Peak to peak (maximum - minimum) value along a                    |
|              | given axis.                                                       |
| put          | Set a. flat $[n]$ = values $[n]$ for all <i>n</i> in in-          |
|              | dices.                                                            |
| ravel        | Return a flattened array.                                         |
| repeat       | Repeat elements of an array.                                      |
| reshape      | Returns an array containing the same data with a new              |
|              | shape.                                                            |
| resize       | Change shape and size of array in-place.                          |
| round        | Return $a$ with each element rounded to the given                 |
|              | number of decimals.                                               |
| searchsorted | Find indices where elements of v should be inserted               |
|              | in a to maintain order.                                           |
| setfield     | Put a value into a specified place in a field defined by          |
|              | a data-type.                                                      |
| setflags     | Set array flags WRITEABLE, ALIGNED, and UP-                       |
|              | DATEIFCOPY, respectively.                                         |
| sort         | Sort an array, in-place.                                          |
| squeeze      | Remove single-dimensional entries from the shape                  |
|              | of $a$ .                                                          |
| std          | Returns the standard deviation of the array elements              |
|              | along given axis.                                                 |
| sum          | Return the sum of the array elements over the given               |
|              | axis.                                                             |
| swapaxes     | Return a view of the array with <i>axis1</i> and <i>axis2</i> in- |
|              | terchanged.                                                       |
| take         | Return an array formed from the elements of $a$ at the            |
|              | given indices.                                                    |
| tobytes      | Construct Python bytes containing the raw data bytes              |
|              | in the array.                                                     |
| tofile       | Write array to a file as text or binary (default).                |
| tolist       | Return the array as a (possibly nested) list.                     |
| tostring     | Construct Python bytes containing the raw data bytes              |
|              | in the array.                                                     |
| trace        | Return the sum along diagonals of the array.                      |
| transpose    | Returns a view of the array with axes transposed.                 |
| var          | Returns the variance of the array elements, along                 |
|              | given axis.                                                       |
| view         | New view of array with the same data.                             |
|              |                                                                   |

Table 61 – continued from previous page

## **all**

OperatorArray.**all**(*axis=None*, *out=None*, *keepdims=False*) Returns True if all elements evaluate to True.

Refer to *numpy.all* for full documentation.

numpy.all : equivalent function

## **any**

OperatorArray.**any**(*axis=None*, *out=None*, *keepdims=False*) Returns True if any of the elements of *a* evaluate to True.

Refer to *numpy.any* for full documentation.

numpy.any : equivalent function

## **argmax**

OperatorArray.**argmax**(*axis=None*, *out=None*) Return indices of the maximum values along the given axis.

Refer to *numpy.argmax* for full documentation.

numpy.argmax : equivalent function

## **argmin**

```
OperatorArray.argmin(axis=None, out=None)
     Return indices of the minimum values along the given axis of a.
```
Refer to *numpy.argmin* for detailed documentation.

numpy.argmin : equivalent function

### **argpartition**

OperatorArray.**argpartition**(*kth*, *axis=-1*, *kind='introselect'*, *order=None*) Returns the indices that would partition this array.

Refer to *numpy.argpartition* for full documentation.

New in version 1.8.0.

numpy.argpartition : equivalent function

## **argsort**

OperatorArray.**argsort**(*axis=-1*, *kind='quicksort'*, *order=None*) Returns the indices that would sort this array.

Refer to *numpy.argsort* for full documentation.

numpy.argsort : equivalent function

#### **astype**

- OperatorArray.**astype**(*dtype*, *order='K'*, *casting='unsafe'*, *subok=True*, *copy=True*) Copy of the array, cast to a specified type.
	- dtype [str or dtype] Typecode or data-type to which the array is cast.
	- order [{'C', 'F', 'A', 'K'}, optional] Controls the memory layout order of the result. 'C' means C order, 'F' means Fortran order, 'A' means 'F' order if all the arrays are Fortran contiguous, 'C' order otherwise, and 'K' means as close to the order the array elements appear in memory as possible. Default is 'K'.
	- casting [{'no', 'equiv', 'safe', 'same\_kind', 'unsafe'}, optional] Controls what kind of data casting may occur. Defaults to 'unsafe' for backwards compatibility.
		- 'no' means the data types should not be cast at all.
		- 'equiv' means only byte-order changes are allowed.
		- 'safe' means only casts which can preserve values are allowed.
		- 'same\_kind' means only safe casts or casts within a kind, like float 64 to float 32, are allowed.
		- 'unsafe' means any data conversions may be done.
	- subok [bool, optional] If True, then sub-classes will be passed-through (default), otherwise the returned array will be forced to be a base-class array.
	- copy [bool, optional] By default, astype always returns a newly allocated array. If this is set to false, and the *dtype*, *order*, and *subok* requirements are satisfied, the input array is returned instead of a copy.
	- arr<sub>t</sub> [ndarray] Unless *copy* is False and the other conditions for returning the input array are satisfied (see description for *copy* input parameter), *arr\_t* is a new array of the same shape as the input array, with dtype, order given by *dtype*, *order*.

Starting in NumPy 1.9, astype method now returns an error if the string dtype to cast to is not long enough in 'safe' casting mode to hold the max value of integer/float array that is being casted. Previously the casting was allowed even if the result was truncated.

ComplexWarning When casting from complex to float or int. To avoid this, one should use a.real. astype(t).

```
\Rightarrow x = np.array([1, 2, 2.5])>>> x
array([ 1., 2., 2.5])
```

```
>>> x.astype(int)
array([1, 2, 2])
```
#### **byteswap**

OperatorArray.**byteswap**(*inplace*)

Swap the bytes of the array elements

Toggle between low-endian and big-endian data representation by returning a byteswapped array, optionally swapped in-place.

inplace [bool, optional] If True, swap bytes in-place, default is False.

out [ndarray] The byteswapped array. If *inplace* is True, this is a view to self.

```
>>> A = np.array([1, 256, 8755], dtype=np.int16)
>>> map(hex, A)
['0x1', '0x100', '0x2233']
>>> A.byteswap(True)
array([ 256, 1, 13090], dtype=int16)
>>> map(hex, A)
['0x100', '0x1', '0x3322']
```
Arrays of strings are not swapped

```
\Rightarrow A = np.array(['ceg', 'fac'])>>> A.byteswap()
array(['ceg', 'fac'],
      dtype='|S3')
```
## **choose**

OperatorArray.**choose**(*choices*, *out=None*, *mode='raise'*) Use an index array to construct a new array from a set of choices.

Refer to *numpy.choose* for full documentation.

numpy.choose : equivalent function

### **clip**

```
OperatorArray.clip(min=None, max=None, out=None)
```
Return an array whose values are limited to [min, max]. One of max or min must be given.

Refer to *numpy.clip* for full documentation.

numpy.clip : equivalent function

#### **collapse**

OperatorArray.**collapse**(*shape*)

### **compress**

```
OperatorArray.compress(condition, axis=None, out=None)
     Return selected slices of this array along given axis.
```
Refer to *numpy.compress* for full documentation.

numpy.compress : equivalent function

### **conj**

```
OperatorArray.conj()
     Complex-conjugate all elements.
```
Refer to *numpy.conjugate* for full documentation.

numpy.conjugate : equivalent function

## **conjugate**

```
OperatorArray.conjugate()
```
Return the complex conjugate, element-wise.

Refer to *numpy.conjugate* for full documentation.

numpy.conjugate : equivalent function

## **copy**

```
OperatorArray.copy(order='C')
     Return a copy of the array.
```
order [{'C', 'F', 'A', 'K'}, optional] Controls the memory layout of the copy. 'C' means C-order, 'F' means F-order, 'A' means 'F' if *a* is Fortran contiguous, 'C' otherwise. 'K' means match the layout of *a* as closely as possible. (Note that this function and :func:numpy.copy are very similar, but have different default values for their order= arguments.)

numpy.copy numpy.copyto

```
\Rightarrow x = np.array([[1,2,3],[4,5,6]], order='F')
\Rightarrow \frac{y}{y} = x \cdot \text{copy} ()
>>> x.fill(0)
>>> x
array([[0, 0, 0],
        [0, 0, 0]])
>>> y
array([[1, 2, 3],
         [4, 5, 6])
>>> y.flags['C_CONTIGUOUS']
True
```
## **cumprod**

```
OperatorArray.cumprod(axis=None, dtype=None, out=None)
     Return the cumulative product of the elements along the given axis.
```
Refer to *numpy.cumprod* for full documentation.

numpy.cumprod : equivalent function

### **cumsum**

```
OperatorArray.cumsum(axis=None, dtype=None, out=None)
     Return the cumulative sum of the elements along the given axis.
```
Refer to *numpy.cumsum* for full documentation.

numpy.cumsum : equivalent function

## **diagonal**

```
OperatorArray.diagonal(offset=0, axis1=0, axis2=1)
```
Return specified diagonals. In NumPy 1.9 the returned array is a read-only view instead of a copy as in previous NumPy versions. In a future version the read-only restriction will be removed.

Refer to numpy.diagonal() for full documentation.

numpy.diagonal : equivalent function

## **dot**

OperatorArray.**dot**(*b*, *out=None*)

Dot product of two arrays.

Refer to *numpy.dot* for full documentation.

numpy.dot : equivalent function

```
\Rightarrow a = np.eye(2)
>>> b = np \cdot ones((2, 2)) \neq 2>>> a.dot(b)
array([[ 2., 2.],
        [2., 2.]
```
This array method can be conveniently chained:

```
>>> a.dot(b).dot(b)
array([[ 8., 8.],
    [ 8., 8.]
```
## **dump**

```
OperatorArray.dump(file)
```
Dump a pickle of the array to the specified file. The array can be read back with pickle.load or numpy.load.

file [str] A string naming the dump file.

### **dumps**

```
OperatorArray.dumps()
```
Returns the pickle of the array as a string. pickle.loads or numpy.loads will convert the string back to an array.

None

## **fill**

```
OperatorArray.fill(value)
     Fill the array with a scalar value.
```
value [scalar] All elements of *a* will be assigned this value.

```
\Rightarrow a = np.array([1, 2])
>>> a.fill(0)
>>> a
array([0, 0])\Rightarrow \ge a = np. empty(2)>>> a.fill(1)
>>> a
array([ 1., 1.])
```
### **flatten**

```
OperatorArray.flatten(order='C')
```
Return a copy of the array collapsed into one dimension.

- order  $[\{^{\circ}C^{\circ}, 'F^{\circ}, 'A^{\circ}, 'K^{\circ}\},$  optional]  $^{\circ}C^{\circ}$  means to flatten in row-major (C-style) order. 'F' means to flatten in column-major (Fortran- style) order. 'A' means to flatten in column-major order if *a* is Fortran *contiguous* in memory, row-major order otherwise. 'K' means to flatten *a* in the order the elements occur in memory. The default is 'C'.
- y [ndarray] A copy of the input array, flattened to one dimension.

ravel : Return a flattened array. flat : A 1-D flat iterator over the array.

```
\Rightarrow a = np.array([1,2], [3,4])
>>> a.flatten()
array([1, 2, 3, 4])
>>> a.flatten('F')
array([1, 3, 2, 4])
```
### **getfield**

```
OperatorArray.getfield(dtype, offset=0)
```
Returns a field of the given array as a certain type.

A field is a view of the array data with a given data-type. The values in the view are determined by the given type and the offset into the current array in bytes. The offset needs to be such that the view dtype fits in the array dtype; for example an array of dtype complex128 has 16-byte elements. If taking a view with a 32-bit integer (4 bytes), the offset needs to be between 0 and 12 bytes.

dtype [str or dtype] The data type of the view. The dtype size of the view can not be larger than that of the array itself.

offset [int] Number of bytes to skip before beginning the element view.

```
\Rightarrow x = np.diag([1.+1,j]*2)\Rightarrow \ge \ge \le [1, 1] = 2 + 4 \cdot j>>> x
```
(continues on next page)

```
array([[1.+1.j, 0.+0.j],[0.+0-j, 2.+4-j]]>>> x.getfield(np.float64)
array([[ 1., 0.],
      [0., 2.1]
```
By choosing an offset of 8 bytes we can select the complex part of the array for our view:

```
>>> x.getfield(np.float64, offset=8)
array([[ 1., 0.],
  [ 0., 4.]]
```
#### **item**

```
OperatorArray.item(*args)
```
Copy an element of an array to a standard Python scalar and return it.

\*args : Arguments (variable number and type)

- none: in this case, the method only works for arrays with one element  $(a.size == I)$ , which element is copied into a standard Python scalar object and returned.
- int\_type: this argument is interpreted as a flat index into the array, specifying which element to copy and return.
- tuple of int\_types: functions as does a single int\_type argument, except that the argument is interpreted as an nd-index into the array.
- z [Standard Python scalar object] A copy of the specified element of the array as a suitable Python scalar

When the data type of *a* is longdouble or clongdouble, item() returns a scalar array object because there is no available Python scalar that would not lose information. Void arrays return a buffer object for item(), unless fields are defined, in which case a tuple is returned.

*item* is very similar to a[args], except, instead of an array scalar, a standard Python scalar is returned. This can be useful for speeding up access to elements of the array and doing arithmetic on elements of the array using Python's optimized math.

```
\Rightarrow x = np.random.randn(), size=(3, 3))
>>> x
array([[3, 1, 7],
       [2, 8, 3],
       [8, 5, 3]])
>>> x.item(3)
2
>>> x.item(7)
5
>>> x.item((0, 1))
1
>>> x.item((2, 2))
3
```
#### **itemset**

```
OperatorArray.itemset(*args)
```
Insert scalar into an array (scalar is cast to array's dtype, if possible)

There must be at least 1 argument, and define the last argument as *item*. Then, a. itemset ( $*args$ ) is equivalent to but faster than a[args] = item. The item should be a scalar value and *args* must select a single item in the array *a*.

\\*args [Arguments] If one argument: a scalar, only used in case *a* is of size 1. If two arguments: the last argument is the value to be set and must be a scalar, the first argument specifies a single array element location. It is either an int or a tuple.

Compared to indexing syntax, *itemset* provides some speed increase for placing a scalar into a particular location in an *ndarray*, if you must do this. However, generally this is discouraged: among other problems, it complicates the appearance of the code. Also, when using *itemset* (and *item*) inside a loop, be sure to assign the methods to a local variable to avoid the attribute look-up at each loop iteration.

```
\Rightarrow x = np.random.random(9, size=(3, 3))>>> x
array([[3, 1, 7],
       [2, 8, 3],[8, 5, 3]])
>>> x.itemset(4, 0)
>>> x.itemset((2, 2), 9)
>>> x
array([[3, 1, 7],
       [2, 0, 3],
       [8, 5, 9]])
```
#### **max**

OperatorArray.**max**(*axis=None*, *out=None*) Return the maximum along a given axis.

Refer to *numpy.amax* for full documentation.

numpy.amax : equivalent function

### **mean**

OperatorArray.**mean**(*axis=None*, *dtype=None*, *out=None*, *keepdims=False*) Returns the average of the array elements along given axis.

Refer to *numpy.mean* for full documentation.

numpy.mean : equivalent function

### **min**

OperatorArray.**min**(*axis=None*, *out=None*, *keepdims=False*) Return the minimum along a given axis.

Refer to *numpy.amin* for full documentation.

numpy.amin : equivalent function

### **newbyteorder**

```
OperatorArray.newbyteorder(new_order='S')
```
Return the array with the same data viewed with a different byte order.

Equivalent to:

arr.view(arr.dtype.newbytorder(new\_order))

Changes are also made in all fields and sub-arrays of the array data type.

new\_order [string, optional] Byte order to force; a value from the byte order specifications below. *new\_order* codes can be any of:

- 'S' swap dtype from current to opposite endian
- $\{ \langle \langle \cdot, \cdot \rangle \rangle \}$  little endian
- $\{S', 'B'\}$  big endian
- $\{ =', 'N' \}$  native order
- $\{ ' \, | \, | \}$  ignore (no change to byte order)

The default value ('S') results in swapping the current byte order. The code does a case-insensitive check on the first letter of *new\_order* for the alternatives above. For example, any of 'B' or 'b' or 'biggish' are valid to specify big-endian.

new\_arr [array] New array object with the dtype reflecting given change to the byte order.

#### **nonzero**

```
OperatorArray.nonzero()
```
Return the indices of the elements that are non-zero.

Refer to *numpy.nonzero* for full documentation.

numpy.nonzero : equivalent function

### **partition**

OperatorArray.**partition**(*kth*, *axis=-1*, *kind='introselect'*, *order=None*)

Rearranges the elements in the array in such a way that value of the element in kth position is in the position it would be in a sorted array. All elements smaller than the kth element are moved before this element and all equal or greater are moved behind it. The ordering of the elements in the two partitions is undefined.

New in version 1.8.0.

kth [int or sequence of ints] Element index to partition by. The kth element value will be in its final sorted position and all smaller elements will be moved before it and all equal or greater elements behind it. The order all elements in the partitions is undefined. If provided with a sequence of kth it will partition all elements indexed by kth of them into their sorted position at once.

axis [int, optional] Axis along which to sort. Default is -1, which means sort along the last axis.

kind [{'introselect'}, optional] Selection algorithm. Default is 'introselect'.

order [str or list of str, optional] When *a* is an array with fields defined, this argument specifies which fields to compare first, second, etc. A single field can be specified as a string, and not all fields need be specified, but unspecified fields will still be used, in the order in which they come up in the dtype, to break ties.

numpy.partition : Return a parititioned copy of an array. argpartition : Indirect partition. sort : Full sort.

See np.partition for notes on the different algorithms.

```
>>> a = np.array([3, 4, 2, 1])
>>> a.partition(a, 3)
>>> a
array([2, 1, 3, 4])
```
**>>>** a.partition((1, 3)) array([1, 2, 3, 4])

## **prod**

```
OperatorArray.prod(axis=None, dtype=None, out=None, keepdims=False)
     Return the product of the array elements over the given axis
```
Refer to *numpy.prod* for full documentation.

numpy.prod : equivalent function

### **ptp**

```
OperatorArray.ptp(axis=None, out=None)
```
Peak to peak (maximum - minimum) value along a given axis.

Refer to *numpy.ptp* for full documentation.

numpy.ptp : equivalent function

# **put**

```
OperatorArray.put(indices, values, mode='raise')
     Set a.flat[n] = values [n] for all n in indices.
```
Refer to *numpy.put* for full documentation.

numpy.put : equivalent function

## **ravel**

```
OperatorArray.ravel([order])
```
Return a flattened array.

Refer to *numpy.ravel* for full documentation.

numpy.ravel : equivalent function

ndarray.flat : a flat iterator on the array.
### **repeat**

OperatorArray.**repeat**(*repeats*, *axis=None*) Repeat elements of an array.

Refer to *numpy.repeat* for full documentation.

numpy.repeat : equivalent function

### **reshape**

```
OperatorArray.reshape(shape, order='C')
```
Returns an array containing the same data with a new shape.

Refer to *numpy.reshape* for full documentation.

numpy.reshape : equivalent function

## **resize**

```
OperatorArray.resize(new_shape, refcheck=True)
     Change shape and size of array in-place.
```
new\_shape [tuple of ints, or *n* ints] Shape of resized array.

refcheck [bool, optional] If False, reference count will not be checked. Default is True.

None

ValueError If *a* does not own its own data or references or views to it exist, and the data memory must be changed.

SystemError If the *order* keyword argument is specified. This behaviour is a bug in NumPy.

resize : Return a new array with the specified shape.

This reallocates space for the data area if necessary.

Only contiguous arrays (data elements consecutive in memory) can be resized.

The purpose of the reference count check is to make sure you do not use this array as a buffer for another Python object and then reallocate the memory. However, reference counts can increase in other ways so if you are sure that you have not shared the memory for this array with another Python object, then you may safely set *refcheck* to False.

Shrinking an array: array is flattened (in the order that the data are stored in memory), resized, and reshaped:

```
\Rightarrow a = np.array([0, 1], [2, 3]], order='C')
>>> a.resize((2, 1))
>>> a
array([[0],
       [1])
```

```
\Rightarrow a = np.array([0, 1], [2, 3]], order='F')
>>> a.resize((2, 1))
>>> a
array([[0],
        [2]])
```
Enlarging an array: as above, but missing entries are filled with zeros:

```
\Rightarrow b = np.array([0, 1], [2, 3]])
>>> b.resize(2, 3) # new_shape parameter doesn't have to be a tuple
>>> b
array([[0, 1, 2],
       [3, 0, 0]])
```
Referencing an array prevents resizing. . .

```
\Rightarrow \geq \geq \geq \geq>>> a.resize((1, 1))
Traceback (most recent call last):
...
ValueError: cannot resize an array that has been referenced ...
```
Unless *refcheck* is False:

```
>>> a.resize((1, 1), refcheck=False)
>>> a
array([[0]])
>>> c
array([[0]])
```
## **round**

```
OperatorArray.round(decimals=0, out=None)
```
Return *a* with each element rounded to the given number of decimals.

Refer to *numpy.around* for full documentation.

numpy.around : equivalent function

### **searchsorted**

```
OperatorArray.searchsorted(v, side='left', sorter=None)
     Find indices where elements of v should be inserted in a to maintain order.
```
For full documentation, see *numpy.searchsorted*

numpy.searchsorted : equivalent function

### **setfield**

OperatorArray.**setfield**(*val*, *dtype*, *offset=0*)

Put a value into a specified place in a field defined by a data-type.

Place *val* into *a*'s field defined by *dtype* and beginning *offset* bytes into the field.

val [object] Value to be placed in field.

dtype [dtype object] Data-type of the field in which to place *val*.

offset [int, optional] The number of bytes into the field at which to place *val*.

None

getfield

```
\Rightarrow x = np \cdot eye(3)>>> x.getfield(np.float64)
array([[ 1., 0., 0.],
      [0., 1., 0.],[0., 0., 1.]>>> x.setfield(3, np.int32)
>>> x.getfield(np.int32)
array([[3, 3, 3],
      [3, 3, 3],
      [3, 3, 3]])
>>> x
array([[ 1.00000000e+000, 1.48219694e-323, 1.48219694e-323],
      [ 1.48219694e-323, 1.00000000e+000, 1.48219694e-323],
       [ 1.48219694e-323, 1.48219694e-323, 1.00000000e+000]])
>>> x.setfield(np.eye(3), np.int32)
>>> x
array([[ 1., 0., 0.],
      [0., 1., 0.],[0., 0., 1.]
```
## **setflags**

OperatorArray.**setflags**(*write=None*, *align=None*, *uic=None*)

Set array flags WRITEABLE, ALIGNED, and UPDATEIFCOPY, respectively.

These Boolean-valued flags affect how numpy interprets the memory area used by *a* (see Notes below). The ALIGNED flag can only be set to True if the data is actually aligned according to the type. The UPDATEIFCOPY flag can never be set to True. The flag WRITEABLE can only be set to True if the array owns its own memory, or the ultimate owner of the memory exposes a writeable buffer interface, or is a string. (The exception for string is made so that unpickling can be done without copying memory.)

write [bool, optional] Describes whether or not *a* can be written to.

align [bool, optional] Describes whether or not *a* is aligned properly for its type.

uic [bool, optional] Describes whether or not *a* is a copy of another "base" array.

Array flags provide information about how the memory area used for the array is to be interpreted. There are 6 Boolean flags in use, only three of which can be changed by the user: UPDATEIFCOPY, WRITE-ABLE, and ALIGNED.

WRITEABLE (W) the data area can be written to;

ALIGNED (A) the data and strides are aligned appropriately for the hardware (as determined by the compiler);

UPDATEIFCOPY (U) this array is a copy of some other array (referenced by .base). When this array is deallocated, the base array will be updated with the contents of this array.

All flags can be accessed using their first (upper case) letter as well as the full name.

```
>>> y
array([[3, 1, 7],
       [2, 0, 0],[8, 5, 9]])
```
(continues on next page)

(continued from previous page)

```
>>> y.flags
  C_CONTIGUOUS : True
  F_CONTIGUOUS : False
  OWNDATA : True
 WRITEABLE : True
 ALIGNED : True
 UPDATEIFCOPY : False
>>> y.setflags(write=0, align=0)
>>> y.flags
 C_CONTIGUOUS : True
 F_CONTIGUOUS : False
 OWNDATA : True
 WRITEABLE : False
 ALIGNED : False
 UPDATEIFCOPY : False
>>> y.setflags(uic=1)
Traceback (most recent call last):
 File "<stdin>", line 1, in <module>
ValueError: cannot set UPDATEIFCOPY flag to True
```
#### **sort**

```
OperatorArray.sort(axis=-1, kind='quicksort', order=None)
     Sort an array, in-place.
```
axis [int, optional] Axis along which to sort. Default is -1, which means sort along the last axis.

- kind [{'quicksort', 'mergesort', 'heapsort'}, optional] Sorting algorithm. Default is 'quicksort'.
- order [str or list of str, optional] When *a* is an array with fields defined, this argument specifies which fields to compare first, second, etc. A single field can be specified as a string, and not all fields need be specified, but unspecified fields will still be used, in the order in which they come up in the dtype, to break ties.

numpy.sort : Return a sorted copy of an array. argsort : Indirect sort. lexsort : Indirect stable sort on multiple keys. searchsorted : Find elements in sorted array. partition: Partial sort.

See sort for notes on the different sorting algorithms.

```
\Rightarrow a = np.array([1, 4], [3, 1])
>>> a.sort(axis=1)
>>> a
array([[1, 4],
        [1, 3]])
>>> a.sort(axis=0)
>>> a
array([[1, 3],
        [1, 4])
```
Use the *order* keyword to specify a field to use when sorting a structured array:

```
>>> a = np.array([(a', 2), (c', 1)], dtype=[(x', 's1'), (y', int)])>>> a.sort(order='y')
>>> a
array([('c', 1), ('a', 2)],
      dtype=[('x', '|S1'), ('y', '\\-14')])
```
#### **squeeze**

OperatorArray.**squeeze**(*axis=None*)

Remove single-dimensional entries from the shape of *a*.

Refer to *numpy.squeeze* for full documentation.

numpy.squeeze : equivalent function

# **std**

OperatorArray.**std**(*axis=None*, *dtype=None*, *out=None*, *ddof=0*, *keepdims=False*) Returns the standard deviation of the array elements along given axis.

Refer to *numpy.std* for full documentation.

numpy.std : equivalent function

### **sum**

OperatorArray.**sum**(*axis=None*, *dtype=None*, *out=None*, *keepdims=False*) Return the sum of the array elements over the given axis.

Refer to *numpy.sum* for full documentation.

numpy.sum : equivalent function

### **swapaxes**

```
OperatorArray.swapaxes(axis1, axis2)
     Return a view of the array with axis1 and axis2 interchanged.
```
Refer to *numpy.swapaxes* for full documentation.

numpy.swapaxes : equivalent function

### **take**

OperatorArray.**take**(*indices*, *axis=None*, *out=None*, *mode='raise'*) Return an array formed from the elements of *a* at the given indices.

Refer to *numpy.take* for full documentation.

numpy.take : equivalent function

### **tobytes**

OperatorArray.**tobytes**(*order='C'*)

Construct Python bytes containing the raw data bytes in the array.

Constructs Python bytes showing a copy of the raw contents of data memory. The bytes object can be produced in either 'C' or 'Fortran', or 'Any' order (the default is 'C'-order). 'Any' order means C-order unless the F\_CONTIGUOUS flag in the array is set, in which case it means 'Fortran' order.

New in version 1.9.0.

- order [{'C', 'F', None}, optional] Order of the data for multidimensional arrays: C, Fortran, or the same as for the original array.
- s [bytes] Python bytes exhibiting a copy of *a*'s raw data.

```
\Rightarrow x = np.array([0, 1], [2, 3]])>>> x.tobytes()
b'\x00\x00\x00\x00\x01\x00\x00\x00\x02\x00\x00\x00\x03\x00\x00\x00'
>>> x.tobytes('C') == x.tobytes()
True
>>> x.tobytes('F')
b'\x00\x00\x00\x00\x02\x00\x00\x00\x01\x00\x00\x00\x03\x00\x00\x00'
```
## **tofile**

```
OperatorArray.tofile(fid, sep="", format="%s")
     Write array to a file as text or binary (default).
```
Data is always written in 'C' order, independent of the order of *a*. The data produced by this method can be recovered using the function fromfile().

- fid [file or str] An open file object, or a string containing a filename.
- sep [str] Separator between array items for text output. If "" (empty), a binary file is written, equivalent to file.write(a.tobytes()).
- format [str] Format string for text file output. Each entry in the array is formatted to text by first converting it to the closest Python type, and then using "format" % item.

This is a convenience function for quick storage of array data. Information on endianness and precision is lost, so this method is not a good choice for files intended to archive data or transport data between machines with different endianness. Some of these problems can be overcome by outputting the data as text files, at the expense of speed and file size.

### **tolist**

```
OperatorArray.tolist()
```
Return the array as a (possibly nested) list.

Return a copy of the array data as a (nested) Python list. Data items are converted to the nearest compatible Python type.

none

y [list] The possibly nested list of array elements.

The array may be recreated,  $a = np.array(a.tolist())$ .

```
\Rightarrow a = np.array([1, 2])
>>> a.tolist()
[1, 2]
\Rightarrow a = np.array([1, 2], [3, 4]])
>>> list(a)
[array([1, 2]), array([3, 4])]
>>> a.tolist()
[1, 2], [3, 4]
```
## **tostring**

```
OperatorArray.tostring(order='C')
```
Construct Python bytes containing the raw data bytes in the array.

Constructs Python bytes showing a copy of the raw contents of data memory. The bytes object can be produced in either 'C' or 'Fortran', or 'Any' order (the default is 'C'-order). 'Any' order means C-order unless the F\_CONTIGUOUS flag in the array is set, in which case it means 'Fortran' order.

This function is a compatibility alias for tobytes. Despite its name it returns bytes not strings.

- order [{'C', 'F', None}, optional] Order of the data for multidimensional arrays: C, Fortran, or the same as for the original array.
- s [bytes] Python bytes exhibiting a copy of *a*'s raw data.

```
\Rightarrow x = np.array([0, 1], [2, 3]])>>> x.tobytes()
b'\x00\x00\x00\x00\x01\x00\x00\x00\x02\x00\x00\x00\x03\x00\x00\x00'
>>> x.tobytes('C') == x.tobytes()
True
>>> x.tobytes('F')
b'\x00\x00\x00\x00\x02\x00\x00\x00\x01\x00\x00\x00\x03\x00\x00\x00'
```
# **trace**

```
OperatorArray.trace(offset=0, axis1=0, axis2=1, dtype=None, out=None)
     Return the sum along diagonals of the array.
```
Refer to *numpy.trace* for full documentation.

numpy.trace : equivalent function

### **transpose**

```
OperatorArray.transpose(*axes)
```
Returns a view of the array with axes transposed.

For a 1-D array, this has no effect. (To change between column and row vectors, first cast the 1-D array into a matrix object.) For a 2-D array, this is the usual matrix transpose. For an n-D array, if axes are given, their order indicates how the axes are permuted (see Examples). If axes are not provided and a.shape =  $(i[0], i[1], \ldots i[n-2], i[n-1]),$  then a.transpose ().shape =  $(i[n-1], i[n-2], ... i[1], i[0]).$ 

axes : None, tuple of ints, or *n* ints

- None or no argument: reverses the order of the axes.
- tuple of ints: *i* in the *j*-th place in the tuple means *a*'s *i*-th axis becomes *a.transpose()*'s *j*-th axis.
- *n* ints: same as an n-tuple of the same ints (this form is intended simply as a "convenience" alternative to the tuple form)

out [ndarray] View of *a*, with axes suitably permuted.

ndarray.T : Array property returning the array transposed.

```
\Rightarrow a = np.array([1, 2], [3, 4]])
>>> a
array([[1, 2],
       [3, 4]]
>>> a.transpose()
array([[1, 3],
       [2, 4]]
>>> a.transpose((1, 0))
array([1, 3],[2, 4]])
>>> a.transpose(1, 0)
array([[1, 3],
       [2, 4])
```
**var**

OperatorArray.**var**(*axis=None*, *dtype=None*, *out=None*, *ddof=0*, *keepdims=False*) Returns the variance of the array elements, along given axis.

Refer to *numpy.var* for full documentation.

numpy.var : equivalent function

### **view**

```
OperatorArray.view(dtype=None, type=None)
```
New view of array with the same data.

- dtype [data-type or ndarray sub-class, optional] Data-type descriptor of the returned view, e.g., float32 or int16. The default, None, results in the view having the same data-type as *a*. This argument can also be specified as an ndarray sub-class, which then specifies the type of the returned object (this is equivalent to setting the type parameter).
- type [Python type, optional] Type of the returned view, e.g., ndarray or matrix. Again, the default None results in type preservation.
- a.view() is used two different ways:

a.view(some\_dtype) or a.view(dtype=some\_dtype) constructs a view of the array's memory with a different data-type. This can cause a reinterpretation of the bytes of memory.

a.view(ndarray\_subclass) or a.view(type=ndarray\_subclass) just returns an instance of *ndarray\_subclass* that looks at the same array (same shape, dtype, etc.) This does not cause a reinterpretation of the memory.

For a.view(some\_dtype), if some\_dtype has a different number of bytes per entry than the previous dtype (for example, converting a regular array to a structured array), then the behavior of the view cannot be predicted just from the superficial appearance of a (shown by  $\text{print}(a)$ ). It also depends on exactly how a is stored in memory. Therefore if a is C-ordered versus fortran-ordered, versus defined as a slice or transpose, etc., the view may give different results.

**>>>** x = np.array([(1, 2)], dtype=[('a', np.int8), ('b', np.int8)])

Viewing array data using a different type and dtype:

```
>>> y = x.view(dtype=np.int16, type=np.matrix)
>>> y
matrix([[513]], dtype=int16)
>>> print(type(y))
<class 'numpy.matrixlib.defmatrix.matrix'>
```
Creating a view on a structured array so it can be used in calculations

```
>>> x = np.array([(1, 2),(3,4)], dtype=[('a', np.int8), ('b', np.int8)])
>>> xv = x.view(dtype=np.int8).reshape(-1,2)
>>> xv
array([[1, 2],
      [3, 4]], dtype=int8)
>>> xv.mean(0)
array([ 2., 3.])
```
Making changes to the view changes the underlying array

```
\Rightarrow xy[0,1] = 20>>> print(x)
[(1, 20) (3, 4)]
```
Using a view to convert an array to a recarray:

```
>>> z = x.view(np.recarray)
>>> z.a
array([1], dtype=int8)
```
Views share data:

```
\Rightarrow \times [0] = (9, 10)
>>> z[0]
(9, 10)
```
Views that change the dtype size (bytes per entry) should normally be avoided on arrays defined by slices, transposes, fortran-ordering, etc.:

```
\Rightarrow x = np.array([1, 2, 3], [4, 5, 6]], dtype=np.int16)
\Rightarrow \Rightarrow y = x[:, 0:2]>>> y
array([[1, 2],
        [4, 5]], dtype=int16)
>>> y.view(dtype=[('width', np.int16), ('length', np.int16)])
Traceback (most recent call last):
 File "<stdin>", line 1, in <module>
ValueError: new type not compatible with array.
\Rightarrow z = y \cdot \text{copy}()>>> z.view(dtype=[('width', np.int16), ('length', np.int16)])
array([[(1, 2)],
        [(4, 5)]], dtype=[('width', '<i2'), ('length', '<i2')])
```
### **\_\_init\_\_**()

Initialize self. See help(type(self)) for accurate signature.

### **Attributes**

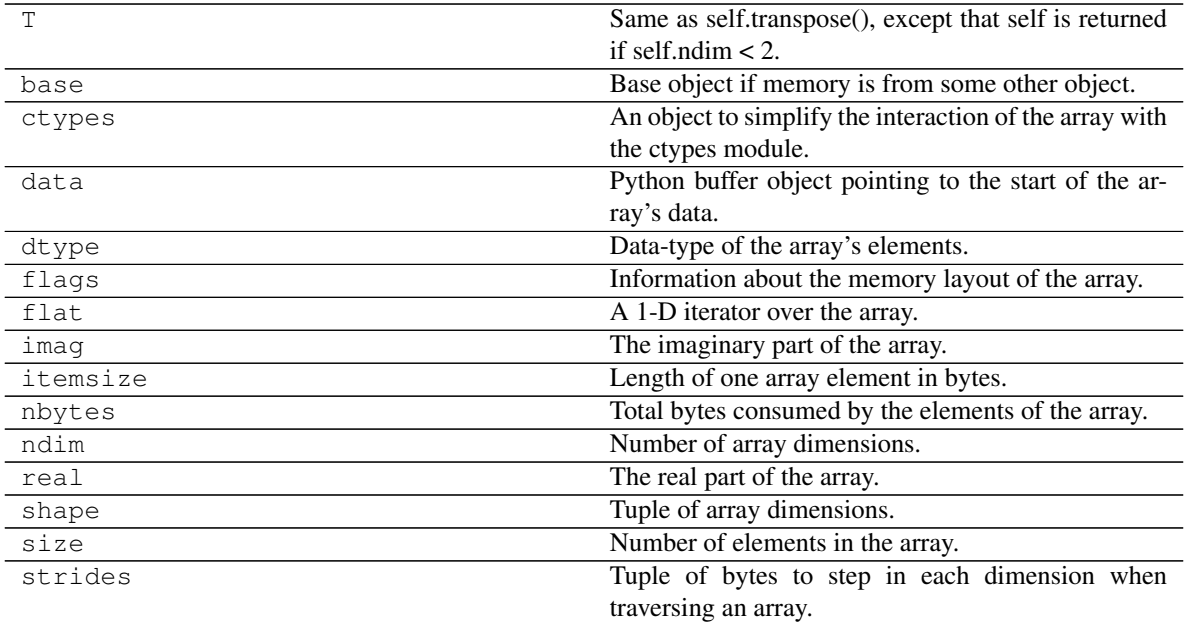

# **T**

```
OperatorArray.T
```
Same as self.transpose(), except that self is returned if self.ndim < 2.

```
\Rightarrow x = np.array([1.,2.], [3.,4.]])>>> x
array([[ 1., 2.],
     [ 3., 4.]]
>>> x.T
array([[ 1., 3.],
      [ 2., 4.]>>> x = np.array([1.,2.,3.,4.])
>>> x
array([ 1., 2., 3., 4.])
>>> x.T
array([ 1., 2., 3., 4.])
```
## **base**

```
OperatorArray.base
```
Base object if memory is from some other object.

The base of an array that owns its memory is None:

```
\Rightarrow x = np.array([1, 2, 3, 4])>>> x.base is None
True
```
Slicing creates a view, whose memory is shared with x:

```
\Rightarrow \Rightarrow y = x[2:]>>> y.base is x
True
```
## **ctypes**

### OperatorArray.**ctypes**

An object to simplify the interaction of the array with the ctypes module.

This attribute creates an object that makes it easier to use arrays when calling shared libraries with the ctypes module. The returned object has, among others, data, shape, and strides attributes (see Notes below) which themselves return ctypes objects that can be used as arguments to a shared library.

None

c [Python object] Possessing attributes data, shape, strides, etc.

#### numpy.ctypeslib

Below are the public attributes of this object which were documented in "Guide to NumPy" (we have omitted undocumented public attributes, as well as documented private attributes):

- data: A pointer to the memory area of the array as a Python integer. This memory area may contain data that is not aligned, or not in correct byte-order. The memory area may not even be writeable. The array flags and data-type of this array should be respected when passing this attribute to arbitrary C-code to avoid trouble that can include Python crashing. User Beware! The value of this attribute is exactly the same as self. array interface ['data'][0].
- shape (c\_intp\*self.ndim): A ctypes array of length self.ndim where the basetype is the C-integer corresponding to dtype('p') on this platform. This base-type could be  $c\_int$ ,  $c\_long$ , or  $c\_longlong$ depending on the platform. The c\_intp type is defined accordingly in numpy.ctypeslib. The ctypes array contains the shape of the underlying array.
- strides (c\_intp\*self.ndim): A ctypes array of length self.ndim where the basetype is the same as for the shape attribute. This ctypes array contains the strides information from the underlying array. This strides information is important for showing how many bytes must be jumped to get to the next element in the array.
- data\_as(obj): Return the data pointer cast to a particular c-types object. For example, calling self.\_as\_parameter\_ is equivalent to self.data\_as(ctypes.c\_void\_p). Perhaps you want to use the data as a pointer to a ctypes array of floating-point data: self.data\_as(ctypes.POINTER(ctypes.c\_double)).
- shape\_as(obj): Return the shape tuple as an array of some other c-types type. For example: self.shape\_as(ctypes.c\_short).
- strides as(obj): Return the strides tuple as an array of some other c-types type. For example: self.strides\_as(ctypes.c\_longlong).

Be careful using the ctypes attribute - especially on temporary arrays or arrays constructed on the fly. For example, calling (a+b).ctypes.data\_as(ctypes.c\_void\_p) returns a pointer to memory that is invalid because the array created as (a+b) is deallocated before the next Python statement. You can avoid this problem using either  $c=a+b$  or  $ct=(a+b)$ . ctypes. In the latter case, ct will hold a reference to the array until ct is deleted or re-assigned.

If the ctypes module is not available, then the ctypes attribute of array objects still returns something useful, but ctypes objects are not returned and errors may be raised instead. In particular, the object will still have the as parameter attribute which will return an integer equal to the data attribute.

```
>>> import ctypes
>>> x
array([[0, 1],
      [2, 3]]
>>> x.ctypes.data
30439712
>>> x.ctypes.data_as(ctypes.POINTER(ctypes.c_long))
<ctypes.LP_c_long object at 0x01F01300>
>>> x.ctypes.data_as(ctypes.POINTER(ctypes.c_long)).contents
c_long(0)
>>> x.ctypes.data_as(ctypes.POINTER(ctypes.c_longlong)).contents
c_longlong(4294967296L)
>>> x.ctypes.shape
<numpy.core._internal.c_long_Array_2 object at 0x01FFD580>
>>> x.ctypes.shape_as(ctypes.c_long)
<numpy.core._internal.c_long_Array_2 object at 0x01FCE620>
>>> x.ctypes.strides
<numpy.core._internal.c_long_Array_2 object at 0x01FCE620>
>>> x.ctypes.strides_as(ctypes.c_longlong)
<numpy.core._internal.c_longlong_Array_2 object at 0x01F01300>
```
### **data**

```
OperatorArray.data
```
Python buffer object pointing to the start of the array's data.

# **dtype**

OperatorArray.**dtype** Data-type of the array's elements.

None

d : numpy dtype object

numpy.dtype

```
>>> x
array([[0, 1],
       [2, 3]])
>>> x.dtype
dtype('int32')
>>> type(x.dtype)
<type 'numpy.dtype'>
```
## **flags**

```
OperatorArray.flags
```
Information about the memory layout of the array.

C\_CONTIGUOUS (C) The data is in a single, C-style contiguous segment.

F\_CONTIGUOUS (F) The data is in a single, Fortran-style contiguous segment.

OWNDATA (O) The array owns the memory it uses or borrows it from another object.

- WRITEABLE (W) The data area can be written to. Setting this to False locks the data, making it readonly. A view (slice, etc.) inherits WRITEABLE from its base array at creation time, but a view of a writeable array may be subsequently locked while the base array remains writeable. (The opposite is not true, in that a view of a locked array may not be made writeable. However, currently, locking a base object does not lock any views that already reference it, so under that circumstance it is possible to alter the contents of a locked array via a previously created writeable view onto it.) Attempting to change a non-writeable array raises a RuntimeError exception.
- ALIGNED (A) The data and all elements are aligned appropriately for the hardware.
- UPDATEIFCOPY (U) This array is a copy of some other array. When this array is deallocated, the base array will be updated with the contents of this array.
- FNC F\_CONTIGUOUS and not C\_CONTIGUOUS.

FORC F\_CONTIGUOUS or C\_CONTIGUOUS (one-segment test).

BEHAVED (B) ALIGNED and WRITEABLE.

CARRAY (CA) BEHAVED and C\_CONTIGUOUS.

FARRAY (FA) BEHAVED and F\_CONTIGUOUS and not C\_CONTIGUOUS.

The *flags* object can be accessed dictionary-like (as in  $\alpha$ ,  $\beta$  and  $\beta$  'WRITEABLE']), or by using lowercased attribute names (as in a.flags.writeable). Short flag names are only supported in dictionary access.

Only the UPDATEIFCOPY, WRITEABLE, and ALIGNED flags can be changed by the user, via direct assignment to the attribute or dictionary entry, or by calling *ndarray.setflags*.

The array flags cannot be set arbitrarily:

- UPDATEIFCOPY can only be set False.
- ALIGNED can only be set  $True$  if the data is truly aligned.
- WRITEABLE can only be set True if the array owns its own memory or the ultimate owner of the memory exposes a writeable buffer interface or is a string.

Arrays can be both C-style and Fortran-style contiguous simultaneously. This is clear for 1-dimensional arrays, but can also be true for higher dimensional arrays.

Even for contiguous arrays a stride for a given dimension arr.strides[dim] may be *arbitrary* if  $arr.shape[dim] == 1$  or the array has no elements. It does *not* generally hold that  $self.$ strides $[-1]$  == self.itemsize for C-style contiguous arrays or self.strides $[0]$  == self.itemsize for Fortran-style contiguous arrays is true.

#### **flat**

OperatorArray.**flat**

A 1-D iterator over the array.

This is a *numpy.flatiter* instance, which acts similarly to, but is not a subclass of, Python's built-in iterator object.

flatten : Return a copy of the array collapsed into one dimension.

flatiter

```
>>> x = np.arange(1, 7) response(2, 3)>>> x
array([[1, 2, 3],
      [4, 5, 6])
>>> x.flat[3]
4
>>> x.T
array([[1, 4],
      [2, 5],
      [3, 6]])
>>> x.T.flat[3]
5
>>> type(x.flat)
<type 'numpy.flatiter'>
```
An assignment example:

```
\Rightarrow \Rightarrow x.flat = 3; xarray([[3, 3, 3],
        [3, 3, 3]])
>>> x.flat[[1,4]] = 1; x
array([[3, 1, 3],
        [3, 1, 3]]
```
### **imag**

```
OperatorArray.imag
     The imaginary part of the array.
```

```
\Rightarrow x = np \cdot sqrt([1+0j, 0+1j])>>> x.imag
array([ 0. , 0.70710678])
>>> x.imag.dtype
dtype('float64')
```
# **itemsize**

OperatorArray.**itemsize** Length of one array element in bytes.

```
>>> x = np.array([1,2,3], dtype=np.float64)
>>> x.itemsize
8
>>> x = np.array([1,2,3], dtype=np.complex128)
>>> x.itemsize
16
```
# **nbytes**

```
OperatorArray.nbytes
```
Total bytes consumed by the elements of the array.

Does not include memory consumed by non-element attributes of the array object.

```
\Rightarrow x = np \cdot zeros((3, 5, 2), dtype = np \cdot complex128)>>> x.nbytes
480
>>> np.prod(x.shape) * x.itemsize
480
```
## **ndim**

```
OperatorArray.ndim
    Number of array dimensions.
```

```
\Rightarrow x = np.array([1, 2, 3])>>> x.ndim
1
>>> y = np.zeros((2, 3, 4))
>>> y.ndim
3
```
### **real**

# OperatorArray.**real**

The real part of the array.

```
>>> x = np.sqrt([1+0j, 0+1j])
>>> x.real
array([ 1. 1. 0.70710678])>>> x.real.dtype
dtype('float64')
```
numpy.real : equivalent function

### **shape**

## OperatorArray.**shape**

Tuple of array dimensions.

May be used to "reshape" the array, as long as this would not require a change in the total number of elements

```
\Rightarrow x = np.array([1, 2, 3, 4])
>>> x.shape
(4, )>>> y = np.zeros((2, 3, 4))
>>> y.shape
(2, 3, 4)\Rightarrow y.shape = (3, 8)>>> y
array([[0., 0., 0., 0., 0., 0., 0., 0., 0.]][ 0., 0., 0., 0., 0., 0., 0., 0.],
       [0., 0., 0., 0., 0., 0., 0., 0., 0.]]>>> y.shape = (3, 6)
Traceback (most recent call last):
```
(continues on next page)

(continued from previous page)

```
File "<stdin>", line 1, in <module>
ValueError: total size of new array must be unchanged
```
#### **size**

```
OperatorArray.size
```
Number of elements in the array.

Equivalent to np.prod(a.shape), i.e., the product of the array's dimensions.

```
>>> x = np.zeros((3, 5, 2), dtype=np.complex128)
>>> x.size
30
>>> np.prod(x.shape)
30
```
### **strides**

### OperatorArray.**strides**

Tuple of bytes to step in each dimension when traversing an array.

The byte offset of element  $(i[0], i[1], \ldots, i[n])$  in an array *a* is:

```
offset = sum(np.array(i) * a.strides)
```
A more detailed explanation of strides can be found in the "ndarray.rst" file in the NumPy reference guide.

Imagine an array of 32-bit integers (each 4 bytes):

 $x = np.array([0, 1, 2, 3, 4],$ [5, 6, 7, 8, 9]], dtype=np.int32)

This array is stored in memory as 40 bytes, one after the other (known as a contiguous block of memory). The strides of an array tell us how many bytes we have to skip in memory to move to the next position along a certain axis. For example, we have to skip 4 bytes (1 value) to move to the next column, but 20 bytes (5 values) to get to the same position in the next row. As such, the strides for the array *x* will be  $(20, 4).$ 

numpy.lib.stride\_tricks.as\_strided

```
>>> y = np \cdot reshape(np \cdot arange(2*3*4), (2,3,4))>>> y
array([[[ 0, 1, 2, 3],
        \begin{bmatrix} 4 & 5 & 6 & 7 \end{bmatrix}[ 8, 9, 10, 11]],
        [[12, 13, 14, 15],
        [16, 17, 18, 19],
         [20, 21, 22, 23]]])
>>> y.strides
(48, 16, 4)
>>> y[1,1,1]
17
>>> offset=sum(y.strides * np.array((1,1,1)))
```
(continues on next page)

(continued from previous page)

```
>>> offset/y.itemsize
17
>>> x = np.reshape(np.arange(5*6*7*8), (5,6,7,8)).transpose(2,3,1,0)
>>> x.strides
(32, 4, 224, 1344)
\Rightarrow i = np.array([3, 5, 2, 2])
>>> offset = sum(i * x.strides)
>>> x[3,5,2,2]
813
>>> offset / x.itemsize
813
```
### **stat**

Python equivalents of statistical Excel functions.

# **Functions**

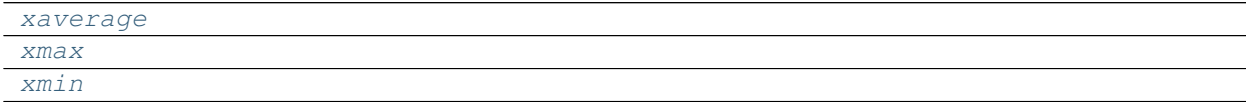

# **xaverage**

<span id="page-196-0"></span>**xaverage**(*\*args*)

## **xmax**

<span id="page-196-1"></span>**xmax**(*\*args*)

## **xmin**

<span id="page-196-2"></span>**xmin**(*\*args*)

### **text**

Python equivalents of text Excel functions.

# **Functions**

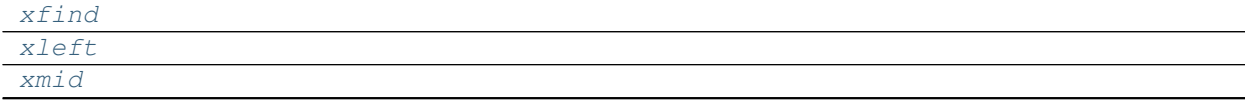

Continued on next page

# Table 64 – continued from previous page

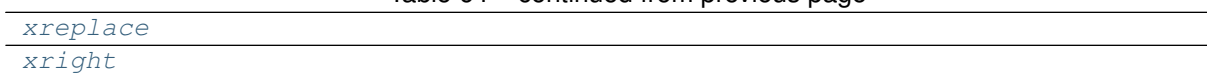

### **xfind**

<span id="page-197-0"></span>**xfind**(*find\_text*, *within\_text*, *start\_num=1*)

# **xleft**

<span id="page-197-1"></span>**xleft**(*from\_str*, *num\_chars*)

# **xmid**

<span id="page-197-2"></span>**xmid**(*from\_str*, *start\_num*, *num\_chars*)

## **xreplace**

<span id="page-197-3"></span>**xreplace**(*old\_text*, *start\_num*, *num\_chars*, *new\_text*)

# **xright**

<span id="page-197-4"></span>**xright**(*from\_str*, *num\_chars*)

# **Classes**

[TrimArray](#page-197-5)

# **TrimArray**

# <span id="page-197-5"></span>**class TrimArray**

# **Methods**

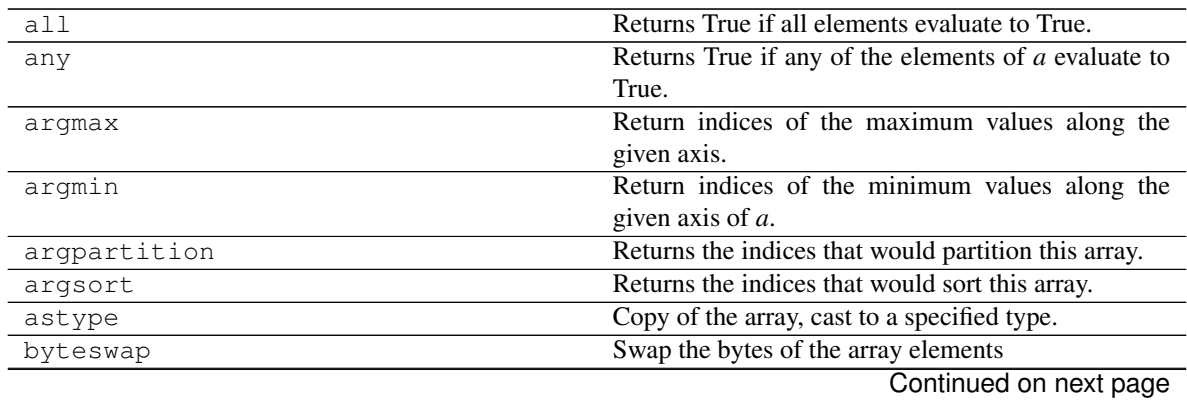

**194 Chapter 2. Installation**

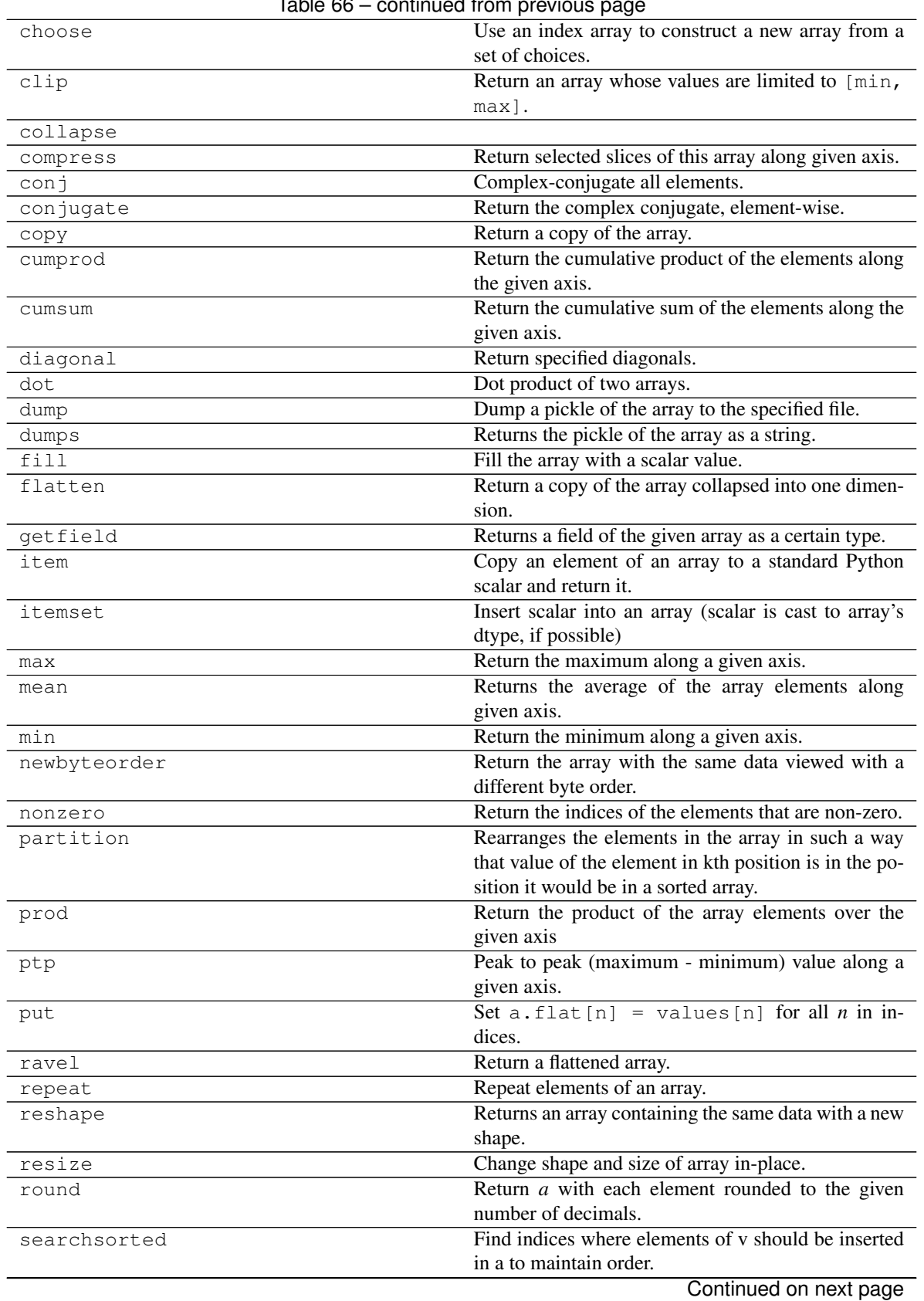

Table 66 – continued from previous page

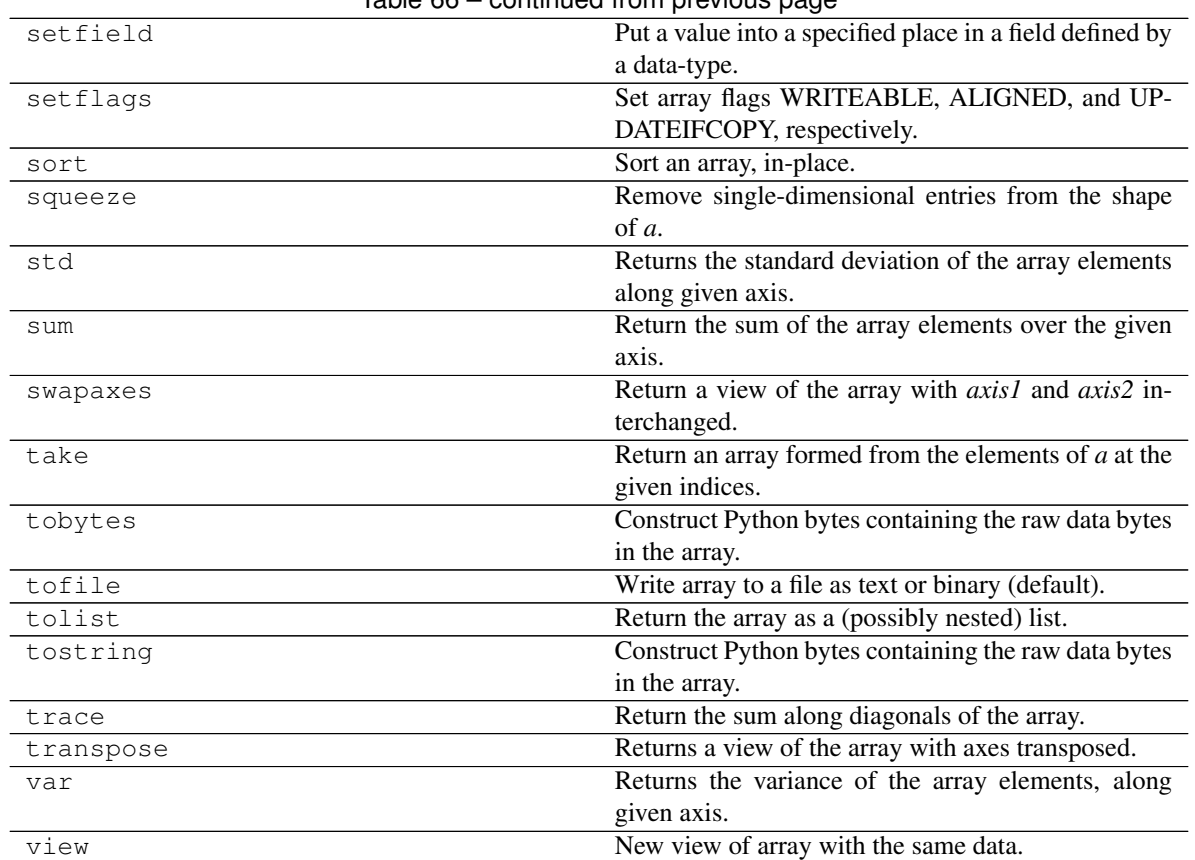

## Table 66 – continued from previous page

# **all**

TrimArray.**all**(*axis=None*, *out=None*, *keepdims=False*) Returns True if all elements evaluate to True.

Refer to *numpy.all* for full documentation.

numpy.all : equivalent function

# **any**

```
TrimArray.any(axis=None, out=None, keepdims=False)
     Returns True if any of the elements of a evaluate to True.
```
Refer to *numpy.any* for full documentation.

numpy.any : equivalent function

# **argmax**

```
TrimArray.argmax(axis=None, out=None)
```
Return indices of the maximum values along the given axis.

Refer to *numpy.argmax* for full documentation.

numpy.argmax : equivalent function

### **argmin**

TrimArray.**argmin**(*axis=None*, *out=None*)

Return indices of the minimum values along the given axis of *a*.

Refer to *numpy.argmin* for detailed documentation.

numpy.argmin : equivalent function

## **argpartition**

TrimArray.**argpartition**(*kth*, *axis=-1*, *kind='introselect'*, *order=None*) Returns the indices that would partition this array.

Refer to *numpy.argpartition* for full documentation.

New in version 1.8.0.

numpy.argpartition : equivalent function

## **argsort**

TrimArray.**argsort**(*axis=-1*, *kind='quicksort'*, *order=None*) Returns the indices that would sort this array.

Refer to *numpy.argsort* for full documentation.

numpy.argsort : equivalent function

### **astype**

TrimArray.**astype**(*dtype*, *order='K'*, *casting='unsafe'*, *subok=True*, *copy=True*) Copy of the array, cast to a specified type.

dtype [str or dtype] Typecode or data-type to which the array is cast.

- order [{'C', 'F', 'A', 'K'}, optional] Controls the memory layout order of the result. 'C' means C order, 'F' means Fortran order, 'A' means 'F' order if all the arrays are Fortran contiguous, 'C' order otherwise, and 'K' means as close to the order the array elements appear in memory as possible. Default is 'K'.
- casting [{'no', 'equiv', 'safe', 'same\_kind', 'unsafe'}, optional] Controls what kind of data casting may occur. Defaults to 'unsafe' for backwards compatibility.
	- 'no' means the data types should not be cast at all.
	- 'equiv' means only byte-order changes are allowed.
	- 'safe' means only casts which can preserve values are allowed.
	- 'same\_kind' means only safe casts or casts within a kind, like float64 to float32, are allowed.
	- 'unsafe' means any data conversions may be done.
- subok [bool, optional] If True, then sub-classes will be passed-through (default), otherwise the returned array will be forced to be a base-class array.
- copy [bool, optional] By default, astype always returns a newly allocated array. If this is set to false, and the *dtype*, *order*, and *subok* requirements are satisfied, the input array is returned instead of a copy.

arr<sub>t</sub> [ndarray] Unless *copy* is False and the other conditions for returning the input array are satisfied (see description for *copy* input parameter), *arr\_t* is a new array of the same shape as the input array, with dtype, order given by *dtype*, *order*.

Starting in NumPy 1.9, astype method now returns an error if the string dtype to cast to is not long enough in 'safe' casting mode to hold the max value of integer/float array that is being casted. Previously the casting was allowed even if the result was truncated.

**ComplexWarning** When casting from complex to float or int. To avoid this, one should use  $a$ . real. astype(t).

```
\Rightarrow x = np.array([1, 2, 2.5])>>> x
array([ 1. , 2. , 2.5])
```

```
>>> x.astype(int)
array([1, 2, 2])
```
### **byteswap**

```
TrimArray.byteswap(inplace)
```
Swap the bytes of the array elements

Toggle between low-endian and big-endian data representation by returning a byteswapped array, optionally swapped in-place.

inplace [bool, optional] If True, swap bytes in-place, default is False.

out [ndarray] The byteswapped array. If *inplace* is True, this is a view to self.

```
>>> A = np.array([1, 256, 8755], dtype=np.int16)
>>> map(hex, A)
['0x1', '0x100', '0x2233']
>>> A.byteswap(True)
array([ 256, 1, 13090], dtype=int16)
>>> map(hex, A)
['0x100', '0x1', '0x3322']
```
Arrays of strings are not swapped

```
\Rightarrow A = np.array(['ceq', 'fac'])>>> A.byteswap()
array(['ceg', 'fac'],
      dtype='|S3')
```
#### **choose**

```
TrimArray.choose(choices, out=None, mode='raise')
```
Use an index array to construct a new array from a set of choices.

Refer to *numpy.choose* for full documentation.

numpy.choose : equivalent function

## **clip**

TrimArray.**clip**(*min=None*, *max=None*, *out=None*)

Return an array whose values are limited to  $[\min, \max]$ . One of max or min must be given.

Refer to *numpy.clip* for full documentation.

numpy.clip : equivalent function

## **collapse**

```
TrimArray.collapse(shape)
```
### **compress**

TrimArray.**compress**(*condition*, *axis=None*, *out=None*) Return selected slices of this array along given axis.

Refer to *numpy.compress* for full documentation.

numpy.compress : equivalent function

### **conj**

TrimArray.**conj**()

Complex-conjugate all elements.

Refer to *numpy.conjugate* for full documentation.

numpy.conjugate : equivalent function

## **conjugate**

```
TrimArray.conjugate()
```
Return the complex conjugate, element-wise.

Refer to *numpy.conjugate* for full documentation.

numpy.conjugate : equivalent function

### **copy**

```
TrimArray.copy(order='C')
     Return a copy of the array.
```
order [{'C', 'F', 'A', 'K'}, optional] Controls the memory layout of the copy. 'C' means C-order, 'F' means F-order, 'A' means 'F' if *a* is Fortran contiguous, 'C' otherwise. 'K' means match the layout of *a* as closely as possible. (Note that this function and :func:numpy.copy are very similar, but have different default values for their order= arguments.)

numpy.copy numpy.copyto

 $\Rightarrow$  x = np.array([[1,2,3],[4,5,6]], order='F')

```
\Rightarrow \Rightarrow y = x \cdot copy()
```

```
>>> x.fill(0)
```
**>>>** x array([[0, 0, 0],

[0, 0, 0]])

```
>>> y
array([[1, 2, 3],
       [4, 5, 6])
```

```
>>> y.flags['C_CONTIGUOUS']
True
```
### **cumprod**

TrimArray.**cumprod**(*axis=None*, *dtype=None*, *out=None*) Return the cumulative product of the elements along the given axis.

Refer to *numpy.cumprod* for full documentation.

numpy.cumprod : equivalent function

# **cumsum**

```
TrimArray.cumsum(axis=None, dtype=None, out=None)
     Return the cumulative sum of the elements along the given axis.
```
Refer to *numpy.cumsum* for full documentation.

numpy.cumsum : equivalent function

### **diagonal**

```
TrimArray.diagonal(offset=0, axis1=0, axis2=1)
```
Return specified diagonals. In NumPy 1.9 the returned array is a read-only view instead of a copy as in previous NumPy versions. In a future version the read-only restriction will be removed.

Refer to numpy.diagonal() for full documentation.

numpy.diagonal : equivalent function

# **dot**

```
TrimArray.dot(b, out=None)
```
Dot product of two arrays.

Refer to *numpy.dot* for full documentation.

numpy.dot : equivalent function

 $\Rightarrow$  a = np.eye(2) **>>>**  $b = np \cdot ones((2, 2)) \neq 2$ **>>>** a.dot(b) array([[ 2., 2.],  $[ 2., 2.]$ 

This array method can be conveniently chained:

```
>>> a.dot(b).dot(b)
array([[ 8., 8.],
      [ 8., 8.]
```
## **dump**

```
TrimArray.dump(file)
```
Dump a pickle of the array to the specified file. The array can be read back with pickle.load or numpy.load.

file [str] A string naming the dump file.

### **dumps**

```
TrimArray.dumps()
```
Returns the pickle of the array as a string. pickle.loads or numpy.loads will convert the string back to an array.

None

# **fill**

```
TrimArray.fill(value)
```
Fill the array with a scalar value.

value [scalar] All elements of *a* will be assigned this value.

```
\Rightarrow a = np.array([1, 2])
>>> a.fill(0)
>>> a
array([0, 0])
\Rightarrow \Rightarrow a = np .empty(2)>>> a.fill(1)
>>> a
array([ 1., 1.])
```
# **flatten**

```
TrimArray.flatten(order='C')
```
Return a copy of the array collapsed into one dimension.

order  $[\{^{\prime}C^{\prime},^{\prime}F^{\prime},^{\prime}A^{\prime},^{\prime}K^{\prime}\},$  optional]  $^{\prime}C^{\prime}$  means to flatten in row-major (C-style) order. 'F' means to flatten in column-major (Fortran- style) order. 'A' means to flatten in column-major order if *a* is Fortran *contiguous* in memory, row-major order otherwise. 'K' means to flatten *a* in the order the elements occur in memory. The default is 'C'.

y [ndarray] A copy of the input array, flattened to one dimension.

ravel : Return a flattened array. flat : A 1-D flat iterator over the array.

```
\Rightarrow a = np.array([1, 2], [3, 4])
>>> a.flatten()
array([1, 2, 3, 4])>>> a.flatten('F')
array([1, 3, 2, 4])
```
### **getfield**

```
TrimArray.getfield(dtype, offset=0)
```
Returns a field of the given array as a certain type.

A field is a view of the array data with a given data-type. The values in the view are determined by the given type and the offset into the current array in bytes. The offset needs to be such that the view dtype fits in the array dtype; for example an array of dtype complex128 has 16-byte elements. If taking a view with a 32-bit integer (4 bytes), the offset needs to be between 0 and 12 bytes.

dtype [str or dtype] The data type of the view. The dtype size of the view can not be larger than that of the array itself.

offset [int] Number of bytes to skip before beginning the element view.

```
\Rightarrow x = np.diag([1.+1.1]+2)
\Rightarrow \times [1, 1] = 2 + 4. j>>> x
array([1.1.1. j, 0. +0. j],[0. +0. j, 2. +4. j]]>>> x.getfield(np.float64)
array([1., 0.],[0., 2.1]
```
By choosing an offset of 8 bytes we can select the complex part of the array for our view:

```
>>> x.getfield(np.float64, offset=8)
array([1., 0.],[ 0., 4.]]
```
### **item**

```
TrimArray.item(*args)
```
Copy an element of an array to a standard Python scalar and return it.

\*args : Arguments (variable number and type)

- none: in this case, the method only works for arrays with one element  $(a.size == I)$ , which element is copied into a standard Python scalar object and returned.
- int\_type: this argument is interpreted as a flat index into the array, specifying which element to copy and return.
- tuple of int types: functions as does a single int type argument, except that the argument is interpreted as an nd-index into the array.

z [Standard Python scalar object] A copy of the specified element of the array as a suitable Python scalar

When the data type of *a* is longdouble or clongdouble, item() returns a scalar array object because there is no available Python scalar that would not lose information. Void arrays return a buffer object for item(), unless fields are defined, in which case a tuple is returned.

*item* is very similar to a[args], except, instead of an array scalar, a standard Python scalar is returned. This can be useful for speeding up access to elements of the array and doing arithmetic on elements of the array using Python's optimized math.

```
\Rightarrow x = np.random.random(9, size=(3, 3))>>> x
array([[3, 1, 7],
       [2, 8, 3],
       [8, 5, 3]])
>>> x.item(3)
2
>>> x.item(7)
5
>>> x.item((0, 1))
1
>>> x.item((2, 2))
3
```
## **itemset**

```
TrimArray.itemset(*args)
```
Insert scalar into an array (scalar is cast to array's dtype, if possible)

There must be at least 1 argument, and define the last argument as *item*. Then, a. itemset ( $*args$ ) is equivalent to but faster than a[args] = item. The item should be a scalar value and *args* must select a single item in the array *a*.

\\*args [Arguments] If one argument: a scalar, only used in case *a* is of size 1. If two arguments: the last argument is the value to be set and must be a scalar, the first argument specifies a single array element location. It is either an int or a tuple.

Compared to indexing syntax, *itemset* provides some speed increase for placing a scalar into a particular location in an *ndarray*, if you must do this. However, generally this is discouraged: among other problems, it complicates the appearance of the code. Also, when using *itemset* (and *item*) inside a loop, be sure to assign the methods to a local variable to avoid the attribute look-up at each loop iteration.

```
\Rightarrow x = np.random.random(9, size=(3, 3))>>> x
array([[3, 1, 7],
       [2, 8, 3],[8, 5, 3]]>>> x.itemset(4, 0)
>>> x.itemset((2, 2), 9)
>>> x
array([[3, 1, 7],
       [2, 0, 3],[8, 5, 9]])
```
#### **max**

```
TrimArray.max(axis=None, out=None)
     Return the maximum along a given axis.
```
Refer to *numpy.amax* for full documentation.

numpy.amax : equivalent function

### **mean**

```
TrimArray.mean(axis=None, dtype=None, out=None, keepdims=False)
     Returns the average of the array elements along given axis.
```
Refer to *numpy.mean* for full documentation.

numpy.mean : equivalent function

## **min**

TrimArray.**min**(*axis=None*, *out=None*, *keepdims=False*) Return the minimum along a given axis.

Refer to *numpy.amin* for full documentation.

numpy.amin : equivalent function

## **newbyteorder**

```
TrimArray.newbyteorder(new_order='S')
```
Return the array with the same data viewed with a different byte order.

Equivalent to:

arr.view(arr.dtype.newbytorder(new\_order))

Changes are also made in all fields and sub-arrays of the array data type.

- new\_order [string, optional] Byte order to force; a value from the byte order specifications below. *new\_order* codes can be any of:
	- 'S' swap dtype from current to opposite endian
	- $\{ \langle \langle \cdot, \cdot \rangle \rangle \}$  little endian
	- $\{S', 'B'\}$  big endian
	- $\{f =', 'N'\}$  native order
	- { $\Upsilon$ ,  $\Upsilon$ } ignore (no change to byte order)

The default value ('S') results in swapping the current byte order. The code does a case-insensitive check on the first letter of *new\_order* for the alternatives above. For example, any of 'B' or 'b' or 'biggish' are valid to specify big-endian.

new arr [array] New array object with the dtype reflecting given change to the byte order.

#### **nonzero**

```
TrimArray.nonzero()
```
Return the indices of the elements that are non-zero.

Refer to *numpy.nonzero* for full documentation.

numpy.nonzero : equivalent function

### **partition**

```
TrimArray.partition(kth, axis=-1, kind='introselect', order=None)
```
Rearranges the elements in the array in such a way that value of the element in kth position is in the position it would be in a sorted array. All elements smaller than the kth element are moved before this element and all equal or greater are moved behind it. The ordering of the elements in the two partitions is undefined.

New in version 1.8.0.

- kth [int or sequence of ints] Element index to partition by. The kth element value will be in its final sorted position and all smaller elements will be moved before it and all equal or greater elements behind it. The order all elements in the partitions is undefined. If provided with a sequence of kth it will partition all elements indexed by kth of them into their sorted position at once.
- axis [int, optional] Axis along which to sort. Default is -1, which means sort along the last axis.
- kind [{'introselect'}, optional] Selection algorithm. Default is 'introselect'.
- order [str or list of str, optional] When *a* is an array with fields defined, this argument specifies which fields to compare first, second, etc. A single field can be specified as a string, and not all fields need be specified, but unspecified fields will still be used, in the order in which they come up in the dtype, to break ties.

numpy.partition : Return a parititioned copy of an array. argpartition : Indirect partition. sort : Full sort.

See np.partition for notes on the different algorithms.

```
\Rightarrow a = np.array([3, 4, 2, 1])
>>> a.partition(a, 3)
>>> a
array([2, 1, 3, 4])
```

```
>>> a.partition((1, 3))
array([1, 2, 3, 4])
```
### **prod**

```
TrimArray.prod(axis=None, dtype=None, out=None, keepdims=False)
     Return the product of the array elements over the given axis
```
Refer to *numpy.prod* for full documentation.

numpy.prod : equivalent function

## **ptp**

TrimArray.**ptp**(*axis=None*, *out=None*) Peak to peak (maximum - minimum) value along a given axis.

Refer to *numpy.ptp* for full documentation.

numpy.ptp : equivalent function

## **put**

```
TrimArray.put(indices, values, mode='raise')
     Set a.flat [n] = values [n] for all n in indices.
```
Refer to *numpy.put* for full documentation.

numpy.put : equivalent function

## **ravel**

TrimArray.**ravel**([*order*]) Return a flattened array.

Refer to *numpy.ravel* for full documentation.

numpy.ravel : equivalent function

ndarray.flat : a flat iterator on the array.

#### **repeat**

```
TrimArray.repeat(repeats, axis=None)
     Repeat elements of an array.
     Refer to numpy.repeat for full documentation.
     numpy.repeat : equivalent function
```
**reshape**

```
TrimArray.reshape(shape, order='C')
```
Returns an array containing the same data with a new shape.

Refer to *numpy.reshape* for full documentation.

numpy.reshape : equivalent function

### **resize**

```
TrimArray.resize(new_shape, refcheck=True)
```
Change shape and size of array in-place.

new\_shape [tuple of ints, or *n* ints] Shape of resized array.

refcheck [bool, optional] If False, reference count will not be checked. Default is True.

None

ValueError If *a* does not own its own data or references or views to it exist, and the data memory must be changed.

SystemError If the *order* keyword argument is specified. This behaviour is a bug in NumPy.

resize : Return a new array with the specified shape.

This reallocates space for the data area if necessary.

Only contiguous arrays (data elements consecutive in memory) can be resized.

The purpose of the reference count check is to make sure you do not use this array as a buffer for another Python object and then reallocate the memory. However, reference counts can increase in other ways so if you are sure that you have not shared the memory for this array with another Python object, then you may safely set *refcheck* to False.

Shrinking an array: array is flattened (in the order that the data are stored in memory), resized, and reshaped:

```
\Rightarrow a = np.array([0, 1], [2, 3]], order='C')
>>> a.resize((2, 1))
>>> a
array([[0],
       [1]])
```

```
\Rightarrow a = np.array([0, 1], [2, 3]], order='F')
>>> a.resize((2, 1))
>>> a
array([[0],
       [2]])
```
Enlarging an array: as above, but missing entries are filled with zeros:

```
\Rightarrow b = np.array([0, 1], [2, 3]])
>>> b.resize(2, 3) # new_shape parameter doesn't have to be a tuple
>>> b
array([[0, 1, 2],
       [3, 0, 0]])
```
Referencing an array prevents resizing. . .

```
\Rightarrow \geq \geq \geq \geq>>> a.resize((1, 1))
Traceback (most recent call last):
...
ValueError: cannot resize an array that has been referenced ...
```
Unless *refcheck* is False:

```
>>> a.resize((1, 1), refcheck=False)
>>> a
array([[0]])
>>> c
array([[0]])
```
### **round**

TrimArray.**round**(*decimals=0*, *out=None*)

Return *a* with each element rounded to the given number of decimals.

Refer to *numpy.around* for full documentation.

numpy.around : equivalent function

## **searchsorted**

```
TrimArray.searchsorted(v, side='left', sorter=None)
```
Find indices where elements of v should be inserted in a to maintain order.

For full documentation, see *numpy.searchsorted*

numpy.searchsorted : equivalent function

## **setfield**

```
TrimArray.setfield(val, dtype, offset=0)
```
Put a value into a specified place in a field defined by a data-type.

Place *val* into *a*'s field defined by *dtype* and beginning *offset* bytes into the field.

val [object] Value to be placed in field.

dtype [dtype object] Data-type of the field in which to place *val*.

offset [int, optional] The number of bytes into the field at which to place *val*.

None

getfield

```
\Rightarrow x = np \cdot eye(3)>>> x.getfield(np.float64)
array([[ 1., 0., 0.],
      [0., 1., 0.],[0., 0., 1.]>>> x.setfield(3, np.int32)
>>> x.getfield(np.int32)
array([[3, 3, 3],
      [3, 3, 3],
      [3, 3, 3]])
>>> x
array([[ 1.00000000e+000, 1.48219694e-323, 1.48219694e-323],
      [ 1.48219694e-323, 1.00000000e+000, 1.48219694e-323],
      [ 1.48219694e-323, 1.48219694e-323, 1.00000000e+000]])
>>> x.setfield(np.eye(3), np.int32)
>>> x
array([[ 1., 0., 0.],
      [0., 1., 0.],[0., 0., 1.]
```
### **setflags**

```
TrimArray.setflags(write=None, align=None, uic=None)
```
Set array flags WRITEABLE, ALIGNED, and UPDATEIFCOPY, respectively.

These Boolean-valued flags affect how numpy interprets the memory area used by *a* (see Notes below). The ALIGNED flag can only be set to True if the data is actually aligned according to the type. The UPDATEIFCOPY flag can never be set to True. The flag WRITEABLE can only be set to True if the array owns its own memory, or the ultimate owner of the memory exposes a writeable buffer interface, or is a string. (The exception for string is made so that unpickling can be done without copying memory.)

write [bool, optional] Describes whether or not *a* can be written to.

align [bool, optional] Describes whether or not *a* is aligned properly for its type.

uic [bool, optional] Describes whether or not *a* is a copy of another "base" array.

Array flags provide information about how the memory area used for the array is to be interpreted. There are 6 Boolean flags in use, only three of which can be changed by the user: UPDATEIFCOPY, WRITE-ABLE, and ALIGNED.

WRITEABLE (W) the data area can be written to;

ALIGNED (A) the data and strides are aligned appropriately for the hardware (as determined by the compiler);

UPDATEIFCOPY (U) this array is a copy of some other array (referenced by .base). When this array is deallocated, the base array will be updated with the contents of this array.

All flags can be accessed using their first (upper case) letter as well as the full name.

```
>>> y
array([[3, 1, 7],
      [2, 0, 0],
       [8, 5, 9]])
>>> y.flags
 C_CONTIGUOUS : True
 F_CONTIGUOUS : False
 OWNDATA : True
 WRITEABLE : True
 ALIGNED : True
 UPDATEIFCOPY : False
>>> y.setflags(write=0, align=0)
>>> y.flags
 C_CONTIGUOUS : True
 F_CONTIGUOUS : False
 OWNDATA : True
 WRITEABLE : False
 ALIGNED : False
 UPDATEIFCOPY : False
>>> y.setflags(uic=1)
Traceback (most recent call last):
 File "<stdin>", line 1, in <module>
ValueError: cannot set UPDATEIFCOPY flag to True
```
### **sort**

```
TrimArray.sort(axis=-1, kind='quicksort', order=None)
     Sort an array, in-place.
```
axis [int, optional] Axis along which to sort. Default is -1, which means sort along the last axis.

- kind [{'quicksort', 'mergesort', 'heapsort'}, optional] Sorting algorithm. Default is 'quicksort'.
- order [str or list of str, optional] When *a* is an array with fields defined, this argument specifies which fields to compare first, second, etc. A single field can be specified as a string, and not all fields need be specified, but unspecified fields will still be used, in the order in which they come up in the dtype, to break ties.

numpy.sort : Return a sorted copy of an array. argsort : Indirect sort. lexsort : Indirect stable sort on multiple keys. searchsorted : Find elements in sorted array. partition: Partial sort.

See sort for notes on the different sorting algorithms.

```
\Rightarrow a = np.array([1, 4], [3, 1])
>>> a.sort(axis=1)
>>> a
array([[1, 4],
       [1, 3]])
>>> a.sort(axis=0)
>>> a
array([[1, 3],
       [1, 4]]
```
Use the *order* keyword to specify a field to use when sorting a structured array:

```
>>> a = np.array([('a', 2), ('c', 1)], dtype=[('x', 'S1'), ('y', int)])>>> a.sort(order='y')
>>> a
array([('c', 1), ('a', 2)],
      dtype=[('x', '|S1'), ('y', ' < i4')])
```
### **squeeze**

```
TrimArray.squeeze(axis=None)
     Remove single-dimensional entries from the shape of a.
```
Refer to *numpy.squeeze* for full documentation.

numpy.squeeze : equivalent function

#### **std**

TrimArray.**std**(*axis=None*, *dtype=None*, *out=None*, *ddof=0*, *keepdims=False*) Returns the standard deviation of the array elements along given axis.

Refer to *numpy.std* for full documentation.

numpy.std : equivalent function

## **sum**

TrimArray.**sum**(*axis=None*, *dtype=None*, *out=None*, *keepdims=False*) Return the sum of the array elements over the given axis.

Refer to *numpy.sum* for full documentation.

numpy.sum : equivalent function

#### **swapaxes**

```
TrimArray.swapaxes(axis1, axis2)
```
Return a view of the array with *axis1* and *axis2* interchanged.

Refer to *numpy.swapaxes* for full documentation.

numpy.swapaxes : equivalent function

## **take**

```
TrimArray.take(indices, axis=None, out=None, mode='raise')
     Return an array formed from the elements of a at the given indices.
```
Refer to *numpy.take* for full documentation.

numpy.take : equivalent function

## **tobytes**

```
TrimArray.tobytes(order='C')
```
Construct Python bytes containing the raw data bytes in the array.

Constructs Python bytes showing a copy of the raw contents of data memory. The bytes object can be produced in either 'C' or 'Fortran', or 'Any' order (the default is 'C'-order). 'Any' order means C-order unless the F\_CONTIGUOUS flag in the array is set, in which case it means 'Fortran' order.

New in version 1.9.0.

- order [{'C', 'F', None}, optional] Order of the data for multidimensional arrays: C, Fortran, or the same as for the original array.
- s [bytes] Python bytes exhibiting a copy of *a*'s raw data.

```
>>> x = np.array([[0, 1], [2, 3]])
>>> x.tobytes()
b'\x00\x00\x00\x00\x01\x00\x00\x00\x02\x00\x00\x00\x03\x00\x00\x00'
>>> x.tobytes('C') == x.tobytes()
True
>>> x.tobytes('F')
b'\x00\x00\x00\x00\x02\x00\x00\x00\x01\x00\x00\x00\x03\x00\x00\x00'
```
### **tofile**

```
TrimArray.tofile(fid, sep="", format="%s")
```
Write array to a file as text or binary (default).

Data is always written in 'C' order, independent of the order of *a*. The data produced by this method can be recovered using the function fromfile().

fid [file or str] An open file object, or a string containing a filename.

- sep [str] Separator between array items for text output. If "" (empty), a binary file is written, equivalent to file.write(a.tobytes()).
- format [str] Format string for text file output. Each entry in the array is formatted to text by first converting it to the closest Python type, and then using "format" % item.

This is a convenience function for quick storage of array data. Information on endianness and precision is lost, so this method is not a good choice for files intended to archive data or transport data between machines with different endianness. Some of these problems can be overcome by outputting the data as text files, at the expense of speed and file size.

## **tolist**

```
TrimArray.tolist()
```
Return the array as a (possibly nested) list.

Return a copy of the array data as a (nested) Python list. Data items are converted to the nearest compatible Python type.

none

y [list] The possibly nested list of array elements.

The array may be recreated,  $a = np.array(a.tolist())$ .

```
>>> a = np.array([1, 2])
>>> a.tolist()
[1, 2]
\Rightarrow a = np.array([1, 2], [3, 4]])
>>> list(a)
[array([1, 2]), array([3, 4])]
>>> a.tolist()
[1, 2], [3, 4]
```
### **tostring**

```
TrimArray.tostring(order='C')
```
Construct Python bytes containing the raw data bytes in the array.

Constructs Python bytes showing a copy of the raw contents of data memory. The bytes object can be produced in either 'C' or 'Fortran', or 'Any' order (the default is 'C'-order). 'Any' order means C-order unless the F\_CONTIGUOUS flag in the array is set, in which case it means 'Fortran' order.

This function is a compatibility alias for tobytes. Despite its name it returns bytes not strings.

order [{'C', 'F', None}, optional] Order of the data for multidimensional arrays: C, Fortran, or the same as for the original array.

s [bytes] Python bytes exhibiting a copy of *a*'s raw data.

```
\Rightarrow x = np.array([0, 1], [2, 3]])>>> x.tobytes()
b'\x00\x00\x00\x00\x01\x00\x00\x00\x02\x00\x00\x00\x03\x00\x00\x00'
>>> x.tobytes('C') == x.tobytes()
True
>>> x.tobytes('F')
b'\x00\x00\x00\x00\x02\x00\x00\x00\x01\x00\x00\x00\x03\x00\x00\x00'
```
#### **trace**

TrimArray.**trace**(*offset=0*, *axis1=0*, *axis2=1*, *dtype=None*, *out=None*) Return the sum along diagonals of the array.

Refer to *numpy.trace* for full documentation.

numpy.trace : equivalent function

### **transpose**

TrimArray.**transpose**(*\*axes*)

Returns a view of the array with axes transposed.

For a 1-D array, this has no effect. (To change between column and row vectors, first cast the 1-D array into a matrix object.) For a 2-D array, this is the usual matrix transpose. For an n-D array, if axes are given, their order indicates how the axes are permuted (see Examples). If axes are not provided and a.shape =  $(i[0], i[1], \ldots i[n-2], i[n-1]),$  then a.transpose().shape =  $(i[n-1], i[n-2], ... i[1], i[0]).$ 

axes : None, tuple of ints, or *n* ints

- None or no argument: reverses the order of the axes.
- tuple of ints: *i* in the *j*-th place in the tuple means *a*'s *i*-th axis becomes *a.transpose()*'s *j*-th axis.
- *n* ints: same as an n-tuple of the same ints (this form is intended simply as a "convenience" alternative to the tuple form)

out [ndarray] View of *a*, with axes suitably permuted.

ndarray.T : Array property returning the array transposed.

```
>>> a = np.array([[1, 2], [3, 4]])
>>> a
array([[1, 2],
       [3, 4]]
>>> a.transpose()
array([[1, 3],
       [2, 4]])
>>> a.transpose((1, 0))
array([[1, 3],
       [2, 4])
>>> a.transpose(1, 0)
array([[1, 3],
       [2, 4])
```
### **var**

```
TrimArray.var(axis=None, dtype=None, out=None, ddof=0, keepdims=False)
     Returns the variance of the array elements, along given axis.
```
Refer to *numpy.var* for full documentation.

numpy.var : equivalent function

### **view**

TrimArray.**view**(*dtype=None*, *type=None*) New view of array with the same data.

- dtype [data-type or ndarray sub-class, optional] Data-type descriptor of the returned view, e.g., float32 or int16. The default, None, results in the view having the same data-type as *a*. This argument can also be specified as an ndarray sub-class, which then specifies the type of the returned object (this is equivalent to setting the type parameter).
- type [Python type, optional] Type of the returned view, e.g., ndarray or matrix. Again, the default None results in type preservation.
- a.view() is used two different ways:

a.view(some\_dtype) or a.view(dtype=some\_dtype) constructs a view of the array's memory with a different data-type. This can cause a reinterpretation of the bytes of memory.

a.view(ndarray\_subclass) or a.view(type=ndarray\_subclass) just returns an instance of *ndarray\_subclass* that looks at the same array (same shape, dtype, etc.) This does not cause a reinterpretation of the memory.

For a.view(some\_dtype), if some\_dtype has a different number of bytes per entry than the previous dtype (for example, converting a regular array to a structured array), then the behavior of the view cannot be predicted just from the superficial appearance of a (shown by  $\text{print}(a)$ ). It also depends on exactly how a is stored in memory. Therefore if a is C-ordered versus fortran-ordered, versus defined as a slice or transpose, etc., the view may give different results.

>>>  $x = np.array([1, 2)], dtype=[('a', np.int8), ('b', np.int8)])$ 

Viewing array data using a different type and dtype:

```
>>> y = x.view(dtype=np.int16, type=np.matrix)
>>> y
matrix([[513]], dtype=int16)
>>> print(type(y))
<class 'numpy.matrixlib.defmatrix.matrix'>
```
Creating a view on a structured array so it can be used in calculations

```
>>> x = np.array([(1, 2), (3, 4)], dtype=[(a', np.int8), (b', np.int8)])
>>> xv = x.view(dtype=np.int8).reshape(-1,2)
>>> xv
array([[1, 2],
       [3, 4]], dtype=int8)
>>> xv.mean(0)
array([ 2., 3.])
```
Making changes to the view changes the underlying array

```
>>> xv[0,1] = 20
>>> print(x)
[(1, 20) (3, 4)]
```
Using a view to convert an array to a recarray:

```
>>> z = x.view(np.recarray)
>>> z.a
array([1], dtype=int8)
```
Views share data:

```
\Rightarrow \times [0] = (9, 10)
>>> z[0]
(9, 10)
```
Views that change the dtype size (bytes per entry) should normally be avoided on arrays defined by slices, transposes, fortran-ordering, etc.:

```
>>> x = np.array([[1,2,3],[4,5,6]], dtype=np.int16)
\Rightarrow \Rightarrow y = x[:, 0:2]>>> y
array([[1, 2],
       [4, 5]], dtype=int16)
>>> y.view(dtype=[('width', np.int16), ('length', np.int16)])
Traceback (most recent call last):
 File "<stdin>", line 1, in <module>
ValueError: new type not compatible with array.
\Rightarrow z = y \cdot \text{copy}()>>> z.view(dtype=[('width', np.int16), ('length', np.int16)])
array([[(1, 2)],
        [(4, 5)]], dtype=[('width', '<i2'), ('length', '<i2')])
```
#### **\_\_init\_\_**()

Initialize self. See help(type(self)) for accurate signature.

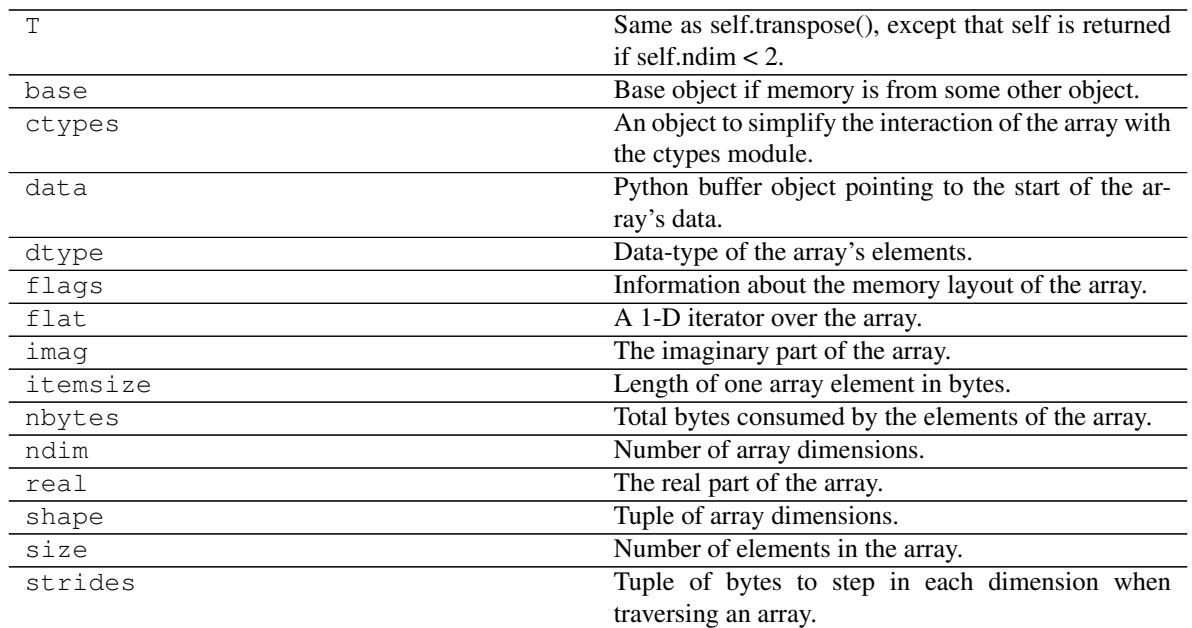

## **Attributes**

# **T**

## TrimArray.**T**

Same as self.transpose(), except that self is returned if self.ndim < 2.

```
\Rightarrow x = np.array([1.,2.], [3.,4.]])>>> x
array([1., 2.],[3., 4.]>>> x.T
array([[ 1., 3.],
      [2., 4.]]
\Rightarrow x = np.array([1, 2, 3, 4, 1])>>> x
array([ 1., 2., 3., 4.])>>> x.T
array([ 1., 2., 3., 4.])
```
#### **base**

```
TrimArray.base
```
Base object if memory is from some other object.

The base of an array that owns its memory is None:

 $\Rightarrow$   $x = np.array([1, 2, 3, 4])$ **>>>** x.base **is None** True

Slicing creates a view, whose memory is shared with x:

```
\Rightarrow \Rightarrow y = x[2:]>>> y.base is x
True
```
#### **ctypes**

#### TrimArray.**ctypes**

An object to simplify the interaction of the array with the ctypes module.

This attribute creates an object that makes it easier to use arrays when calling shared libraries with the ctypes module. The returned object has, among others, data, shape, and strides attributes (see Notes below) which themselves return ctypes objects that can be used as arguments to a shared library.

None

c [Python object] Possessing attributes data, shape, strides, etc.

numpy.ctypeslib

Below are the public attributes of this object which were documented in "Guide to NumPy" (we have omitted undocumented public attributes, as well as documented private attributes):

- data: A pointer to the memory area of the array as a Python integer. This memory area may contain data that is not aligned, or not in correct byte-order. The memory area may not even be writeable. The array flags and data-type of this array should be respected when passing this attribute to arbitrary C-code to avoid trouble that can include Python crashing. User Beware! The value of this attribute is exactly the same as self.\_array\_interface\_['data'][0].
- shape (c\_intp\*self.ndim): A ctypes array of length self.ndim where the basetype is the C-integer corresponding to dtype('p') on this platform. This base-type could be c\_int, c\_long, or c\_longlong

depending on the platform. The c\_intp type is defined accordingly in numpy.ctypeslib. The ctypes array contains the shape of the underlying array.

- strides (c\_intp\*self.ndim): A ctypes array of length self.ndim where the basetype is the same as for the shape attribute. This ctypes array contains the strides information from the underlying array. This strides information is important for showing how many bytes must be jumped to get to the next element in the array.
- data\_as(obj): Return the data pointer cast to a particular c-types object. For example, calling self.\_as\_parameter\_ is equivalent to self.data\_as(ctypes.c\_void\_p). Perhaps you want to use the data as a pointer to a ctypes array of floating-point data: self.data\_as(ctypes.POINTER(ctypes.c\_double)).
- shape\_as(obj): Return the shape tuple as an array of some other c-types type. For example: self.shape\_as(ctypes.c\_short).
- strides\_as(obj): Return the strides tuple as an array of some other c-types type. For example: self.strides\_as(ctypes.c\_longlong).

Be careful using the ctypes attribute - especially on temporary arrays or arrays constructed on the fly. For example, calling  $(a+b)$ .ctypes.data as (ctypes.c void p) returns a pointer to memory that is invalid because the array created as (a+b) is deallocated before the next Python statement. You can avoid this problem using either  $c=a+b$  or  $ct=(a+b)$ .  $ctypes$ . In the latter case, ct will hold a reference to the array until ct is deleted or re-assigned.

If the ctypes module is not available, then the ctypes attribute of array objects still returns something useful, but ctypes objects are not returned and errors may be raised instead. In particular, the object will still have the as parameter attribute which will return an integer equal to the data attribute.

```
>>> import ctypes
>>> x
array([[0, 1],
       [2, 3]])
>>> x.ctypes.data
30439712
>>> x.ctypes.data_as(ctypes.POINTER(ctypes.c_long))
<ctypes.LP_c_long object at 0x01F01300>
>>> x.ctypes.data_as(ctypes.POINTER(ctypes.c_long)).contents
c_long(0)
>>> x.ctypes.data_as(ctypes.POINTER(ctypes.c_longlong)).contents
c_longlong(4294967296L)
>>> x.ctypes.shape
<numpy.core._internal.c_long_Array_2 object at 0x01FFD580>
>>> x.ctypes.shape_as(ctypes.c_long)
<numpy.core._internal.c_long_Array_2 object at 0x01FCE620>
>>> x.ctypes.strides
<numpy.core._internal.c_long_Array_2 object at 0x01FCE620>
>>> x.ctypes.strides_as(ctypes.c_longlong)
<numpy.core._internal.c_longlong_Array_2 object at 0x01F01300>
```
## **data**

```
TrimArray.data
```
Python buffer object pointing to the start of the array's data.

## **dtype**

```
TrimArray.dtype
```
Data-type of the array's elements.

None

d : numpy dtype object

numpy.dtype

```
>>> x
array([[0, 1],
       [2, 3]])
>>> x.dtype
dtype('int32')
>>> type(x.dtype)
<type 'numpy.dtype'>
```
# **flags**

## TrimArray.**flags**

Information about the memory layout of the array.

C\_CONTIGUOUS (C) The data is in a single, C-style contiguous segment.

F\_CONTIGUOUS (F) The data is in a single, Fortran-style contiguous segment.

OWNDATA (O) The array owns the memory it uses or borrows it from another object.

- WRITEABLE (W) The data area can be written to. Setting this to False locks the data, making it readonly. A view (slice, etc.) inherits WRITEABLE from its base array at creation time, but a view of a writeable array may be subsequently locked while the base array remains writeable. (The opposite is not true, in that a view of a locked array may not be made writeable. However, currently, locking a base object does not lock any views that already reference it, so under that circumstance it is possible to alter the contents of a locked array via a previously created writeable view onto it.) Attempting to change a non-writeable array raises a RuntimeError exception.
- ALIGNED (A) The data and all elements are aligned appropriately for the hardware.
- UPDATEIFCOPY (U) This array is a copy of some other array. When this array is deallocated, the base array will be updated with the contents of this array.
- FNC F\_CONTIGUOUS and not C\_CONTIGUOUS.

FORC F\_CONTIGUOUS or C\_CONTIGUOUS (one-segment test).

BEHAVED (B) ALIGNED and WRITEABLE.

CARRAY (CA) BEHAVED and C\_CONTIGUOUS.

FARRAY (FA) BEHAVED and F\_CONTIGUOUS and not C\_CONTIGUOUS.

The *flags* object can be accessed dictionary-like (as in a . flags ['WRITEABLE']), or by using lowercased attribute names (as in a.flags.writeable). Short flag names are only supported in dictionary access.

Only the UPDATEIFCOPY, WRITEABLE, and ALIGNED flags can be changed by the user, via direct assignment to the attribute or dictionary entry, or by calling *ndarray.setflags*.

The array flags cannot be set arbitrarily:

- UPDATEIFCOPY can only be set False.
- ALIGNED can only be set True if the data is truly aligned.
- WRITEABLE can only be set True if the array owns its own memory or the ultimate owner of the memory exposes a writeable buffer interface or is a string.

Arrays can be both C-style and Fortran-style contiguous simultaneously. This is clear for 1-dimensional arrays, but can also be true for higher dimensional arrays.

Even for contiguous arrays a stride for a given dimension arr.strides[dim] may be *arbitrary* if  $arr.shape[dim] == 1$  or the array has no elements. It does *not* generally hold that  $self.$ strides $[-1]$  == self.itemsize for C-style contiguous arrays or self.strides $[0]$  == self.itemsize for Fortran-style contiguous arrays is true.

## **flat**

```
TrimArray.flat
```
A 1-D iterator over the array.

This is a *numpy.flatiter* instance, which acts similarly to, but is not a subclass of, Python's built-in iterator object.

flatten : Return a copy of the array collapsed into one dimension.

flatiter

```
>>> x = np.arange(1, 7) response(2, 3)>>> x
array([[1, 2, 3],
       [4, 5, 6]]
>>> x.flat[3]
4
>>> x.T
array([[1, 4],
       [2, 5],[3, 6]])
>>> x.T.flat[3]
5
>>> type(x.flat)
<type 'numpy.flatiter'>
```
An assignment example:

```
\Rightarrow x.flat = 3; x
array([[3, 3, 3],
       [3, 3, 3]])
>>> x.flat[[1,4]] = 1; x
array([[3, 1, 3],
       [3, 1, 3]]
```
## **imag**

```
TrimArray.imag
     The imaginary part of the array.
```

```
\Rightarrow x = np.sqrt([1+0j, 0+1j])
>>> x.imag
array([ 0.   0.70710678])>>> x.imag.dtype
dtype('float64')
```
## **itemsize**

```
TrimArray.itemsize
```
Length of one array element in bytes.

```
\Rightarrow x = np {\text{.} array([1, 2, 3], dtype = np {\text{.} float64})}>>> x.itemsize
8
>>> x = np.array([1,2,3], dtype=np.complex128)
>>> x.itemsize
16
```
## **nbytes**

## TrimArray.**nbytes**

Total bytes consumed by the elements of the array.

Does not include memory consumed by non-element attributes of the array object.

```
\Rightarrow x = np \cdot zeros( (3, 5, 2), dtype=np.complex128)
>>> x.nbytes
480
>>> np.prod(x.shape) * x.itemsize
480
```
## **ndim**

```
TrimArray.ndim
```
Number of array dimensions.

```
\Rightarrow x = np.array([1, 2, 3])>>> x.ndim
1
\Rightarrow \Rightarrow y = np \cdot zeros((2, 3, 4))>>> y.ndim
3
```
# **real**

```
TrimArray.real
     The real part of the array.
```

```
\Rightarrow x = np \cdot sqrt([1+0j, 0+1j])>>> x.real
array([ 1. 0.70710678])>>> x.real.dtype
dtype('float64')
```
numpy.real : equivalent function

### **shape**

#### TrimArray.**shape**

Tuple of array dimensions.

May be used to "reshape" the array, as long as this would not require a change in the total number of elements

```
\Rightarrow x = np.array([1, 2, 3, 4])>>> x.shape
(4, )\Rightarrow \Rightarrow y = np \cdot zeros((2, 3, 4))>>> y.shape
(2, 3, 4)\Rightarrow \Rightarrow \frac{1}{2}, \Rightarrow \frac{1}{2}, \Rightarrow \frac{1}{2}, \Rightarrow \Rightarrow \frac{1}{2}>>> y
array([0., 0., 0., 0., 0., 0., 0., 0., 0.[ 0., 0., 0., 0., 0., 0., 0., 0.],
         [0., 0., 0., 0., 0., 0., 0., 0., 0.]]\Rightarrow y.shape = (3, 6)Traceback (most recent call last):
  File "<stdin>", line 1, in <module>
ValueError: total size of new array must be unchanged
```
### **size**

```
TrimArray.size
```
Number of elements in the array.

Equivalent to np.prod(a.shape), i.e., the product of the array's dimensions.

```
\Rightarrow x = np \cdot zeros((3, 5, 2), dtype = np \cdot complex128)>>> x.size
30
>>> np.prod(x.shape)
30
```
## **strides**

```
TrimArray.strides
```
Tuple of bytes to step in each dimension when traversing an array.

The byte offset of element  $(i[0], i[1], \ldots, i[n])$  in an array *a* is:

```
offset = sum(np.array(i) * a.strides)
```
A more detailed explanation of strides can be found in the "ndarray.rst" file in the NumPy reference guide.

Imagine an array of 32-bit integers (each 4 bytes):

 $x = np.array([0, 1, 2, 3, 4],$ [5, 6, 7, 8, 9]], dtype=np.int32)

This array is stored in memory as 40 bytes, one after the other (known as a contiguous block of memory). The strides of an array tell us how many bytes we have to skip in memory to move to the next position along a certain axis. For example, we have to skip 4 bytes (1 value) to move to the next column, but 20 bytes (5 values) to get to the same position in the next row. As such, the strides for the array *x* will be  $(20, 4).$ 

numpy.lib.stride\_tricks.as\_strided

```
\Rightarrow y = np \cdot reshape(np \cdot arange(2*3*4), (2,3,4))>>> y
array([[[ 0, 1, 2, 3],
        [4, 5, 6, 7],[ 8, 9, 10, 11]],
       [[12, 13, 14, 15],
        [16, 17, 18, 19],
        [20, 21, 22, 23]]])
>>> y.strides
(48, 16, 4)
>>> y[1,1,1]
17
>>> offset=sum(y.strides * np.array((1,1,1)))
>>> offset/y.itemsize
17
```

```
>>> x = np.reshape(np.arange(5*(6*(7)*8), (5,6,7,8)).transpose(2,3,1,0)
>>> x.strides
(32, 4, 224, 1344)
>>> i = np.array([3,5,2,2])
\Rightarrow \Rightarrow offset = sum(i * x.strides)
>>> x[3,5,2,2]
813
>>> offset / x.itemsize
813
```
## **Functions**

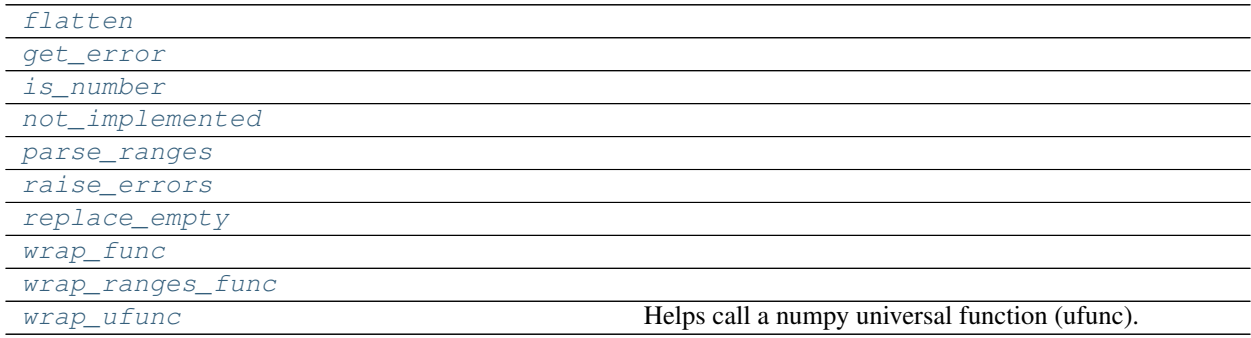

# **flatten**

<span id="page-226-0"></span>**flatten**(*l*, *check=<function is\_number>*)

**get\_error**

<span id="page-226-1"></span>**get\_error**(*\*vals*)

## **is\_number**

<span id="page-226-2"></span>**is\_number**(*number*)

**not\_implemented**

<span id="page-226-3"></span>**not\_implemented**(*\*args*, *\*\*kwargs*)

### **parse\_ranges**

<span id="page-226-4"></span>**parse\_ranges**(*\*args*, *\*\*kw*)

**raise\_errors**

<span id="page-226-5"></span>**raise\_errors**(*\*args*)

**replace\_empty**

<span id="page-226-6"></span>**replace\_empty**(*x*, *empty=0*)

### **wrap\_func**

<span id="page-226-7"></span>**wrap\_func**(*func*, *ranges=False*)

## **wrap\_ranges\_func**

<span id="page-226-8"></span>**wrap\_ranges\_func**(*func*, *n\_out=1*)

## **wrap\_ufunc**

<span id="page-226-9"></span>**wrap\_ufunc**(*func*, *input\_parser=<function <lambda>>*, *check\_error=<function get\_error>*, *args\_parser=<function <lambda>>*, *otype=<function <lambda>>*, *ranges=False*, *\*\*kw*) Helps call a numpy universal function (ufunc).

## **Classes**

## [Array](#page-227-0)

## **Array**

# <span id="page-227-0"></span>**class Array**

# **Methods**

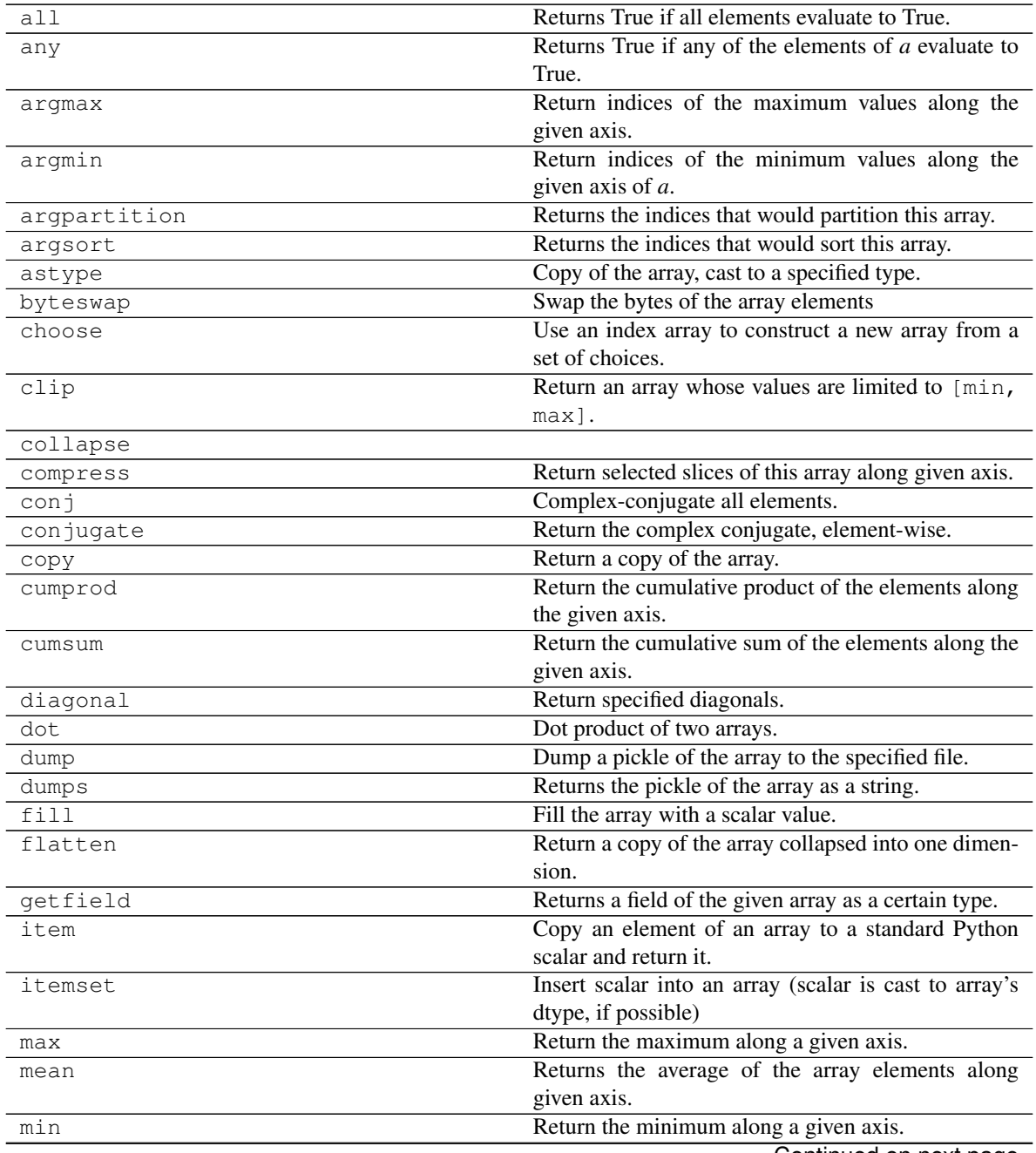

Continued on next page

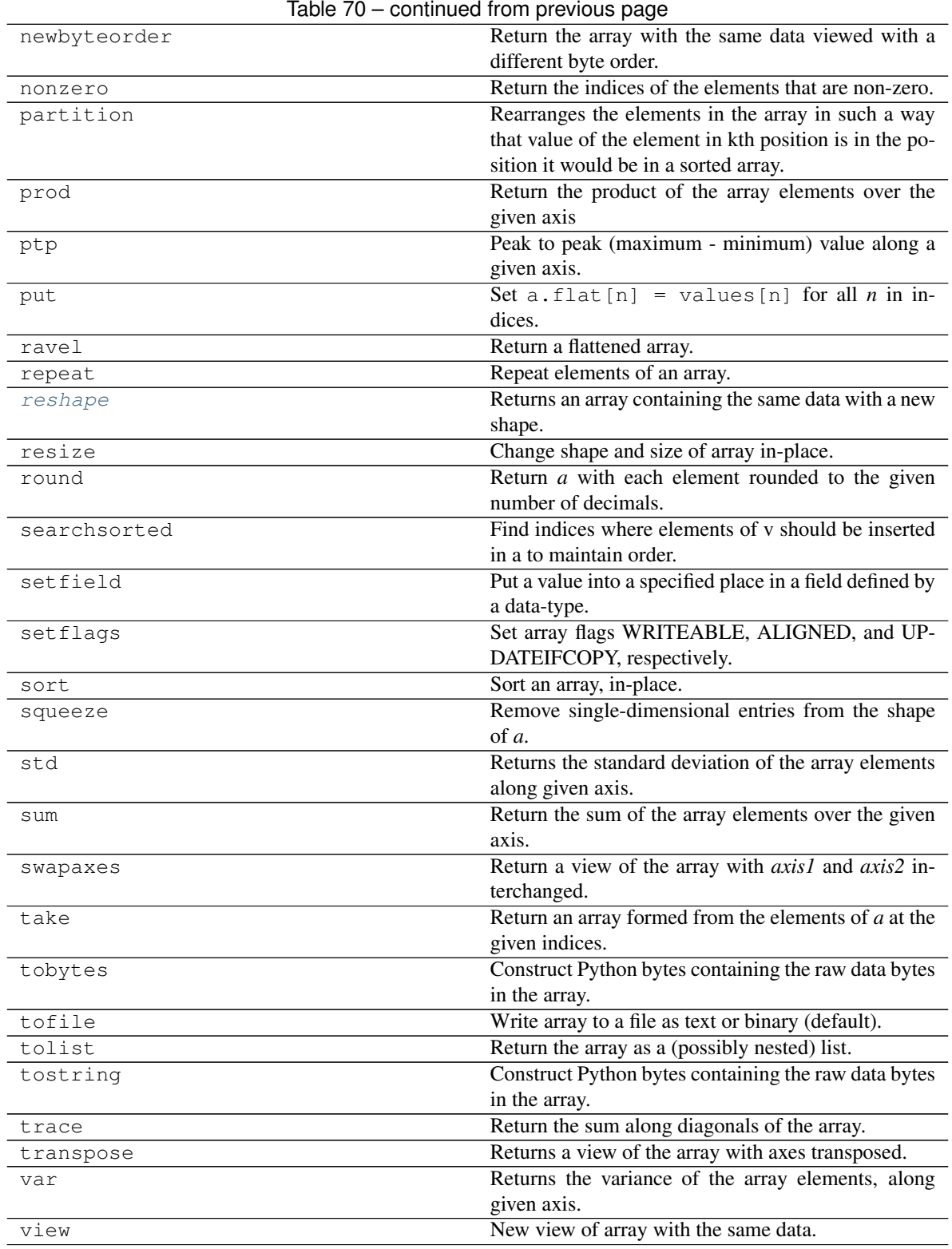

## **all**

Array.**all**(*axis=None*, *out=None*, *keepdims=False*) Returns True if all elements evaluate to True.

Refer to *numpy.all* for full documentation. numpy.all : equivalent function

### **any**

Array.**any**(*axis=None*, *out=None*, *keepdims=False*) Returns True if any of the elements of *a* evaluate to True.

Refer to *numpy.any* for full documentation.

numpy.any : equivalent function

## **argmax**

Array.**argmax**(*axis=None*, *out=None*)

Return indices of the maximum values along the given axis.

Refer to *numpy.argmax* for full documentation.

numpy.argmax : equivalent function

## **argmin**

Array.**argmin**(*axis=None*, *out=None*)

Return indices of the minimum values along the given axis of *a*.

Refer to *numpy.argmin* for detailed documentation.

numpy.argmin : equivalent function

## **argpartition**

Array.**argpartition**(*kth*, *axis=-1*, *kind='introselect'*, *order=None*) Returns the indices that would partition this array.

Refer to *numpy.argpartition* for full documentation.

New in version 1.8.0.

numpy.argpartition : equivalent function

## **argsort**

Array.**argsort**(*axis=-1*, *kind='quicksort'*, *order=None*) Returns the indices that would sort this array.

Refer to *numpy.argsort* for full documentation.

numpy.argsort : equivalent function

### **astype**

- Array.**astype**(*dtype*, *order='K'*, *casting='unsafe'*, *subok=True*, *copy=True*) Copy of the array, cast to a specified type.
	- dtype [str or dtype] Typecode or data-type to which the array is cast.
	- order [{'C', 'F', 'A', 'K'}, optional] Controls the memory layout order of the result. 'C' means C order, 'F' means Fortran order, 'A' means 'F' order if all the arrays are Fortran contiguous, 'C' order otherwise, and 'K' means as close to the order the array elements appear in memory as possible. Default is 'K'.
	- casting [{'no', 'equiv', 'safe', 'same\_kind', 'unsafe'}, optional] Controls what kind of data casting may occur. Defaults to 'unsafe' for backwards compatibility.
		- 'no' means the data types should not be cast at all.
		- 'equiv' means only byte-order changes are allowed.
		- 'safe' means only casts which can preserve values are allowed.
		- 'same\_kind' means only safe casts or casts within a kind, like float 64 to float 32, are allowed.
		- 'unsafe' means any data conversions may be done.
	- subok [bool, optional] If True, then sub-classes will be passed-through (default), otherwise the returned array will be forced to be a base-class array.
	- copy [bool, optional] By default, astype always returns a newly allocated array. If this is set to false, and the *dtype*, *order*, and *subok* requirements are satisfied, the input array is returned instead of a copy.
	- arr<sub>t</sub> [ndarray] Unless *copy* is False and the other conditions for returning the input array are satisfied (see description for *copy* input parameter), *arr\_t* is a new array of the same shape as the input array, with dtype, order given by *dtype*, *order*.

Starting in NumPy 1.9, astype method now returns an error if the string dtype to cast to is not long enough in 'safe' casting mode to hold the max value of integer/float array that is being casted. Previously the casting was allowed even if the result was truncated.

ComplexWarning When casting from complex to float or int. To avoid this, one should use a.real. astype(t).

```
\Rightarrow x = np.array([1, 2, 2.5])>>> x
array([ 1., 2., 2.5])
```

```
>>> x.astype(int)
array([1, 2, 2])
```
### **byteswap**

```
Array.byteswap(inplace)
```
Swap the bytes of the array elements

Toggle between low-endian and big-endian data representation by returning a byteswapped array, optionally swapped in-place.

inplace [bool, optional] If True, swap bytes in-place, default is False.

out [ndarray] The byteswapped array. If *inplace* is True, this is a view to self.

```
>>> A = np.array([1, 256, 8755], dtype=np.int16)
>>> map(hex, A)
['0x1', '0x100', '0x2233']
>>> A.byteswap(True)
array([ 256, 1, 13090], dtype=int16)
>>> map(hex, A)
['0x100', '0x1', '0x3322']
```
Arrays of strings are not swapped

```
\Rightarrow A = np.array(['ceg', 'fac'])
>>> A.byteswap()
array(['ceg', 'fac'],
      dtype='|S3')
```
## **choose**

Array.**choose**(*choices*, *out=None*, *mode='raise'*) Use an index array to construct a new array from a set of choices.

Refer to *numpy.choose* for full documentation.

numpy.choose : equivalent function

## **clip**

```
Array.clip(min=None, max=None, out=None)
```
Return an array whose values are limited to [min, max]. One of max or min must be given.

Refer to *numpy.clip* for full documentation.

numpy.clip : equivalent function

## **collapse**

Array.**collapse**(*shape*)

### **compress**

```
Array.compress(condition, axis=None, out=None)
     Return selected slices of this array along given axis.
```
Refer to *numpy.compress* for full documentation.

numpy.compress : equivalent function

### **conj**

```
Array.conj()
     Complex-conjugate all elements.
```
Refer to *numpy.conjugate* for full documentation.

numpy.conjugate : equivalent function

## **conjugate**

```
Array.conjugate()
```
Return the complex conjugate, element-wise.

Refer to *numpy.conjugate* for full documentation.

numpy.conjugate : equivalent function

## **copy**

```
Array.copy(order='C')
```
Return a copy of the array.

order [{'C', 'F', 'A', 'K'}, optional] Controls the memory layout of the copy. 'C' means C-order, 'F' means F-order, 'A' means 'F' if *a* is Fortran contiguous, 'C' otherwise. 'K' means match the layout of *a* as closely as possible. (Note that this function and :func:numpy.copy are very similar, but have different default values for their order= arguments.)

numpy.copy numpy.copyto

```
>>> x = np.array([[1,2,3],[4,5,6]], order='F')
\Rightarrow \frac{1}{y} = x \cdot \text{copy}>>> x.fill(0)
>>> x
array([[0, 0, 0],
        [0, 0, 0]])
>>> y
array([[1, 2, 3],
        [4, 5, 6])
>>> y.flags['C_CONTIGUOUS']
True
```
## **cumprod**

```
Array.cumprod(axis=None, dtype=None, out=None)
```
Return the cumulative product of the elements along the given axis.

Refer to *numpy.cumprod* for full documentation.

numpy.cumprod : equivalent function

#### **cumsum**

Array.**cumsum**(*axis=None*, *dtype=None*, *out=None*)

Return the cumulative sum of the elements along the given axis.

Refer to *numpy.cumsum* for full documentation.

numpy.cumsum : equivalent function

## **diagonal**

```
Array.diagonal(offset=0, axis1=0, axis2=1)
```
Return specified diagonals. In NumPy 1.9 the returned array is a read-only view instead of a copy as in previous NumPy versions. In a future version the read-only restriction will be removed.

Refer to numpy.diagonal() for full documentation.

numpy.diagonal : equivalent function

## **dot**

```
Array.dot(b, out=None)
```
Dot product of two arrays.

Refer to *numpy.dot* for full documentation.

numpy.dot : equivalent function

```
\Rightarrow a = np \cdot eye(2)>>> b = np \cdot ones((2, 2)) \neq 2>>> a.dot(b)
array([[ 2., 2.],
        [2., 2.]
```
This array method can be conveniently chained:

```
>>> a.dot(b).dot(b)
array([[ 8., 8.],
    [ 8., 8.]
```
## **dump**

```
Array.dump(file)
```
Dump a pickle of the array to the specified file. The array can be read back with pickle.load or numpy.load.

file [str] A string naming the dump file.

## **dumps**

```
Array.dumps()
```
Returns the pickle of the array as a string. pickle.loads or numpy.loads will convert the string back to an array.

None

## **fill**

Array.**fill**(*value*)

Fill the array with a scalar value.

value [scalar] All elements of *a* will be assigned this value.

```
\Rightarrow a = np.array([1, 2])
>>> a.fill(0)
>>> a
array([0, 0])\Rightarrow \ge a = np. empty(2)>>> a.fill(1)
>>> a
array([ 1., 1.])
```
### **flatten**

Array.**flatten**(*order='C'*)

Return a copy of the array collapsed into one dimension.

order [{'C', 'F', 'A', 'K'}, optional] 'C' means to flatten in row-major (C-style) order. 'F' means to flatten in column-major (Fortran- style) order. 'A' means to flatten in column-major order if *a* is Fortran *contiguous* in memory, row-major order otherwise. 'K' means to flatten *a* in the order the elements occur in memory. The default is 'C'.

y [ndarray] A copy of the input array, flattened to one dimension.

ravel : Return a flattened array. flat : A 1-D flat iterator over the array.

```
\Rightarrow a = np.array([1,2], [3,4])
>>> a.flatten()
array([1, 2, 3, 4])
>>> a.flatten('F')
array([1, 3, 2, 4])
```
### **getfield**

```
Array.getfield(dtype, offset=0)
```
Returns a field of the given array as a certain type.

A field is a view of the array data with a given data-type. The values in the view are determined by the given type and the offset into the current array in bytes. The offset needs to be such that the view dtype fits in the array dtype; for example an array of dtype complex128 has 16-byte elements. If taking a view with a 32-bit integer (4 bytes), the offset needs to be between 0 and 12 bytes.

dtype [str or dtype] The data type of the view. The dtype size of the view can not be larger than that of the array itself.

offset [int] Number of bytes to skip before beginning the element view.

```
\Rightarrow x = np.diag([1.+1,j]*2)\Rightarrow \ge \ge \le [1, 1] = 2 + 4 \cdot j>>> x
```
(continues on next page)

(continued from previous page)

```
array([[1.+1.j, 0.+0.j],[0.+0-j, 2.+4-j]]>>> x.getfield(np.float64)
array([[ 1., 0.],
      [ 0., 2.]
```
By choosing an offset of 8 bytes we can select the complex part of the array for our view:

```
>>> x.getfield(np.float64, offset=8)
array([[ 1., 0.],
  [ 0., 4.]]
```
#### **item**

Array.**item**(*\*args*)

Copy an element of an array to a standard Python scalar and return it.

\*args : Arguments (variable number and type)

- none: in this case, the method only works for arrays with one element  $(a.size == 1)$ , which element is copied into a standard Python scalar object and returned.
- int\_type: this argument is interpreted as a flat index into the array, specifying which element to copy and return.
- tuple of int\_types: functions as does a single int\_type argument, except that the argument is interpreted as an nd-index into the array.
- z [Standard Python scalar object] A copy of the specified element of the array as a suitable Python scalar

When the data type of *a* is longdouble or clongdouble, item() returns a scalar array object because there is no available Python scalar that would not lose information. Void arrays return a buffer object for item(), unless fields are defined, in which case a tuple is returned.

*item* is very similar to a[args], except, instead of an array scalar, a standard Python scalar is returned. This can be useful for speeding up access to elements of the array and doing arithmetic on elements of the array using Python's optimized math.

```
\Rightarrow x = np.random.randn(), size=(3, 3))
>>> x
array([[3, 1, 7],
       [2, 8, 3],
       [8, 5, 3]])
>>> x.item(3)
2
>>> x.item(7)
5
>>> x.item((0, 1))
1
>>> x.item((2, 2))
3
```
## **itemset**

```
Array.itemset(*args)
```
Insert scalar into an array (scalar is cast to array's dtype, if possible)

There must be at least 1 argument, and define the last argument as *item*. Then, a. itemset ( $*args$ ) is equivalent to but faster than a[args] = item. The item should be a scalar value and *args* must select a single item in the array *a*.

\\*args [Arguments] If one argument: a scalar, only used in case *a* is of size 1. If two arguments: the last argument is the value to be set and must be a scalar, the first argument specifies a single array element location. It is either an int or a tuple.

Compared to indexing syntax, *itemset* provides some speed increase for placing a scalar into a particular location in an *ndarray*, if you must do this. However, generally this is discouraged: among other problems, it complicates the appearance of the code. Also, when using *itemset* (and *item*) inside a loop, be sure to assign the methods to a local variable to avoid the attribute look-up at each loop iteration.

```
\Rightarrow x = np.random.randn(), size=(3, 3))
>>> x
array([[3, 1, 7],
       [2, 8, 3],[8, 5, 3]])
>>> x.itemset(4, 0)
>>> x.itemset((2, 2), 9)
>>> x
array([[3, 1, 7],
       [2, 0, 3],[8, 5, 9]])
```
#### **max**

```
Array.max(axis=None, out=None)
     Return the maximum along a given axis.
```
Refer to *numpy.amax* for full documentation.

numpy.amax : equivalent function

### **mean**

```
Array.mean(axis=None, dtype=None, out=None, keepdims=False)
     Returns the average of the array elements along given axis.
```
Refer to *numpy.mean* for full documentation.

numpy.mean : equivalent function

### **min**

Array.**min**(*axis=None*, *out=None*, *keepdims=False*) Return the minimum along a given axis.

Refer to *numpy.amin* for full documentation.

numpy.amin : equivalent function

## **newbyteorder**

```
Array.newbyteorder(new_order='S')
```
Return the array with the same data viewed with a different byte order.

Equivalent to:

arr.view(arr.dtype.newbytorder(new\_order))

Changes are also made in all fields and sub-arrays of the array data type.

new\_order [string, optional] Byte order to force; a value from the byte order specifications below. *new\_order* codes can be any of:

- 'S' swap dtype from current to opposite endian
- $\{ \langle \langle \cdot, \cdot \rangle \rangle \}$  little endian
- $\{S', 'B'\}$  big endian
- $\{ =', 'N' \}$  native order
- $\{ ' \, | \, | \}$  ignore (no change to byte order)

The default value ('S') results in swapping the current byte order. The code does a case-insensitive check on the first letter of *new\_order* for the alternatives above. For example, any of 'B' or 'b' or 'biggish' are valid to specify big-endian.

new\_arr [array] New array object with the dtype reflecting given change to the byte order.

#### **nonzero**

```
Array.nonzero()
```
Return the indices of the elements that are non-zero.

Refer to *numpy.nonzero* for full documentation.

numpy.nonzero : equivalent function

## **partition**

### Array.**partition**(*kth*, *axis=-1*, *kind='introselect'*, *order=None*)

Rearranges the elements in the array in such a way that value of the element in kth position is in the position it would be in a sorted array. All elements smaller than the kth element are moved before this element and all equal or greater are moved behind it. The ordering of the elements in the two partitions is undefined.

New in version 1.8.0.

- kth [int or sequence of ints] Element index to partition by. The kth element value will be in its final sorted position and all smaller elements will be moved before it and all equal or greater elements behind it. The order all elements in the partitions is undefined. If provided with a sequence of kth it will partition all elements indexed by kth of them into their sorted position at once.
- axis [int, optional] Axis along which to sort. Default is -1, which means sort along the last axis.

kind [{'introselect'}, optional] Selection algorithm. Default is 'introselect'.

order [str or list of str, optional] When *a* is an array with fields defined, this argument specifies which fields to compare first, second, etc. A single field can be specified as a string, and not all fields need be specified, but unspecified fields will still be used, in the order in which they come up in the dtype, to break ties.

numpy.partition : Return a parititioned copy of an array. argpartition : Indirect partition. sort : Full sort.

See np.partition for notes on the different algorithms.

```
>>> a = np.array([3, 4, 2, 1])
>>> a.partition(a, 3)
>>> a
array([2, 1, 3, 4])
```
**>>>** a.partition((1, 3)) array([1, 2, 3, 4])

## **prod**

```
Array.prod(axis=None, dtype=None, out=None, keepdims=False)
     Return the product of the array elements over the given axis
```
Refer to *numpy.prod* for full documentation.

numpy.prod : equivalent function

### **ptp**

```
Array.ptp(axis=None, out=None)
```
Peak to peak (maximum - minimum) value along a given axis.

Refer to *numpy.ptp* for full documentation.

numpy.ptp : equivalent function

# **put**

```
Array.put(indices, values, mode='raise')
```
Set a.flat $[n]$  = values $[n]$  for all *n* in indices.

Refer to *numpy.put* for full documentation.

numpy.put : equivalent function

### **ravel**

```
Array.ravel([order])
      Return a flattened array.
      Refer to numpy.ravel for full documentation.
      numpy.ravel : equivalent function
      ndarray.flat : a flat iterator on the array.
```
### **repeat**

Array.**repeat**(*repeats*, *axis=None*) Repeat elements of an array.

Refer to *numpy.repeat* for full documentation.

numpy.repeat : equivalent function

#### **reshape**

```
Array.reshape(shape, order='C')
```
Returns an array containing the same data with a new shape.

Refer to *numpy.reshape* for full documentation.

numpy.reshape : equivalent function

## **resize**

Array.**resize**(*new\_shape*, *refcheck=True*)

Change shape and size of array in-place.

new\_shape [tuple of ints, or *n* ints] Shape of resized array.

refcheck [bool, optional] If False, reference count will not be checked. Default is True.

None

ValueError If *a* does not own its own data or references or views to it exist, and the data memory must be changed.

SystemError If the *order* keyword argument is specified. This behaviour is a bug in NumPy.

resize : Return a new array with the specified shape.

This reallocates space for the data area if necessary.

Only contiguous arrays (data elements consecutive in memory) can be resized.

The purpose of the reference count check is to make sure you do not use this array as a buffer for another Python object and then reallocate the memory. However, reference counts can increase in other ways so if you are sure that you have not shared the memory for this array with another Python object, then you may safely set *refcheck* to False.

Shrinking an array: array is flattened (in the order that the data are stored in memory), resized, and reshaped:

```
\Rightarrow a = np.array([0, 1], [2, 3], order='C')
>>> a.resize((2, 1))
>>> a
array([[0],
       [1]])
```

```
\Rightarrow a = np.array([0, 1], [2, 3]], order='F')
>>> a.resize((2, 1))
>>> a
array([[0],
        [2]])
```
Enlarging an array: as above, but missing entries are filled with zeros:

```
\Rightarrow b = np.array([0, 1], [2, 3]])
>>> b.resize(2, 3) # new_shape parameter doesn't have to be a tuple
>>> b
array([[0, 1, 2],
       [3, 0, 0]])
```
Referencing an array prevents resizing. . .

```
\Rightarrow \geq \geq \geq \geq>>> a.resize((1, 1))
Traceback (most recent call last):
...
ValueError: cannot resize an array that has been referenced ...
```
Unless *refcheck* is False:

```
>>> a.resize((1, 1), refcheck=False)
>>> a
array([[0]])
>>> c
array([[0]])
```
## **round**

```
Array.round(decimals=0, out=None)
```
Return *a* with each element rounded to the given number of decimals.

Refer to *numpy.around* for full documentation.

numpy.around : equivalent function

### **searchsorted**

```
Array.searchsorted(v, side='left', sorter=None)
```
Find indices where elements of v should be inserted in a to maintain order.

For full documentation, see *numpy.searchsorted*

numpy.searchsorted : equivalent function

### **setfield**

```
Array.setfield(val, dtype, offset=0)
```
Put a value into a specified place in a field defined by a data-type.

Place *val* into *a*'s field defined by *dtype* and beginning *offset* bytes into the field.

val [object] Value to be placed in field.

dtype [dtype object] Data-type of the field in which to place *val*.

offset [int, optional] The number of bytes into the field at which to place *val*.

None

getfield

```
\Rightarrow x = np \cdot eye(3)>>> x.getfield(np.float64)
array([1., 0., 0.],[0., 1., 0.],[0., 0., 1.]>>> x.setfield(3, np.int32)
>>> x.getfield(np.int32)
array([[3, 3, 3],
      [3, 3, 3],
      [3, 3, 3]])
>>> x
array([[ 1.00000000e+000, 1.48219694e-323, 1.48219694e-323],
       [ 1.48219694e-323, 1.00000000e+000, 1.48219694e-323],
       [ 1.48219694e-323, 1.48219694e-323, 1.00000000e+000]])
>>> x.setfield(np.eye(3), np.int32)
>>> x
array([[ 1., 0., 0.],
      [0., 1., 0.],[0., 0., 1.]
```
## **setflags**

```
Array.setflags(write=None, align=None, uic=None)
```
Set array flags WRITEABLE, ALIGNED, and UPDATEIFCOPY, respectively.

These Boolean-valued flags affect how numpy interprets the memory area used by *a* (see Notes below). The ALIGNED flag can only be set to True if the data is actually aligned according to the type. The UPDATEIFCOPY flag can never be set to True. The flag WRITEABLE can only be set to True if the array owns its own memory, or the ultimate owner of the memory exposes a writeable buffer interface, or is a string. (The exception for string is made so that unpickling can be done without copying memory.)

write [bool, optional] Describes whether or not *a* can be written to.

align [bool, optional] Describes whether or not *a* is aligned properly for its type.

uic [bool, optional] Describes whether or not *a* is a copy of another "base" array.

Array flags provide information about how the memory area used for the array is to be interpreted. There are 6 Boolean flags in use, only three of which can be changed by the user: UPDATEIFCOPY, WRITE-ABLE, and ALIGNED.

WRITEABLE (W) the data area can be written to;

ALIGNED (A) the data and strides are aligned appropriately for the hardware (as determined by the compiler);

UPDATEIFCOPY (U) this array is a copy of some other array (referenced by .base). When this array is deallocated, the base array will be updated with the contents of this array.

All flags can be accessed using their first (upper case) letter as well as the full name.

```
>>> y
array([[3, 1, 7],
       [2, 0, 0],[8, 5, 9]])
```
(continues on next page)

(continued from previous page)

```
>>> y.flags
  C_CONTIGUOUS : True
  F_CONTIGUOUS : False
 OWNDATA : True
 WRITEABLE : True
 ALIGNED : True
 UPDATEIFCOPY : False
>>> y.setflags(write=0, align=0)
>>> y.flags
 C_CONTIGUOUS : True
 F_CONTIGUOUS : False
 OWNDATA : True
 WRITEABLE : False
 ALIGNED : False
 UPDATEIFCOPY : False
>>> y.setflags(uic=1)
Traceback (most recent call last):
 File "<stdin>", line 1, in <module>
ValueError: cannot set UPDATEIFCOPY flag to True
```
#### **sort**

```
Array.sort(axis=-1, kind='quicksort', order=None)
```
Sort an array, in-place.

axis [int, optional] Axis along which to sort. Default is -1, which means sort along the last axis.

- kind [{'quicksort', 'mergesort', 'heapsort'}, optional] Sorting algorithm. Default is 'quicksort'.
- order [str or list of str, optional] When *a* is an array with fields defined, this argument specifies which fields to compare first, second, etc. A single field can be specified as a string, and not all fields need be specified, but unspecified fields will still be used, in the order in which they come up in the dtype, to break ties.

numpy.sort : Return a sorted copy of an array. argsort : Indirect sort. lexsort : Indirect stable sort on multiple keys. searchsorted : Find elements in sorted array. partition: Partial sort.

See sort for notes on the different sorting algorithms.

```
\Rightarrow a = np.array([1, 4], [3, 1])
>>> a.sort(axis=1)
>>> a
array([[1, 4],
       [1, 3]])
>>> a.sort(axis=0)
>>> a
array([[1, 3],
        [1, 4])
```
Use the *order* keyword to specify a field to use when sorting a structured array:

```
>>> a = np.array([(a', 2), (c', 1)], dtype=[(x', 's1'), (y', int)])>>> a.sort(order='y')
>>> a
array([('c', 1), ('a', 2)],
      dtype=[('x', '|S1'), ('y', '\\-14')])
```
#### **squeeze**

```
Array.squeeze(axis=None)
```
Remove single-dimensional entries from the shape of *a*.

Refer to *numpy.squeeze* for full documentation.

numpy.squeeze : equivalent function

## **std**

```
Array.std(axis=None, dtype=None, out=None, ddof=0, keepdims=False)
     Returns the standard deviation of the array elements along given axis.
```
Refer to *numpy.std* for full documentation.

numpy.std : equivalent function

### **sum**

Array.**sum**(*axis=None*, *dtype=None*, *out=None*, *keepdims=False*) Return the sum of the array elements over the given axis.

Refer to *numpy.sum* for full documentation.

numpy.sum : equivalent function

### **swapaxes**

```
Array.swapaxes(axis1, axis2)
```
Return a view of the array with *axis1* and *axis2* interchanged.

Refer to *numpy.swapaxes* for full documentation.

numpy.swapaxes : equivalent function

### **take**

```
Array.take(indices, axis=None, out=None, mode='raise')
     Return an array formed from the elements of a at the given indices.
```
Refer to *numpy.take* for full documentation.

numpy.take : equivalent function

## **tobytes**

```
Array.tobytes(order='C')
```
Construct Python bytes containing the raw data bytes in the array.

Constructs Python bytes showing a copy of the raw contents of data memory. The bytes object can be produced in either 'C' or 'Fortran', or 'Any' order (the default is 'C'-order). 'Any' order means C-order unless the F\_CONTIGUOUS flag in the array is set, in which case it means 'Fortran' order.

New in version 1.9.0.

- order [{'C', 'F', None}, optional] Order of the data for multidimensional arrays: C, Fortran, or the same as for the original array.
- s [bytes] Python bytes exhibiting a copy of *a*'s raw data.

```
\Rightarrow x = np.array([0, 1], [2, 3]])>>> x.tobytes()
b'\x00\x00\x00\x00\x01\x00\x00\x00\x02\x00\x00\x00\x03\x00\x00\x00'
>>> x.tobytes('C') == x.tobytes()
True
>>> x.tobytes('F')
b'\x00\x00\x00\x00\x02\x00\x00\x00\x01\x00\x00\x00\x03\x00\x00\x00'
```
## **tofile**

```
Array.tofile(fid, sep="", format="%s")
```
Write array to a file as text or binary (default).

Data is always written in 'C' order, independent of the order of *a*. The data produced by this method can be recovered using the function fromfile().

- fid [file or str] An open file object, or a string containing a filename.
- sep [str] Separator between array items for text output. If "" (empty), a binary file is written, equivalent to file.write(a.tobytes()).
- format [str] Format string for text file output. Each entry in the array is formatted to text by first converting it to the closest Python type, and then using "format" % item.

This is a convenience function for quick storage of array data. Information on endianness and precision is lost, so this method is not a good choice for files intended to archive data or transport data between machines with different endianness. Some of these problems can be overcome by outputting the data as text files, at the expense of speed and file size.

## **tolist**

```
Array.tolist()
```
Return the array as a (possibly nested) list.

Return a copy of the array data as a (nested) Python list. Data items are converted to the nearest compatible Python type.

none

y [list] The possibly nested list of array elements.

The array may be recreated,  $a = np.array(a.tolist())$ .

```
\Rightarrow a = np.array([1, 2])
>>> a.tolist()
[1, 2]
\Rightarrow a = np.array([1, 2], [3, 4]])
>>> list(a)
[array([1, 2]), array([3, 4])]
>>> a.tolist()
[1, 2], [3, 4]
```
### **tostring**

```
Array.tostring(order='C')
```
Construct Python bytes containing the raw data bytes in the array.

Constructs Python bytes showing a copy of the raw contents of data memory. The bytes object can be produced in either 'C' or 'Fortran', or 'Any' order (the default is 'C'-order). 'Any' order means C-order unless the F\_CONTIGUOUS flag in the array is set, in which case it means 'Fortran' order.

This function is a compatibility alias for tobytes. Despite its name it returns bytes not strings.

- order [{'C', 'F', None}, optional] Order of the data for multidimensional arrays: C, Fortran, or the same as for the original array.
- s [bytes] Python bytes exhibiting a copy of *a*'s raw data.

```
>>> x = np.array([[0, 1], [2, 3]])
>>> x.tobytes()
b'\x00\x00\x00\x00\x01\x00\x00\x00\x02\x00\x00\x00\x03\x00\x00\x00'
>>> x.tobytes('C') == x.tobytes()
True
>>> x.tobytes('F')
b'\x00\x00\x00\x00\x02\x00\x00\x00\x01\x00\x00\x00\x03\x00\x00\x00'
```
## **trace**

```
Array.trace(offset=0, axis1=0, axis2=1, dtype=None, out=None)
     Return the sum along diagonals of the array.
```
Refer to *numpy.trace* for full documentation.

numpy.trace : equivalent function

### **transpose**

```
Array.transpose(*axes)
```
Returns a view of the array with axes transposed.

For a 1-D array, this has no effect. (To change between column and row vectors, first cast the 1-D array into a matrix object.) For a 2-D array, this is the usual matrix transpose. For an n-D array, if axes are given, their order indicates how the axes are permuted (see Examples). If axes are not provided and a.shape =  $(i[0], i[1], \ldots i[n-2], i[n-1]),$  then a.transpose ().shape =  $(i[n-1], i[n-2], ... i[1], i[0]).$ 

axes : None, tuple of ints, or *n* ints

- None or no argument: reverses the order of the axes.
- tuple of ints: *i* in the *j*-th place in the tuple means *a*'s *i*-th axis becomes *a.transpose()*'s *j*-th axis.
- *n* ints: same as an n-tuple of the same ints (this form is intended simply as a "convenience" alternative to the tuple form)

out [ndarray] View of *a*, with axes suitably permuted.

ndarray.T : Array property returning the array transposed.

```
\Rightarrow a = np.array([1, 2], [3, 4]])
>>> a
array([[1, 2],
       [3, 4]]
>>> a.transpose()
array([[1, 3],
       [2, 4]]
>>> a.transpose((1, 0))
array([1, 3],[2, 4]])
>>> a.transpose(1, 0)
array([1, 3],[2, 4]]
```
**var**

Array.**var**(*axis=None*, *dtype=None*, *out=None*, *ddof=0*, *keepdims=False*) Returns the variance of the array elements, along given axis.

Refer to *numpy.var* for full documentation.

numpy.var : equivalent function

#### **view**

```
Array.view(dtype=None, type=None)
```
New view of array with the same data.

- dtype [data-type or ndarray sub-class, optional] Data-type descriptor of the returned view, e.g., float32 or int16. The default, None, results in the view having the same data-type as *a*. This argument can also be specified as an ndarray sub-class, which then specifies the type of the returned object (this is equivalent to setting the type parameter).
- type [Python type, optional] Type of the returned view, e.g., ndarray or matrix. Again, the default None results in type preservation.
- a.view() is used two different ways:

a.view(some\_dtype) or a.view(dtype=some\_dtype) constructs a view of the array's memory with a different data-type. This can cause a reinterpretation of the bytes of memory.

a.view(ndarray\_subclass) or a.view(type=ndarray\_subclass) just returns an instance of *ndarray\_subclass* that looks at the same array (same shape, dtype, etc.) This does not cause a reinterpretation of the memory.

For a.view(some\_dtype), if some\_dtype has a different number of bytes per entry than the previous dtype (for example, converting a regular array to a structured array), then the behavior of the view cannot be predicted just from the superficial appearance of a (shown by  $\pi$ int (a)). It also depends on exactly how a is stored in memory. Therefore if a is C-ordered versus fortran-ordered, versus defined as a slice or transpose, etc., the view may give different results.

>>>  $x = np.array([1, 2], dype = [(a', np.int8), ('b', np.int8)])$ 

Viewing array data using a different type and dtype:

```
>>> y = x.view(dtype=np.int16, type=np.matrix)
>>> y
matrix([[513]], dtype=int16)
>>> print(type(y))
<class 'numpy.matrixlib.defmatrix.matrix'>
```
Creating a view on a structured array so it can be used in calculations

```
>>> x = np.array([(1, 2),(3,4)], dtype=[('a', np.int8), ('b', np.int8)])
>>> xv = x.view(dtype=np.int8).reshape(-1,2)
>>> xv
array([[1, 2],
      [3, 4], dtype=int8)
>>> xv.mean(0)
array([ 2., 3.])
```
Making changes to the view changes the underlying array

```
\Rightarrow xy[0,1] = 20>>> print(x)
[(1, 20) (3, 4)]
```
Using a view to convert an array to a recarray:

```
>>> z = x.view(np.recarray)
>>> z.a
array([1], dtype=int8)
```
Views share data:

```
\Rightarrow \times [0] = (9, 10)
>>> z[0]
(9, 10)
```
Views that change the dtype size (bytes per entry) should normally be avoided on arrays defined by slices, transposes, fortran-ordering, etc.:

```
\Rightarrow x = np.array([1, 2, 3], [4, 5, 6]], dtype=np.int16)
\Rightarrow \Rightarrow y = x[:, 0:2]>>> y
array([[1, 2],
        [4, 5]], dtype=int16)
>>> y.view(dtype=[('width', np.int16), ('length', np.int16)])
Traceback (most recent call last):
 File "<stdin>", line 1, in <module>
ValueError: new type not compatible with array.
\Rightarrow z = y \cdot \text{copy}()>>> z.view(dtype=[('width', np.int16), ('length', np.int16)])
array([[(1, 2)],
        [(4, 5)], dtype=[('width', '<i>i</i>2'), ('length', '<i>i</i>2')])
```
### **\_\_init\_\_**()

Initialize self. See help(type(self)) for accurate signature.

## **Attributes**

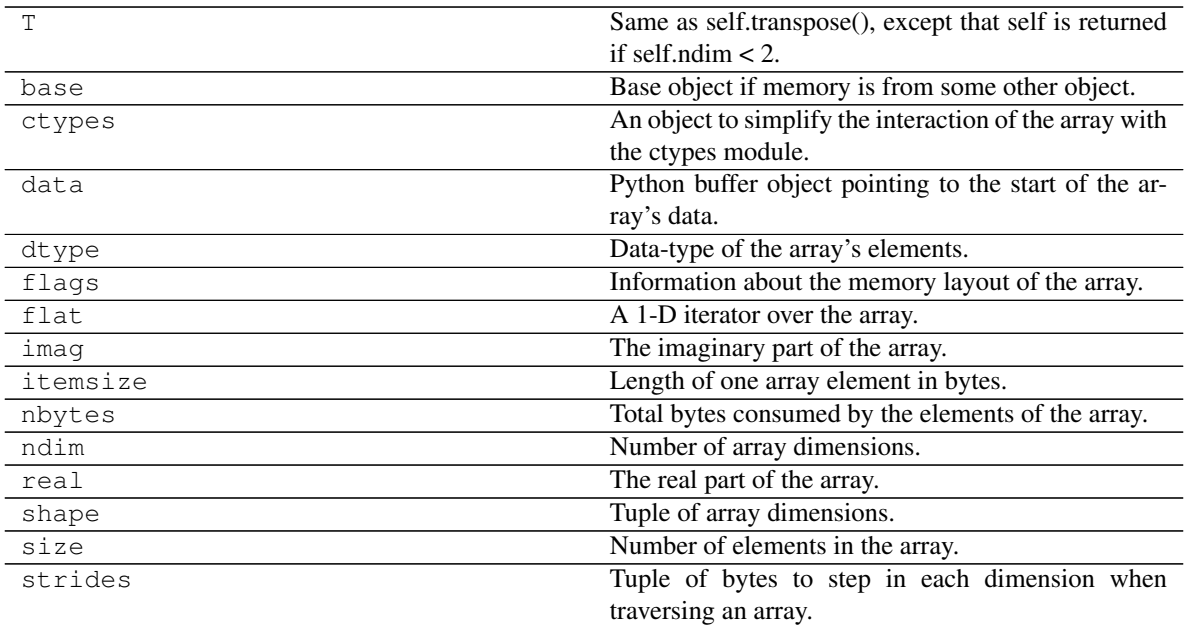

# **T**

```
Array.T
```
Same as self.transpose(), except that self is returned if self.ndim < 2.

```
\Rightarrow x = np.array([1.,2.], [3.,4.]])>>> x
array([[ 1., 2.],
     [ 3., 4.]>>> x.T
array([[ 1., 3.],
      [ 2., 4.]>>> x = np.array([1.,2.,3.,4.])
>>> x
array([ 1., 2., 3., 4.])
>>> x.T
array([ 1., 2., 3., 4.])
```
## **base**

## Array.**base**

Base object if memory is from some other object.

The base of an array that owns its memory is None:

```
\Rightarrow x = np.array([1, 2, 3, 4])>>> x.base is None
True
```
Slicing creates a view, whose memory is shared with x:

```
\Rightarrow \Rightarrow y = x[2:]>>> y.base is x
True
```
## **ctypes**

### Array.**ctypes**

An object to simplify the interaction of the array with the ctypes module.

This attribute creates an object that makes it easier to use arrays when calling shared libraries with the ctypes module. The returned object has, among others, data, shape, and strides attributes (see Notes below) which themselves return ctypes objects that can be used as arguments to a shared library.

None

c [Python object] Possessing attributes data, shape, strides, etc.

### numpy.ctypeslib

Below are the public attributes of this object which were documented in "Guide to NumPy" (we have omitted undocumented public attributes, as well as documented private attributes):

- data: A pointer to the memory area of the array as a Python integer. This memory area may contain data that is not aligned, or not in correct byte-order. The memory area may not even be writeable. The array flags and data-type of this array should be respected when passing this attribute to arbitrary C-code to avoid trouble that can include Python crashing. User Beware! The value of this attribute is exactly the same as self. array interface ['data'][0].
- shape (c\_intp\*self.ndim): A ctypes array of length self.ndim where the basetype is the C-integer corresponding to dtype('p') on this platform. This base-type could be  $c\_int$ ,  $c\_long$ , or  $c\_longlong$ depending on the platform. The c\_intp type is defined accordingly in numpy.ctypeslib. The ctypes array contains the shape of the underlying array.
- strides (c intp\*self.ndim): A ctypes array of length self.ndim where the basetype is the same as for the shape attribute. This ctypes array contains the strides information from the underlying array. This strides information is important for showing how many bytes must be jumped to get to the next element in the array.
- data\_as(obj): Return the data pointer cast to a particular c-types object. For example, calling self.\_as\_parameter\_ is equivalent to self.data\_as(ctypes.c\_void\_p). Perhaps you want to use the data as a pointer to a ctypes array of floating-point data: self.data\_as(ctypes.POINTER(ctypes.c\_double)).
- shape\_as(obj): Return the shape tuple as an array of some other c-types type. For example: self.shape\_as(ctypes.c\_short).
- strides as(obj): Return the strides tuple as an array of some other c-types type. For example: self.strides\_as(ctypes.c\_longlong).

Be careful using the ctypes attribute - especially on temporary arrays or arrays constructed on the fly. For example, calling (a+b).ctypes.data\_as(ctypes.c\_void\_p) returns a pointer to memory that is invalid because the array created as (a+b) is deallocated before the next Python statement. You can avoid this problem using either  $c=a+b$  or  $ct=(a+b)$ . ctypes. In the latter case, ct will hold a reference to the array until ct is deleted or re-assigned.

If the ctypes module is not available, then the ctypes attribute of array objects still returns something useful, but ctypes objects are not returned and errors may be raised instead. In particular, the object will still have the as parameter attribute which will return an integer equal to the data attribute.

```
>>> import ctypes
>>> x
array([[0, 1],
      [2, 3]])
>>> x.ctypes.data
30439712
>>> x.ctypes.data_as(ctypes.POINTER(ctypes.c_long))
<ctypes.LP_c_long object at 0x01F01300>
>>> x.ctypes.data_as(ctypes.POINTER(ctypes.c_long)).contents
c_long(0)
>>> x.ctypes.data_as(ctypes.POINTER(ctypes.c_longlong)).contents
c_longlong(4294967296L)
>>> x.ctypes.shape
<numpy.core._internal.c_long_Array_2 object at 0x01FFD580>
>>> x.ctypes.shape_as(ctypes.c_long)
<numpy.core._internal.c_long_Array_2 object at 0x01FCE620>
>>> x.ctypes.strides
<numpy.core._internal.c_long_Array_2 object at 0x01FCE620>
>>> x.ctypes.strides_as(ctypes.c_longlong)
<numpy.core._internal.c_longlong_Array_2 object at 0x01F01300>
```
### **data**

### Array.**data**

Python buffer object pointing to the start of the array's data.

## **dtype**

Array.**dtype**

Data-type of the array's elements.

None

d : numpy dtype object

numpy.dtype

```
>>> x
array([[0, 1],
       [2, 3]])
>>> x.dtype
dtype('int32')
>>> type(x.dtype)
<type 'numpy.dtype'>
```
## **flags**

```
Array.flags
```
Information about the memory layout of the array.

C\_CONTIGUOUS (C) The data is in a single, C-style contiguous segment.

F\_CONTIGUOUS (F) The data is in a single, Fortran-style contiguous segment.

OWNDATA (O) The array owns the memory it uses or borrows it from another object.

- WRITEABLE (W) The data area can be written to. Setting this to False locks the data, making it readonly. A view (slice, etc.) inherits WRITEABLE from its base array at creation time, but a view of a writeable array may be subsequently locked while the base array remains writeable. (The opposite is not true, in that a view of a locked array may not be made writeable. However, currently, locking a base object does not lock any views that already reference it, so under that circumstance it is possible to alter the contents of a locked array via a previously created writeable view onto it.) Attempting to change a non-writeable array raises a RuntimeError exception.
- ALIGNED (A) The data and all elements are aligned appropriately for the hardware.
- UPDATEIFCOPY (U) This array is a copy of some other array. When this array is deallocated, the base array will be updated with the contents of this array.
- FNC F\_CONTIGUOUS and not C\_CONTIGUOUS.

FORC F\_CONTIGUOUS or C\_CONTIGUOUS (one-segment test).

BEHAVED (B) ALIGNED and WRITEABLE.

CARRAY (CA) BEHAVED and C\_CONTIGUOUS.

FARRAY (FA) BEHAVED and F\_CONTIGUOUS and not C\_CONTIGUOUS.

The *flags* object can be accessed dictionary-like (as in a. flags ['WRITEABLE']), or by using lowercased attribute names (as in a.flags.writeable). Short flag names are only supported in dictionary access.

Only the UPDATEIFCOPY, WRITEABLE, and ALIGNED flags can be changed by the user, via direct assignment to the attribute or dictionary entry, or by calling *ndarray.setflags*.

The array flags cannot be set arbitrarily:

- UPDATEIFCOPY can only be set False.
- ALIGNED can only be set  $True$  if the data is truly aligned.
- WRITEABLE can only be set True if the array owns its own memory or the ultimate owner of the memory exposes a writeable buffer interface or is a string.

Arrays can be both C-style and Fortran-style contiguous simultaneously. This is clear for 1-dimensional arrays, but can also be true for higher dimensional arrays.

Even for contiguous arrays a stride for a given dimension arr.strides[dim] may be *arbitrary* if  $\arcsin x$ , shape [dim] == 1 or the array has no elements. It does *not* generally hold that self. strides $[-1]$  == self.itemsize for C-style contiguous arrays or self.strides $[0]$  == self.itemsize for Fortran-style contiguous arrays is true.

### **flat**

### Array.**flat**

A 1-D iterator over the array.

This is a *numpy.flatiter* instance, which acts similarly to, but is not a subclass of, Python's built-in iterator object.

flatten : Return a copy of the array collapsed into one dimension.

flatiter
```
>>> x = np.arange(1, 7) response(2, 3)>>> x
array([[1, 2, 3],
      [4, 5, 6]]>>> x.flat[3]
4
>>> x.T
array([[1, 4],
      [2, 5],
      [3, 6]])
>>> x.T.flat[3]
5
>>> type(x.flat)
<type 'numpy.flatiter'>
```
An assignment example:

```
\Rightarrow \Rightarrow x.flat = 3; xarray([[3, 3, 3],
        [3, 3, 3]])
>>> x.flat[[1,4]] = 1; x
array([[3, 1, 3],
        [3, 1, 3]]
```
#### **imag**

```
Array.imag
```
The imaginary part of the array.

```
\Rightarrow x = np.sqrt([1+0j, 0+1j])>>> x.imag
array([ 0. , 0.70710678])
>>> x.imag.dtype
dtype('float64')
```
### **itemsize**

#### Array.**itemsize**

Length of one array element in bytes.

```
>>> x = np.array([1,2,3], dtype=np.float64)
>>> x.itemsize
8
>>> x = np.array([1,2,3], dtype=np.complex128)
>>> x.itemsize
16
```
### **nbytes**

#### Array.**nbytes**

Total bytes consumed by the elements of the array.

Does not include memory consumed by non-element attributes of the array object.

```
>>> x = np.zeros((3,5,2), dtype=np.complex128)
>>> x.nbytes
480
>>> np.prod(x.shape) * x.itemsize
480
```
### **ndim**

### Array.**ndim**

Number of array dimensions.

```
\Rightarrow x = np.array([1, 2, 3])>>> x.ndim
1
>>> y = np.zeros((2, 3, 4))
>>> y.ndim
3
```
#### **real**

#### Array.**real**

The real part of the array.

```
\Rightarrow x = np \cdot sqrt([1+0j, 0+1j])>>> x.real
array([ 1. 1. 0.70710678])>>> x.real.dtype
dtype('float64')
```
numpy.real : equivalent function

### **shape**

#### Array.**shape**

Tuple of array dimensions.

May be used to "reshape" the array, as long as this would not require a change in the total number of elements

```
\Rightarrow x = np.array([1, 2, 3, 4])
>>> x.shape
(4, )>>> y = np.zeros((2, 3, 4))
>>> y.shape
(2, 3, 4)\Rightarrow \Rightarrow \frac{1}{2}, \Rightarrow \frac{1}{2}, \Rightarrow \frac{1}{2}, \Rightarrow \Rightarrow \frac{1}{2}>>> y
array([0., 0., 0., 0., 0., 0., 0., 0., 0.[ 0., 0., 0., 0., 0., 0., 0., 0.],
         [0., 0., 0., 0., 0., 0., 0., 0., 0.]]>>> y.shape = (3, 6)
Traceback (most recent call last):
```
(continues on next page)

(continued from previous page)

```
File "<stdin>", line 1, in <module>
ValueError: total size of new array must be unchanged
```
**size**

Array.**size**

Number of elements in the array.

Equivalent to np.prod(a.shape), i.e., the product of the array's dimensions.

```
>>> x = np.zeros((3, 5, 2), dtype=np.complex128)
>>> x.size
30
>>> np.prod(x.shape)
30
```
#### **strides**

#### Array.**strides**

Tuple of bytes to step in each dimension when traversing an array.

The byte offset of element  $(i[0], i[1], \ldots, i[n])$  in an array *a* is:

```
offset = sum(np.array(i) * a.strides)
```
A more detailed explanation of strides can be found in the "ndarray.rst" file in the NumPy reference guide.

Imagine an array of 32-bit integers (each 4 bytes):

 $x = np.array([0, 1, 2, 3, 4],$ [5, 6, 7, 8, 9]], dtype=np.int32)

This array is stored in memory as 40 bytes, one after the other (known as a contiguous block of memory). The strides of an array tell us how many bytes we have to skip in memory to move to the next position along a certain axis. For example, we have to skip 4 bytes (1 value) to move to the next column, but 20 bytes (5 values) to get to the same position in the next row. As such, the strides for the array *x* will be  $(20, 4).$ 

numpy.lib.stride\_tricks.as\_strided

```
>>> y = np \cdot reshape(np \cdot arange(2*3*4), (2,3,4))>>> y
array([[[ 0, 1, 2, 3],
        \begin{bmatrix} 4 & 5 & 6 & 7 \end{bmatrix}[ 8, 9, 10, 11]],
        [[12, 13, 14, 15],
        [16, 17, 18, 19],
        [20, 21, 22, 23]]])
>>> y.strides
(48, 16, 4)
>>> y[1,1,1]
17
>>> offset=sum(y.strides * np.array((1,1,1)))
```
(continues on next page)

(continued from previous page)

```
>>> offset/y.itemsize
17
```

```
>>> x = np.reshape(np.arange(5*6*7*8), (5,6,7,8)).transpose(2,3,1,0)
>>> x.strides
(32, 4, 224, 1344)
\Rightarrow i = np.array([3, 5, 2, 2])
>>> offset = sum(i * x.strides)
>>> x[3,5,2,2]
813
>>> offset / x.itemsize
813
```
### **reshape**(*shape*, *order='C'*)

Returns an array containing the same data with a new shape.

Refer to *numpy.reshape* for full documentation.

numpy.reshape : equivalent function

### <span id="page-255-1"></span>**2.1.7.6 ranges**

It provides Ranges class.

### **Classes**

[Ranges](#page-255-0)

### **Ranges**

<span id="page-255-0"></span>**class Ranges**(*ranges=()*, *values=None*, *is\_set=False*, *all\_values=True*)

### **Methods**

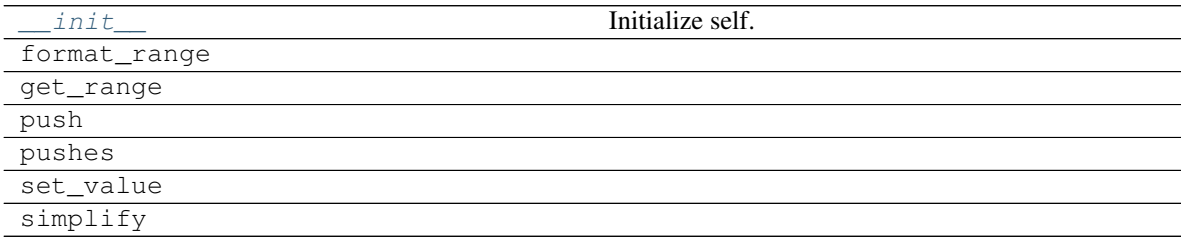

**\_\_init\_\_**

Ranges.**\_\_init\_\_**(*ranges=()*, *values=None*, *is\_set=False*, *all\_values=True*) Initialize self. See help(type(self)) for accurate signature.

### <span id="page-256-2"></span>**format\_range**

**static** Ranges.**format\_range**(*\*args*, *\*\*kwargs*)

### **get\_range**

**static** Ranges.**get\_range**(*format\_range*, *ref*, *context=None*)

### **push**

Ranges.**push**(*ref*, *value=empty*, *context=None*)

### **pushes**

Ranges.**pushes**(*refs*, *values=()*, *context=None*)

#### **set\_value**

Ranges.**set\_value**(*rng*, *value=empty*)

### **simplify**

```
Ranges.simplify()
```
**\_\_init\_\_**(*ranges=()*, *values=None*, *is\_set=False*, *all\_values=True*) Initialize self. See help(type(self)) for accurate signature.

### **Attributes**

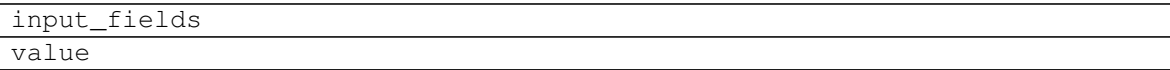

#### **input\_fields**

```
Ranges.input_fields = ('excel', 'sheet', 'n1', 'n2', 'r1', 'r2')
```
### **value**

Ranges.**value**

### <span id="page-256-1"></span>**2.1.7.7 cell**

It provides Cell class.

### <span id="page-257-3"></span>**Functions**

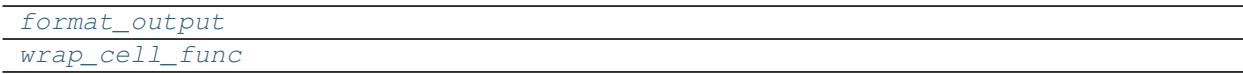

### **format\_output**

<span id="page-257-0"></span>**format\_output**(*rng*, *value*)

### **wrap\_cell\_func**

<span id="page-257-1"></span>**wrap\_cell\_func**(*func*, *parse\_args=<function <lambda>>*, *parse\_kwargs=<function <lambda>>*)

### **Classes**

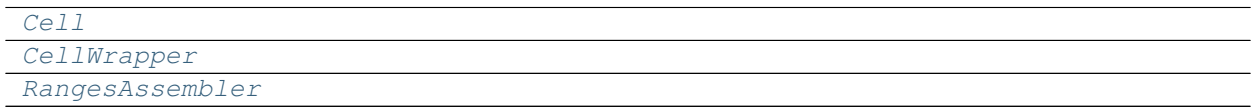

### **Cell**

<span id="page-257-2"></span>**class Cell**(*reference*, *value*, *context=None*)

### **Methods**

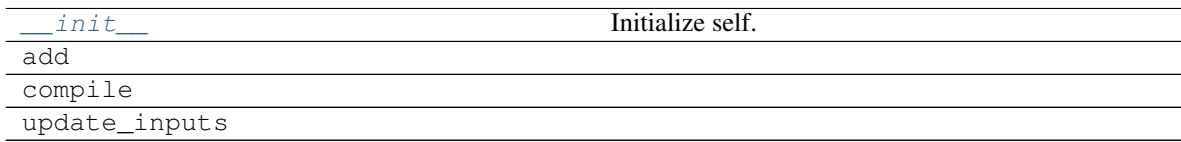

### **\_\_init\_\_**

Cell.**\_\_init\_\_**(*reference*, *value*, *context=None*) Initialize self. See help(type(self)) for accurate signature.

#### **add**

Cell.**add**(*dsp*, *context=None*)

### **compile**

Cell.**compile**(*references=None*)

### <span id="page-258-4"></span>**update\_inputs**

Cell.**update\_inputs**(*references=None*)

<span id="page-258-2"></span>**\_\_init\_\_**(*reference*, *value*, *context=None*) Initialize self. See help(type(self)) for accurate signature.

#### **Attributes**

output

#### **output**

Cell.**output**

### **CellWrapper**

<span id="page-258-0"></span>**class CellWrapper**(*func*, *parse\_args*, *parse\_kwargs*)

#### **Methods**

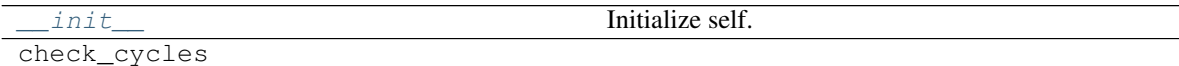

**\_\_init\_\_**

CellWrapper.**\_\_init\_\_**(*func*, *parse\_args*, *parse\_kwargs*) Initialize self. See help(type(self)) for accurate signature.

### **check\_cycles**

CellWrapper.**check\_cycles**(*cycle*)

<span id="page-258-3"></span>**\_\_init\_\_**(*func*, *parse\_args*, *parse\_kwargs*) Initialize self. See help(type(self)) for accurate signature.

#### **RangesAssembler**

<span id="page-258-1"></span>**class RangesAssembler**(*ref*, *context=None*)

### **Methods**

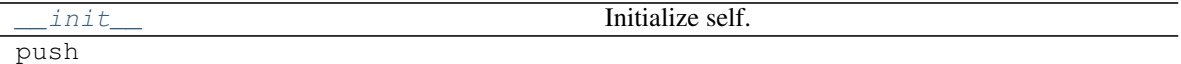

### <span id="page-259-3"></span>**\_\_init\_\_**

RangesAssembler.**\_\_init\_\_**(*ref*, *context=None*) Initialize self. See help(type(self)) for accurate signature.

### **push**

<span id="page-259-0"></span>RangesAssembler.**push**(*cell*)

**\_\_init\_\_**(*ref*, *context=None*) Initialize self. See help(type(self)) for accurate signature.

### **Attributes**

#### output

#### **output**

RangesAssembler.**output**

### <span id="page-259-2"></span>**2.1.7.8 excel**

It provides Excel model class.

#### **Classes**

#### [ExcelModel](#page-259-1)

### **ExcelModel**

### <span id="page-259-1"></span>**class ExcelModel**

#### **Methods**

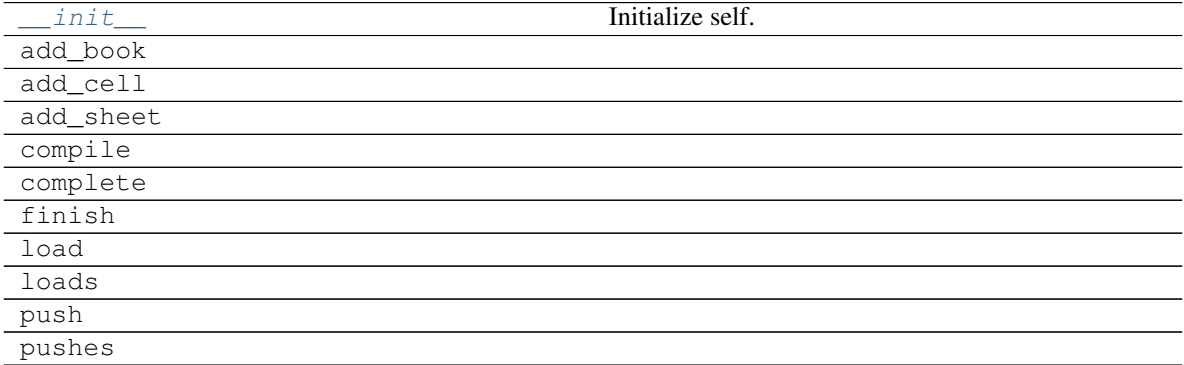

Continued on next page

#### Table 83 – continued from previous page

### solve\_circular

### write

### **\_\_init\_\_**

ExcelModel.**\_\_init\_\_**() Initialize self. See help(type(self)) for accurate signature.

#### **add\_book**

ExcelModel.**add\_book**(*book*, *context=None*, *data\_only=False*)

### **add\_cell**

ExcelModel.**add\_cell**(*cell*, *context*, *references=None*, *formula\_references=None*, *formula\_ranges=None*, *external\_links=None*)

### **add\_sheet**

ExcelModel.**add\_sheet**(*worksheet*, *context*)

#### **compile**

ExcelModel.**compile**(*inputs*, *outputs*)

#### **complete**

```
ExcelModel.complete()
```
### **finish**

ExcelModel.**finish**(*complete=True*, *circular=False*)

### **load**

ExcelModel.**load**(*filename*)

### **loads**

ExcelModel.**loads**(*\*file\_names*)

#### **push**

ExcelModel.**push**(*worksheet*, *context*)

### <span id="page-261-1"></span>**pushes**

ExcelModel.**pushes**(*\*worksheets*, *context=None*)

### **solve\_circular**

ExcelModel.**solve\_circular**()

### **write**

<span id="page-261-0"></span>ExcelModel.**write**(*books=None*, *solution=None*)

**\_\_init\_\_**() Initialize self. See help(type(self)) for accurate signature.

```
compile_class
    alias of schedula.utils.dsp.DispatchPipe
```
### **2.1.8 Changelog**

#### **2.1.8.1 v0.1.4 (2018-10-19)**

### **Fix**

• (tokens) [#20:](https://github.com/vinci1it2000/formulas/issues/20) Improve Number regex.

### **2.1.8.2 v0.1.3 (2018-10-09)**

### **Feat**

- (excel) [#16:](https://github.com/vinci1it2000/formulas/issues/16) Solve circular references.
- (setup): Add donate url.

### **Fix**

- (functions) [#18:](https://github.com/vinci1it2000/formulas/issues/18) Enable *check\_error* in *IF* function just for the first argument.
- (functions) [#18:](https://github.com/vinci1it2000/formulas/issues/18) Disable *input\_parser* in *IF* function to return any type of values.
- (rtd): Define *fpath* from *prj\_dir* for rtd.
- (rtd): Add missing requirements *openpyxl* for rtd.
- (setup): Patch to use *sphinxcontrib.restbuilder* in setup *long\_description*.

### **Other**

- Update documentation.
- Replace *excel* with *Excel*.
- Create PULL\_REQUEST\_TEMPLATE.md.
- Update issue templates.
- Update copyright.
- (doc): Update author mail.

### **2.1.8.3 v0.1.2 (2018-09-12)**

### **Feat**

- (functions) [#14:](https://github.com/vinci1it2000/formulas/issues/14) Add *ROW* and *COLUMN*.
- (cell): Pass cell reference when compiling cell + new function struct with dict to add inputs like CELL.

### **Fix**

- (ranges): Replace system max size with excel max row and col.
- (tokens): Correct number regex.

### **2.1.8.4 v0.1.1 (2018-09-11)**

### **Feat**

- (contrib): Add contribution instructions.
- (setup): Add additional project\_urls.
- (setup): Update *Development Status* to *4 Beta*.

### **Fix**

- (init) [#15:](https://github.com/vinci1it2000/formulas/issues/15) Replace *FUNCTIONS* and *OPERATORS* objs with *get\_functions*, *SUBMODULES*.
- (doc): Correct link docs\_status.

### **2.1.8.5 v0.1.0 (2018-07-20)**

### **Feat**

- (readme) [#6,](https://github.com/vinci1it2000/formulas/issues/6) [#7:](https://github.com/vinci1it2000/formulas/issues/7) Add examples.
- (doc): Add changelog.
- (test): Add info of executed test of *test\_excel\_model*.
- (functions) [#11:](https://github.com/vinci1it2000/formulas/issues/11) Add *HEX2OCT*, *HEX2BIN*, *HEX2DEC*, *OCT2HEX*, *OCT2BIN*, *OCT2DEC*, *BIN2HEX*, *BIN2OCT*, *BIN2DEC*, *DEC2HEX*, *DEC2OCT*, and *DEC2BIN* functions.
- (setup) [#13:](https://github.com/vinci1it2000/formulas/issues/13) Add extras\_require to setup file.

### **Fix**

- (excel): Use DispatchPipe to compile a sub model of excel workbook.
- (range) [#11:](https://github.com/vinci1it2000/formulas/issues/11) Correct range regex to avoid parsing of function like ranges (e.g., HEX2DEC).

### **2.1.8.6 v0.0.10 (2018-06-05)**

### **Feat**

• (look): Simplify *\_get\_type\_id* function.

### **Fix**

- (functions): Correct ImportError for FUNCTIONS.
- (operations): Correct behaviour of the basic operations.

### **2.1.8.7 v0.0.9 (2018-05-28)**

### **Feat**

- (excel): Improve performances pre-calculating the range format.
- (core): Improve performances using *DispatchPipe* instead *SubDispatchPipe* when compiling formulas.
- (function): Improve performances setting *errstate* outside vectorization.
- (core): Improve performances of range2parts function (overall 50% faster).

### **Fix**

- (ranges): Minimize conversion str to int and vice versa.
- (functions) [#10:](https://github.com/vinci1it2000/formulas/issues/10) Avoid returning shapeless array.

### **2.1.8.8 v0.0.8 (2018-05-23)**

### **Feat**

- (functions): Add *MATCH*, *LOOKUP*, *HLOOKUP*, *VLOOKUP* functions.
- (excel): Add method to compile *ExcelModel*.
- (travis): Run coveralls in python 3.6.
- (functions): Add *FIND*,'LEFT','LEN','LOWER','MID','REPLACE','RIGHT','TRIM', and'UPPER' functions.
- (functions): Add *IRR* function.
- (formulas): Custom reshape to Array class.
- (functions): Add *ISO.CEILING*, *SQRTPI*, *TRUNC* functions.
- (functions): Add *ROUND*, *ROUNDDOWN*, *ROUNDUP*, *SEC*, *SECH*, *SIGN* functions.
- (functions): Add *DECIMAL*, *EVEN*, *MROUND*, *ODD*, *RAND*, *RANDBETWEEN* functions.
- (functions): Add *FACT* and *FACTDOUBLE* functions.
- (functions): Add *ARABIC* and *ROMAN* functions.
- (functions): Parametrize function *wrap\_ufunc*.
- (functions): Split function *raise\_errors* adding *get\_error* function.
- (ranges): Add custom default and error value for defining ranges Arrays.
- (functions): Add *LOG10* function + fix *LOG*.
- (functions): Add *CSC* and *CSCH* functions.
- (functions): Add *COT* and *COTH* functions.
- (functions): Add *FLOOR*, *FLOOR.MATH*, and *FLOOR.PRECISE* functions.
- (test): Improve log message of test cell.

#### **Fix**

- (rtd): Update installation file for read the docs.
- (functions): Remove unused functions.
- (formulas): Avoid too broad exception.
- (functions.math): Drop scipy dependency for calculate factorial2.
- (functions.logic): Correct error behaviour of *if* and *iferror* functions + add BroadcastError.
- (functions.info): Correct behaviour of *iserr* function.
- (functions): Correct error behaviour of average function.
- (functions): Correct *iserror* and *iserr* returning a custom Array.
- (functions): Now *xceiling* function returns np.nan instead Error.errors['#NUM!'].
- (functions): Correct *is\_number* function, now returns False when number is a bool.
- (test): Ensure same order of workbook comparisons.
- (functions): Correct behaviour of *min max* and *int* function.
- (ranges): Ensure to have a value with correct shape.
- (parser): Change order of parsing to avoid TRUE and FALSE parsed as ranges or errors as strings.
- (function):Remove unused kwargs n\_out.
- (parser): Parse error string as formulas.
- (readme): Remove *downloads\_count* because it is no longer available.

### **Other**

- Refact: Update Copyright + minor pep.
- Excel returns 1-indexed string positions???
- Added common string functions.
- Merge pull request [#9](https://github.com/vinci1it2000/formulas/issues/9) from ecatkins/irr.
- Implemented IRR function using numpy.

### **2.1.8.9 v0.0.7 (2017-07-20)**

### **Feat**

- (appveyor): Add python 3.6.
- (functions) [#4:](https://github.com/vinci1it2000/formulas/issues/4) Add *sumproduct* function.

### **Fix**

- (install): Force update setuptools >= 36.0.1.
- (functions): Correct *iserror iserr* functions.
- (ranges): Replace '#N/A' with '' as empty value when assemble values.
- (functions) [#4:](https://github.com/vinci1it2000/formulas/issues/4) Remove check in ufunc when inputs have different size.
- (functions) [#4:](https://github.com/vinci1it2000/formulas/issues/4) Correct *power*, *arctan2*, and *mod* error results.
- (functions) [#4:](https://github.com/vinci1it2000/formulas/issues/4) Simplify ufunc code.
- (test) [#4:](https://github.com/vinci1it2000/formulas/issues/4) Check that all results are in the output.
- (functions) [#4:](https://github.com/vinci1it2000/formulas/issues/4) Correct *atan2* argument order.
- (range) [#5:](https://github.com/vinci1it2000/formulas/issues/5) Avoid parsing function name as range when it is followed by *(*.
- (operator) [#3:](https://github.com/vinci1it2000/formulas/issues/3) Replace *strip* with *replace*.
- (operator) [#3:](https://github.com/vinci1it2000/formulas/issues/3) Correct valid operators like *^-* or *\*+*.

### **Other**

- Made the ufunc wrapper work with multi input functions, e.g., power, mod, and atan2.
- Created a workbook comparison method in TestExcelModel.
- Added MIN and MAX to the test.xlsx.
- Cleaned up the ufunc wrapper and added min and max to the functions list.
- Relaxed equality in TestExcelModel and made some small fixes to functions.py.
- Added a wrapper for numpy ufuncs, mapped some Excel functions to ufuncs and provided tests.

### **2.1.8.10 v0.0.6 (2017-05-31)**

### **Fix**

- (plot): Update schedula to 0.1.12.
- (range): Sheet name without commas has this [^Wd][w.] format.

### **2.1.8.11 v0.0.5 (2017-05-04)**

### **Fix**

• (doc): Update schedula to 0.1.11.

### **2.1.8.12 v0.0.4 (2017-02-10)**

### **Fix**

• (regex): Remove deprecation warnings.

### **2.1.8.13 v0.0.3 (2017-02-09)**

### **Fix**

- (appveyor): Setup of lxml.
- (excel): Remove deprecation warning openpyxl.
- (requirements): Update schedula requirement 0.1.9.

### **2.1.8.14 v0.0.2 (2017-02-08)**

### **Fix**

- (setup): setup fails due to long description.
- (excel): Remove deprecation warning *remove\_sheet* –> *remove*.

# CHAPTER 3

Indices and tables

- genindex
- modindex
- search

# Python Module Index

# f

formulas, [12](#page-15-0) formulas.builder, [14](#page-17-0) formulas.cell, [253](#page-256-1) formulas.errors, [17](#page-20-0) formulas.excel, [256](#page-259-2) formulas.functions, [46](#page-49-0) formulas.functions.eng, [46](#page-49-1) formulas.functions.financial, [46](#page-49-2) formulas.functions.info, [47](#page-50-0) formulas.functions.logic, [104](#page-107-0) formulas.functions.look, [161](#page-164-0) formulas.functions.math, [162](#page-165-0) formulas.functions.operators, [164](#page-167-0) formulas.functions.stat, [193](#page-196-0) formulas.functions.text, [193](#page-196-1) formulas.parser, [13](#page-16-0) formulas.ranges, [252](#page-255-1) formulas.tokens, [18](#page-21-0) formulas.tokens.function, [18](#page-21-1) formulas.tokens.operand, [21](#page-24-0) formulas.tokens.operator, [36](#page-39-0) formulas.tokens.parenthesis, [43](#page-46-0)

# Index

# Symbols

\_\_init\_\_() (Array method), [19,](#page-22-0) [244](#page-247-0) \_\_init\_\_() (AstBuilder method), [16](#page-19-0)  $\_init_()$  (Cell method), [255](#page-258-4) \_\_init\_\_() (CellWrapper method), [255](#page-258-4) \_\_init\_\_() (Error method), [23](#page-26-0) \_\_init\_\_() (ExcelModel method), [258](#page-261-1) init () (Function method), [20](#page-23-0) init () (IfArray method), [125](#page-128-0) \_\_init\_\_() (IfErrorArray method), [154](#page-157-0) \_\_init\_\_() (Intersect method), [37](#page-40-0) \_\_init\_\_() (IsErrArray method), [68](#page-71-0) \_\_init\_\_() (IsErrorArray method), [96](#page-99-0) init () (Number method), [24](#page-27-0) \_\_init\_\_() (Operand method), [25](#page-28-0) init () (Operator method), [39](#page-42-0) \_\_init\_\_() (OperatorArray method), [185](#page-188-0) \_\_init\_\_() (OperatorToken method), [41](#page-44-0) \_\_init\_\_() (Parenthesis method), [44](#page-47-0) \_\_init\_\_() (Parser method), [13](#page-16-1)  $\_init$  () (Range method), [27](#page-30-0) \_\_init\_\_() (Ranges method), [253](#page-256-2) \_\_init\_\_() (RangesAssembler method), [256](#page-259-3) \_\_init\_\_() (Separator method), [42](#page-45-0)  $\_init$  () (String method), [28](#page-31-0) \_\_init\_\_() (Token method), [46](#page-49-3) \_\_init\_\_() (TrimArray method), [215](#page-218-0) \_\_init\_\_() (XlError method), [36](#page-39-1)

# A

append() (AstBuilder method), [16](#page-19-0) Array (class in formulas.functions), [224](#page-227-0) Array (class in formulas.tokens.function), [18](#page-21-2) ast builder (Parser attribute), [13](#page-16-1) AstBuilder (class in formulas.builder), [14](#page-17-1)

# C

Cell (class in formulas.cell), [254](#page-257-3) CellWrapper (class in formulas.cell), [255](#page-258-4) compile\_class (ExcelModel attribute), [258](#page-261-1)

## E

Error (class in formulas.tokens.operand), [22](#page-25-0) ExcelModel (class in formulas.excel), [256](#page-259-3)

# F

fast range2parts() (in module formulas.tokens.operand), [21](#page-24-1) fast range2parts  $v1()$  (in module formulas.tokens.operand), [21](#page-24-1) fast\_range2parts\_v2() (in module formulas.tokens.operand), [21](#page-24-1) fast range2parts  $v3()$  (in module formulas.tokens.operand), [21](#page-24-1) flatten() (in module formulas.functions), [223](#page-226-0) format\_output() (in module formulas.cell), [254](#page-257-3) formulas (module), [12](#page-15-1) formulas.builder (module), [14](#page-17-1) formulas.cell (module), [253](#page-256-2) formulas.errors (module), [17](#page-20-1) formulas.excel (module), [256](#page-259-3) formulas.functions (module), [46](#page-49-3) formulas.functions.eng (module), [46](#page-49-3) formulas.functions.financial (module), [46](#page-49-3) formulas.functions.info (module), [47](#page-50-1) formulas.functions.logic (module), [104](#page-107-1) formulas.functions.look (module), [161](#page-164-1) formulas.functions.math (module), [162](#page-165-1) formulas.functions.operators (module), [164](#page-167-1) formulas.functions.stat (module), [193](#page-196-2) formulas.functions.text (module), [193](#page-196-2) formulas.parser (module), [13](#page-16-1) formulas.ranges (module), [252](#page-255-2) formulas.tokens (module), [18](#page-21-2) formulas.tokens.function (module), [18](#page-21-2) formulas.tokens.operand (module), [21](#page-24-1) formulas.tokens.operator (module), [36](#page-39-1) formulas.tokens.parenthesis (module), [43](#page-46-1)

Function (class in formulas.tokens.function), [19](#page-22-0)

# G

get\_error() (in module formulas.functions), [223](#page-226-0)

# I

IfArray (class in formulas.functions.logic), [105](#page-108-0) IfErrorArray (class in formulas.functions.logic), [133](#page-136-0) Intersect (class in formulas.tokens.operator), [36](#page-39-1) is\_number() (in module formulas.functions), [223](#page-226-0) iserr() (in module formulas.functions.info), [47](#page-50-1) IsErrArray (class in formulas.functions.info), [47](#page-50-1) iserror() (in module formulas.functions.info), [47](#page-50-1) IsErrorArray (class in formulas.functions.info), [76](#page-79-0)

# L

- logic input parser() (in module formulas.functions.operators), [164](#page-167-1)
- logic wrap() (in module formulas.functions.operators), [164](#page-167-1)

# N

not implemented() (in module formulas.functions), [223](#page-226-0) Number (class in formulas.tokens.operand), [23](#page-26-0) numeric\_wrap() (in module formulas.functions.operators), [164](#page-167-1)

# $\Omega$

Operand (class in formulas.tokens.operand), [25](#page-28-0) Operator (class in formulas.tokens.operator), [38](#page-41-0) OperatorArray (class in formulas.functions.operators), [165](#page-168-0)

OperatorToken (class in formulas.tokens.operator), [40](#page-43-0)

# P

Parenthesis (class in formulas.tokens.parenthesis), [43](#page-46-1) parse\_ranges() (in module formulas.functions), [223](#page-226-0) Parser (class in formulas.parser), [13](#page-16-1)

# R

raise\_errors() (in module formulas.functions), [223](#page-226-0) Range (class in formulas.tokens.operand), [26](#page-29-0) range2parts() (in module formulas.tokens.operand), [21](#page-24-1) Ranges (class in formulas.ranges), [252](#page-255-2) RangesAssembler (class in formulas.cell), [255](#page-258-4) replace empty() (in module formulas.functions), [223](#page-226-0) reshape() (Array method), [252](#page-255-2)

# S

Separator (class in formulas.tokens.operator), [41](#page-44-0) solve\_cycle() (in module formulas.functions.logic), [104](#page-107-1) String (class in formulas.tokens.operand), [27](#page-30-0)

# T

Token (class in formulas.tokens), [45](#page-48-0) TrimArray (class in formulas.functions.text), [194](#page-197-0)

# W

wrap\_cell\_func() (in module formulas.cell), [254](#page-257-3) wrap func() (in module formulas.functions), [223](#page-226-0) wrap\_ranges\_func() (in module formulas.functions), [223](#page-226-0) wrap  $ufunc()$  (in module formulas.functions), [223](#page-226-0)

# X

xarabic() (in module formulas.functions.math), [162](#page-165-1) xarctan2() (in module formulas.functions.math), [162](#page-165-1) xaverage() (in module formulas.functions.stat), [193](#page-196-2) xceiling() (in module formulas.functions.math), [162](#page-165-1) xceiling\_math() (in module formulas.functions.math), [162](#page-165-1) xcolumn() (in module formulas.functions.look), [161](#page-164-1) xcot() (in module formulas.functions.math), [163](#page-166-0)

xdecimal() (in module formulas.functions.math), [163](#page-166-0) xeven() (in module formulas.functions.math), [163](#page-166-0) xfact() (in module formulas.functions.math), [163](#page-166-0) xfactdouble() (in module formulas.functions.math), [163](#page-166-0) xfind() (in module formulas.functions.text), [194](#page-197-0) xif() (in module formulas.functions.logic), [104](#page-107-1) xiferror() (in module formulas.functions.logic), [104](#page-107-1) xiferror\_otype() (in module formulas.functions.logic), [104](#page-107-1)

xirr() (in module formulas.functions.financial), [47](#page-50-1) xleft() (in module formulas.functions.text), [194](#page-197-0) XlError (class in formulas.tokens.operand), [28](#page-31-0) xlookup() (in module formulas.functions.look), [161](#page-164-1) xmatch() (in module formulas.functions.look), [161](#page-164-1) xmax() (in module formulas.functions.stat), [193](#page-196-2) xmid() (in module formulas.functions.text), [194](#page-197-0) xmin() (in module formulas.functions.stat), [193](#page-196-2) xmod() (in module formulas.functions.math), [163](#page-166-0) xmround() (in module formulas.functions.math), [163](#page-166-0) xodd() (in module formulas.functions.math), [163](#page-166-0) xpower() (in module formulas.functions.math), [163](#page-166-0) xrandbetween() (in module formulas.functions.math), [163](#page-166-0)

xreplace() (in module formulas.functions.text), [194](#page-197-0) xright() (in module formulas.functions.text), [194](#page-197-0) xroman() (in module formulas.functions.math), [163](#page-166-0) xround() (in module formulas.functions.math), [164](#page-167-1) xrow() (in module formulas.functions.look), [162](#page-165-1) xsrqtpi() (in module formulas.functions.math), [164](#page-167-1) xsum() (in module formulas.functions.math), [164](#page-167-1) xsumproduct() (in module formulas.functions.math), [164](#page-167-1)